# **COMPUTER** \$2.95 LANGUAGE VOLUME 2, NUMBER 2 FEBRUARY 1985

CAISE

### CHAIRMAN REPORTS IN 1999, The control of the control of the control of the control of the control of the control of the control of the control of the control of the control of the control of the control of the control of t ON AN INTERNATIONAL PROPERTY AND INTERNATIONAL PROPERTY AND INTERNATIONAL PROPERTY AND INTERNATIONAL

PJ. PLAUGER Looks Back and the control of the control of the control of the control of the control of the control of the control of the control of the control of the control of the control of the control of the control of the control

 $\mathcal{F}$ 

UNIQUE LANGUAGE LANGUAGE LANGUAGE LANGUAGE LANGUAGE LANGUAGE LANGUAGE LANGUAGE LANGUAGE LANGUAGE LANGUAGE LANGU CALLED MUMPS and called the property of the called multiple and called the called multiple of the called multiple of

TWO CONTRACTORS IN THE CONTRACTORS INTO A REPORT OF THE CONTRACTORS IN THE CONTRACTORS INTO A REPORT OF THE CONTRACTORS INTO A REPORT OF THE CONTRACTORS INTO A REPORT OF THE CONTRACTORS INTO A REPORT OF THE CONTRACTORS INT COMPILERS COMPUTER COMPARED TO A REPORT OF THE COMPANY OF THE COMPANY OF THE COMPANY OF THE COMPANY OF THE COMPANY OF THE COMPANY OF THE COMPANY OF THE COMPANY OF THE COMPANY OF THE COMPANY OF THE COMPANY OF THE COMPANY OF

# **SPECIAL C ISSUE**

# PSSSST... JANUS/Ada for \$99.95!!

### PRESENTING THE NEW **JANUS/Ada C-PAK!!**

- Janus/Ada Compiler
- Janus/Ada Linker
- Janus/Adamseis/Adamseis/Adamseis/Adamseis/Adamseis/Adamseis/Adamseis/Adamseis/Adamseis/Adamseis/Adamseis/Adams
- Janus/Ada Example: Ada Example: Ada Example: Ada Example: Adaptation of the Adaptation of the Adaptation of the Programs
- Janus/Ada User Manual

### AND THESE ADDED **FEATURES!!**

- 1. Free User's Group
- 2. \$99.95 Discount on
- the Janus/Ada D-Pak
- 3. No License!!
- 4. No Copy Protection!!!
- 5. Customer tested for over 3 years!!!

This is the introductory Ada™ package you've been waiting for. . . over three years of actual field use, specifically on microcomputers, by the government, Fortune <sup>500</sup> businesses and major universities. Realistically priced, at \$99.95, so you can afford the most popular Ada implementation used on microcomputers!

The new "C"-Pak is available for most microcomputers running MS-DOS, including the IBM PC AT", as are all the other fine Janus/Ada programs. Call us or an authorized distributor for your copy today!

Westico, Inc. west the complete state of the control of the control of the control of the control of the control of the control of the control of the control of the control of the control of the control of the control of the control of <sup>25</sup> Van Zant St. Norualk. CT <sup>06855</sup> (203) 853-6880

ASH II <sup>7407</sup> Marisol Houston, TX 770833, 2008, 2008, 2008, 2008, 2008, 2008, 2008, 2008, 2008, 2008, 2008, 2008, 2008, 2008, 2008, (713)933-182S

Trinity Solutions  $\mathbf{1}$  $\mathbf{1}$  $\mathbf{1}$  $\mathbf{0}$   $\mathbf{1}$   $\mathbf{1}$  $\mathbf{0}$   $\mathbf{1}$   $\mathbf{1}$  $\mathbf{1}$  $\mathbf{0}$   $\mathbf{0}$   $\mathbf{0}$   $\mathbf{0}$   $\mathbf{0}$   $\mathbf{1}$   $\mathbf{1}$ San Jose, CA <sup>95123</sup> (408)226-0170

A.O.K. Computers <sup>816</sup> Easley St., Suite <sup>615</sup> Silver Springs, MD <sup>20910</sup> (301)588-8446

MicroProgramminy. Int. Chaisworth. CA <sup>91313</sup> (818)993-6475

### National Distributors International Distributors

Ada Australia <sup>218</sup> Lutwyche Rd. Windsor <sup>4030</sup> QLD. Australia (07) <sup>57</sup> <sup>9997</sup>

Progesco 155,rue du Faubourg St. -Denis <sup>75010</sup> Paris

(1) 205.39. <sup>47</sup>

Lifeboat. Inc. Japan 3-6. Kando-Nishikieho Chiyoda-ku Tokyo 101. JAPAN 03-293-4711

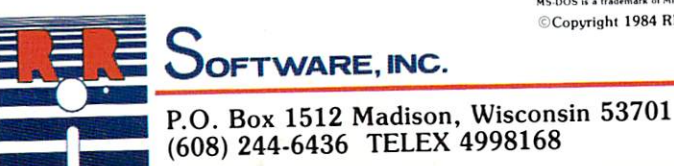

OFTWARE, INC. specialists in state of the art programming

CIRCLE <sup>58</sup> ON READER SERVICE CARD

Copyright 1984 RR Software

CP/M, CP/M-86, CCP/M-86 are trademarks of Digital Research, Inc<br>"ADA is a trademark of the U.S. Department of Defense<br>"MS-DOS is a trademark of Microsoft

# PASCALC COMPI

# Make Whitesmiths, Ltd. Part of Your 1985 Software Strategy.

IDRIS

For six years, software developers and systems integrators have looked to Whitesmiths, Ltd. for technologically superior compilers and multi-tasking operating systems.

Before you make your next move, contact Whitesmiths, Ltd.

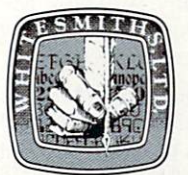

Whitesmiths, Ltd. <sup>97</sup> Lowell Road Concord, MA <sup>01742</sup> TLX 951708 SOFTWARE CNCM.

A LA CART

# Whitesmiths, Ltd.

Data Controls Corp., Chiyoda-ku, Tokyo (03) 263-0383; **United Kingdom,** Real Time Systems,<br>Douglas, Isle of Man 0624-26021; **Sweden,** Unisoft A.B., Goteborg, 31-125810.

CIRCLE <sup>85</sup> ON READER SERVICE CARD

# Squeeze More Out Of Every More Out Of Every More Out Of Every More Out Of Every More Out Of Out Of Every More Out Of Out Of Out Of Out Of Out Of Out Of Out Of Out Of Out Of Out Of Out Of Out Of Out Of Out Of Out Of Out Of On-Line Minutes. The contract of the contract of the contract of the contract of the contract of the contract of the contract of the contract of the contract of the contract of the contract of the contract of the contract

WITH NEW VIDTEXT

### Presenting the software package that makes your computer more productive and cost-efficient.

CompuServe's new Vidtex<sup>™</sup> is compatible with many personal computers sold today (including Apple.® Commodore® and Tandy/Radio Shack® brands). And it offers the following features\*-and more-to let you communicate more economically with most time-sharing services (including CompuServe's Information Service).

Auto-Logon. Lets you log on to <sup>a</sup> host simply and quickly by utilizing prompts and responses defined by you. Also allows quick transmission of predefined responses to host application programs after logging on.

 $\sim$  Some versions of the Vidtex software dot in planet all features listed all features listed all features listed all features listed and dominate all features listed and dominate all features listed and dominate all fe

Vidtex is a trademark of Compuserve Incorporated Apple incorporated Apple Incorporated Apple Inc. Commodore Business Machines. Radio Shack is a trademark of Tandy Corp.

Function Keys. Let you consolidate long commands into single keystrokes. Definitions can be saved to and loaded from disk file, allowing multiple definitions for multiple applications.

Error-Free Uploading and Down loading. CompuServe 'B' Protocol contained in Vidtex lets you transfer from your computer to CompuServe and from CompuServe to your computer anywhere in the country. Also provides error-free downloading from CompuServe's exten sive software libraries.

Full Printer Support. Printer buffer automatically buffers characters until printer can process; automatically stops on-line transmission when full; and automatically resumes transmission when capacity is re-established. Also, lets you print contents of textual video screen or RAM buffer at any time.

Capture Buffer. Saves selected parts of a session. Contents can be written to a disk file; displayed both on and off line; loaded from disk; and transmitted to the host.

On-line Graphics. Integral graphics protocol displays stock charts, weather maps and more.

If you are already a CompuServe subscriber, you can order Vidtex on line by using the GO ORDER command. Other wise, check with your nearest computer dealer; or to order direct, call or write:

# **CompuServe**

PO. Box 20212. <sup>5000</sup> Arlington Centre Blvd. Columbus. Ohio <sup>43220</sup>

1-800-848-8199 In Ohio, call 614-457-0802

AnH&R Block Company **CIRCLE 7 ON READER SERVICE CARD** 

### **COMPUTER** COMPUTER COMPUTER COMPUTER COMPUTER COMPUTER COMPUTER COMPUTER COMPUTER COMPUTER COMPUTER COMPUTER COMPUTER COMPUTER COMPUTER COMPUTER COMPUTER COMPUTER COMPUTER COMPUTER COMPUTER COMPUTER COMPUTER COMPUTER COMPUTER COMPUT NGI IAGI LANGUAGE IN 1999 AND LANGUAGE IN 1999 AND LANGUAGE IN 1999 AND LANGUAGE IN 1999 AND LANGUAGE IN 1999 AND LANGUAGE IN 1999 AND LANGUAGE IN 1999 AND LANGUAGE IN 1999 AND LANGUAGE IN 1999 AND LANGUAGE IN 1999 AND LANGUAGE IN

# ARTICLES COMPUTER

### **The Standardization of C**<br>by Jim Brodie

 $\sim$  Jim Brodie and  $\sim$ 

As a language well suited for both applications and systems programming, C's popularity has prompted the development of a standard to further enhance the language's portable syntax. Jim Brodie, chairman of ANSI's C Programming Language Standards Committee, discusses the history behind the standardization effort, the goals and working principles of the committee, and how the language currently being defined is different from the de facto, Kernighan and Ritchie standard.

### **C** Instead of FORTRAN?

### by Anthony Skjellum

Because of FORTRAN'S installed base of users and its limited ability to be portable between hardware configurations, it has traditionally been the default language for scientific and engineering programming tasks. However, despite recent movements in the industry to give FORTRAN a face-lift by adding certain structured language constructs, C may better answer the need for an efficient, modular, and structured programming environment for scientific and engineering projects.

### Programming Macros in C, Part

### by Alexander 8. Abacus

In this three-part series, Alexander Abacus presents various methods and techniques for using macros to improve C program development efficiency. Part I focuses on how to use macros as building blocks for parsing command line arguments. In the following two installments, we'll see how macros can also be used in debugging large programs and as a means for translating the common representation of data into different but related tables required by different programs.

### **C** to Assembly Interface

### by Brian H. Burger

When programming large, complex projects, it often becomes neces sary to access architecture-dependent machine capabilities to increase program speed and efficiency. Yet to some programmers, the C language can open a Pandora's box since it requires more knowledge of the machine than most other languages.

### **DEPARTMENTS** DEPARTMENTS IN A 1990 FOR THE RESIDENCE OF A 1990 FOR THE RESIDENCE OF A 1990 FOR THE RESIDENCE OF A 1990 FOR THE RESIDENCE OF A 1990 FOR THE RESIDENCE OF A 1990 FOR THE RESIDENCE OF A 1990 FOR THE RESIDENCE OF A 1990 FOR

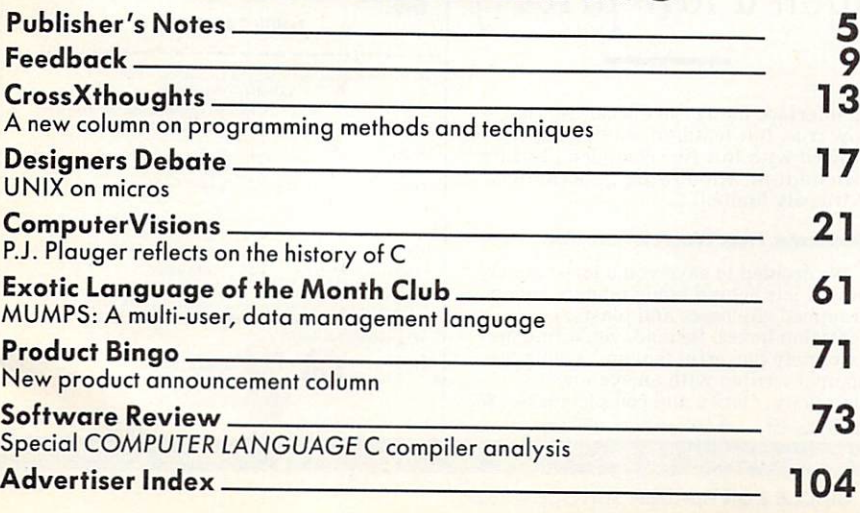

### 43 43 Million St. (1985). The Company of the Contract of the Contract of the Contract of the Contract of the Contract of the Contract of the Contract of the Contract of the Contract of the Contract of the Contract of the Cont

<sup>26</sup>

26

49

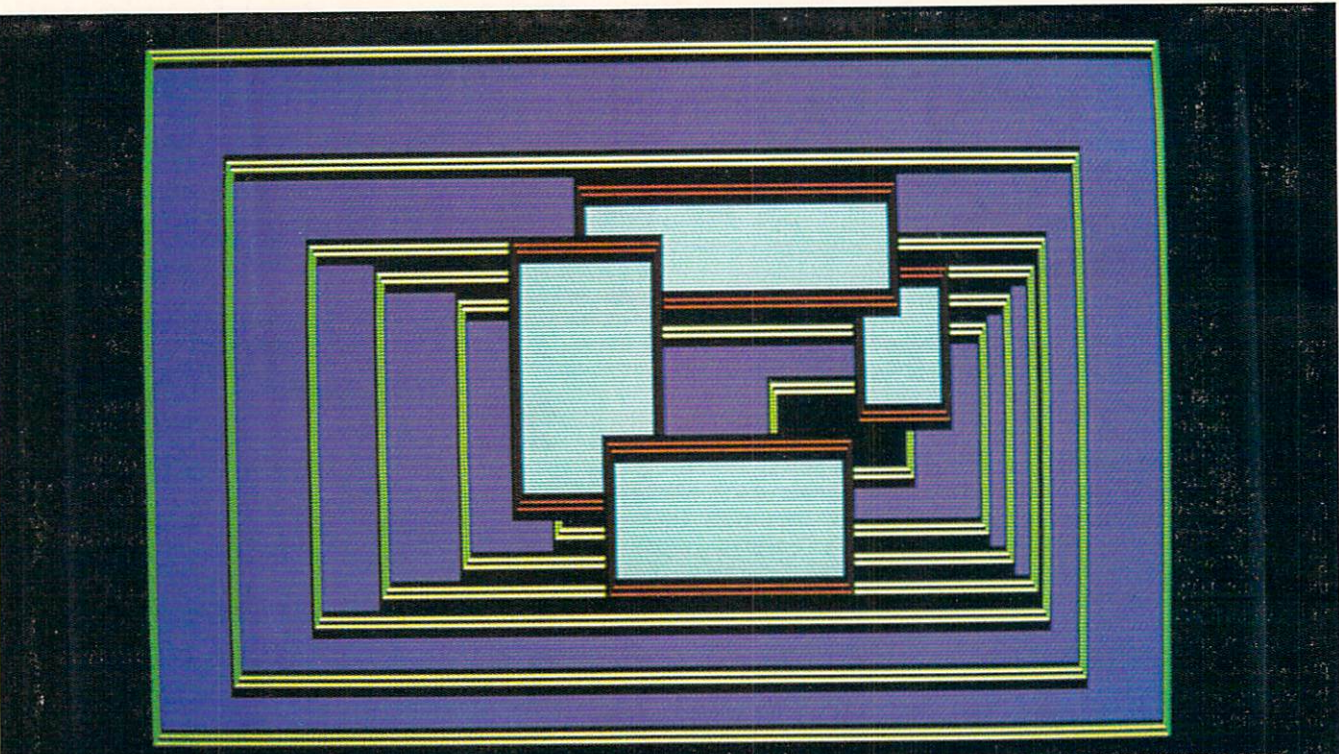

WHEN YOU BUILD A HOUSE ... YOU DON'T NEED TO MAKE THE WINDOWS YOURSELF. NOW ... THE SAME IS TRUE WHEN YOU'RE WRITING CODE.

### **Windows With A View** Toward The Future

only 12K! Written in tight, fast Assembler, it performs like racing engine...with more power than your was come to probably every second that the probability of the second second the second second second second second second second second second second second second second second second second second second second seco engine designed to fil your choice...from 128K IBM PC to a fully loaded AT. The today will run on the broadest range of machines possible... now, and in the future.

### Windows Bigger Than Your Screen?

Here's where the<br>VSI part of our name ver part of our name of our name of  $\sim$ Virtual Screen Inter face. Behind each window, there's a much bigger picture. VSI defines virtual

coders' windows... designed to be built into the programs you are writing. They can overlap, move anywhere on the screen, grow, shrink, vanish or blink. They can be bordered in anything from a simple line to flashing asterisks...or even no border at all. And you can have up to <sup>255</sup> of them at a time! Color or monochrome ...of course.'

These are

screens rather than just windows. The window itself shows whatever portion of its virtual screen you wish to exhibit at  $\frac{1}{\sqrt{2}}$  can be up to 128 x 255 (columns rows, or rows x columns). And there are more than <sup>100</sup> screen primitives at your command.

### Multilingual Windows

You can order The Window Machine with the language interface of your choice: C, Pascal. Compiled Basic, Fortran, Cobol, or PL1. We've even recently completed

Why did Simon Schuster, 3Com, Tymes, and the contract of the contract of the contract of the contract of the contract of the contract of the contract of the contract of the contract of the contract of the contract of the contract of the contract of the VSI-The Window Machine? \*59.95

(and kw come you can buy it jo[ such a low price? It is a low price? It is a low of the low of the low of the low of the low of the low of the

now true, full-featured windowing can be utilized with this fine compiler. [Turbo's own built-in "windowing" procedure is extremely limited).

### Windows That Won't Break You

We decided to save you a lot of money. So. we left behind fancy binders, monogrammed slip cases and plastic pre sentation boxes. Instead, you'll find an extremely powerful tool and a 200 page manual written with an eye toward simplicity, clarity and completeness. (We \*Turbo Pascal is a Trademark of Borland International figured if you wanted ribbons and bows you could always add them yourself.)

And by our three products of the product our three products of the product of the product our three products of the product of the product of the product of the product of the product of the product of the product of the p selves, we were able to cut out ;ill the middlemen and save you a tremendous amount of money.

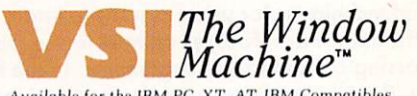

and the Wang. T.I., HP 150.

### The Window Machine Includes:

**Zoom Windows** Multiple Virtual Screens (up to 255] (including flashing borders) Bupport for all Color and<br>Monochrome Video Attributes (no graphics card required) **Built-in Diagnostics** ■ And much, much more ORDER YOUR COPY OF<br>VSI—THE WINDOW MACHINE TODAY For Visa and MasterCard orders call toll free: 1-800 742-2500 The Window Machine" \$59.95 Shipping and handling included **LANGUAGE INTERFACE:**<br> **LANGUAGE INTERFACE:**<br> **CLAttice C CRealia Cobol CMicrosoft Basic Compiler C Microsoft Fortran** PL1 CMicrosoft Pascal CTurbo Pascal [full featured true windowing] COMPUTER Name Address City Slat\* \_ZipCod(.  $\square \, \mathsf{Check} \quad \square \mathsf{Money} \, \mathsf{Order} \quad \square \mathsf{VISA} \quad \square \mathsf{MasterCard}$ \*California residents: tax included. Orders outside the USA: please add \$5 for shipping and handling. 1171 S. Saratoga-Sunnyvale Road San Jose, CA 95129

AMBER SYSTEMS, INC. 1171 S. Saratoga-Sunnyvale Road, San Jose CA 95129 FOR DEALER INQUIRIES: CALL OUR 800 NUMBER

### Publisher's **Notes** Notes

elcome to our first theme issue! This month we spotlight the programming the programming the programming the programming the programming the programming  $\mathbf{m}$ language.

THE REAL PARTY OF THE PARTY LEFT

The amount of reader interest and increased popularity of C made the subject choice of this issue an easy one. The C language has endured the evolutionary process that any new language must undergo when its followers attempt to gather industry-wide acceptance for the use of their language. After the past <sup>15</sup> years or so since its birth at Bell Laborato ries, C is regarded today as perhaps the premier language for systems and applica tions programming because of certain built-in features such as the portability of source code, its simple but structured syntax, and its machine-level interface capabilities.

How much more popular will C become? According to P.J. Plauger, involved with the early development of  $C$  at Bell Labs, C's popularity is just short of peak ing. (Sec editor Craig LaGrow's inter view with Plauger in ComputerVisions.)

A real highlight in this issue is our comparative analysis of 21 C compilersnearly every C compiler now on the market. This is the most complete and objective (no re-run press releases here!) C review any magazine has ever published.

We established a four-man team of C experts who judged the compilers on objective technical criteria, comparing the compilers on the basis of four benchmark timing programs and a close analysis of their features. This consumer report kind of approach seems to be the fairest method of comparison possible, but I'm

sure we'll receive a healthy amount of disagreement about the results. Let's just keep it down to idle threats—no physical harm, please!

Another important feature in this theme issue is a special report from the chairman of the C Programming Language Standards Committee. Jim Brodie. on the history and current status of the language standardization effort.

This issue also introduces a new column by Namir Shammas entitled CrossXthoughts. Look to this column for lively discussions on topics like program ming techniques, algorithms, and prac tical solutions to complex programming problems.

I also want to announce our plans to sponsor special seminar and workshop on the C programming language to be held in Cambridge, Mass., in September 1985. We're just setting up this event now and would appreciate any suggestions you might have. If you're interested in getting more information about this special event. please fill out the coupon on page <sup>11</sup> and send it in today. Additional details about the seminar will be released in upcoming issues.

This issue is a mini celebration of sorts-it's COMPUTER LANGUAGE's half-year birthday. After only six issues, we're selling over 30,000 copies every month. Thanks for the great support.

Finally, remember COMPUTER LANGUAGE is not <sup>a</sup> cheerleader for any language. All Modula-2, Forth, COBOL, BASIC, etc., fanatics, you'll have your month too!

Cheers!

Carl Landau Publisher

### Telecommunicate to COMPUTER LANGUAGE

COMPUTER LANGUAGE has established two bulletin board systems for you to upload and download text and binary programs, as well as to leave your own elec tronic Letter to the Editor. All the program listings referred to in every issue of the magazine will be available here.

In addition. COMPUTER LANGUAGE has its own Special Interest Group on Com puServe's national data base. After calling into your local CompuServe node, simply type "GO CLM" at any prompt and you'll be in our SIG.

To access our bulletin board, set your computer or terminal to the following param eters: 8 data bits, no parity, 1 stop bit, full duplex, and either 300 or 1200 baud. The telephone number is (415) 957-9370. After your modem makes the connection, type RETURN several times, and everything else is easy.

Both systems are open <sup>24</sup> hours per day, <sup>7</sup> days per week. Due to the heavy number of callers, please do not log into the system more than one time per day. Messages left on either system will be combined the following day.

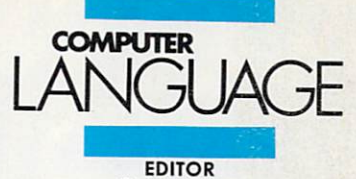

**SOFTA DECEMBER** 

DA LINESTAND WALLET LOCATION

Craig LaGrow

MANAGING EDITOR Regina Starr Ridley

**TECHNICAL EDITOR**<br>John Halamka

**EDITORIAL ASSISTANT** Hugh Byrne, Lorilee Biernacki

CONTRIBUTING EDITORS J. Edward Volkstorf Jr.

> INDUSTRY NEWS CONSULTANT Bruce Lynch

> > ADVERTISING SALES

**CIRCULATION COORDINATOR** Renato Sunico

**ART DIRECTOR**<br>Jeanne Schacht

**COVER PHOTO** Dow Clement Photography

PRODUCTION ARTIST Anne Doering

Barbara Luck, Steve Campbell, Kyle Houbolt

TECHNICAL CONSULTANT<br>Addison Sims Addison Sims

Steve Rank

Lauren Kalkstein

**PUBLISHER** Carl Landau

PUTER LANGUAGE Publishing Ltd., 131 Townsend St.,<br>San Francisco, CA 94107. (415) 957-9353.

placement, contact Carl Landau or Jan Dente at (415)<br>957-9353, or write to: COMPUTER LANGUAGE, 131 Townsend St., San Francisco, CA 94107.

LaGrow, Editor, COMPUTER LANGUAGE, 131 Townsend St., Son Francisco, CA 94107.

Subscriptions: Contact COMPUTER LANGUAGE, Sub cisco, CA 94115. Single copy price: S2.95. Subscription<br>prices: S24.95 per year (U.S.); S30.95 per year (Canada<br>and Mexico). Subscription prices for outside the U.S.,<br>Canada, and Mexico: S36.95 (surface mail), S54.95 (air<br>

at San Francisco, CA and additional mailing offices.

rints: Copyright 1984 by COMPUTER LANGUAGE rial appearing in COMPUTER LANGUAGE is forbidden without written permission.

address to take effect. POSTMASTER: Send change of ad-<br>dress (Form 3579) to COMPUTER LANGUAGE, 131 Townsend St., San Francisco, CA 94107.

COMPUTER LANGUAGE is a registered trademark owned by the magazine's parent company, CL Publicais copyrighted © 1984 by CL Publications, Inc. All rights reserved

# NEW from BORLAND! TURBO TOOLBOX & TURBO TUTOR

external ed

ibaa

"TURBO is much better than the Pascal IBM sells."

> Jerry Pournelle.  $\overline{\phantom{a}}$

"Turbo passage and "Turbo" passage and "Turbo" passage and "Turbo" passage and "Turbo" passage and "Turbo" passage and "Turbo" passage and "Turbo" passage and "Turbo" passage and "Turbo" passage and "Turbo" passage and "Tu the laws of thermodynamics. You won't find a comparable price/ performance package anywhere. It is simply put, the best software deal to come along in long time. If you have the slightest interest interest interest in the slightest interest interest interest interest. Pascal...buy it."

Bruce Webster, Softalk IBM: March <sup>1984</sup>

Get your B

Bofluw District Company and Company of the Company of the Company of the Company of the Company of the Company of the Company of the Company of the Company of the Company of the Company of the Company of the Company of the

BORUAND

EBSION

ifor.

 $\bullet_0$ 

TURBO<br>**COLBC** 

### ONLY **BORLAN INTERNATIONAL BIL PA** A SAVINGS OF \$30! GIFT PACK AND RESIDENCE AND RESIDENCE AND RESIDENCE AND RESIDENCE AND RESIDENCE AND RESIDENCE AND RESIDENCE AND

What a gift for you and your friends! The extraordinary TURBO PASCAL compiler, together with the exciting new TURBO TOOLBOX and new TURBO TUTOR. All 3 manuals with disks for \$99.95.

construction 2.0 (reg. \$49-95). The normal program and the normal program and the normal program and the normal development includes the FREE MICROCALC SPREAD SHEET. The FREE MICROCALC SPREAD SHEET SHEET SHEET SHEET SHEET Commented source code on disk

• Optional 8087 support available for a small additional charge

NEW! TURBO TOOLBOX (reg. \$49.95). A set of three fundamental utilities that work in conjunction with TURBO PASCAL. Includes:

TURBO-ISAM FILES USING B+ TREES. Commented source code on disk

QUIKSORT ON DISK. Commented source code on disk

GINST (General Installation Program)

.Provides those programs written in TURBO PASCAL with a terminal installation module just like TURBO'S!

NOW INCLUDES FREE SAMPLE DATABASE. .. right on the disk! Just compile it, and it's ready to go to work for you. It's a great example of how to use TURBO TOOLBOX and, at the same time, it's a working piece of software you can use right away!

NEW! TURBO TUTOR (reg. \$29.95). Teaches step by step how to use the TURBO PASCAL development environment-an ideal introduction for basic programmers. Commented source code for all program examples on disk.

30 DAY MONEY BACK GUARANTEE Available at your nearest software dealer.

For VISA and MASTERCARD order call toll free: 1-(800)-255-8008 1-(800)-742-1133 (Lines open 24 hrs., 7 days a week) Dealer and Distributor inquiries welcome (408) 438-8400 CHOOSE ONE (please add \$5.00 for handling and shipping U.S. orders)

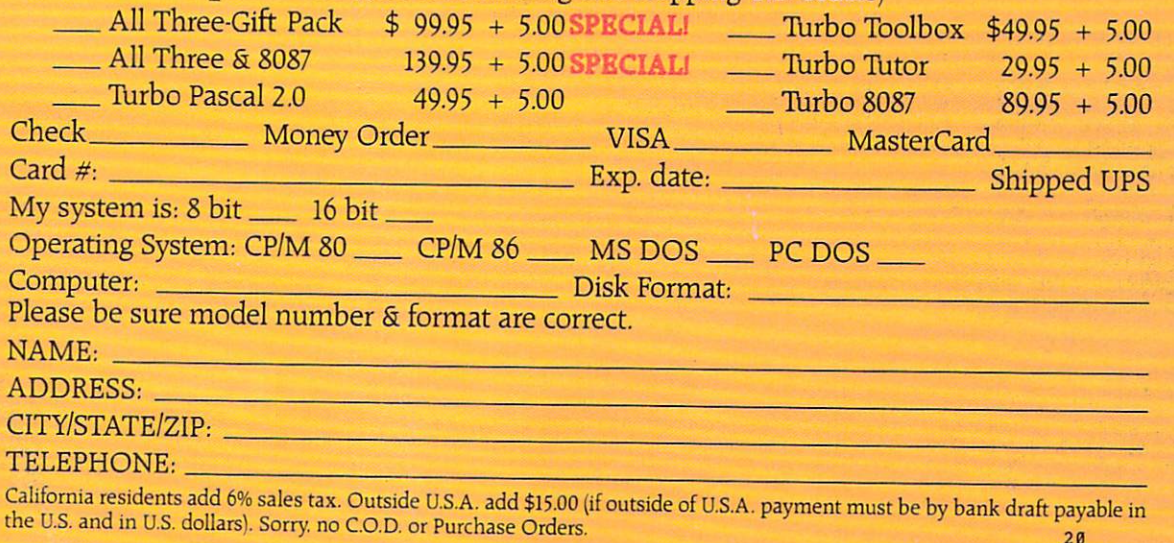

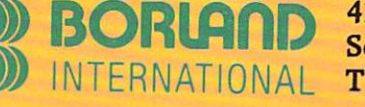

<sup>4113</sup> Scotts Valley Drive Scotts Valley, California <sup>95066</sup> **TELEX: 172373** TELEX: <sup>172373</sup>

**CIRCLE 6 ON READER SERVICE CARD** 

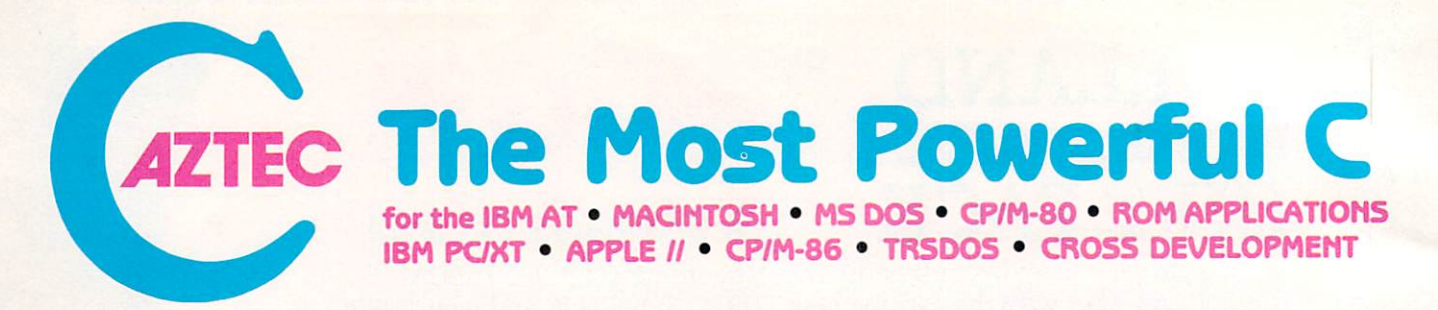

### Why Professionals Choose Aztec C

AZTEC C compilers generate fast, compact code. AZTEC C is a sophisticated development system with assemblers, debuggers, linkers, editors, utilities and extensive run time libraries.<br>AZTEC C is documented in detail. AZTEC C is the most accurate and portable implementation specialized professional needs such as cross development and ROM code development. MANX provides qualified technical support.

### AZTEC C86/PRO for the IBM AT and PC/XT

AZTEC C86/PRO provides the power, portabili ty, and professional features you need to develop sophisticated software for PC DOS, MS<br>DOS AND CP/M-86 based microsystems. The system also supports the generation of ROM based software for 8088/8086. 80186, and <sup>80286</sup> code for 65xx, 8080, 8085, and Z80 processors. Cross development systems are also available that target most micro computers. Call for information on AZTEC C86/PRO support for XENIX and TOPVIEW.

POWERFUL - AZTEC C86/PRO 3.2 outperforms Lattice 2.1 on the DHRYSTONE<br>benchmark 2 to 1 for speed (17.8 secs vs 37.1) while using 65% less memory (5.8k vs 14k). The **AZTEC C86/PRO system also compiles in 10%** to 60% less time and supports fast, high volume  $1/O.$ 

PORTABLE - MANX Software Systems provides real portability with a family of compatible<br>AZTEC C software development systems for PC DOS, MS DOS, CP/M-86, Macintosh, CP/M-80, APPLE  $II +$ ,  $I/e$ , and  $I/c$  (NIBBLE - 4 apple rating), TRSDOS (80-MICRO - 5 star rating), and Commodore C64 (the C64 system is only available as a cross compiler - call for details). AZTEC C86/PRO is compatible with UNIX and XENIX.

### PROFESSIONAL - For professional features AZTEC C86/PRO is unparalleled.

- Full C Compiler (8088/8086 80186 80286)
- Macro Assembler for 8088/8086/80186/80206
- Linkage Editor with ROM support and overlays
- DOS 1.x; DOS 2.x; DOS 3.x; screen I/O; Graphics;<br>UNIX I/O; STRING; simulated float; 8087 support;
- Selection of 8088/8086, 80186, or 80286 code genera tion to guarantee best choice for performance and compatibility  $\sim$  compatibility of  $\sim$  compatibility  $\sim$
- Utility to convert AZTEC object code or libraries to Microsoft format. (Assembly + conversion takes less than half the time as Microsoft's MASM to produce MS object) Large memory models and sophisticated memory
- management
- Support products for graphics, DB, Screen, & ...<br>ROMable code + ROM support + separate code and<br>data + INTEL Hex Converter
- Symbolic Debugger & Other Utilities
- 
- CROSS Compilers are available to APPLE //, Macintosh, CP/M-80, TRSDOS, COMMODORE C64, and<br>ROM based 65xx, and 8080/8085/Z80
- **Detailed Documentation** Detailed Documentation
- $.5500$ AZTEC C86/PRO-AT (configured for IBM AT - options for 8088/8086)

\$500 (configured for IBM PC/XT - options for 80186/80286)

8086 MACRO assembler, overlay linker, UNIX, MATH,<br>SCREEN, and GRAPHICS libraries, debugger, and editor.

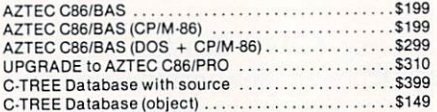

### CROSS COMPILERS

Cross Compilers for ROM, MS DOS, PC DOS, or CP/M-86 applications.

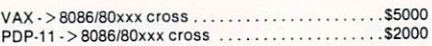

for the first target and \$500 for each additional target. Targets: 65xx; CP/M-80; C64; 8080/8085/Z80: Macintosh; TRSDOS; 8086/8088/80186/80286; APPLE //.

### **AZTEC C68K**

for the Macintosh AZTEC C68K-c is the finest C software development system available for the Macintosh.

The AZTEC C68K-c system includes a 68000 macro assembler, a linkage editor, a source editor, a mouse based editor, a critical development environment environmental environmental access and orport of the Macintos, make, diff, grep, TTY simulator with<br>upload & download (source supplied), a RAM disk (for 512K Mac), a resource maker, and a no royalty license agreement. Programming examples ar included. (Over

AZTEC C68K-c requires a 128K Macintosh, do with one drive). AZTEC C68K supports the 512K Macintosh and hard disks.

AZTEC C68K-C (commercial system) \$500 AZTEC C68K-p to AZTEC C68K-c upgrade . . . . . . . . . \$310

### \$149 Mac C-tree database with source . . . . . . . . . . . . . . . \$399<br>Lisa Kit (Pascal to AZTEC C68k object converter) .\$ 99

### "...The AZTEC C-system is one of the finest software<br>packages I have seen..." NIBBLE review, July 1984.

The only commercial C development system available AZTEC C65 development system includes a full floating point C compiler compatible with UNIX C and other MANX AZTEC C compilers, a 6502 relocating assembler, a linkage editor, a library utility, a SHELL development environment, a full screen editor, UNIX I/O and ment environment, simple graphics, and screen func-

AZTEC C65/PRO (Apple DOS + ProDos) . . . . . . . . . \$350 (call for availability)

### **AZTEC C II/PRO**

### for CP/M-80

tions

The first member of the AZTEC C family was the<br>CP/M-80 AZTEC C compiler. It is "the standard" compiler for development on CP/M-80. The system includes editor, an object librarian, a full library of UNIX I/O and utility routines, CP/M-80 run time routines, the SMALL library (creates modules less than 3K in size), the fast linker for reduced development times, the ROM library, RMAC and M80 support, library source, support for DRl's SID/ZSID symbolic debugger, and more.

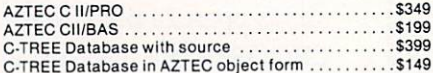

### AZTEC C80

### - for TRSDOS (Radio Shack Model III & 4)

but the Aztec C80 Compiler and Professional Development System is the best I've seen." 80-Micro, December. 1984, John B. Harrell <sup>111</sup>

CP/M. It is perhaps the best software development system for the Radio Shack Model III and IV.

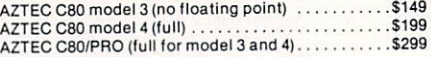

To order or for information call:

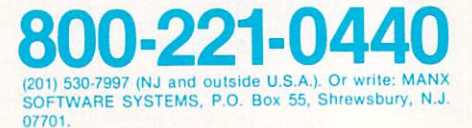

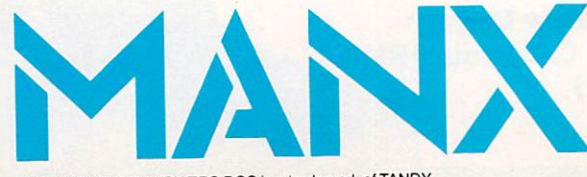

TRS 80 RADIO SHACK TRS DOS is a trademark of TANDY. APPLE DOS MACINTOSH is a trademark of APPLE.

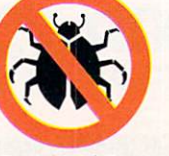

SHIPPING INFORMATION - Standard U.S. one day shipment is \$20, two days is \$10. Canadian shipment is \$10. Two days ship ment outside the U.S. is by courier and is freight collect. Ireight collect.

For Technical Support (Bug Busters) call: 201-530-6557

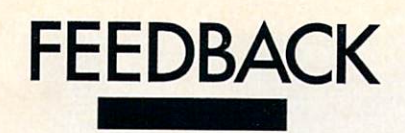

### **A C limerick** AC limerick

Dear Editor:

C is one of the most versatile languages available today. Its ability to add by func tion allows you to create large applica tions. Yet for operating systems or pro cess control, C can "get small" while still maintaining good structure.

As a mildly typed language, C impresses some restrictions on the pro grammer but still allows freedom for spe cial situations. I thought your readers might enjoy a little program I wrote for nonprogramming managers who insist on easily readable code (Listing 1).

Mike Rejsa Minneapolis, Minn.

### Correct Ada figure

Dear Editor:

For those people who want a correct copy of Figure 2 of my article "Learn to Think in Ada" (Nov. 1984, pp. 47-49), here is a copy (Listing 2). Please apologize to our readers for me. I can imagine how frustrating it must be to try to figure out how a program works when it isn't all there.

> Do-While Jones Ridgecrest, Calif.

### What was it, exactly?

As many readers have pointed out, the listings in Joe Celko's "What Day is It, Exactly" (Dec. 1984, pp. 47-50) contained some errors. Here are corrections, by listing and line number: ■ Listing 1/line 4: change MOD 400 to MOD <sup>100</sup> ■ Listing 2/line 1: change Validate to ValidDate

line 4: change MinSystemYear to MaxSystemYear

line 11: change MonthSuze to MonthSize line 12: change second MinSystemYear to MaxSystemYear

line 13: change Validdate to ValidDate ■ Listing 3/line 2: add \*/ to end of line line 8: change INIT90 to INIT (0 line 9: change month  $> 1$  to month  $> 2$ 

```
/*
    A limerick for C programmers */
/* by Mike Rejsa */
#define a
#define and(c) bdos(6, c)
fdefine created
#define Dee
#define had
#define it --
#define thought puts
#define with
int *fame = 128, *give = 128, *name = 128;
int *Bea = 130, *looking = 130, *to = 130;
int language = 120;
main()
\left\{ \right./* A lady programmer named */
      *Bea Dee
      created a language
      with 'C';
      while (-*)looking)
              for (*fame had *to; *give; it a *name)
                       and('' );thought( "Is it Bea, C, or Dee?" );
      \mathcal{E}\mathbf{R}
```
### Listing 1.

```
\blacksquarewith CONSOLE IO; use CONSOLE IO:
 procedure Solve Exercise 3 4 B is
    I, J : integer;
 begins and the contract of
    put (''Please enter an integer Maria and integer Maria and integer Maria and integer Maria and integer Maria and integer and integer maria and integer and integer maria and integer maria and integer maria and integer maria
    put ( Now enter another integer " ); get(J); new line; get(J); new line; get(J); new line; get(J); new line; new line; new line; and integer (J); new line; and integer (J); new line; and integer (J); new line; new line; ne
    if I \mod 2 = 1then I IS ODD := TRUE;
       else I IS ODD := FALSE;
    end if;
   if J \mod 2 = 0then J IS EVEN := TRUE:
      else J_IS_EVEN := FALSE;
   end if;
   TEST RESULT := I_IS_ODD and J_IS_EVEN;
   put("The test turned out "); put(TEST RESULT); new line;
end Solve Exercise 3 4 B;
```

```
Listing 2.
```
### IF (month=2) THEN  $Jul2:- Jul2+1$  ELSE NULL; IF ((month>2) AND (month<9)) THEN  $Jul2 := Jul2 - 1$  ELSE NULL;

### Listing 3.

```
IF LeapYear(year) THEN X:=1 ELSE X:=2Julian:= Truncate(275 * month / 9) - X * Truncate((month+9) / 12)
Julian := Julian + day - 30;
```
### Listing 4.

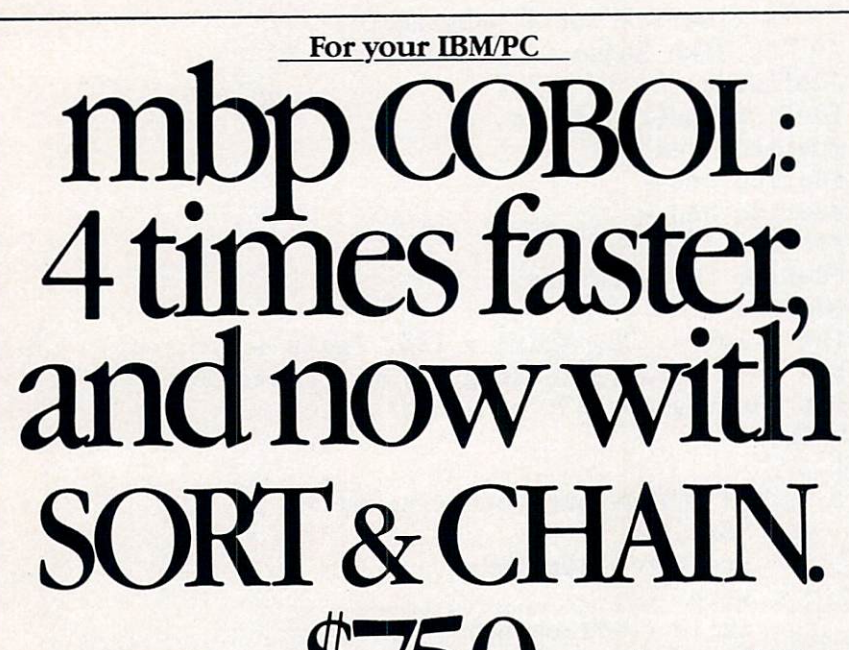

mbp COBOL can be summed up in one word: fast.

Because it generates native machine language object code, the mbp COBOL Compiler executes IBM/PC programs at least 4 times faster (see chart).

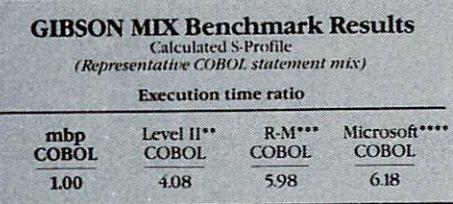

128K system with hard disk required. "IBMPC is an IBM TM, ""Level II is a Micro Focus TM, "\*\* A Ryan-McFarland TM, "\*\*\* A Microsoft TM.

Fast also describes our new SORT, which can sort four-thousand 128-byte records in less than 30 seconds. A callable subroutine or stand-alone, 9 SORT control fields can be specified. And our new CHAIN is both fast and secure, conveniently transferring control from one program to another, pass ing <sup>255</sup> parameters. Plus, new extensions to ACCEPT & DISPLAY verbs give better, faster interactive programming.

The complete COBOL. An Interactive Symbolic Debug Package included standard; Multi-Keyed ISAM Structure; listing options

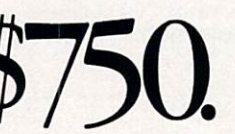

allow source & object code, map & crossreference checking; GSA Certification to ANSI '74

Level II; mbp has it all. It's no surprise companies like Bcchtel, Chase, Citicorp, Connecticut Mutual, and

Sikorsky choose mbp COBOL; make it your choice, too. mbp is available at Vanpak Software Centers, or direct.

For complete information, write mbp Software & Systems Technology, Inc., <sup>7700</sup> Edgewater Drive, Suite 360, Oakland, CA 94621. or phone 415/632-1555

-today.

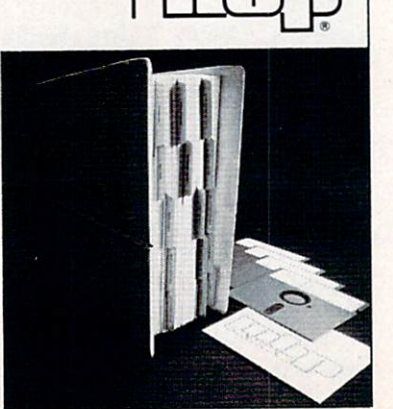

line 12: change day: to day; Listing 4/line 2: change \* to \*/ line 7: change 30.475 to 30.4375 line 12: change month  $> 1$  to month  $> 2$ ■ Listing 5/line 8: change CenturyTable[1:12] to CenturyTable[1:5] Line  $26$ : change: to ; at the end of line ■ Listing6/line 12: change EF to IF.

### Calendar modifications

Dear Editor:

Lines 8-11 of Listing 4 in Joe Celko's "What Day is It, Exactly?" are wrong. They might be replaced with the two lines in Listing 3.

An easier approach to the Commercial Date is shown in Listing 4.

F. Barry Mulligan Atlanta, Ga.

### Leap year rule

Dear Editor:

I feel I should correct an inaccuracy in Joe Celko's "What Day is It, Exactly?" The inaccuracy has to do with leap year calculations.

First, in the text of Celko's article he states, "... every year divisible by four is a leap year . . . there is also a 400-year cycle . . . The four-year cycle exists because the number of days in <sup>a</sup> year is <sup>365</sup> and almost one-quarter days. Leap year takes care of the one-quarter day, and the 400-year rule takes care of the 'almost.'"

The actual rule is different. The year is a little more than 11 min short of 365 days and one-quarter. This amounts to being day ahead after about 128 years or about 3 days ahead in <sup>400</sup> years. The rule is: if the year is divisible by 4, it IS a leap year, UNLESS, if the year is divisible by 400, it IS a leap year. Hence, the year 2000 is a leap year.

Daniel Efron St. Louis Park, Minn.

Author Joe Celko comments: Where 365.25 days per year appears, you can substitute the more accurate 365.2422 days per year if the software will not have rounding problems in the calculations.

CIRCLE <sup>39</sup> ON READER SERVICE CARD

```
PROGRAM Math
PROGRAM Math
PARAMETER (a=1.43576, b=5.23417)
total = 0.0DO 10 i = 1, 2500
  c = EXP( LOG( (SQRT(b))**2 ) ) * a/b
  d = ATAN( SIN(c)/COS(c)) /a
  total = total + d10 CONTINUE
WRITE(*,20) total
20 FORMAT(1X, 'Total is: ', F11.5)
STOP
END
```
PROGRAM Overhead PRINT \*, 'Finished' **STOP END** 

Listing 5.

### FORTRAN math program

Dear Editor:

Your software review of the Digital Research FORTRAN-77 compiler (Nov. 1984, pp. 66-71) was worthwhile but it lacked any critical comments. Being interested in such a compiler, I visited a friend who recently purchased the DRI product and is running it on an NEC/APC operating under CP/M 86. We entered the two programs in Listing 5.

The resulting statistics for program "overhead" are provided: (most of the run-time is consumed in reading the executable image into RAM)

Compilation time: <sup>41</sup> sec Link time: 5 min 24 sec Run time: 16 sec Executable file size: 84K

The math program was compiled without options and then linked with the HARD8087 option (requires <sup>8087</sup> :oprocessor) and also with the SIM8O87 option (software mathematics), and these two executable images were run from a RAMdisk. The following statistics are provided:

On the 8086 math program, an execution time of 15 min 15 sec, and a esult of 2499.99976

On the 8087 chip, an execution time of 15.7 sec, and a result of 2499.99976. Note that the correct result is 2500.

Kenneth C. Beaudrie Denver, Colo.

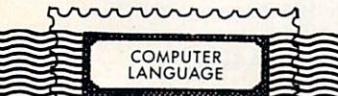

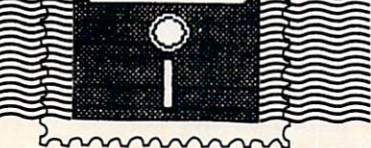

### ANNOUNCING . . . COMPUTER LANGUAGE'S ANNOUNCING . . COMPUTER LANGUAGE'S C Seminar/Workshop September <sup>1985</sup>

Plans are being set now for COMPUTER LANGUAGE's C Seminar. The 21/2 day event will be held in the fall of 1985 in beautiful Cambridge.

Details concerning the topics, speakers and dates will be announced soon. This seminar will be the most comprehensive and practical session ever held about the programming language.

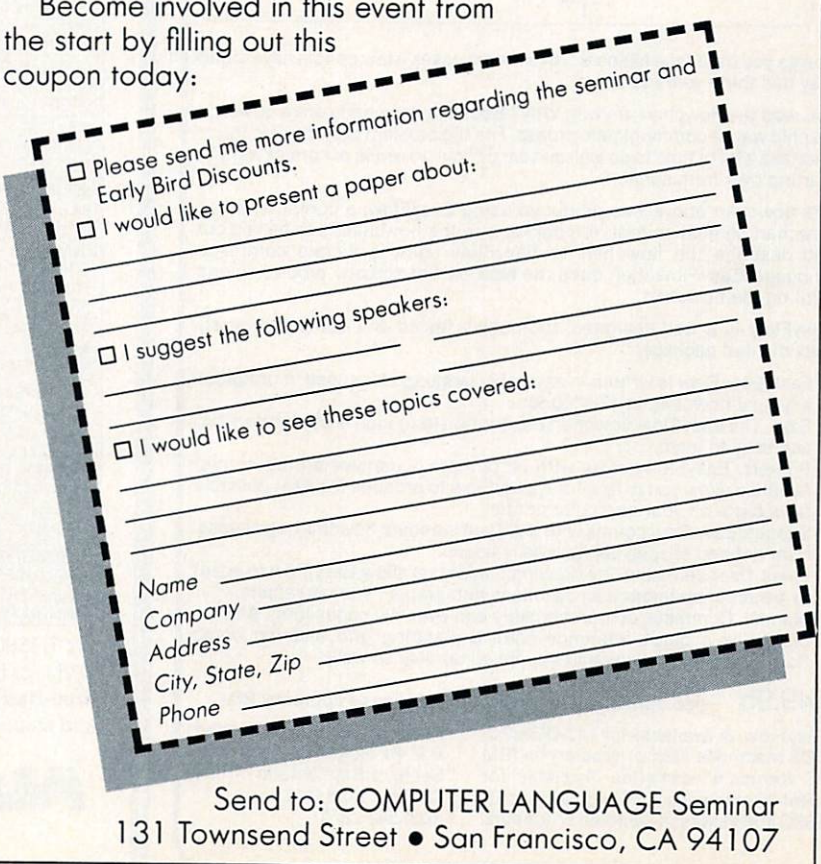

### **WARNING:**

### Do NOT read this flowchart:

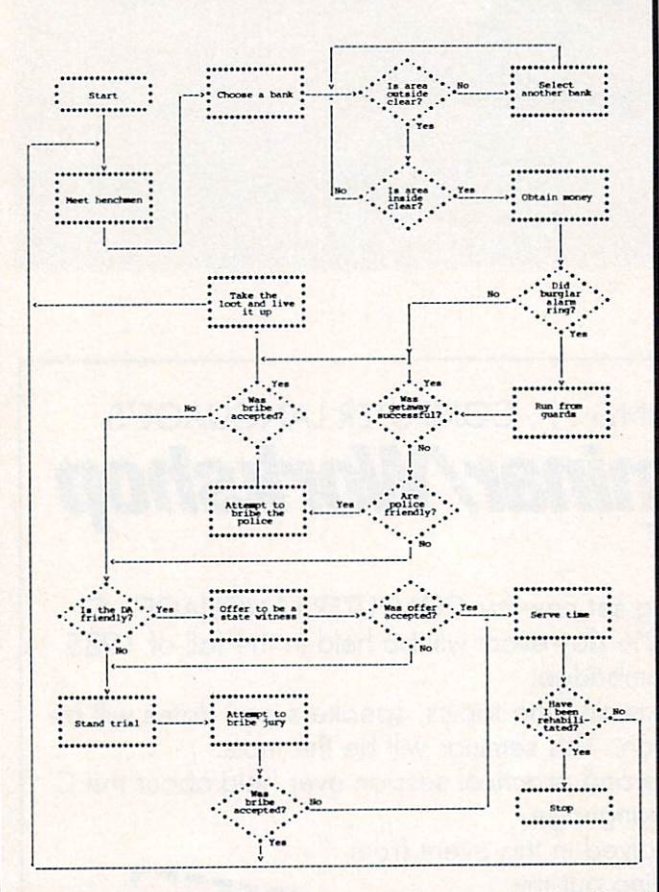

Unless you have time to spare ... in extreme cases a few people have found they had thirty years to spare.

You read the flowchart anyway. Why? Because flowcharts are <sup>a</sup> powerful graphic way of communicating ideas. The big problem is producing them: they take a lot of time to do well and are difficult to revise or correct without starting over from scratch.

The flowchart above was produced using EasyFlow, a computer aided flowchart generation tool. You decide how the flowchart is to be laid out and describe the flowchart to EasyFlow using <sup>a</sup> simple command language. EasyFlow then does the hard part of actually producing and printing the flowchart.

EasyFlow is a well designed, thoroughly tested and comprehensively documented package.

- Fast. EasyFlow is written in assembly language for speed. It produces a typical flowchart in 12 seconds.
- Easy. The EasyFiow flowchart description language is straightforward and easy to learn.
- Printers. EasyFlow works with all printers. Extensive printer control facilities allow you to fine-tune EasyFlow to produce the best possible flowcharts on your particular printer.
- Shapes. EasyFlow comes with eighteen standard flowcharting shapes. User defined shapes can be easily added.
- Lines. User definable line-drawing characters allow EasyFlow to adapt to personal preference and printers with graphic line characters.
- Manual. Complete, comprehensible and over <sup>100</sup> pages long. Also in cluded is a quick reference card, a planning grid and ten demo flowcharts (demo flowcharts supplied on disk as well).

\$49.95 (U.S. funds) Check, money order, Visa or company P.O.

EasyFlow is available for MS-DOS/PC-DOS machines (96K or greater) on IBM PC format 5" diskettes. Available for CP/M-80 machines (48K or greater) on 8" SSSD and most soft sectored 5" formats.

HavenTree Software Limited R.R. #1, Suite <sup>100</sup> Seeley's Bay, Ontario Canada, KOH 2N0 (613) 542-7270

### (Supported Features Chart) and the chart of the chart chart (Supported Features Chart) and the chart of the chart

MULTI-BASIC The Compatible BASIC Compiler from Alcor

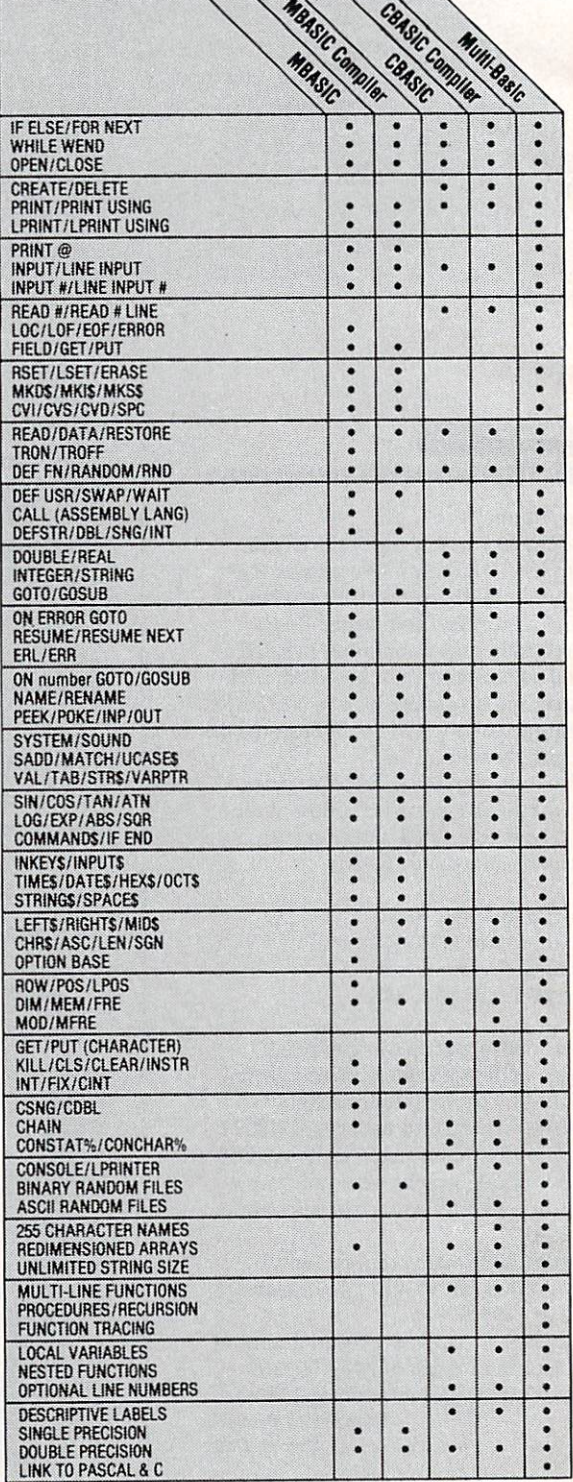

For TRS80 models I, II, III, 4, 12. or <sup>2000</sup> using TRSDOS, CP/M, or MSDOS and for IBM PC using PCDOS Multi-Basic, Pascal, or C \$139 Add shipping \$6.00 USA, \$28 Overseas

13534 Preston Road, Suite 365 Dallas. Texas <sup>75240</sup> Systems **De Dallas**, Texas<br>(214) 238-8554

TRSDOS, TRS80 is a registered trademark of Tandy Corporation CP/M, CBASIC are trademarks of Digital Research MSDOS MBAS1C ire iraaemaris a'- Mic'osol!

්⇔

CIRCLE 1 ON READER SERVICE CARD

### CIRCLE <sup>41</sup> ON READER SERVICE CARD 12 COMPUTER LANGUAGE FEBRUARY 1985

# **CROSSXTHOUGHTS**

Pseudocode syntax

### By Namir Shammas

elcome to CrossXthoughts! It is a new column for all programmers and platform for sharing algorithms and pro gramming development techniques and solutions.

We will cover a wide variety of subjects, such as data management tech niques, interpreters, graphics, and arti ficial intelligence. I will be using the COMPUTER LANGUAGE Bulletin Board Service (415 957-9370) and CompuServe to interact with readers (but ordinary mail is not completely ruled out!). These media will be used for topic selections, followup discussion on published columns, questions asked by readers, and sharing expert opinions and experiences.

In addition, the column will assist read ers with similar interests in contacting each other. This will allow further dis cussion and exchange and published follow-up. I will maintain SIG lists containing names, addresses, phone num bers, etc. They will be posted on the bulletin boards and also made available through COMPUTER LANGUAGE by written requests. Putting your name on a particular SIG list is done at your request, by writing or through the BBS and Compu Serve. The column will also carry out mini-contests awarding books, software packages, and subscriptions in the magazine.

o make this column a crossroad for programmers who use different languages, I will be using pseudocode listings frequently. Pseudocode is also this issue's topic.

To insure good readability and a degree of consistency I am suggesting a syntax for the Programmers' Pseudo Listing (PPL). I have loaded it on a BBS file called NILE, which contains an application program written in Turbo Pascal and the documentation for using it. It checks the PPL syntax and helps in top-down software design process, allowing development from general to specific.

Additional advantages gained from using the PPL are:

During software development it is eascr and faster to alter and update text than is to change flowcharts.

■ The PPL offers programmers flexibility in sharing information. One can generalize certain code segments to either spare the other party irrelevant code or deliberately hide detailed algorithms to protect programming tips and tricks.

■ To assist top-down software design. ■ To assist applications development in more than one language or from one to another.

The implementation of a standard PPL, just like any language, is subject to certain syntax and rules. They are of course much more flexible than those for formal lan guages. Deviating from them is by no means a sacrilege. The general rules are: Data types and identifiers. This is the area where languages differ greatly. The PPL will leave the choice of how to present data structures up to the programmer.

Labels. The aim of structured languages is to move away from using labels and GOTOs. It is worth pointing out that Modula-2 has not implemented the GOTO statement at all! By contrast, Ada and C allow using the GOTO especially for exiting deeply nested loops. Therefore, labeled GOTOs are allowed. This should benefit those who program in BASIC and FORTRAN. However, I must sayfollowing the example of nonsmoker signs-"Thank you for not GOTO ing!" ■ Loops. There are two basic types of loops. The first has a loop counter with

starting and ending values—the code in the loop is repeated a fixed number of times. This is the famous FOR-DO loop in Pascal and Modula-2 or the FOR-NEXTin BASIC. BASIC.

The second loop type would execute the enclosed code depending on the success of a conditional test. When the test is located at the beginning of the loop, we have the WHILE-DO, as in Pascal, Modula-2, C, and FORTRAN 77. When the test is carried out at the end of the loop, forcing execution of the code at least once, we have the REPEAT-UNTIL effect. The test can also be carried out anywhere inside the loop in an attempt to exit. This is equivalent to the *LOOP-EXIT* in Ada and Modula-2.

From the preceding we can see that the different loop types can be presented basically as shown in Listing 1. The INI TIALIZE will remind the programmer of any loop initializations; I suggest its presence be mandatory. The word "None" should be used when no action is needed. The *LOOP* keyword is followed by an optional loop name. The latter is useful to keep track of exiting nested loops (actually, it is an Ada feature).

The loop **BEGIN** may contain information to indicate the use of a counter or a conditional test to simulate the WHILE-DO construct. The conditional test can be inserted inside the loop code or at the end. The latter will simulate the REPEAT-

### General loop construct INITIALIZE <optional set-up> LOOP <optional name> BEGIN <no text to simulate REPEAT-UNTIL> or <declare loop counter> or  $\Diamond$ Optional test here to EXIT  $\Diamond$ optional name $\rangle$ ) loop code with optional test to EXIT <optional name> Optional test here to EXIT <optional name> END LOOP TERMINATE resolve any pending operations Listing 1.

UNTIL construct. The END LOOP token need not be followed by a loop name since we expect loops to be logically nested. The TERMINATE keyword is used to indicate the action taken to resolve pending data treatment after the loop ends. ■ Conditional branching. Inspired by languages likeC, Pascal, Modula-2 and

Ada, I use two types of conditional branching constructs:

1. The well-known IF-THEN construct with ELSE and ELSEIF clauses for more elaborate decision-making. Listing shows the two alternatives when using the IF-THEN clauses.

2. The C4S£ test is applied when an identifier can be used as <sup>a</sup> switch to select the appropriate course of action. Listing shows the construct for CASE. The WHEN and OTHERWISE keywords will indicate the beginning of a new CASE option and the end of a previous one, except for the first WHEN.

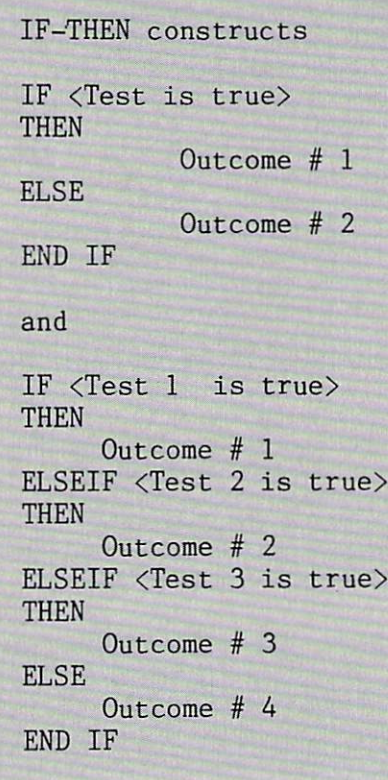

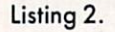

**Procedures and functions.** Due to the use of plain English words to describe the action taken, we must be able to point out specific calls to procedures and functions. I suggest that the procedure names be enclosed in brackets and function names in braces. The following example shows how a call to a procedure SOLVE is documented:

Set up simulataneous equation and [SOLVE]

Another example is a call to a logical function DiskFull:

IF [DiskFull] THEN warn the user that no space is left

Since the PPL may be involved in early software development stages, the proce dure and function declarations follow the main code portion. This allows for <sup>a</sup> topdown software design. Thus, procedures and functions that are called more often would be located further down in the list ing. To declare the code for a procedure or function, it is sufficient to use the key words PROCEDURE or FUNCTION fol lowed by a name.

**Input/Output.** This is another aspect of programming where different languages as well as dialects implement differently. We will adopt the following commands:

 $DISPLAY \leq list$  > for screen output  $INPUT$  < list > for keyboard input  $PRINT < list$  > to send output to a printer.

File I/O involves reading and writing of data records. The first command needed by all file I/O is to open it:

OPEN <filename>, <br/>buffer name or  $number$ ,  $<$  mode  $>$ 

where the I/O mode is one of the following: INPUT for data input OUTPUT for data output

APPEND to append output data to the existing file

RANDOM for random data read and write.

Its counterpart is CLOSE < buffer name or number  $>$  to close the file.

For sequential I/O we have READ  $\langle \text{buffer} \rangle$ ,  $\langle \text{data} \rangle$  to input data,  $WRITE < buffer >$ ,  $< data >$  to output. For random I/O we have READ  $\langle$  buffer  $\rangle$ ,  $\langle$  record #  $\rangle$ ,  $\langle$  data  $\rangle$  and  $WRITE < buffer >$ , < record # >,  $\langle data \rangle$  to read and write, respectively. The SEEK **,**  $<$  **record**  $>$  **is used** to position record pointers to a specific location.

Port communications is carried out in a similar way to file I/O except the modes allowed are, obviously, INPUTand OUTPUT.

**Incrementing, decrementing and** scaling variables. These operations are used extensively in all languages. Some, likeC, offer <sup>a</sup> shorthand way of stating them. I am adopting the C notation. This is useful in shortening code lines since long variable names would most likely be used for clarity. To increment a variable:

Variable  $+$  = Added number

which is equivalent to

 $Variable = Variable + Added number$ 

and to decrement a variable:

 $Variable - = Subtracted number$ 

Similarly, scaling <sup>a</sup> variable by multi plication or division, as in

 $Variable = Variable * Factor$ 

and ....

 $Variable = Variable / Factor$ 

become (Variable \*= Factor) and (Vari-

CASE construct CASE <identifier> WHEN  $\langle$ value 1 is ture $\rangle$  = $\rangle$  Outcome # 1 WHEN  $\langle$ value 2 is ture $\rangle$  = $\rangle$  Outcome # 2 . . . . . . . . . OTHERWISE  $\Rightarrow$  Outcome # X END CASE

Listing 3.

able  $/$  = Factor), respectively.  $\mathbf{F}$  remarks. For the total contract to form the total contract to form the  $\mathbf{F}$ malize remarks and comments, borrowing and comments, borrowing and comments, and comments, and a set of a set from Ada's syntax is useful. The remark is expressed by at least two consecutive dashes, as in:

-- This is a remark ------------ This one too! ------- and so is this ---and so is the sound of the sound of the sound of the sound of the sound of the sound of the sound of the sound of the sound of the sound of the sound of the sound of the sound of the sound of the sound of the sound of the

Listing 4 shows pseudocode for solving a single nonlinear equation using the Newton-Raphson method. The PPL shown reflects <sup>a</sup> rather detailed code revealing very specific algorithms.

Listing  $5$  shows the code for a regression program that will read data from a file and perform a best-fit regression. This is done by subjecting the data read to a combination of mathematical transformations. Each of the latter represents different regression model.

The code shown will process the data through four models. The slope, intercept and correlation coefficient is calculated for each model. An insertion sort is per formed as results are obtained for each model. This allows for the printing of the curve fitting information sorted from best to worst model. The PPL listing reflects the case where a programmer is avoiding detailed coding in certain areas.

o you have any comments or suggestions concerning PPL? Does the idea of a consistent type of pseudocode appeal to you? Is it too restrictive? Would you like to par ticipate in a SIG-PPL group for further refinement of PPL? Let me hear from you. Please write to me in care of COMPUTER LANGUAGE, <sup>131</sup> Townsend St., San Francisco, Calif. <sup>94107</sup> or con tact me through the BBS or CompuServe.

In the next issue I will discuss interactive parsers and interpreters for mathe matical equations (i.e., the heart of elec tronic spreadsheets). If you have any code or algorithms to share, questions to ask, or would like to enrole in the SIG list, drop me a line. Remember that the SIGs are there to help exchange information and, who knows, perhaps find your next software coauthor!

PPL listing for solving a single nonlinear equation using the Newton-Raphson method PROGRAM Root Version 1.0 June 10, <sup>1984</sup> LAST UPDATE: 06-15-84 12:22:23 INPUT Guess, Accuracy, Maximum INITIALIZE Set Counter Set Goflag True -- The token below is not followed by anything as part of -- simulating the REPEAT-UNTIL loop BEGIN IF abs(Guess)  $> 1$  THEN Increment = 0.01 \* Guess **THEN** Else increment of the control of the control of the control of the control of the control of the control of the Delta  $X = 2 *$  Increment \* (F(Guess)) /  $({F(Guess + Increment)}) - {F(Guess + Increment)})$ Guess -= Delta\_X Counter  $+= 1$ IF Counter  $>$  Maximum THEN Goflag is False END IF When  $(abs(Delta X) \leq Accuracy) OR (Goflag is False)'EXT$ END LOOP TERMINATE None IF Goflag is True **THEN** DISPLAY Guess and Counter **ELSE** DISPLAY Message for divergence END IF  $END$  PROGRAM  $--$  This is optional FUNCTION  $(F(X))$ -- User function  $F = EXP(X) - 3 * X * X$ END END PPL

Listing 4.

PRENTICE-HALL:

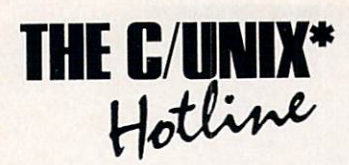

### **C** TITLES

1. Programming in C with a Bit of UNIX\*, F. Richard Moore. A first glimpse of forms of the computer norms of the computer norms of the computer norms of the computer norms of the 1985, <sup>388</sup> pp., paper (73009-3) S16.95; cloth (73010-1) S22 95.

2. Learning to Program in C. Thomas Plum. Plum walks programmers through the world of C. 1984, paper (52784-6) S25.OO; cloth (52785-3) S32.95.

3. C Programming Guidelines, Thomas Plum, Put yourself on solid ground with this clear explanation of the standards. 1984, 145 pp., paper (10999-1) \$26.00.

4. The C Programmer's Handbook. AT&T Bell Laboratories. M. I. Bolsky.

Destined to be the C programmer's constant companion. 1985. <sup>96</sup> pp.. spiral (11007-2) \$14.95.

5. The C Programming Language, Brian W. Kernighan and Dennis M. Ritchie. The "Bible"-a must for C programmers. 1978, <sup>228</sup> pp., cloth (11016-3] S22.95.

**6. C: A Reference Manual**, Samuel P. Harbison and Guy L. Steele. The latest details of C-right at your fingertipsl 1984. paper (11000-7) S19.95; doth (11001-5) S24.95.

7. The C Puzzle Book, Alan R. Feuer. Challenge your mind with these brain teasers. 1982. paper (10992-6) 514.95; Cloth (10993-4) S18.95.

8. Comparing and Assessing Programming Languages—Ada. C. and Pascal. Alan R. Feuer and Narain Gehani. Which language suits you best? Feuer and Gehani spell it outl 1984. <sup>256</sup> pp.. paper [15484-9) S16.95; cloth (15485-6) S24.95.

UNIX TITLES 1. The UNIX\* Programming **Environment**, Puts two UNIX experts right at your side. 1984. paper (93768-0) Brian Kernighan and Rob Pike

2. A UNIX\* Primer, Ann Nicols Lomuto and Nico Lomuto. Lays out UNIX by cutting through common-problems. !983. <sup>240</sup> pp.. paper (93773-0) S20.00: Cloth (93888-6) S2I.95.

3. UNIX<sup>\*</sup> for People, Peter Birns, Patrick B. Brown, John C. Muster. Learn the UNIX language in your language' 1984, <sup>544</sup> pp.. paper (93744-1) S19.95; cloth (93745-8) 29.95.

### ORDER YOUR FREE 15-DAY TRIAL COPIES TODAY!

By phone: dial (201) 767-9520 or write to Steven T. Landis, Prentice-Hall Book Distribution Center. Route <sup>59</sup> at Brook Hill Drive. West Nyack. New York 10995. OR. . . VISIT YOUR LOCAL **BOOKSTORE** 

\*UNIX is a trademark of AT&T Bell Laboratories

CIRCLE <sup>83</sup> ON READER SERVICE CARD

PPL listing for best-curve fit

PROGRAM BEST\_FIT

Version 1.0 June 10, <sup>1984</sup> LAST UPDATE: 06-15-84 12:22:23

-- Get name of data source INPUT Filename OPEN Filename,#1,INPUT -- Read the amount of data READ #1, Number\_of\_data<br>INITIALIZE None  $--$  Loop to read the  $(X, Y)$  data pairs LOOP BEGIN For counter =  $1$  to Num of data **Loop Loop** READ #l,X(counter),Y(counter) END LOOP TERMINATE  $CLOSE$  #1 -- close buffer

Set Num Model =  $4$  -- This sets number of models

[DO REGRESSION]

Print sorted results

END PROGRAM

PROCEDURE [DO REGRESSION]

INITIALIZE None LOOP Outer BEGIN For model =  $1$  to Num\_Model INITIALIZE Set regression summation to zero LOOP Summmations BEGIN For count  $= 1$  to Num of data [Transform] Update summations using X and Y END LOOP Summations None TERMINATE NO. 2006 PERSONAL PROPERTY AND INCOME. -- Perform insertion sort using the values of the Calculate Slope, Intercept and correlation coefficient -- correlation coefficient [SORT] END LOOP Outer **TERMINATE** None TERMINATE NORTHERN AND THE RESIDENCE OF A RESIDENCE OF A RESIDENCE OF A RESIDENCE OF A RESIDENCE OF A RESIDENCE OF A RESIDENCE OF A RESIDENCE OF A RESIDENCE OF A RESIDENCE OF A RESIDENCE OF A RESIDENCE OF A RESIDENCE OF A

### **END**

PROCEDURE [Transform]

CASE model WHEN  $1 \Rightarrow X = X(\text{count}); Y = Y(\text{count})$  $2 \Rightarrow X = \text{Log}(X(\text{count}))$ ;  $Y = Y(\text{count})$ WHEN  $3 \Rightarrow X = X(\text{count}); Y = \text{Log}(Y(\text{count}))$ WHEN  $4 \Rightarrow X = \text{Log}(X(\text{count}))$ ;  $Y = \text{Log}(Y(\text{count}))$ **WHEN** END CASE

**END** 

 $E = F \cdot E$ -- program NILE.PAS

Listing 5.

# DESIGNERS DEBATE

### UNIX on micros UNIX ORIGINAL EN ESTADO EN ENTRE EN EL CONTROLLER DE L'ANGUERA DEL CONTROLLER DE L'ANGUERA DE L'ANGUERA DE L'A

By Ken Takara

around on mini computers for a long time. This month, however, let's focus on the future of UNIX as a micro-

computer operating system alternative. Many factions in the microcomputer industry have stated that UNIX may never receive the market acceptance UNIX sup porters claim it will primarily because of certain inherent problems with the UNIX operating system's overall organization and interface to the programmer and end user.

Let's turn now to a discussion of UNIX on micros and focus on certain arguments that deal with UNIX as a development

The following people debate the UNIX issue in this month's column: John McNamee, a free-lance consultant; Jack Crenshaw, software engineer; Bob Peter son of the MUSUS SIG on the Compu Serve data base; Mike Cohen; Morton Goldberg; Tim Smith; Bob Upshaw; Earle Robinson; Eli Willner; Joel Swank; and Dennis Hamilton.

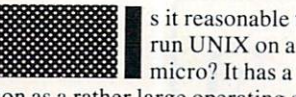

s it reasonable to run UNIX on a

reputation as a rather large operating system, requiring vast amounts of memory and disk space.

**McNamee:** Define micro and you will get a better answer. I doubt a Commodore 64 will run it, and the IBM PC has a hard time. My view is that UNIX requires a CPU made by somebody other than Intel and a disk drive that is faster than the ST506 interface. 100-millisec seek drives you find in PCs.

Peterson: I have had occasion to look into how much machine UNIX needs. I came to the conclusion that 256K RAM. memory management/protection and 5MB of hard disk space are the abso lute minimums for UNIX.

Certain clone systems—for example.

### IDRIS—require less disk space and no memory management. This places UNIX in the medium to upper ranges of micros at usual cost of \$5,000 through \$7,000 for the basic machine. This would be for single-user machine.

I tend to believe that UNIX is a better and National 32000 processors. In the and National 32000 processors. In the National 32000 process of the National 32000 process of the National Section 2014 Intel world, an <sup>80286</sup> is probably the real istic minimum for decent performance.

Cohen: 256K RAM? Try doing anything useful on a256KTRS-16! 512K is more like it. That and a 5MB hard disk would still be a very tight fit. A nice thing would be a streamlined, single-user

McNamee: That's not really true. The PDP-11 is a mini, and it can only address 64K of code plus 64K of data, and you can't even play tricks to get more. There are no user-accessible segment reg isters. The definitions of super-micro, mini, super-mini, and mainframe seem to constantly change. When the PDP-11/70 came out, everybody said it was almost mainframe. Now you can get an LSI-11/73 with about the same speed right on your desk. on your desk.

I think Fortune tried to sell floppybased UNIX. You will notice that their profits (or should I say, lack of them) may have had something to do with trying to sell systems too small to run UNIX. Tandy threatened to release floppy-based XENIX, but so far it has not shown up. don't know anybody else doing it.

Goldberg: I'll stick my two cents in. I had VENIX/86 running on my PC-XT. I killed it because it wanted too much disk space. It would only allow PC-DOS 3MB of the 10MB on the hard disk. My PC-DOS applications outgrew 3MB and VENIX had to go.

VENIX/86 is a real UNIX, an AT&T licensed version 7 with some Berkeley enhancements such as the vi screen editor. Code developed under VENIX should run on most UNIX systems if it is recompiled on the system it is moved to. I got VENIX to develop code for what I thought was going to be the booming UNIX-on-PCs market. But the market didn't boom.

I earn more money from stuff I do on PC-DOS than I could with the VENIX stuff. So it was an economic decision that forced me to abandon VENIX. If I could

have afforded a second hard disk, I would have kept them both.

Crenshaw: It seems to me everyone's missing a key point: UNIX is a timesharing system. That means that one CPU is used to poll or otherwise respond to a usually large number of user terminals. It also means a very considerable overhead is required to allow that CPU to do all the bookkeeping necessary to support that.

That means context switching, access control, virtual memory overhead, prior ity control, accounting, mail and message handling—not to mention the ubiquitous news!—etc., etc. That doesn't leave much CPU left over for number crunching, as anyone who's ever used a 40-user VAX can testify.

UNIX is without a doubt the best OS ever written for multi-user, time-sharing systems, bar none. Now the question is, do such systems have any place on micro? As a strong supporter of Purnelle's law—at least one CPU per user—I claim they do not. For some reason, whenever a new computer is announced (for example, the IBM PC AT) the first question asked is, will it run UNIX? The next one is, how many users will it support?

My question is. why do we want to crowd people onto a single CPU? Has silicon suddenly become a precious metal? To get back to single-user UNIX, isn't that OS-9?

McNamee: There is no reason why UNIX can't be run single user. The only difference between multi-user and singleuser UNIX is an entry in /etc/ttys. A process is a process is a process. It doesn't matter if they are all attached to the same terminal or to multiple terminals.

I think the reason everybody asks if it runs UNIX and how many users it sup ports is that networks aren't doing the job they should. Right now it costs less to have one machine serving multiple users than it does to network a bunch of PC's.

**Peterson:** UNIX is one of the few operating systems that will live com fortably on a local area network. A singleuser UNIX machine in a LAN satisfies the morc-than-onc processor/user criterion while providing multitasking. OS-9 is not UNIX, nor is it a single-user UNIX.

There is a need in the real world to share data. At the current time, a multiuser machine is the best understood envi ronment for data sharing. The LAN envi ronment is finally getting some software packages that share across the network, but they are few.

At the present time, a 3 to 10-user machine is cheaper than 3 to 10 micros. This is because of the mechanical devices and packaging, not the silicon. When the economics of the world change so thai <sup>a</sup> LAN environment with data sharing tools is less expensive than a multi-user machine, and such a system is available from a trusted vender, then LAN systems will become more prevalent than multiuser systems.

Hamilton: I believe that UNIX having been implemented in a time-sharing setting is irrelevant to a discussion of what UNIX is. There isn't much about the architecture that users see that commits architecture that users see that users see that users see that committees that committees are committed to the UNIX one way or the other.

You build it with a time-sharing kernel when you've got a large facility that you want to share. When you have small facilities that you want to interconnect, you do it differently. But the user, apart from

observed performance differences, should be able to get work done on either with the same knowledge and skills.

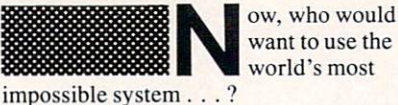

**McNamee:** A programmer with an IQ greater than his or her shoe size should have no problem. Users are best given menu shells or another such interface. Turning a dumb user over to one of the

standard shells is cruel and unusual punishment. UNIX was a system designed by programmers for other programmers. It does make it very easy to set a user up with a menu shell, but you need a programmer to do the initial setup. I think the same could be said about CP/M or MS-DOS. The  $CP/M$  prompt  $A >$  doesn't give you much

more to go on than  $+$  or  $\%$ . Peterson: UNIX is an old system. Many times this means that there is a lot of software available, and for UNIX this is true. But in the UNIX world, this soft ware isn't oriented to the business or per sonal user but to the academic or software developer.

The fact that UNIX was designed in the early 1970s also means that it was based on contemporary design principles and hardware. This implies that UNIX itself doesn't know about bit-map displays, for example. Some applications do. and some venders do ship bit-map-oriented user interfaces, but these are add-ons, not <sup>a</sup> part of the basic system.

The average user will be better served with TopView on an IBM PC AT or with some other system for which appropriate applications software is available.

Upshaw: The only way to address the severe shortage of good software is to make it possible to write a piece of software once and use it on a large number of different machines.

It's clear to even the most casual It's clear to even the most casual casual casual casual casual casual casual casual casual casual casual casual observer that UNIX is running on more different machines than any other oper ating system. It's only natural that UNIX migrate to micros.

**Crenshaw:** I think when many people talk about UNIX, they are really talk ing about the user interface. And that can be gotten in a lot of OS's. As a matter of fact, I think we should be sure we are all talking about the same aspects of the OS.

The part of UNIX that I think is least suited to micros is the file system and the terminal interface software. I love the directory structure and the shell.

McNamee: I am a programmer. I

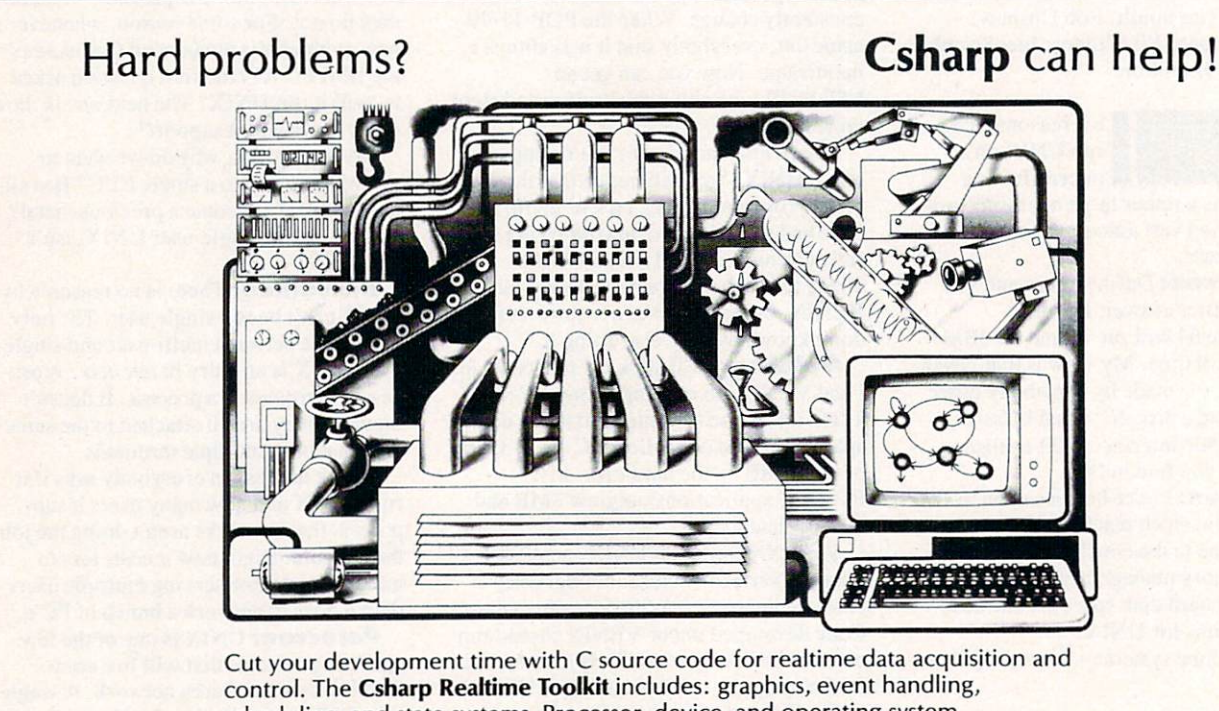

scheduling, and state systems. Processor, device, and operating system independent.

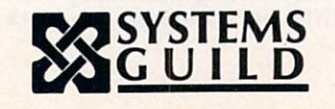

Systems Guild, Inc., P.O. Box 1085, Cambridge, MA <sup>02142</sup> (617) 451-8479

CIRCLE <sup>89</sup> ON READER SERVICE CARD

know what I'm doing. I usually get things right. UNIX is for people just like me. Il provides me with the tools to get my job done in the least amount of time with the least effort. It also allows me to easily cre ate any user interface I desire.

I can set up a machine that secretaries can use without ever knowing about any UNIX commands. All they need to do is log in. The only people who lose with UNIX are the ones who need help (i.e., dumb end users) but don't buy a system with proper support (in the form of a programmer to set them up).

It is very important to remember that UNIX is not MS-DOS or CP/M. It is a multi-user operating system. I don't know of any good multi-user system that is so simple a total novice could make it go without help. Sure, it's easier to use MS-DOS, but MS-DOS does not solve the same problems as UNIX.

Smith: I like UNIX too, as a programmer's system. But I curse it many times, for example, when I forget some bizarre aspect of, say, shell syntax. Also, as a one-time UNIX system administrator on a big VAX, I know how bad it can be when you have a bunch of dumb and/or unfriendly users aboard.

We need something better. There's no reason why it can't be done. Maybe it's mice and icons for the end users and a good shell for the experts, both on the same system. But it's going to have to be a lot more efficient than any current UNIX.

**Robinson:** I can certainly agree that UNIX is better than CP/M, which is only a very primitive file loader. But to say that it is better than MS-DOS for a single user is something else. UNIX, due to its constant file accessing, would be unacceptably slow on most micros unless it were a CPU of the MC68000 family.

Otherwise, with the features now avail able under MS-DOS and the excellent public domain utilities—like directory programs, extended type-ahead buffer, NDOSEDIT. editors, squeeze and unsqueeze programs, shells, etc.—MS-DOS is the system of prefer ence for most people other than those actually doing program development.

McNamee: Does dir really mean more that  $ls$ ? I doubt it. Most of the places where I've seen a large number of dumb users doing computer work, they all had their instructions written down, and they just followed the steps. They really didn't know what they were doing, and in this kind of environment, it doesn't matter whether you type delete, era, or rm to erase a file.

Crenshaw: Count me in as one who

has been less than overwhelmed by UNIX. Well, to be more accurate, the thing that turns me off most is not so much the system as the aura of mystery that seems to surround it. It's what I call the Fraternity Syndrome.

In brief, a young computer science student gets his first exposure to UNIX in school. He's totally blown away by it and totally in awe of the UNIX wizards. But after stumbling around for a few years, he learns some things and wakes up one morning to find that he's one of the wiz ards. He's held in awe by others and that feels pretty good.

Now do you think he's going to tell you all you need to know to use UNIX effec tively? No way. You're going to have to pay your dues, same as he did.

I find that this attitude pervades everything about a typical UNIX installation, including the command names and the documentation. To me, it takes a lot of the fun out of things. It's like some kind of gigantic inside joke.

Willner: One more vote against UNIX. I don't like to fight my environment. I don't like to memorize archaic commands, no matter how much it makes me look like a wiz. I don't like to destroy all my files because of a misplaced keystroke.

Swank: UNIX is hard to learn, but once learned, it is very powerful. I can do in one line in UNIX what would take me 200 cards in IBM-360 JCL.

Peterson: Willner pointed out a couple of the reasons I don't like UNIX. The command names don't relate to the func tion of the command and I. too. don't like an environment where dangerous oper ations don't prompt for verification.

However, my dislike goes deeper. UNIX doesn't have <sup>a</sup> consistent method of record locking, and the file system is excessively fragile. The OS doesn't take advantage of the fact that almost all termi nals are now CRTs, not TTYs. Not to mention that UNIX doesn't understand bit-mapped displays.

One of the great myths about UNIX is that there is a single thing named UNIX. This just isn't so. User groups are just now defining what they consider the core of UNIX, including OS calls and library utilities. In addition to the various ver sions delivered by AT&T and Berkeley, each processor's and/or vender's imple mentation differs in subtle ways.

like the tools philosophy embodied in UNIX and the concept of pipes. However, the idea of pipes deserves to be extended. It hasn't really changed since UNIX was first written up in SIGPLAN notices.

Upshaw: The UNIX user interface allows one to easily go from one machine to another. Sure VisiCalc will port fairly easily from one CP/M machine to another (say, an Apple to <sup>a</sup> Xerox 820). but it's rewrite to port to an IBM PC, not to men

tion a VAX or a Cray (yes, there is a spreadsheet on the Cray). And, of course, the UNIX/C environment is conducive to portability.

McNamee: I like UNIX as a programmer's environment and would hate to see it turned into a pure end-user system. I think it is quite possible to build a reasonable interface on top of existing UNIX. don't think you can build a programmer friendly interface on top of a Mice/Icon system.

In its intended environment, the Mice/ Icon interface works well. It just doesn't do anything good for me as a programmer, and in fact, it holds me back. I want to bring up again my point that it isn't fair to compare the user friendly aspects of UNIX to existing single-user OS's.

Compare it to other time-sharing sys tems. Multi-user systems such as UNIX were created with goals very different from those of the Mac. UNIX is good for what it was designed, and the Mac is good for what it was designed. UNIX is not the OS for everybody or even for the majority of the people.

**Upshaw:** When I am interviewing candidates for <sup>a</sup> job, more often than not they have used UNIX. UNIX is very pop ular in the universities, and with all the major venders jumping on the UNIX bandwagon, its popularity is likely to increase.

When I hire someone, I don't want to train my employee to use five different systems—I've got more important things to do. If he or she already knows the sys tem that runs all five of my machines, I'll save a considerable amount of time and money.

**Smith:** Try to get hold of a copy of the November issue of UNIX Review. There's an interview with Don Norman, a professor of psychology at Univ. of Cali fornia at San Diego. In it he explains why he does and doesn't like UNIX. He's sharp guy and has become something of an expert in the design of systems for good human interaction.

> eriodically, I will be holding argument clinics over

some subject on the CLM SIG on Compu Serve. If you don't happen to have a CompuServe account, you can still join in. I will try to announce the future subjects in advance on the COMPUTER LANGUAGE Bulletin Board Service, so send your thoughts through the mail or via the BBS.

# THE MAGAZINE FOR THE FULL-OUT BRAINO. RESIDENCE CONTRACTOR OF THE RESIDENCE OF THE RESIDENCE OF THE RESIDENCE OF THE RESIDENCE OF THE RESIDENCE OF THE RESIDENCE OF THE RESIDENCE OF THE RESIDENCE OF THE RESIDENCE OF THE RESIDENCE OF THE RESIDENCE OF THE RESIDEN

Computer Language is written for people who can program in two or more computer languages.

Let's face it, that leaves out most people. Programming is a rigorous, intellectual discipline and control of the control of the control of the control of the control of the control of the control of the control of the control of the control of the control of the control of the control o Computer Language magazine is the first and only publication dedicated exclusively to this field. dedicated exclusively to this field. The construction of the construction of the construction of the construction of the construction of the construction of the construction of the construction of the construction of the c **Your source for the latest** technical skills and methods technical skills and methods

use a second by some specialists. The specialists is a specialist second specialists. In the specialist second specialists in the specialist second specialists in the specialist second specialists. In the specialist second We cover the major developments in the software design field, from theory to implementation. Computer Language focuses on the most important and useful language design information available in the fast-moving micro computer industry.

### **Written for the**  $\sim$  then for the theory of the theory of the theory of the theory of the theory of the theory of the theory of the theory of the theory of the theory of the theory of the theory of the theory of the theory of the theory person who takes computing seriously.

We're talking  $about you - the$ experienced experienced software author,  $\sim$  so  $\sim$  so  $\sim$  so  $\sim$  so  $\sim$  so  $\sim$ programmer, or engineer who routinely programs in two or more high-level languages.

A person who understands the creative nature of programming and appreciates the beauty of efficient code in action. efficient code in action. COMPUTER LANGUAGE will constantly challenge your abilities.

abilities. The foremost industry experts will discuss: Algorithmic Approaches to Problem Solving · Language Portability Features · Compiler Designs · Utilities · Artificial

Intelligence · Editors · New Language Syntax · Telecommunications · Language Selection Criteria · Marketing Your Own Software · Critical Software & **Hardware Reviews** 

<sup>2443</sup> Fillmore Street Suite <sup>346</sup> San Francisco. CA <sup>941151</sup>

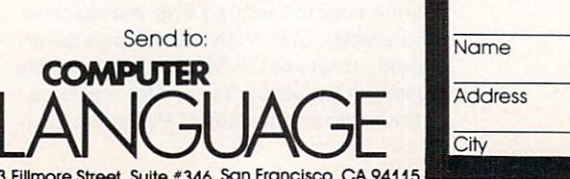

YES! Start my charter subscription to Computer Language. My I year charter subscription is just \$24.95, a 33% savings under the single copy price.

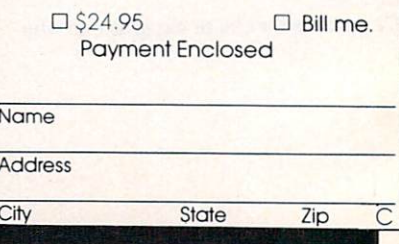

### **COMPUTERVISIONS** COMPUTER IN THE EXPERIMENT OF THE EXPERIMENT OF THE EXPERIMENT OF THE EXPERIMENT OF THE EXPERIMENT OF THE EXPERIMENT OF THE EXPERIMENT OF THE EXPERIMENT OF THE EXPERIMENT OF THE EXPERIMENT OF THE EXPERIMENT OF THE EXPERIME

### P.J. Plauger reflects on the history of C

### By Craig LaGrow

at Holmdel, N.J., then later at their Murray Hill, N.J., headquarters. He spent his five and one-half years at Bell Labs as a member of technical staff, which is the standard staff level for people doing research. His department was chartered with getting computers into telephone central offices and digitizing things so that data processing technology could be better brought to bear.

But he was also surrounded by people like Dennis Ritchie. Ken Thompson, and Brian Kernighan, who were working on the beginnings of what was to become UNIX and C. He naturally soaked up as much of that technology as he could, fas cinated by anything that could improve programmer productivity.

While Plauger was working at Bell Labs, he designed small, in-house lan guages, built a few compilers, and began to work with rudimentary UNIX and pro gram development tools.

"In many ways, the success of UNIX was little more than a matter of Thompson and Ritchie setting up fences, if you will, to herd people in the right direction," remembers Plauger. "They just made it easier for people to write reusable soft ware with good properties. If there has ever been a central committee on how to homogenize UNIX, it has only existed the last couple of years—and a lot of the payoff has been lost in the growth and size of UNIX from attempting to homogenize it."

According to Plauger. there is no ques tion that Ritchie invented the C language and made it what it is today.

"It was his baby, and that's one of its great strengths; its integrity stems from the fact that there was one good designer who was really responsible," says Plauger. "All of us to this day who are involved with it deferred to him."

> lauger was one of the first real C programmers.

Working on an old PDP-11/20—the very first PDP-11 UNIX system—he recalls tripping over many of the bugs when things like structures first went into the language.

An interesting footnote to the C language development going on at the time was that Plauger was simultaneously developing a language he hoped would

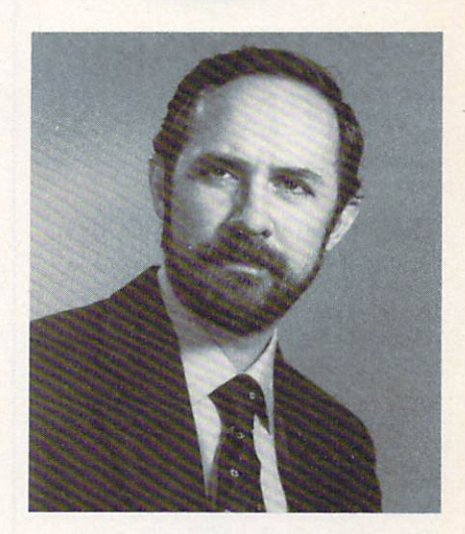

rival C. He then completed a language implementation that today would resem ble something like PL/M for the PDP-11.

"One of the smarter things I did in my career was realize after a period of time that the C language was superior to mine," he says. "I actually had the decency to stand up and tell a lot of people that even though I'd put a lot of work into this language, C was better and they should use it instead. I became a convert in the early days."

Thompson had been experimenting with a language called  $B$ , a precursor to  $C$ that was, according to Plauger, a "cute derivative" of another experimental language called BCPL. "The trouble with it on a PDP-11, though, was that it assumed everything was 16-bit integer," Plauger recalls.

The B language could manipulate pointers like 16-bit integers but, because of its weakness with byte resolution addressing of the PDP-11, a programmer had to know to count by twos to step through an array. Because of this, data typing went into the language just to help the compiler know how to manipulate pointers to dif ferent types of data.

The second problem with B was that it wasn't a true compiler but rather an interpreter.

"C in a nutshell is B with typing to get

heart. But as an accomplished science fiction writer, pres ident of a successful software company, technical book author, musician, and run ner, P.J. Plauger is certainly a man of many talents.

e calls himself a programmer at

His friends and work associates know him as Bill—a name he was affectionately given by his older sister three days after his birth. But in any published, professional work, he prefers to use the initials of his real name. Phillip James.

Plauger's first contact with Bell Labo ratories was as undergraduate at Prince ton Univ. in the early 1960s. He and several of his fellow students were fortu nate enough to shuttle back and forth between Bell Labs and school and get involved in temporary summer projects.

"In those days it was heaven," says Plauger. "It was the place to go because just about anything you could do that would advance the state of communica tions in the next five years was considered fair game. And it was the place to be if you were interested in being at the cutting edge of programming."

"In the 1960s, there was still this tremendous intellectual freedom in the very undefined world of computer programming," he remembers. "Maybe a place like IBM Yorktown Heights. RCA, GTE, or XEROX would come close, but Bell Labs was really just a wonderful place to be for freedom and access to resources.'

Plauger went on after Princeton to earn a Ph.D. in nuclear physics from Michigan State Univ. There he spent half his time, with a fellow graduate student, designing and writing a virtual memory operating system. He confesses that he "invented" demand paging, not knowing that the rest of the world had already done so.

"I've worked and earned my living as <sup>a</sup> programmer since 1963, and I say that very proudly." says Plauger. "I consider myself a programmer rather than a manager or a computer scientist. Those are things that I've done, but I've earned my living as computer programmer."

Plauger started working for Bell Labs upon receiving his doctorate in 1969, first

## **SOFTWARE** DEVELOPERS!

### V-FILE THE VIRTUAL MEMORY **FILE MANAGER** FILE MANAGER

Let V-FILE save precious development time & cost as you create efficient applications with the power of VIRTUAL MEMORY.

### DON'T RE-INVENT THE WHEEL

which is a special weeks or months continued and continued and continued and continued and continued and continued and continued and continued and continued and continued and continued and continued and continued and conti debugging file and memory management systems when you can order V-FILE today. V-FILE is a library that you can link with your code to provide sophisticated virtual file and memory management  $-$  allowing you to concentrate on developing your application.

### VIRTUAL DATA OBJECTS SUPPORTED!

Data is referenced by using VIRTUAL MEMORY DATA HANDLES. Your code doesn't need to know whether the data is actually on disk or in RAM. Swapping between disk and RAM and updating files on disk is handled automatically and trans parently! Complex VIRTUAL DATA STRUCTURES can be created by linking with data handles instead of pointers.

### CHECK THESE FEATURES!

- Multiple, independent swap buffers
- Multiple files per swap buffer
- $\bullet$ Highly efficient swap algorithm
- Automatic file updating
- Data prefetching supported
- Data may be locked in memory
- Memory buffers may be flushed
- Makes full use of extended memory on IBM PC/AT
- SOURCE CODE AVAILABLE
- NO ROYALTIES REQUIRED

### Supports Dos 2.00+ with Lattice & Microsoft C compilers Supports Microsoft windows

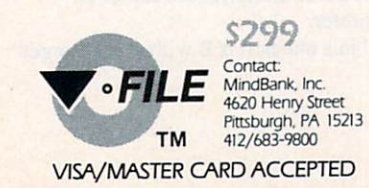

CIRCLE <sup>63</sup> ON READER SERVICE CARD 22 COMPUTER LANGUAGE FEBRUARY 1985

the pointer arithmetic right and true com pilation to get better efficiency," says Plauger.

Ironically, however, all the develop ment work on UNIX and C at the time was being done in total opposition to the administrative philosophy of Bell Labs. The fact that the project survived, accord ing to Plauger, was mostly due to a policy of "salutary neglect" on the part of management.

"There were no projects, no specs, no requirements: it was almost all done on speculation—all of it," says Plauger. "Over about a two-and-one-half-year period, one by one most of the people in our area at Bell Labs elected to do their work on UNIX, but nobody told them to." he says.

The GE <sup>635</sup> computer, which was one of the large systems that Bell researchers were supposed to be using in their work, actually turned into a remote printer for the UNIX machine as far as this group was concerned.

"Nobody made them do that. Nobody made them write up the utilities which eventually got swept up into the UNIX package. Nobody enforced a uniform style," says Plauger. "As a consequence, we can all now piss and moan about the irregularities that are there. But considering there was no enforcement, it's remarkably regular. The miracle is that UNIX is as good as it is. not that it couldn't be better."

The early prototypes to UNIX and C also were being used for many interesting projects in-house at the time. Plauger often reminds people that Thompson started UNIX to support his own "little solar system exploration thing" so it would be easier to develop the software for it.

"There were half a dozen people hanging around the UNIX room because each had his own little pet project going, and UNIX was the best leverage to get that accomplished," says Plauger. "Not a single one of them was chartered by manage ment in order to improve productivity or in order to pursue that particular goal."

"It was very easy to get caught up in all this," he recalls. "Of course having Brian Kernighan next door to shoot the bull with and speculate about what we could do with all these things was great."

# s Kernighan and

Plauger became icloser friends and work associates, they ended up writ

ing two books on programming style called The Elements of Programming  $Style,$ <sup>1</sup> Software Tools,<sup>2</sup> and Software Tools in Pascal,<sup>3</sup> which have become text book standards in many computer science curricula across the country.

"I think Brian had <sup>a</sup> folder of examples that showed how bad the training for pro

grammers was at the time," he says. "Finally, we'd get to a 'there ought to be a law' stage."

"What we did with The Elements of Programming Style was to write the manu script fairly quickly and circulate it among our friends," he recalls. "We'd tend to go on a kind of feeding frenzy, tearing up programming examples from other books. It took us a couple of iterations to get to the correct style that think made the book what it is.

"Brian is a very solid writer, very direct. And I've tried to emulate Issac Asimov's science-fact writing," says Plauger. "Between the two of us, Brian and I managed to keep the worst offenses of our programmer arrogance and love for big words out of the document. It man aged to be something better than either one of us could have done on our own."

Plauger remembers Ritchie being a bit more distant to him both professionally and socially at first. "He lived in his own world, which was populated by the likes of Ken Thompson and Doug Mcllroy," says Plauger.

"It was like, wow, this guy comes in at 1:30 or 2:00 p.m. and immediately goes to lunch! But nobody seemed to mind because he'd work till midnight with these people, and they'd all get tremendous amounts of brilliant work done," he says.

Plauger admits that he'll always have tremendous respect and admiration for Ritchie. "He's a marvelous writer and an excellent designer with what amounts to a slightly enhanced version of Appendix A in Ritchie's and Kernighan's famous book, The C Programming Language.<sup>4</sup> Also of importance was the /usr/group effort on standardizing libraries.

Serving as the secretary of the committee since its inception over a year ago. Plauger was also appointed chairman of the Library TG—one of the three tech nical subcommittees working on pieces of the soon-to-be published ANSI X3J11 standard. standard.

"I think it's amusing that I ended up as chairman of the Library TG because some have said that's like putting the fox in charge of the hen house," jokes Plauger. "I gravitated toward that because of the tremendous technology that my own com piler company [Whitesmiths Ltd.] has developed for making C work well-not just in UNIX but everywhere.'

"We all agreed to adopt the /usr/group standard as the base document for the library standards effort. Essentially what I did was show the committee how to modify that set of functions to get the UNIX-isms out. so that they could be implemented in a variety of environments.

"We also have put forward and adopted a number of additional functions which

environments.

you need to the UNIX entire of the UNIX entire of the UNIX entire of the UNIX entire of the UNIX entire of the ment. The net result is that what ANSI now has is functionally very compatible with UNIX V7 and System III, which /usr/group has standardized on, but is strongly enhanced semantically to make a more widely usable standard," says Plauger.

Participating in the ANSI committee meetings have been representatives from over two dozen C compiler companies. Consequently, the interests of many com panies comes to bear in each of the stan dards meetings.

According to Plauger, compiler manu facturing companies have a strong influence on the outcome of the standard ization. "Other groups, such as each such as each such as each such as each such as each such as each such as e and independent consumers, are often outvoted because of this makeup," he claims.

"Obviously one of the reasons that we're having all these standardization meetings is that we have these different dialects that have evolved in different lit tle communities. What we're trying to do is to bring them together.'

Plauger feels strongly that the main purpose of the ANSI standards effort is to create a marketplace for the C language to grow into.

"If there is no marketplace, there's no way you can make money," says Plauger. "You can bury your gold in your back yard and be safe, but that's not <sup>a</sup> market. Or at the other extreme, if there are no rules for safe trade, there'll always be pirates waiting out there every time you send a ship out to do business. It'll get boarded and everything gets ripped off. That's not a marketplace either."

But today, after a year and one-half of meetings, the committee is preparing to finalize a document that will formalize the rules and definitions that future C compiler writers will follow when designing different implementations of  $C$  for different hardware and operating system environments. environments.

"In these last few meetings, we're really just getting down to the sorts of things that Talmudic scholars would sit around arguing about on a Saturday," says Plauger. "We're really just quibbling over whether certain nice extensions should get stuck into the language before it's frozen and what the subtle interpretation is of certain types of coercions. Things like that."

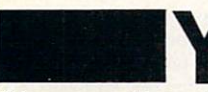

'ct Plauger is also willing to admit that he thinks the

C language will soon begin to decline in popularity within the programming com munity as a whole.

"My feeling is that C is just short of peaking in popularity—that is, it has almost peaked and will start declining soon," says Plauger. "C has some mainte nance problems with large programs. It's type checking, and it doesn't have all the facilities you need, such as for packaging."

"You see the amount of stuff that's been The amount of the amount of stuff that the amount of stuff that the amount of stuff that and the amount of stuff written in C, from commercial applications to you name it," says Plauger. "FORTRAN ranks in popularity right up there with  $C$ , but  $C$  is unquestionably the better language right now. Its major lim itation is that when you get <sup>a</sup> program ming project somewhere between 50 and <sup>200</sup> and 1.000 lines of code, you start losing control."

"C just doesn't have all of the things that you need for modularization, strong checking, and so on. It's evolving in that direction, but it's got its weaknesses. Today certain dialects of Pascal are becoming fairly powerful too. The trouble with Pascal is that in order to meet those requirements it has to be extended, and nobody seems to have agreed on which extensions yet.

'Ada is still out of the starting gate. If I had to do a large project commercially, I would do it in structured COBOL. If I felt the demand for performance were too great, I might switch to PL/I but probably to C." says Plauger.

Bell Labs is preparing to introduce an enhanced version of C, called  $C++$ , which, according to Plauger, "has a lot of bright ideas tacked on. But it's not com pelling to me that's the best thing to do to C yet. Certainly a lot of good ideas that are missing in C can be found in Ada. Ada is full of a lot of things, it's just too big a language. I think right now programming in C, with tighter discipline, is what we're

going to be relying on to carry us through the next few years," says Plauger.

lauger's five-year stint with Bell Labs did not end

on the best of terms. In 1974, the woman who he was married to at that time filed charges of sex descrimination against Bell Labs, and Plauger decided to support her in her suit against the company because he felt her claims were justified.

"I think that because I was so outspoken in encouraging her to oppose the company made it hard for people to want to keep me on at Bell Labs." he says. "Let's face it, I didn't have the personality to understand how to work well in an organization of that size. I had a chance to leave under my own steam before I got run out of town on a rail, so I took it."

Plauger left Bell Labs in <sup>1975</sup> to work for Yourdon Inc., <sup>a</sup> seminar and book publishing company based in New York, N.Y. Ed Yourdon. founder of the company, had created a strong reputation worldwide for being an author of important books on programmer productivity.

"I'd say I went to Yourdon with a head full of ideas about programming tools." he remembers. "When the opportunity came up to actually write a C compiler, I was quite confident that I could do it even though I hadn't written a whole C compiler before."

But Plauger soon left Yourdon to start his own company on the kitchen table of his apartment on New York's Manhattan

### **YOUR CODE MAY BE WASTING ITS TIME!** YOUR CONTINUES. THE SERVICE ITS TIME ITS TIME ITS TIME ITS TIME ITS TIME ITS TIME ITS TIME ITS TIME ITS TIME ITS TIME ITS TIME ITS TIME ITS TIME ITS TIME ITS TIME ITS TIME ITS TIME ITS TIME ITS TIME ITS TIME ITS TIME ITS T THE PROFILER™ CAN HELP . . . The Party of the Party of the Party of the Party of the Party of the Party of the Party of the Party of the Party of the Party of the Party of the Party of the Party of the Party of the Party of the Party of the Party of t

- 
- 
- 
- Up to 16 partitions in RAM/ROM Easy to use menu interface
- $\blacksquare$
- Works with any language **Abnormal code behavior tracking**
- Completely configurable **Graphic presentation of results** 
	-

THE PROFILER is a software package which gives you, the programmer, a powerful tool for locating time consuming functions in your code and allows you to performance tune your program. With the THE PROFILER you can determine where to optimize your code for maximum benefit, then measure the results of your efforts.

Using THE PROFILER, you can answer questions like:

- Where is my program spending its time?
- Why is my program so slow? What is it doing?

Is my progam I/O bound? CPU bound? Are data buffers large enough? How much improvement did my changes make?

THE PROFILER is completely software based and consists of a system resident driver and a monitor program. The memory partitions can range from 1 byte to 1 megabyte in size and can be anywhere in the address space.

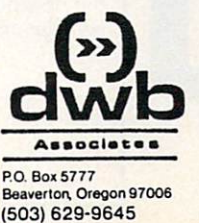

NO ADDITIONAL HARDWARE IS REQUIRED!

Requires an IBM PC or compatible system with a minimum 64k and one drive.

THE PROFILER is available for \$125.00 from DWB Associates or ask your software dealer. To order or for more information, call or write DWB Associates. VISA/MC accepted. Dealers welcome. IBM is a trademark of IBM Corp. MSDOS is a trademark of Microsoft Corp. THE PROFILER is a trademark of DWB Associates.

island. He called the company White smiths because it had a certain Old World sound to it. "We wanted to call to mind the old craft guilds almost back in the Middle Ages, certainly the early Renais sance," says Plauger.

Even the company logo—which shows a hand holding a ink quill pen in front of a collection of different lettering styles spanning thousands of years—can be seen both as an ancient Roman seal and a cathode ray tube.

"I have learned to think of program ming not so much as an art but as <sup>a</sup> craft, meaning a more pragmatic art form," he says. "Certainly you don't write a program and just have everyone stand around and admire it."

Since that time, Plauger's company has written C compilers that stretch from the small, 8080-based microcomputers to the IBM 370. Most of their customers, he claims, depend on the fact that White smiths is able to bridge such a broad range of systems and environments with a uniform language.

"Let's face it, I started this company because like writing code and showing the world that you could really produce high-quality code that is marketable. I think we've done that." says Plauger. "Now I'm learning how to be a businessman.

"When you own your own company it

Small-C Compiler Version

Break, Trace, and Change

variables all on the

Datalight <sup>11557</sup> 8th Ave. N.E. Seattle, Washington <sup>98125</sup>

Source code included

source level

(206)367-1803

CBUG SOURCE LEVEL DEBUGGER FOR SMALL

Source Code included forCompiler& Library New <sup>8086</sup> optimizations Rich I/O & Standard Library

2.1 for PC-DOS/MS-DOS

just tends to eat you up," he says. "I do pride myself on being a writer, but I've had little time for that lately. And if you ask me what I do for a living, I'd say I'm a programmer."

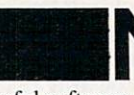

ot only is Plau ger the head of his own

successful software company, but he's also a talented science fiction author. He won the John W. Campbell Award for best new science fiction writer of the year in 1975. His story "Child" "Child" (1975). The All Ages, 1975. However, 1975. However, 1975. However, 1975. However, 1975. However, 1975. However, 1975. However, 1975. However, 1975. However, 1975. However, 1975. However, 197 original ly published in Analog. Has been in Analog. Has been in Analog. Has been in Analog. Has been in Analog. Has been in Analog. Has been in the best of the best of the best of the best of the best of the best of the b widely anthologized and has been optioned for television. His novel, Fighting Madness, <sup>6</sup> and several other short stories have been published by Analog and other magazines.

Plauger emulates the prose style of C.S. Forrester in his fiction, just as he models his technical writing after Asimov. He prefers to write in a clean and straightforward way. without forcing his readers to "bump their shins on the big words or funky grammar," as he puts it. "When you write science fiction, you can't snow people with fancy terminology, you have to sell a story about people."

Plauger now lives in a beautiful Early Victorian house in Concord. Mass., and spends most of his life with his family shuttling back and forth between this

home and another lakeside home in New Hampshire. Above all. he says he enjoys watching his five-year-old son, Geoffrey, growing up.

Aside from programming and running company. Plaugcr practices piano daily and manages to get in a jog every day as well. "I'm a runner just for the pleasure" of it, enough to keep my heart ticking well and let me eat extra dessert."

As multitalcnted individual, with interests spanning from the artistic to the pragmatic, Plauger certainly qualifies as one of the more fascinating Renaissance people in our computing industry today.

### References

- 1. Kcrnighan. Brian W. and Plauger. P.J. The Elements of Programming Stxle. McGraw-Hill Book Co., New York. N.Y.. 1974.
- 2. Kernighan, Brian W. and Plauger, P.J. Software Tools. Addison-Wesley Inc., Reading, Mass., 1976.
- 3. Kernighan. Brian W. and Plauger. P.J. Soft ware Tools in Pascal. Addison-Wesley Inc., Reading. Mass., 1981.
- 4. Kcrnighan. Brian W. and Ritchie. Dennis M. The C Programming Language. Prentice-Hall Inc.. Englewood Cliffs. N.J.. 1978.
- 5. Plauger, P.J. "Child of All Ages," Analog, (Nov. 1973).
- 6. Plaugcr. PJ. "Fighling Madness." Analog Annual (1976).

Craig LaGrow is the editor of COMPUTER LANGUAGE.

### Only \$95 with FULL SOURCE CODE!

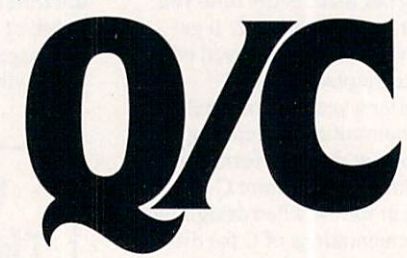

### "... an incredible learning tool." Byte

For only \$95. Q/C is a ready-to-use C compiler for CP/M with complete source code. Here's what BYTE (May 1984) said: "Q/C ... has portable library and produces good code quality. If you want to learn compiler construction techniques or modify the standard lan guage. Q/C is the obvious choice."

- Source code for compiler and over 75 library functions.
- **Strong support for assembly language and ROMs.**
- . No license fees for object code.
- Z80 version takes advantage of Z80 instructions.
- · Q/C is standard. Good portability to UNIX

Q'C has casts, typedef. sizeof. structure initialization, and function typing. It is compatible with UNIX Version 7 C. but doesn't support long integers, float, parameterized #defines, or bit fields. Call about our new products: Q/C profiler. Z80 code optimizer, and Z80 assembler and virtual linker, all with full source code!

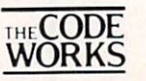

5266 Hollister, Suite 224 Santa Barbara. CA <sup>93111</sup> (805)683-1685

Research, Zilog Inc., and Bell Laboratories respectively

CIRCLE <sup>42</sup> ON READER SERVICE CARD

l'include disk size (160k/320k), and DOS version with order.<br>VISA & MasterCard accepted. Include card no. & expiration date.<br>Washington state residents include 7.9% sales tax.<br>IBM-PC & PC-DOS are trademarks of Internationa

CIRCLE <sup>19</sup> ON READER SERVICE CARD

### **LOMAS DATA PRODUCTS INVITES YOU TO:** LOMAS DATA PRODUCTS IN INVITES YOU TO: INVITES YOU TO: INVITES YOU TO: INVITES YOU TO: INVITES YOU TO: INVITES

# SHARE THE THUNDER.

### The S100-PC-TM offers the The S100-PC-TM of the S100-PC-TM offers the S100-PC-TM offers the S100-PC-TM of the S100-PC-TM of the S100-PCfollowing standard features: following standard features: The company of the standard features of the standard standard features of the standard features: The standard feature of the standard feature of the standard features of the standard features o

- High performance THUNDER186 8Mhz <sup>80186</sup> processor
- 512K bytes of RAM (expandable to IMbyte)
- $\Box$  4 serial ports to support up to four users
- G 3 Centronics compatible parallel ports
- Concurrent DOS operating system allows execution of both CP/M-86 and MS-DOS (PC-DOS) programs
- 51/4" IBM-PC compatible floppy drive
- □ 40 Mbyte high performance Winchester drive
- attractive 10 slot des slot des slot des slots de signed en la seguente de la seguente de la seguente de la s

In addition, a number of options are available including: larger Winchester drives, more user ports, <sup>80286</sup> proces sor, graphics support and additional operating systems (MS-DOS and CP/M-86).

### S100 BUS boards products & support for the system integrator . . .

All of LDP boards are fully tested to exacting standards and carry a one year warranty. We specialize in 16-bit products & support the major operating systems for 16-bit processors: CP/M-86\*, CONCURRENT CP/M-86\*, and MS-DOS (PC-DOS).

### THUNDER186 - THE ONLY COMPLETE S100 BUS, <sup>16</sup> BIT SINGLE BOARD COMPUTER AVAILABLE **TODAY.** -------

Concurrent CP/M-86, which in addition to running CP/M-86 programs, runs MS-DOS programs. Comes complete, ready to plug into an enclosure and run. 256K bytes of RAM only PRICE \$1595.00

### LIGHTNING ONE\*\*\*8086/8088 CPU LIGHTNING ONE\*\*\*8086/8088 CPU

 $80888$  or 8089 coprocessors. Up to  $8088$  and 8089 coprocessors. Up to 10  $808$ MHZ operation ............... PRICES start at \$425.00

### **HAZITALL SYSTEM SUPPORT BOARD**

2 serial, 2 parallel ports, battery protected clock calendar. Hard disk controller host interface ..... PRICE \$325.00

### **LDP 128/256K DYNAMIC RAM**

Advanced dynamic RAM with LSI controller for failsafe operation, parity PRICE 128K—\$495.00, 256K—\$795.00

**RAM67 HIGH PERFORMANCE STATIC RAM** High speed (100ns) low power CMOS static RAM. 128K bytes, extended addressing .......... PRICE \$995.00

Single-double density, single-double single-double single-double single-double single-double single-double singleand 51/4" inch drives simultaneously .... PRICE \$275.00

**LIGHTNING 286-80286 CPU BOARD** 

Offers 4 times the performance of a 5MHZ 8086 CPU while maintaining software compatibility . . . . . PRICE \$1395.00

### **OCTAPORT 8 PORT SERIAL BOARD**

0 to 19200 baud operation real time clock interrupt. Ideal for multi-user systems such as MP/M-86\* PRICE \$395.00

\*CP/M-86, MP/M-86 and CONCURRENT CP/M-86 are trademarks of<br>Digital Research. \*\*MS-DOS is trademark of Microsoft. \*\*\*Lightning One is trademark of Lomas Data Products, Inc.

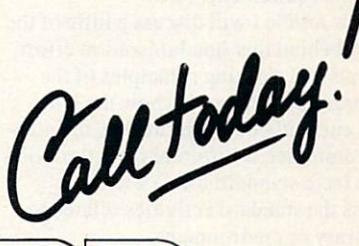

LOMAS DATA PRODUCTS, INC. <sup>66</sup> Hopkinton road, Westboro, MA <sup>01581</sup> Tel: (617) 366-6434 □ Telex: 4996272

Dealer inquiries invited.

For orders outside the U.S., contact our exclusive dealers: □ Australia our exclusive dealers: Australian and the property construction and approach <u>La marca de la componente de la provincia de la componente de la componente de la componente de la componente d</u>  $\Box$  Malaysia - EXA COMPUTER (M) SENDIRIAN BERHAD, <sup>795284</sup>

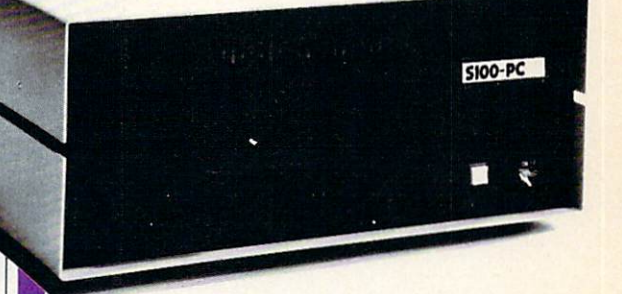

S100-PC-TM: The LDP **Multi-user S100 Bus System** multi-user S100 Bus Systems State State State State State State State State State State State State State State State State State State State State State State State State State State State State State State State State St offers high performance at a "low" price . . . plus, "our" system is expandable and upgradeable!

**PRICE** An unbelievable

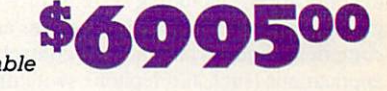

# Standardization

### By Jim Brodie, chairman of C Programming Language Standards Committee

he C programming language has become widely accepted

as one of the leading choices for a variety of applications, including systems pro gramming (such as operating systems and compilers), industrial real-time control applications (such as telephone switching systems and process control), and even general applications (such as text editors, data base systems, and spreadsheets).

This widespread interest and use in many environments has prompted the development of a standard to enhance the portability of C programs by precisely specifying the language, library, and envi ronment requirements of C.

In this article I will discuss a little of the history behind this standardization effort. the goals and working principles of the standards committee, and how the lan guage currently being defined by the stan dard committee is different from the existing de facto standard for C. I will not address the standard activities related to the library or environment.

### Why a new standard?

The C language has a de facto standard definition in The C Programming Language by Brian Kernighan and Dennis

Ritchie (affectionately known as K&R in programming circles). The language as described in K&R has been the starting point for almost every C translator (compiler or interpreter) in use.

Despite the high quality of this book, considerable divergence has occurred in the C translator implementations where language and library features or proper ties were ambiguously or imprecisely defined (or simply not defined at all). In addition, the language has grown in vari ous directions as it has matured, and user requirements and language weaknesses requirements and language weaknesses have been identified. Unfortunately these extensions to the C language have varied significantly across C translator implementations.

Because of the variations in the differ ent dialects of C, the portability of C programs—one of the often noted strengths of C—has suffered.

It became clear a need existed to define a standard that would establish a precise definition of what C translators should accept and what C programmers could count on when trying to write portable programs. This led to the formation of the C Programming Language Standards Committee (labeled X3J11) under the aus pices of the American National Standards Institute (ANSI).

The standards committee, which is made up of volunteer representatives from a wide cross section of industry, aca-

demia, and C users, was formed in June 1983. The committee meets four times a year in one week sessions to formulate the new standard that will be presented to the C community for comment and, if satisfactory, approval.

The primary goal for the standards committee is to codify existing practice. It is not in the committee's charter to develop a significantly different language with many new features. Much of the work of the committee centers around determining what is existing practice and

trying to resolve the differences when existing practice is inconsistent or contradictory.

The committee feels strongly that the resulting standard should enhance the por tability of C programs. The committee uses the rule of "the fighting chance" $-$ it is striving to develop a standard that does not force a C programmer to write portable programs (the low-level, machinedependent features of C are part of its strength) but at least gives the program mer a fighting chance of writing a portable program if good programming prac tices are followed.

Maintaining the Spirit of  $C$  is also high on the list of the committee's goals. Some philosophical principles underlie the original design of the C language. The committee is striving to ensure that the C language it defines stays very close to the principles that made C successful in the first place. Some of these principles could be summarized in phrases like "Trust the programmer and allow the programmer to do what needs to be done." "Keep the lan guage small and simple, and "Make it fast, even if it is not guaranteed to be right."

This last principle may need a little explanation. Many operations are defined to be "how the target machine's hardware does it" rather than by some general rule. For example, the size of the basic integer variable type, *int*, is defined to be the natural (read fastest) integer size for the machine. Another example is that C does not define whether there is zero fill or sign fill when an object is shifted to the right: It is allowed to be whatever is fast est and easiest on the particular target

The astute reader may have noticed that the goals of allowing the writing of por table programs and permitting machinedefined features are frequently diametrically opposed. A significant part of the committee's work is determining, on a case-by-case basis, how the language can be defined so that each of the goals is reached in a reasonable way.

The committee is also working to define a standard that will break as little currently working code as is reasonably possible. It has generally been accepted that every translator will need to be mod ified to meet the requirements of the emerging standard. However, it is the committee's hope that only a small subset rewritten to be accepted by a standard conforming translator.

Other goals, including a desire for semantic precision, internal consistency, simplicity, and reliability, are also considered when trying to evaluate alternative approaches and solutions before the com mittee. These goals often come into play when considering possible extensions to the C language.

### Changes to K&R

The language portion of the standard is being derived from The C Reference Manual by Dennis Ritchie, an early version of which was published as Appendix A of

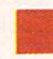

The C Programming Language. In the remainder of this article I will outline some of the differences between the cur rent draft of the standard and the language as defined inK&R.

It should be noted that the draft is not final and that the committee may change its position on any of the features described here. It is not possible to give a final definitive list of language changes and features since the committee remains undecided on several fundamental and many peripheral issues.

Despite this caveat, the features described here will probably be in the draft proposed standard submitted for approval unless a significant amount of C community feedback is received indi cating that the committee has made a mistake.

Current practice is not limited to the language as defined in K&R. Many changes have become common across wide variety of C implementations.

Many of the current implementations of C translators have established slightly stricter rules for combining objects of dif-

ferent types in C expressions. This change is also reflected in the standard. For example, integers (with the exception of 0) can no longer be assigned to <sup>a</sup> pointer variable unless an explicit cast is supplied. Listing 1 shows an example of how this requirement affects the writing of code.

The standard also follows common, cur rent practice by extending the use of the unsigned type modifier to *char*, short, and long variables (K&R only defined unsigned *int*).

The requirement that names of mem bers of structures and unions be unique across the entire program has been lifted. Now each structure defines its own name Now each structure of the structure in the structure space, which means that member names may be reused in different structures without conflict.

Structures assignment as well as pass ing structures as arguments and having

```
int addr=1234;
char * cp;
```
communication and the communication of the communication of the communication of the communication of the communication of the communication of the communication of the communication of the communication of the communicati cp (char ) we are  $\mathbf{r}$  , we are  $\mathbf{r}$ 

```
Listing 1.
```
 $func1()$ 

```
struct firstst
        int fl;
       long sl;
        \};
struct simplst
                        /* no name conflict with firstst.si */
        int sl;
        short s2;
        ];struct simplst strl, str2;
                             \frac{1}{4} /*declare a function returning a structure */
struct simplst stfunc();
func()\left\{ \right.str2 = strl; /* structure assignment */
strl = stfunc(str2); /* function with a structure argument, */
                      /* returning a structure value */
```
Listing 2.

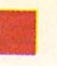

functions which return structures are also included in the standard. Listing <sup>2</sup> demon strates how code that uses these features would look. Note that the assignment of the structure variable strl to str2 causes the contents of  $str1$  to be copied into  $str2$ . This is not just a copying of pointers to the structures. Future modifications to mem bers of strl will have no effect on the contents of  $str2$ .  $t = t$ 

The type *void* has been included to allow the specification that <sup>a</sup> function does not return a value  $(i.e., is a pro$ cedure). This allows a programmer to be more precise in specifying the correct use of a function.

The listing below demonstrates several uses of *void*. The declaration of the function *vfunc* uses *void* to specify that this is a function that returns no value. This is contrasted with the declarations of Ifimc, which returns a long int and ifunc which returns an int (by default).

void vfunc(); long int lfunc(); ifunc (); main()

 $v$ func $()$ ; (void) lfunc();

The main program in this example invokes the *void* typed function *vfunc* as a procedure that returns no value. The use of *void* in a cast is shown in the last statement in *main*. Here the *void* cast is used to show that the long value returned by *lfunc* is being explicitly ignored after this call. While the use of the cast in this situation is not required by the standard, it does allow for the writing of programs that are clearer and more maintainable.

Simple enumerated types have also been included. It should be noted that the enumerated types of C are significantly different than those supplied in some other languages, notably Pascal. Enumer ated type variables are treated by  $C$  as simple integer variables, and no predecessor or successor functions are sup plied. It is also possible to control the valplied. It is also possible to control the value of the value of the value of the value of the value of the value of the value of the value of the value of the value of the value of the value of the value of the value of th ues of each of elements in the enumeration list. For example, in Listing <sup>3</sup> the enu

meration constants apple, grape, pear, and orange have the values 0, 1,4, and 5, respectively. The assignment causes myjuice to have a value of 4.

The last line of Listing <sup>3</sup> emphasizes the integer nature of enumerated type variables. The variable myjuice is decremented by one (using the  $-$  - operator). Myjuice now contains the value 3. not the value 1. No special processing is done to limit the values held by an enumerated type variable to those in its enumeration list.

The rules for identifiers have been The rules for interesting the rules of the rules of the rules of the rules of the rules of the rules of the rules of the rules of the rules of the rules of the rules of the rules of the rules of the rules of the rules of t changed slightly. Identifiers continue to be of an arbitrary length; however, inter nal identifiers (e.g., *auto* and *static* variables) may now be significant anywhere in the first <sup>31</sup> characters (as opposed to eight in K&R). External identifiers (e.g., global variables and non-static functions) are more restricted due to the large num ber of implementations that have assem blers, linkers, and other language-related utilities that can not support long names.

Conforming implementations arc only required to support external identifiers  ${g}$  and  ${g}$  are ables and non-static function  ${g}$  and  ${g}$  are absorbed and  ${g}$  are absorbed as  ${g}$ tions), which are single case and signifi cant in the first six characters. Imple mentations can, of course, allow a greater number of significant characters in an external identifier. external identifier.

The committee has also clarified the rules in several areas where various implementations had taken different approaches. One area that falls into this category is the "writability" of strings. Some current implementations view strings as constants that cannot be mod ified (and put into ROM. if useful). Oth ers view them as an array of characters

that can be modified just as any array can be.

The current draft of the standard specifies that strings are constants and are not writable. It is allowable for a translator to supply writable strings as an extension to the language, however, portable programs should not use this extension.

Considerable variety in imple mentations has occurred in the area of macros. A fairly common practice in this area is "pasting" together tokens by eliding a comment between them. This practice, shown in Listing 4. is based on the assumption that a comment can be replaced by nothing rather than white space as specified in K&R. This practice will not have the desired merging effect in standards conforming translators since the standard explicitly states that com ments are replaced by white space (e.g., a blank).  $- \cdots - \cdots$ 

Since the merging facility was viewed as useful, the committee defined a new. consistent syntax for token pasting on #define lines. This syntax uses a new ## operator (Listing 5).

### New rules and extensions

In addition to the noted changes as a result of common existing practice and clari fications, the committee has established some new rules and added several exten sions to the C language to meet specific well-defined needs. well-defined network in the control of the control of the control of the control of the control of the control of the control of the control of the control of the control of the control of the control of the control of the

The most ambitious extension has been the addition of a facility, called function prototypes, which allows the checking and conversion of function call argu ments. This feature has been added to address the C language weakness that there was no way to ensure that actual function arguments were correct other

# func2 ()

enum fruit {apple, grape, pear=4, orange}; enum fruit myjuice;

 $my$ *juice* =  $pear$ ; --myjuice;

Listing 3.

```
Old style of merging
```
 $/*$  merge arguments a and b into a single token  $*/$  $a/**$ /b #define concat $(a, b)$ 

Listing 4.

```
New style of merging
```
 $/*$  merge arguments a and b into a single token  $*/$ #define concat $(a, b)$  a # b

Listing 5.

```
int protol (long, char *, short);
double proto2 (void);
unsigned int oldfunc();
```

```
func()
```
int abc: int abc;  $char * cp;$ short xyz; double dbl;

abc = protol(abc, cp, xyz); /\* abc is widened to a long \*/  $db1 = proto2(abc);$  /\* invalid function call \*/

Listing 6.

```
main()main() and () and () and () and () and () and () and () and () and () and () and () and () and () and () and () and () and () and () and () and () and () and () and () and () and () and () and () and () and () and () and (
\overline{1}unsigned char uc;
signed char sc;
char c;
int abc;
uc = '377';sc = '377';c = '377/* assuming 8-bit char and two's complement/*
                      /* abc becomes 255 */abc = uc;/* abc becomes -1 */
abc = sc;/* depends on the implementation, */
abc = c;
                      /* either 255 or -1 */
```

```
Listing 7.
```
than by tedious hand-checking. Some of the most difficult-to-find bugs are related to mismatched types between a function's parameters and the actual arguments on the function call.

The optional prototype facility allows the specification of a function declaration that includes type information for each of the parameters to the function. When present, it causes the translator to check each of the actual arguments on a function call. If the arguments match the corre sponding parameter type in the prototype then nothing is done.

If an actual argument has a different type, but is convertible to the correct type by the rules of assignment, then the code to do the appropriate conversion is added. For example, an int actual argument would be converted to a *long* if the corresponding argument in the prototype was a long. If the arguments are different and there is no valid assignment conversion (e.g., between int and structure type) then an error has occurred.

Listing 6 demonstrates the declaration for several functions. Protol is declared to be a function that returns *int*. It has three parameters which have types *long*, pointer to char, and short, respectively.  $Proto2$  is declared to be a function, returning a double. It has no parameters (note the use of the void keyword). Old $func$  is defined as a function that returns unsigned short. This declaration does not contain any parameter type information, and therefore the traditional rules that did not include any checking or conversion apply on the calls to *oldfunc*.

The function calls made in  $func$  will be handled as follows. The call to *protol* will be checked. It will be determined that abc is of type int and that the prototype calls for a long. The appropriate conversion code will be generated. The other argu ments match, therefore no additional spe cial work is required. The call to *proto2* will be checked, and since the prototype says there are no arguments and the call has an argument, the call is invalid.

There are several places in C where the sign of a value is allowed to be whatever is fastest for the compiler to generate. This is seen when *char* and bit field values are widened to integers during expression evaluations. In these cases it is implementation-defined whether a value

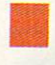

 $t_{\rm eff}$  that has the high-order bit set results in the set results in the set results in the set results in the set results in the set results in the set results in the set results in the set results in the set results i positive or negative integer value.

This freedom for implementors allows for efficient code generation but causes problems when the signedness of a *char* or bit field value is important when writing portable programs. This problem has been addressed with the addition of the type modifier, signed, to the language.

The *signed* type modifier guarantees that the translator will view the bit pattern in the char variable or bit field as repre senting a signed value. Listing 7 shows an example of the three types of signedness that char variables can take on. Assuming an 8-bit *char*, the assignment of " $\sqrt{377}$ " (octal 377) will set all of the bits in each of the variables. the variables.

However, when these variables are used (e.g., widened during the assignment to an integer variable), they are interpreted in different ways. The unsigned char is guaranteed to take on only zero and posi tive values. The signed char includes both positive and negative values. The "plain" char has an implementation-defined range. However, since implementations are allowed to select the fastest widening available in the hardware, plain char is an appropriate choice when the signedness of the value is not important (e.g., when it will only hold printable characters).

Two new type modifiers have also been added to the C language: const and volatile. The const modifier has been added to allow the specification that a data item will not be changed during the course of the program. This information is particu larly valuable in small environments where constant data could be placed in the place of the placed in the place of the place of the placed in the placed in the place ROM, if desired.

The presence of the const modifier causes the compiler to check for the invalid direct assignment, incrementing, or decrementing of the const object. Indi rect attempts to modify const objects via pointers cause undefined behavior that the compiler is not required to diagnose.

The code fragment in Listing <sup>8</sup> shows how definitions using the *const* type modifier would look. The first line declares a constant  $xyz$  with a value of 24. Next, the constant array arr is defined and initialized. Const objects should always be initialized since modifications are not allowed in the body of the code.

The volatile type modifier indicates to the compiler that this object may be mod ified in ways unknown to the translator. It prevents the translator from optimizing any expressions that use this object. This has been added to address the need, in many microprocessor environments, for a microprocessor environment and control many processor of the processor the adequate handline of memory mapped

In a memory mapped I/O system, a read or write of a location may cause special side effects, even though the statement appears pointless or unnecessary from the C code point of view.

The code fragment that follows defines The code fragment that follows define the code fragment that follows define the code fragment of the code of the code of the code of the code of the code of the code of the code of the code of the code of the code of the c and uses the volatile object iomem. If and uses the volume of the volume of the volatile object for volatile object for volatile object for volume of iomem had not been volatile, the translator would have been free to eliminate the first assignment to iomem since there is no use of *iomem* before it is assigned a new value in the second statement. Since iomem is volatile, this possible optimization is not allowed. This preserves the special semantics that may be associated with repeated writes to memory mapped I/O location.

main ()

volatile char iomem;  $i$ omem =  $0$ ;  $i$ omem = 1;

An important benefit of the volatile modifier is that it frees the translator to do sophisticated optimizations when it is not present.

This previous discussion has been a brief overview of the language-related work which is currently going on in the standards effort for the C programming language. I have not presented all of the changes and features that people will find new and different in the standard. How ever. have tried to cover some of the major areas of change and to explain the underlying goals and principles that have guided all of the changes.

People interested in becoming involved in the standards activity or in obtaining copy of the working document which, when complete, will become the draft proposed standard should contact either:

### Jim Brodic

Motorola Microsystems <sup>2900</sup> South Diablo Way Tempe, Ariz. 85282 (602)438-3456

or the committee vice chair: or the committee vice chair:

Tom Plum Plum Hall 1 Spruce Ave. Cardiff. N.J. <sup>08232</sup> (609)927-3770 H

Jim Brodie has an M. S. in computer sci ence from Arizona State Univ., Tempe, Ariz. He currently works at Motorola in compiler development. He convened the C Programming Language Standards Com

```
const short xyz = 24;
const int arr[4] = \{188, 996, 44, -17\};func ()
int abc;
abc = xyz + arr[3]; /* appropriate use of constants */
xyz = 10; /* invalid use of a constant */
arr[2]+; /* invalid use of a constant */
```
Listing 8.

**.** We have over 200 complete, tested, and, documented functions. All source code and demo programs are included.

• The library was specifically designed for software development on the IBM PC, XT, AT and compatibles. There are no royalties.

L UTILITY = PRODUCT

Over 95% of the source code is written in C. Experienced programmers can easily "customize" functions. Novices can learn from the thorough comments.

We already have the functions you are about to write

Concentrate on software development-not writing functions.

### THE C UTILITY LIBRARY includes:

● Best Screen Handling Available ● Windows ● Full Set of Color Graphics Functions **Better String Handling Than Basic .DOS Directory and File Man**agement • Execute Programs, DOS Commands and Batch Files • Complete Keyboard Control . Extensive Time/Date Processing . Polled ASYNC Communications General DOS/BIOS gate CAnd More

and DeSmet. **. The Library is compatible with: Lattice, Microsoft, Computer Innovations, Mark Williams** 

C Compilers: Lattice C—\$349, Computer Innovations C86—\$329; Mark Williams C—\$449.

### UTILITY LIBRARY \$149

Order direct or through your dealer. Specify compiler when ordering. Add \$4.00 shipping for UPS ground, \$7.00 for UPS 2-day service. NJ residents add 6% sales tax. Master Card, Visa, check or P.O.

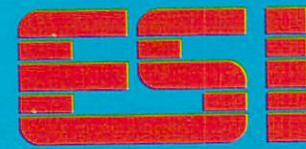

ESSENTIAL SOFTWARE, INC. P.O. Box <sup>1003</sup> Maplewood, New Jersey <sup>07040</sup> 914/762-6605

CIRCLE <sup>27</sup> ON READER SERVICE CARD

C Instead Instead of the contract of the contract of the contract of the contract of the contract of the contract of the contract of the contract of the contract of the contract of the contract of the contract of the contract of the ORTRAN? For a state of the contract of the contract of the contract of the contract of the contract of the contract of the contract of the contract of the contract of the contract of the contract of the contract of the contract of

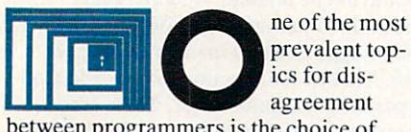

between programmers is the choice of programming language. Many articles discuss the relative merits and demerits of various languages, and some authors make invidious comparisons to show that their own favorite language is better than the rest.

While many of these articles are quite informative, they usually fail to bring out how the application affects the choice of language. For example, one would nor mally choose a data base language for data base management applications as opposed to a general-purpose language like BASIC or Pascal.

Through examples this article attempts to illustrate why the C programming language works well for scientific and engineering applications. Before begin ning, some background comments are in order.

Traditionally, scientific and engineer ing applications have depended very heav ily on FORTRAN as the source language. FORTRAN was introduced early in the computer age. It subsequently became widely available, and the language afforded some portability between differ ent hardware. FORTRAN became popu lar with scientists and engineers.

For many of these programmers, the concept of programming begins and ends with FORTRAN. Unfortunately, FOR

### **By Anthony Skjellum**

TRAN did not provide a programming environment that was conducive to struc tured, modular programming.

Furthermore, the intense connection of intrinsic functions to the compiler often forced programmers to resort to complex programming tricks. Many programmers became experts on writing tricky pro grams instead of programs that could be easily maintained, enhanced, or understood.

In all fairness, FORTRAN has under gone some face-lifts to include structured programming additions. But many pro grammers avoid these new features because they are not supported uniformly on different machines. Thus, traditional FORTRAN <sup>66</sup> has remained the standard form for programs.

New scientists/engineers automatically learn FORTRAN because that is the lan guage they'll encounter in industry. A sort of vicious circle exists. Part of the prob lem is that students taught FORTRAN in an engineering/scientific setting often don't learn to carefully distinguish their FORTRAN code from an underlying algorithm.

No computer language can force the user into <sup>a</sup> perfect mold. The importance of a structured computer language is that it should make modular programming comfortable, natural effort. At the same time, it shouldn't be so rigid that the pro grammer must work around language fea tures and restrictions.

C satisfies these requirements as a structured language. It has the additional advantage that it is widely available with essentially no dialects. The standard library defined for C varies somewhat from implementation to implementation.

but a good level of software portability exists.

We now turn to illustrations of the convenience and versatility of C in our application area.

### Learning to program in

An important aspect of programming is the language learning phase. C turns out to be easy to learn, although advanced features involving pointer arithmetic often are not learned at first. Fortunately, quite a bit can be done with just a few keywords and knowledge of a minimum number of library functions. Table 1 contains a list of keywords and functions useful when first learning C.

The relative ease of learning C is attractive for engineering and science students. If necessary, rudiments of C programming can be included as part of a secondary or college semester course, and stu dents can learn the language incrementally as they develop programs. (It is also worthwhile to require modular program design and good documentation as part of the programming task.)

If C programming is used with several courses in a curriculum, students can gradually build considerable knowledge of application programming in their field without taking specific programming courses.

In certain instances, students should learn to deal with software/hardware interfacing as part of course work. In many circumstances, however, this is avoided because students don't have time to learn assembly language in an engineering course.

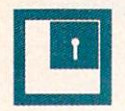

However, since C handles address calculations and binary logic with case, small assembly-level nucleus could be prepared by the instructor, with students developing the bulk of the code in instead of in assembly language. This would allow students to get hands-on experience they would otherwise miss. Development would be much less painful and time-consuming. This approach is feasible in a majority of cases, and it can often be used in practical applications also.

With all these comments behind us, let's turn to some example programs. They are designed to convey some of the flavor of C.

### Example no.

Imagine the following problem. We need to develop a bisection method algorithm that can be applied to several distinct real functions within a program. The bisection method is a robust means for finding

### zeros of functions. For example, if our function were function were

### $f(x) = x - 1.0$

then there would be exactly one zero, namely when  $x$  is equal to one. In more interesting cases, we often can't deduce the answer by inspection. (For more spe cifics on this method, consult Figure 1.)

In such cases, we need a function to find the desired zero or zeros. Such a program is depicted in Listing 1. (All listings referred to in this article are available in electronic form. You can download them either from the COMPUTER LANGUAGE either from the COMPUTER LANGUAGE LANGUAGE LANGUAGE Bulletin Board Service—(415) 957-9370—or take them from COMPUTER LANGUAGE's account on CompuServe by typing "GO CLM".)

Our function \_bisect() will find zeros of the function called  $f()$ , which we would define elsewhere in our program. Some valid examples for  $f()$  are presented in Listing 2. An example call to  $bisect()$ might be the routine in Listing 3.

As we defined our task, we'll want to use <sup>a</sup> bisection method on more than one function. For example, we might want to perform bisection on three functions:  $f()$ ,  $g()$ , and  $h()$ . To do so, we could write three versions of the \_bisect() function.

This would work but is unnecessary and also a repetition of effort. To avoid this, we make the function under evaluation an argument to a more general function called *bisect*(), which we present in Listing 4. A valid calling sequence to this new routine might be as presented in Listing 5.

The importance of this improvement should not be missed. We have gener alized the function to the point where it can be applied like a mathematical operator. That is. the function to be worked on is part of the argument list. Thus,  $bisect()$ operates on the function specified over the interval selected.

provides the ability to use functions as arguments through the concept of pointers to functions. The name of a function without parentheses is an address. So

### Basic keywords and functions in

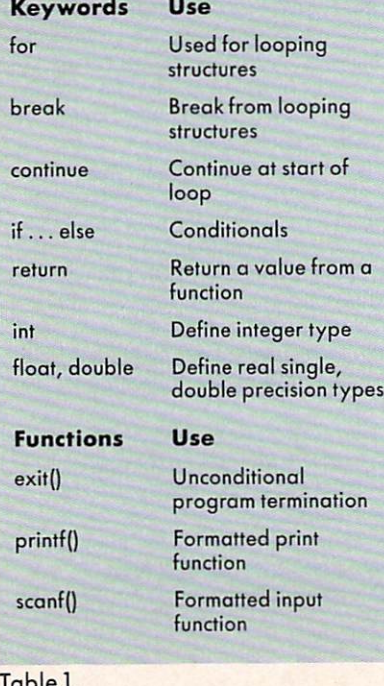

### Description of the bisection method

### **Object**

Find a solution of  $f(x) = 0$  (to within a tolerance) given a continuous function  $f(x)$  on the closed interval [a],b]. The values f(a), f(b) must have opposite signs so that zero in the series of the series of the series in the series of the series of the series in the series of the series of the series of the serie the interval [a,b].

### Algorithm

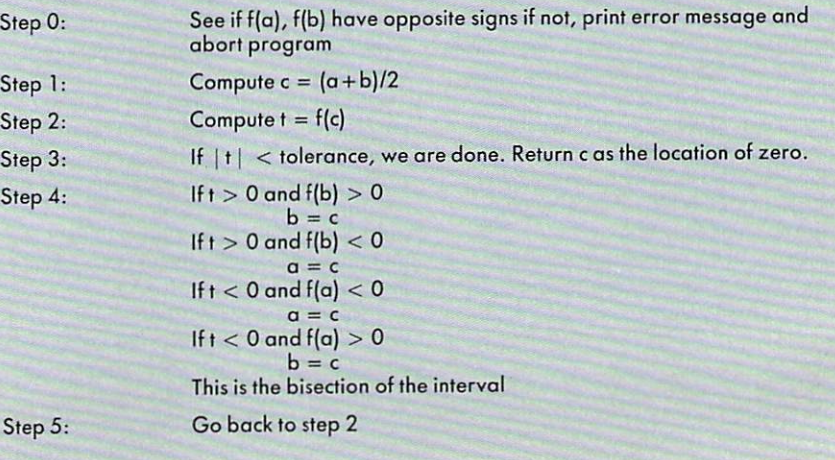

Figure 1.
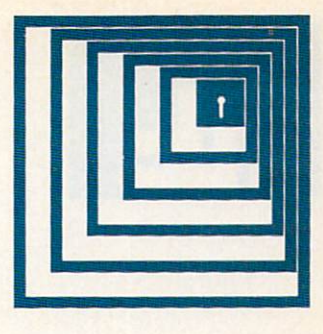

```
double bisect(a,b, prec)
                                               /* find a zero of f(x) */
double a,b;
                                                /* limits */double prec;
                                                /* convergence precision */
\{double fabs(); /* absolute value (standard function) */
             double f(); /* this function returns double function returns down the function returns of the function returns of \mathcal{A}double curriculum and the current point of the current point \mathcal{C} and \mathcal{C} and \mathcal{C} and \mathcal{C} and \mathcal{C}double temperature temperature and current value of the current value of the current value of the current value of the current value of the current value of the current value of the current value of the current value of th
            int cond; /* indicates condition of signs of problem */
            if((f(a) \langle 0.0 \rangle&(f(b) > = 0.0)
                        cond = 0; /* no reversal */PSPelse and the control of the control of the con-
            if((f(a) > 0.0)&&(f(b) < 0.0))
                        cond = 1; /* reversal*/
            else
             else else med antista antista de
            \{printf("Illegal bisection request [%e,%e]\n",a,b);
                        exit(1);
            \mathcal{E}/* loop 'forever' */
            while(1)curr = (a+b)/2.0; /* bisect interval */
                        temp val = f(curr); /* get value there */
                        if(fabs(temp_val) < prec) /* we are done */
                                    break;
                        if(temp val ( 0.0)\left\{ \right.if('cond) a = curr;else b = curr;\mathcal{I}else
                         \lceilif('cond) b = curr;else a = curr;
                        \mathcal{E}]/* end while(1) */return(curr);
\frac{1}{k} /* end bisect() */
```
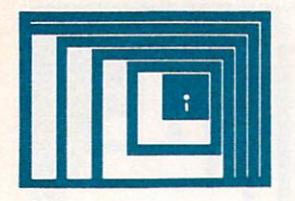

the word "cos" specifies the address of the function  $cos()$ . The corresponding argument variable  $fn$  in the function bisect() is defined as follows:

double  $(*fn)();$ 

This means that  $fn$  is a pointer to a function which returns double precision real numbers. Whenever we write  $(*fn)(x)$ , we actually end up calling the originally specified function, i.e.,  $cos(x)$ .

This provision is useful throughout pro

gram development. It is one of the most useful concepts of C. We can define very general functions and pass other functions to them to define their actual behavior in particular instance. Programmers not only avoid repetitious coding but the

```
double f(x)double x;
\left\{ \right\}return(x - 1.0); / /* f(x) = x - 1.0 */
\mathcal{E}double f(x)double x;
\left\{ \right.double sin();
                                                                     /* since the single single state of the single state of the single state of the single state of the single state of the single state of the single state of the single state of the single state of the single state of the si
             return(sin(2.0 * x));/* f(x) sin(2x) */
\mathcal{E}double f(x)
double x;
              double temp = 0.0;
              double power = 1.0;
              int i;
              for(i = l;i \langle 6; i+1 \rangle /* i loops from 1 to 5 inclusive */
              \left\{ \right.temp = temp + power/((double)i));power = power * x;
              \mathcal{E}return(temp); /* f(x) = polynomial */
\mathcal{E}
```
\*/

Listing 2.

double y;  $y = \text{bisect}(1.0, 2.0, .0001);$  /\*

range to search [1.0,2.0], zero tolerance is .0001  $* /$ 

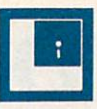

```
double bisect(fn,a,b,prec) \frac{1}{2} /* find zero of specified function \frac{1}{2}double (*fn)(; /* function to find zero of */double a, b; /* limits */
double prec; / /* convergence precision */
          double fabs(); /* absolute value (standard function) */
           double curriculum and the current point \alpha current point \alpha current point \alpha current point \alpha current \alphaint cond; /* indicates condition of signs of problem */
           \alpha , and the particle temperature \alpha , \alpha and \alpha and \alpha are \alpha and \alpha and \alpha are \alpha and \alpha and \alpha are \alpha and \alpha and \alpha are \alpha and \alpha and \alpha are \alpha and \alpha and \alpha are \alpha and \alpha an
          if(((*fn)(a) <= 0.0)&&((*fn)(b) >= 0.0))
                     cond = 0; /* no reversal */
          else
          if(((*fn)(a) > 0.0) \&((*fn)(b) < 0.0))cond = 1; /* reversal*/
          else
           \left\{ \right.printf("Illegal bisection request [\mathcal{E}_e, \mathcal{E}_e]\n \in [0, \infty];
                     exit(1);\mathcal{E}while(1) /* loop 'forever' */curr = (a+b)/2.0; /* bisect interval */
                     temp_val = (*fn)(curr); /* get value there */
                     if(fabs(temp_val) < prec) /* we are done */
                                break;
                     if(temp_val ( 0.0)\{if('cond) a = curr;else b = curr;
                     \mathcal{E}else
                     \{\}if('cond) b = curr;else   a = curr;
                     \mathcal{E}\frac{1}{*} end while(1) */
          return(curr);
\frac{1}{k} /* end bisect() */
```
# DeSmet

#### 8086/8088 **Development** Development SI HO 2002 STOLEN SI HO 2003 STOLEN SI HO 30 STOLEN SI HO 30 STOLEN SI HO 30 STOLEN SI HO 30 STOLEN SI HO 30 STOLEN SI HO 30 STOLEN SI HO 30 STOLEN SI HO 30 STOLEN SI HO 30 STOLEN SI HO 30 STOLEN SI HO 30 STOLE Package

#### FULL DEVELOPMENT PACKAGE

- Full K&R C Compiler
- Assembler, Linker & Librarian
- Full-Screen Editor
- Execution Profiler
- Complete STDIO Library (>120 Func)

#### Automatic DOS 1.X/2.X SUPPORT

#### BOTH <sup>8087</sup> AND SOFTWARE FLOATING POINT

#### OUTSTANDING PERFORMANCE

First and Second in AUG'83 BYTE benchmarks benchmarks and the control of the control of the control of the control of the control of the control of the control of the control of the control of the control of the control of the control of the control of the control

#### **\$50 SYMBOLIC DEBUGGER** symbolic debug debug state and state the state of the state of the state of the state of the state of the state of the state of the state of the state of the state of the state of the state of the state of the state of the

- Examine & change variables by name using C expressions
- Flip between debug and display screen
- Display C source during execution
- Set multiple breakpoints by function or line number

s sa seu constructo de la constructo de la constructo de la constructo de la construction de la construction de la construction de la construction de la construction de la construction de la construction de la construction

**835** 

#### **DOS LINK SUPPORT** DOS LINK SUPPORT

- Uses DOS .OBJ Format
- LINKS with DOS ASM
- Uses Lattice<sup>®</sup> naming conventions

Check:  $\Box$  Dev. Pkg (109)  $\Box$  Debugger (50)  $\Box$  DOS Link Supt. (35) SHIP TO: ZIP. WARE CORPORATION P.O. BOX Sunnyvale, CA <sup>94087</sup> (408) 720-9696 All orders shipped UPS surface on IBM format disks. Shipping included in price. California residents add sales tax. Canada shipping add \$5, elsewhere add S15. Checks must be on US Bank and in US Dollars. Call 9 a.m. - 1 p.m. to CHARGE by VISA/MC/AMEX. greater generality often makes the func tions applicable for future purposes. Any greater effort in carefully coding such function is rewarded by reduced effort on a future project.

In introducing C. pointers to functions should be discussed early. Students should be taught how to use the device; expla nation of addresses and pointers can wait until arrays have been introduced and understood. In this context, the concept of an address can be more easily motivated.

In this first example, we have illus trated an algorithm in its C incarnation, and we also introduced the idea of passing functions as arguments. When building software for scientific/engineering appli cations, we are often faced with the need to perform operator-like procedures on functions we define. Often we have no analytical representation for the func tions, so we must consider some sort of interpolation. The next example illus trates how we can turn numerical data into a "black box" and thus simplify other computations.

#### Example no.

As a result of experimentation or numerical computation we often obtain a set of  $N$ data points:

 $[x[i], y[i]]$   $i = 1, 2, ..., N$ 

From this data, we seek to obtain a continuous functional relation of the form  $y = f(x)$ . Since we only know the relation between  $x$ , y at N points, we have to interpolate (or perhaps extrapolate) to get <sup>a</sup> value we require. If we are successful, we will be able to bury the discrete nature of our data within a function that appears

continuous. Once we do this, we can potentially use functions such as *bisect*(), which accept a continuous function as an argument.

The quality of answers that this technique produces depends heavily on the method of interpolation we use. For certain applications, linear interpolation suf fices. Listing 6 is a general linear interpolation routine. This is the first step to placing our data in a black box.

Given the general linear interpolation routine, we can create a function that appears to other routines as if it were con tinuous. If an  $x$  is requested outside the known interval, the interpolator will detect this and return 1.0e300, which is nearly "infinity" in double precision.

Error handling must be performed at some level, but this is up to the program mer. Listing <sup>7</sup> provides the outer level function, which uses  $\text{interp}()$  on data arrays called  $xarrowf$  and  $yarrowf$ . These arrays are defined to contain *npoint* points. We have been careful to make  $line$  () general so that it can deal with many different data arrays instead of just a specific pair. This makes life easy for the programmer. For example, inverse interpolation of the xarray $\iint$ , yarray $\iint$ , can be done without difficulty. To perform this new calculation, we need only change the line

 $y =$  linterp(xarray, yarray, x, npoints);

of Listing <sup>7</sup> to the analogous form

 $x =$  linterp(yarray, xarray, y, npoints);

double cos(); and cos() function for calculation ( double y; /\* destination for answer \*/ . . . bisect(cos ,0 .0,3.14159,.0001); bisect cos() function interval [0.0,3.14159] zero tolerance .0001  $*1$ \*/

Listing 5.

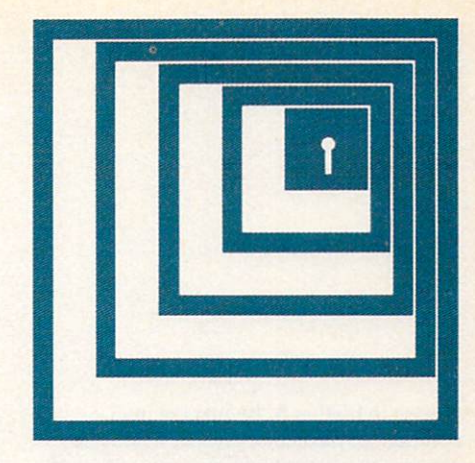

#### Linear Interpolation

```
double linterp(xvalues,yvalues,x,points)
 double xvalues for a source of values (source of values (sorted) in the values of values (sorted) and some source of values (sorted) and \elldouble yvalues (source of values (sorted) and the values of values (sorted) with the values (sorted) with the values (sorted) and the values of values (sorted) and the values of values (sorted) and the values of values (so
 double x; /* find given the state \alpha; /* find given the state \alpha find given the state \alpha find given the state \alpha find given the state \alpha find given the state \alphai intervalse i into i and i and i and i and i and i and i and i and i and i and i and i and i and i and i and i and i and i and i and i and i and i and i and i and i a
\left\{ \right.int i;
                                                                   /* looping variable */
                                                                 \frac{1}{x} used for tabular x values */
                 double low x, high x;
                                                                 \frac{1}{2} used for tabular y values */
                 double low y, high y;
                 double y:
                                                                   /* temporary for result */
                 if (x xvalues) (x xvalues) (x xvalues) (x xvalues) (x xvalues) (x xvalues) (x xvalues) (x xvalues) (x xvalues) (x xvalues) (x xvalues) (x xvalues) (x xvalues) (x xvalues) (x xvalues) (x xvalues) (x xvalues) (x xvalues) (x 
                                  \sigma and \sigma in the subset of \sigmaf(x) = \frac{1}{2} \int_{0}^{1} \frac{dx}{(x-x)^{2}} dx , f(x) = \frac{1}{2} \int_{0}^{1} \frac{dx}{(x-x)^{2}} dx , f(x) = \frac{1}{2} \int_{0}^{1} \frac{dx}{(x-x)^{2}} dxlow x = xvalues[i];high x = xvalues[i+1];
                                  if((low x \leq x) && (high x \geq x))
                                  \{low y = yvalues[i];
                                                  high y = yvalues[i+1];
                                                  break;
                                  \mathcal{E}\mathcal{E}y = \text{low}_y + ((x-\text{low}_x)/(\text{high}_x-\text{low}_x))^*(\text{high}_y-\text{low}_y);/* formula for a straight line */return(y);
7*
```
\*/

 $*/$ 

/\*

 $*/$ 

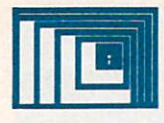

as seen in Listing 8. By inverse inter polation we mean that given a y value, we can find the corresponding  $x$  (possibly not unique). Whether this is useful for spe cific data depends on the nature of the data and the task at hand. Normally we would have to re-sort the data before attempting this so that y values became ordered lowest to highest.

In this second example, we have shown how to build routines to most con veniently structure discrete data within

program. This approach avoids many complications when using general rou tines and will come in handy when per forming many tasks in scientific/ engineering applications. Usually more sophisticated interpolation will be employed. These examples were included to show the point, not to solve the general problem.

can be used successfully for the type ofapplications considered in this article. Since it is readily available, powerful, and easy to learn, there is good reason to hope that many engineers and scientists will find C useful in future programming tasks.

Anthony Skjellum graduated from Caltech with a B. S. in physics in 1984. He is now pursuing graduate studies in chemical engineering, exploring the use of parallel computers and distributed processing for chemical engineering applications.

/\* black box form for data \*/  $\alpha$  //  $\alpha$  /\* point to evaluate at  $*/$ double x; x; /\* double y; extern double xarray[],yarray[ ]; /\* our data defined as external \*/ /\* points in arrays \*/ extern int npoints:  $\frac{1}{2}$  $/*$  compute answer  $*/$  $r \sim$ return $y \sim$ / $\sim$ return answer (no error check)  $\sim$  $\mathcal{I}$ 

Listing 7.

/\* inverse black box form for data \*/  $double g(y)$ /\* point to evaluate at \*/ double y; double x; extern double xarray[],yarray[]; /\* our data defined as external \*/ extern int npoints; /\* points in arrays \*/  $x = 1$ interp(yarray, xarray, y, npoints);  $/*$  compute answer  $*/$ return(x);  $\frac{1}{*}$  return answer (no error check)  $\frac{1}{*}$  $\mathcal{E}$ 

When the going gets tough, Optimizing C86 comes through time and time again. C86 is highly dependable C compiler that has been optimized through the years to provide the best com bination of reliability, speed, and performance.

#### FAST. IN-LINE 8087/80287 SUPPORT

Now you can take full advantage of 6087/80287 capabilities, allowing your programs to run many times faster than possible with other C compilers. Pius the source code to all routines is included, so you have complete control over all functions.

#### MORE OF THE FEATURES YOU WANT MORE OF THE FEATURES YOU WANT

- **SOURCE** is provided to all libraries for total programming control. The source includes a set of standard UNIX routines plus many DOS specific functions.
- **SPECIAL IBM-PC LIBRARY** including communication, screen, and keyboard handling functions.

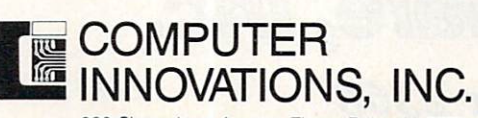

980 Shrewsbury Avenue, Tinton Falls, NJ 07724

© 1984 Computer Innovations, Inc. 1984 Computer Innovations, Innovations, Innovations, Innovations, Innovations, Innovations, Innovations, Innovations, Innovations, Innovations, Innovations, Innovations, Innovations, Innovations, Innovations, Innovations, COMPATIBLE WITH WIDELY AVAILABLE LIBRARIES such as HALO screen graphics and many, many others {call for list).

The C Compiler<br>Thousands Rely On

NEW-IMPROVED Version 2.2 Compiles 25% Faster

- TOPVIEW SUPPORT LIBRARY provides windowing capabilities.
- SPEED OPTIMIZATION there's always room to tighten your code, and Computer Innovations has the tools to help. For example, PROFILER-86 helps identify key areas for optimization.

#### TECHNICAL SUPPORT. NOBODY DOES IT BETTER

Computer Innovations has earned <sup>a</sup> reputation for providing customer support that is **unequalled** in the industry. This includes a user's group, an on-line bulletin board, and user's newsletter.

#### JOIN THE THOUSANDS OF PROGRAMMERS<br>WHO TRUST AND RELY ON C86 WHO TRUST AND RELEASE AND RELEASE AND RELEASE AND RELEASE AND RELEASE AND RELEASE AND RELEASE AND RELEASE AND RELEASE AND RELEASE AND RELEASE AND RELEASE AND RELEASE AND RELEASE AND RELEASE AND RELEASE AND RELEASE AND RELE

For Further Information Call 800-922-0169. Technical Assistance Call (201) 542-5920. Computer Innovations features a full line of C products including C-to-dBase (dBase development tool) and Introducing C (C Interpreter Language Learning System). Call or write for a product profile.

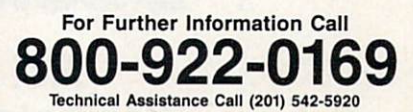

# An Open Letter  $10^{-7}$ to the control of the control of the control of the control of the control of the control of the control of the control of the control of the control of the control of the control of the control of the control of the contr for the USE of the USE of the USE of the USE of the USE of the USE of the USE of the USE of the USE of the USE

Hi, I'm Leo and the BDS Coapiler and president of the BDS Coapiler and president of BD Software, Inc. would like the BDS Coapiler and president of BDS Coapiler and PDS Coapiler and PDS Coapiler and DDS Coapiler and DDS Coa to take this opportunity to personally thank all of you out there who have purchased and used BDS C over the past five years for your overwhelming support, feedback, and *especially* your kind words about the package to potential new users. As you may have noticed, I've been doing a lot of advertising lately; while the advertising tells the world that BD Software, Inc. is still alive and selling compilers, nothing has served to popularize the package aa much as word of mouth, and for that I am grateful.

While I'm on the subject of expressing appreciation, someone who really deserves a bunch of it is while I'm one subject of expression, someone who really described approaches approaches bunch of its interest of it is in the someone who really described approaches bunch of its interest of its interest of its interest of Robert Ward, coordinator of the C User's Group. In the three-plus years that Robert has been in charge of the Group, he has done a remarkable job of newsletter production and public domain software acquisition. If any of you who use BDS C are not already enrolled as members of the C User's Group, then you are missing out on some really **spectacular** sofware available for peanuts. Here are some of the offerings: a package that effectively makes BDS C put out assembly language, screen editors, text formatters, a bulletin board system, cross-assemblers, Unix-style libraries (if you don't like the standard CP/M-specific BDS C library), and lots more. Robert, you done good.

BDS first went on sale in August of 1979- For the first several years of its existence, all copies were vended through one particular exclusive distributor in New York. Unfortunately, most dealers and many users had trouble dealing with that distributor (to put it mildly), and many dealers probably wrote off BDS C due to the difficulty inherent in obtaining it. Late in 1982 I decided to market BDS C myself, and therefore began to interact directly with a number of software dealers and distributors. A number of those dealers and distributors have been a special pleasure to work with, and I would like to list them here so that any authors out there considering the choice of distributors might benefit from my experience: New Generation Systesms, The Programmer's Shop. Westico. Werkman and Associates. In Japan: Lifebeat Inc. (not to be confused with Lifeboat New York!) In Australia: ARCOM Pacific. Lifeboat New Yorkl) In Australia: A1C0M Pacific.

Thanks again to BDS C users, distributors and Robert Ward for a fun-filled, productive five year adventure. If the next five years prove to be even half as gratifying as the last, I'm going to be one lucky programmer.,.

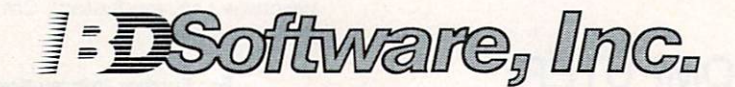

P.O. Box 2368 P.O. Box 23688 23688 23688 23688 23688 23688 23688 23688 23688 23688 23688 23688 23688 23688 23688 23688 2368 Cambridge, Ma. O2238 (617) 576-3828

**CIRCLE 3 ON READER SERVICE CARD** 

#### Part I-Parsing command line arguments

# ogramming acros F in the contract of the contract of the contract of the contract of the contract of the contract of the contract of the contract of the contract of the contract of the contract of the contract of the contract of the contrac

art I of this article will cover macros as build ing blocks for parsing command line arguments in programs. Next month we'll explore how macros can also be used as effective tools when debugging large programs. Finally, in Part III of this special series, we'll look at how to use macros in  $C$  to translate a common representation of data into dif ferent but related tables required by dif ferent programs.

Most programs take some arguments from the command line. It is desirable to have a standard way of parsing those arguments to insure uniformity of the user interface and reduce programming effort spent on this common task.

By careful selection of macros, argu ment parsing can be specified in a very compact manner that resembles data dec larations rather than executable code. Most error conditions are handled in the code generated by macro calls. The same degree of compactness cannot be achieved by using only functions without macros.

The parsing algorithm can be custom ized by setting values of several key vari ables. To reduce the volume of informa tion the programmer has to specify, default values are provided whenever pos sible. The programmer can override each default. A separate macro sets each key variable. Each macro has at most one argument and the name of the macro is mnemonically related to the effect it produces.

#### Command line arguments

Command line arguments are divided into positional arguments and key-letter argu ments (also called options). Key-letter arguments start with a trigger character, which is usually a minus sign. The order of processing positional and key-letter arguments can be varied:

Deferred processing of positional arguments. When all key-letter arguments are processed before any of the positional arguments, all key-letter arguments apply to all positional arguments regardless of the placement of key-letter arguments.

**Immediate processing of positional** arguments. When all arguments are pro cessed in order, <sup>a</sup> key-letter argument is effective only for the positional arguments that follow after it on the command line.

Key-letter arguments must precede all positional arguments— required by many programs written in C. After detecting the first positional argument, these programs assume that all subsequent arguments are positional. This approach is popular because it is easy to implement. It is sup ported by the implementation described here but is not recommended.

Key-letter arguments are further divided into flag and text arguments. A flag argument consists of a key letter following a trigger character. Several flag key letters can be grouped together fol lowing one trigger character as in:

 $-$ ab

 $-a - b$ 

A text argument consists of a single key letter immediately following a trigger character and followed by a character

string either immediately or after a white space, as:

- -t Word
- $\sim$
- 

By Alexander B. Abacus

Handling of text arguments in C programs is inconsistent. Some require white space after the flag letter, others do not allow it, while most programs accept both variations.

The input to the C program is the command line already parsed into words. A word is a sequence of characters between white spaces. White spaces can be part of word only if the word is enclosed in quotes.

It is obvious that words passed to the C program do not correspond to our keyletter arguments. In the first example under flag arguments, there are two flag arguments but only one word is passed to the C program. In the first two examples under text arguments, there is one text argument but two words are passed to the C program.

#### **Solutions**

The following macro definitions provide tools for parsing positional and flag argu ments. Text arguments, additional error checking, and some bells and whistles will be added in the complete solution.

The macros defined in Listing 1 are used as a "sandwich." Macros ArgBEGINQ, ArglOOP, and ArgEND should be thought of as bread in the sand-

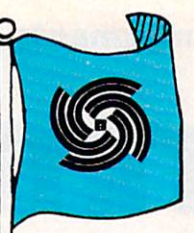

wich. The meat between ArgBEGIN() and ArgLOOP are the macros overriding provided defaults. Macros between ArgLOOP and ArgEND define key-letter arguments.

The complete solution is in the file ARGPAR.H, which is far too long to be printed alongside this article (10 pages in length). If you would like a copy of this listing, call the COMPUTER LANGUAGE Bulletin Board Service (415 957-9370) or pick it up on our CompuServe account by typing "GO CLM". If you have no access to a modem, send a stamped, selfaddressed envelope to the editor and help the editor and help the editor and help the editor and help the editor and mail you a copy. I strongly encourage you to take this extra step if you're truly inter ested in further pursuing this subject.

The following macros were selected from the file ARGPAR.H to illustrate the more important and often fundamental ideas on how to effectively use macros in parsing command arguments in C.

ArgBEGlN(ArgumentCounter, ArgumentVector)

Macro ArgBEGIN() starts the sandwich that defines argument parsing. Arguments of this macro are typically the names of the arguments of the function  $main()$ .

#### ArgTrigger(TriggerCharacter)

Any character can be specified as trigger character. Default is the character. Default is a series of the contracted part of the contracted part of the c

#### ArgMin(LowLimit)

specifies the minimum number of posi tional arguments that must be coded on the command line. If the macro is not coded, the check is not performed.

#### ArgMax(HighLimit)

specifies the maximum number of posi tional arguments that may be coded on the command line. If this macro is not coded, the check is not performed.

#### ArgDescription(String Array)

The argument StringArray supplies the description of command arguments. It is printed when requested by the  $-$ ? option or after any error message that terminates the parsing of arguments.

#### ArgPosCall(Function)

This macro turns on the immediate pro cessing of positional arguments. The sup plied function is called when a positional argument is recognized. At the community of the community of the community of the community of the community of the community of the community of the community of the community of the community of the community of the comm only those key-letter arguments that pre cede that positional argument have been processed. (See section on function inter face.) face.)

#### ArgKeyLeading

This macro forces the requirement that all key-letter arguments must preceed all positional arguments.

#### ArgLOOP

Macro ArgLOOP divides the  $ArgBEGIN() - ArgEND$  sandwich in two parts. The first part is optional and may be empty. If present it sets the modes that apply to argument parsing. All modes have default values provided by  $ArgBEGIN()$ . Each default can be overridden separately by coding a macro between ArgBEGIN() and ArgLOOP. Those macros have already been described.

The second part defines key-letter argu ments. Macros defining key-letter argu ments must be coded between macros ArgLOOP and ArgEND. One (and only one) such macro must be coded for each key-letter argument. Macros defining key-letter arguments are described next.

#### ArgFlagSet(KeyLetter, Counter-Variable)

Character KeyLetter specified in this macro can be used as a flag. This macro increments the CounterVariable each time that flag is found in command line arguments. CounterVariable should be initialized to zero. Note that the flag is allowed to occur more than once on the command line.

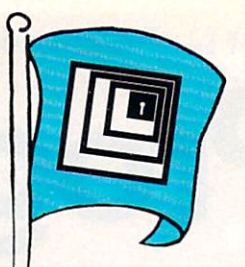

#### ArgTextSet(KeyLetter, Pointer-Variable)

Character KeyLetter specified in this macro can be used to introduce text argu ment. PointerVariable is set to point to the first character of the text string. Pointer-Variable should be initialized to NULL pointer. Multiple occurrences of the text argument specified by this macro are not allowed.

ArgFlagCall(KeyLetter, Flag Function)

Character KeyLetter specified in this macro can be used as a flag. This macro invokes FlagFunction. (See section on function interface.) function interface.)

ArgTextCall(KeyLetter, TextFunction)

Character KeyLetter specified in this macro can be used to introduce text argu ment. This macro invokes TextFunction. (See section on function interface.)

#### ArgEND

Macro ArgEND ends the sandwich that defines argument parsing. After the exe cution of the  $ArgBEGIN() - ArgEND$ sandwich, ArgumentCounter and ArgumentVector will be updated to reflect only positional arguments.

#### **Function interface**

Functions required as the second argu ment of macros ArgFlagCall(),  $ArgTextCall()$ , and the only argument of the macro ArgPosCall() all have the same interface. They should be defined as:

char \* name(keyLetter, textString) char keyLetter; char \* textString;  $\{... \}$ 

Character keyLetter contains the key letter for key-letter arguments and  $\searrow$  0' for positional arguments.

Pointer *textString* points to the text of the argument for positional arguments and key-letter text arguments and is a NULL pointer for key-letter flag arguments.

```
Simplified argument parsing, positional and flag
#define ArgBEGIN(A argc, A argv) \
   /* Begin block with local variables. Ends with ArgEND. */
     struct{ int argc, *ptrArgCount; \
       char ** argVector; \
       char * (*ptrFunction) (); \
       char keyTrigger, *keyPointer; \
                argIndex, charIndex, nextPositional, keysTerminated; \
       int
     a0; \sqrtaO.ptrArgCount = \&(A argc); aO.argVector = (A_{arg}v); \
     a0.\text{argc} = *a0.\text{ptrArgCount}; a0.\text{keyTrigger} = '-;
     a0.ptrFunction = argPos;#define ArgPosCall(A Function) aO.ptrFunction = (A Function);
#define ArgTrigger(A__Trigger) aO.keyTrigger (A_Trigger);
#define ArgLOOP
     a0 \text{.} keysTerminated = 0; a0 \text{.} nextPositional = 1; \
     for ((a0.argIndex = 1); (a0.argIndex < a0.argc); (+a0.argIndex))
      \frac{1}{*} for all arguments */ \
       if ( ( a0.argVector[a0.argIndex][0] != a0.keyTrigger ) \
         aO.keysTerminated !=
           (a0.\text{argVector}[a0.\text{argIndex}][1] == ' \ 0'\frac{1}{x} not a key: bubble up positional arguments */ \
          a0.\argVector[a0.nextPositional] = a0.\argVector[a0.argIndex];(void) (*a0.ptrFunction) \langle\ \rangle, a0.argVector[a0.nextPositional] ); \langle\ \rangle++a0.nextPositional;
        \frac{1}{2}else /* it is a key */ \
        \{\ \ \}for \
          ((a0.charIndex = 1, a0.keyPointer = & a0.argVector[a0.argIndex][1]))
          \left(\begin{array}{cc} \text{(a)} \\ \text{(b)} \end{array}\right)& ( *a0 \text{.} \text{keyPointer}) != '\0' ) \
            \left| \right|(++aO.charlndex, ++aO.keyPointer)
          \frac{1}{\sqrt{2}} for all characters in an argument \sqrt[*]{\setminus}switch (a0 \cdot \text{keyPointer}[0]) \
             \mathcal{L}#define ArgFlagSet(A KeyLetter, A FlagCounter) \
            case A KeyLetter: ++A FlagCounter; break;
```
Listing 1. (Continued on following page).

```
#define ArgFlagCall(A KeyLetter, A Function) \
                  case A KeyLetter: (A Function)( *a0.keyPointer, 0); break;
#define ArgEND
                  default: \
                     (void) fprintf \setminusstderr
                        " Stop. Key letter \'%c\' rejected.\n" \
                     *a0.keyPointer
                     ); \backslashexit (1); \
                  \frac{1}{*} /* switch */ \
              ) /* for all characters in argument */ \
           ) /* if key or not a key */ \
        \frac{1}{*} /* for all arguments */ \
        (* a0.ptrArgCount) = a0.nextPositional - 1; \
     /* End block begun with ArgBEGIN. */
static char * argPos( a keyChar, a argString)
char a keyChar, *a argString;
{ return ( (char \ast ) \overline{0} ); }
/*
                                     -----------------
                                                                                                    --- * /#include <stdio.h>
void main(argCount, argVector)
int argCount;
char * argVector[];
\{int f flag = 0;
                             \overline{\phantom{0}}\mathbb{R} are \mathbb{R} and \mathbb{R} are \mathbb{R} argued the \mathbb{R}ArgPosCall
(argPos)
   argo do la provincia de la provincia de la provincia de la provincia de la provincia de la provincia de la prov
   ArgLOOP
   ArgFlagSet ('f', f flag)
                       \overline{\phantom{a}} , and the flag of \overline{\phantom{a}} , and the flag of \overline{\phantom{a}}ArgFlagCall and the control of the control of the control of the control of the control of the control of the control of the control of the control of the control of the control of the control of the control of the control
                       \blacksquareArgEND
   exit (0);
/* main */
#endif DriverH
```
Listing 1. (Continued from preceding page). 46 COMPUTER LANGUAGE FEBRUARY 1985

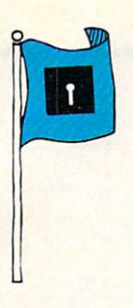

The returned pointer should be NULL unless an error has been detected.

#### Predefined flags

The following key-letters are predefined as flags:

 $-$ ? causes output of argument description. (See macro  $ArgDescription($ ).)

-! enables all debugging code if the program is compiled with debugging code. This flag must be the first argument after the command name. Besides acting as a flag, it can also be immediately followed by text, without a separating white space. Text is used to enable selected parts of debugging code.

The flag initializes the global variables used by the debugging macros, to be described in Part II.

 $-$  A trigger character followed by another trigger character signals the end of key-letter arguments. Remaining argu ments are treated as positional even if they start with a trigger character.

 $-$  If the trigger character stands alone it is passed as a positional argument. This is frequently used as notation for standard input.

The test driver at the end of the include file shows how to code the sandwich of file shows how to code the sandwich of macros that have been described. Counter variables referenced as arguments of macro ArgFlagSet() should be initialized to zero. Pointer variables referenced as arguments of macro ArgTextSet() should be initialized to a NULL pointer.

This is just the tip of the iceberg on how macros can be used to improve C program development efficiency. Next month we'll focus on how to use macros in order to set up a systematic method for debugging your code before you're ready to compile.

#### Reference

Harbison, Samual P. and Steele, Guy L. C:A Reference Manual. Prentice-Hall, 1984. pp.26-84.

Alexander Abacus has a B.S. in electrical engineering and is a software consultant for CGA Computer Inc., Cranford, N.J. His software experience includes work for Sperry, IBM, and AT&T Bell Laboratories.

# Debugging Bugging You?

Torpedo program crashes and debugging delays with debugging dynamite for the IBM PC... debugging debugging debugging debugging debugging debugging debugging debugging debugging debugging debugging debug

#### **UP PERISCOPE!** UP PER STATISTICS IN THE REAL PROPERTY OF THE REAL PROPERTY OF THE REAL PROPERTY OF THE REAL PROPERTY OF THE REAL PROPERTY OF THE REAL PROPERTY OF THE REAL PROPERTY OF THE REAL PROPERTY OF THE REAL PROPERTY OF THE REAL PRO

#### First, you install the hardware.

The hardware's a special memory board that fits in a PC expansion slot. Its 16K of write-protected memory contains a contains of the protected memory contains a contact of the protected memory contains and the protected memory contains and the protected memory contains and the protected memory contains a Periscope's resident symbolic debugger. No runaway program, however berserk it may be, can to memory and compared in

#### Then you UP PERISCOPE.

Use Periscope's push-button break out switch to interrupt a running program ... even when the system's hung! Periscope supports Assembly, Basic, and Pascal. In addition to the transition to the control of the control of the control of the control of the control of the control of the control of the control of the control of the control of the control of the c usual debugging capabilities, some of Periscope's features are: Periscope's features are:

> Stop your system in its tracks at any time.

Use symbol names instead of addresses. of addresses.

Run a program on one monitor and debug on another.

Monitor your program's execution with Periscope's comprehensive breakpoints.

#### Debug memory-resident programs.

#### Put your time to better use.

The Periscope system is \$295. It carries a 30-day money-back guarantee and includes the memory board, remote break-out switch, debugger software, 100-page manual, and quickreference card. The memory board is warranted for one year. A demonstration disk is \$5.00.

System requirements for Periscope are an IBM PC, XT, AT or Compaq, PC-DOS, 64K RAM, 1 disk drive and an 80-column monitor. For MasterCard and Visa orders only, call 800/421- 5300 (ext. R96) 24 hours a day. For additional information, call 404/256-3860 from 9 AM to 5 PM Eastern Time.

Get your programs up and running;

**UP PERISCOPE!** up PERISTING COMPANY COMPANY COMPANY COMPANY COMPANY COMPANY COMPANY COMPANY COMPANY COMPANY COMPANY COMPANY COMPANY COMPANY COMPANY COMPANY COMPANY COMPANY COMPANY COMPANY COMPANY COMPANY COMPANY COMPANY COMPANY COMPANY C

Data Base Decisions <sup>14</sup> Bonnie Lane /Atlanta, GA <sup>30328</sup>

# **POWER TOOLS** POWER TO ANNOUNCE IN THE RESIDENCE OF PERSONAL PROPERTY AND RESIDENCE OF PERSONAL PROPERTY AND RESIDENCE OF PERSONAL PROPERTY AND RESIDENCE OF PERSONAL PROPERTY AND RESIDENCE OF PERSONAL PROPERTY AND RESIDENCE OF PERSONAL

Thoenix

You are <sup>a</sup> serious programmer. Your income depends on developing software solutions for complex problems. Fast. Error free. You need powerful tools for your compiler. That's what we sell.

#### **PLINK ™ 86** PLINK <sup>86</sup> **OVERLAY LINKAGE EDITOR**

- overlays for modules are automatically loaded during ex  $- - - - - - - -$
- generates symbol tables for PFIX 86 PLUS 86
- accepts und accepts under the contribution of the contribution of the contribution of files accepts to the contribution of the contribution of the contribution of the contribution of the contribution of the contribution of
- capacity for over 35.000 symbol, commonblock and vari able names
- change overlay structure without recompiling
- sorted memory map reports
- user defined width/height for reports
- define symbols as absolute addresses or offsets from other symbols
- overlay is user configurable

List: S395

#### **PFIX ™ 86 PLUS** PFIX 86 PLUS 86 PLUS 86 PLUS 86 PLUS 86 PLUS 86 PLUS 86 PLUS 86 PLUS 86 PLUS 86 PLUS 86 PLUS 86 PLUS 86 PLUS 86 PLUS 86 PLUS 87 PLUS 87 PLUS 87 PLUS 87 PLUS 87 PLUS 87 PLUS 87 PLUS 87 PLUS 87 PLUS 87 PLUS 87 PLUS 87 PLUS 8 DYNAMIC SYMBOLIC DEBUGGER DYNAMIC SYMBOLIC DEBUGGER OM DE BUGGER OG DER SYMBOLIC DE BUGGER OG DE BUGGER OG DE BUGGER OG DE BUGGER OG DE

- debugs PLINK <sup>86</sup> overlays
- view source code while debugging
- set temporary or permanent breakpoints
- advanced tracing and trapping capability
- in-line assembler for temporary patches
- preserves program screen and supports dual CRT con  $f: f: f \to f \to f \to f \to f \to f$
- multiple windows to view code, data, breakpoints, regis ter/stack contents, simultaneously
- supports <sup>8087</sup> numeric coprocessor List: S395

#### **PMATE™** — — — — — — — — — TEXT EDITOR PROCESSOR TEXT EDITOR AND RESIDENT CONTINUES. THE STATE OF THE STATE OF THE STATE OF THE STATE OF THE STATE OF THE STATE OF THE STATE OF THE STATE OF THE STATE OF THE STATE OF THE STATE OF THE STATE OF THE STATE OF THE STATE OF THE

- automatic disk buffering
- <sup>10</sup> auxiliary buffers that can be edited
- garbage stack
- user customization
- 120 command macro language
- store macros permanently
- arithmetic and logical operations
- <sup>100</sup> numeric variables
- automatic formatting with indent and word wrap
- insert, overwrite and command modes horizontal/vertical scrolling

List: \$225 List: S225

# [PC] We Sell Power

Phoenix Computer Products Corporation <sup>1416</sup> Providence Hwy., Suite <sup>220</sup> Norwood, MA <sup>02062</sup> 800-344-7200 (Mass.) 617-762-5030 Visa • Mastercard • American Express

# \*°Assembly Interface of the contract of the contract of the contract of the contract of the contract of the contract of the contract of the contract of the contract of the contract of the contract of the contract of the contract of t

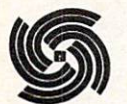

he fundamental question that arises when con fronted with a

new general purpose programming lan guage is "why use it?", which really means "what advantages does it have over other languages?"

Of course, the answer depends upon the type of programming tasks to be carried out and their complexity or magnitude. For complex programming tasks, any advantages will have considerable bearing on both the effort required to accomplish the task and the quality of the resultant program.

It is necessary to access architecturedependent machine capabilities to effi ciently accomplish most complex pro gramming tasks. Even without considering efficiency this is readily apparent for systems software. Since it is the nature of any non-machine language to be independent of these architecturally dependent features, a mechanism is necessary to access these features. The rela tive ease and efficiency of reaching these features is a consideration in choosing a language.

In this article we will briefly look at the advantages of C over other compiled programming languages and then focus on how C can be easily interfaced to access architecture-dependent capabilities. In particular, we will show how Lattice C can be efficiently interfaced to IBM MACRO Assembler to access the IBM PC

#### By Brian H. Burger

ROM interrupt system by providing source code to perform video I/O. The code provided can be extended to access other architecture-dependent features on the IBM PC or on any computer using an 8088/86 architecture.

#### High-level vs. assembler

But if one must access these architecturedependent features in any case, why not write the entire program in the assembler language of the target computer? After all, assembler code should result in the most efficient object code.

The problem is that assembler code is the most time-consuming to write and understand after it is written and will result in a large amount of source code to monitor and maintain. In addition, the program will only work on the target computer (or processor) for which it is designed.

It is generally far superior to write pro grams in a high-level language for increased productivity and portability. Thus, the better high-level language is the one that is most productive and most por table since that is the reason for using it in the first place.

Yet the resultant program must still use computer resources efficiently. There is no advantage to using a language that produces a program too slow or too memory hungry, even if it can be generated quickly and will work on lots of machinesexcept perhaps when that program is used, not as the end result, but as part of the process of development.

A superior language generates a more resource-efficient program. In fact, dur ing the early development of FORTRAN the efficiency of the program resulting

from the language was considered to be of much greater importance than the design of the language itself. John Backus wrote in The History of Programming Languages:<sup>1</sup>

To this day I believe that our emphasis on object program efficiency rather than on language design was basically correct. I believe that had we failed to produce efficient programs, the widespread use of lan guages like FORTRAN would have been seriously delayed. In fact, I believe that we are in a similar, but unrecognized, situation today (1978): in spite of all the fuss that has been made over myriad language details, current conventional languages are still very weak programming aids, and far more powerful languages would be in use today if anyone had found a way to make them run with adequate efficiency.

#### Separately compiled subprograms

high-level language is used instead of assembler when the benefits of increased productivity and portablity outweigh the penalty of less efficient use of computer resources. So the best high-level language to use is the one which is most productive, most portable, and generates the most efficient object code.

Another feature of a superior language is its ease of use and, by implication, programmer productivity. A language is easier to use if one can separately compile any number of subprograms and link them together later to produce an executable program. A language that allows separately compiled subprograms is superior

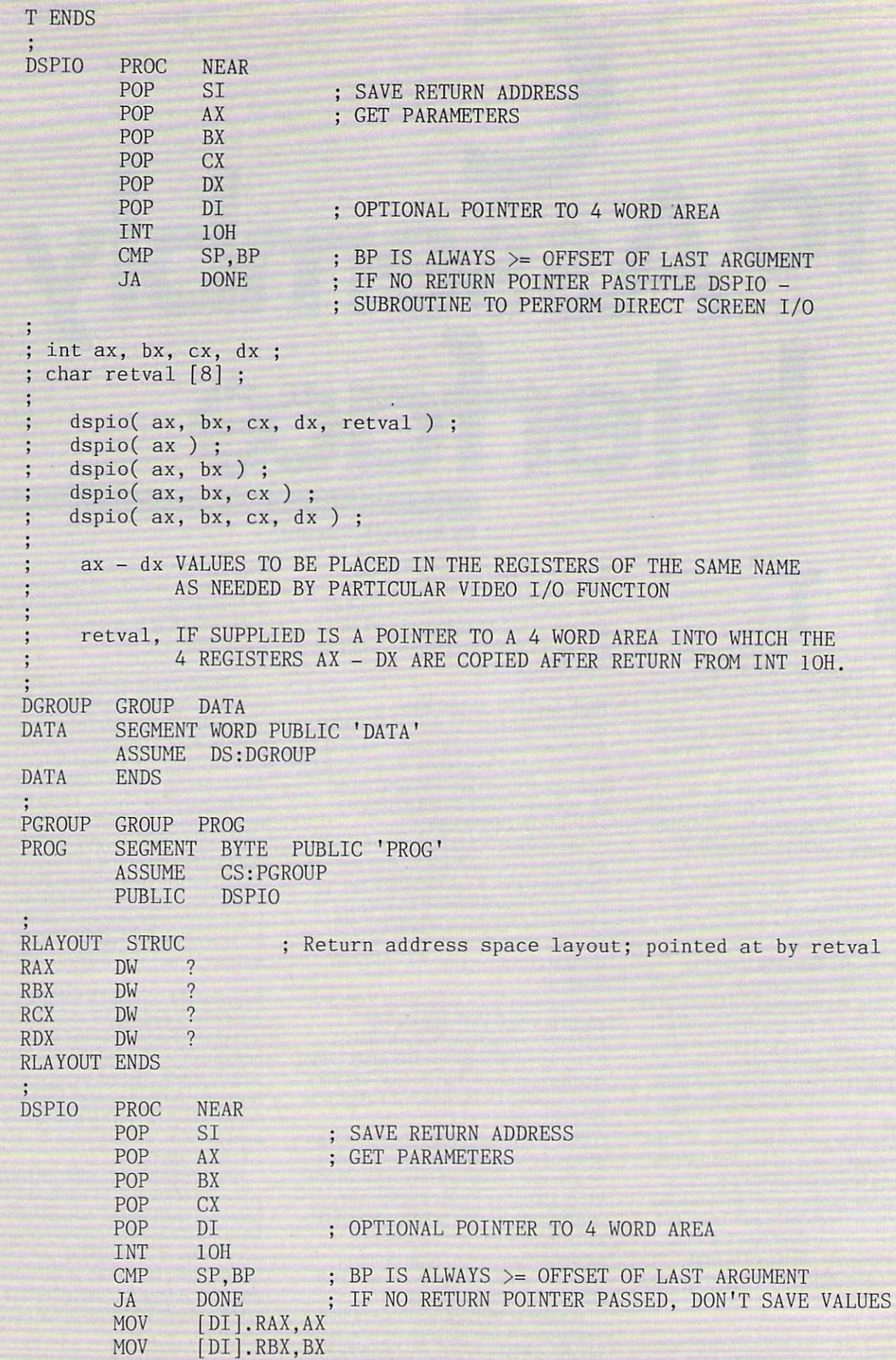

Listing 1 (Continued on a following page).

50 COMPUTER LANGUAGE FEBRUARY 1985

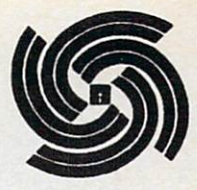

to one that docs not. It wastes computer time to recompile an entire program whenever a change is made, and it wastes programmer time to have to wait for compilation before proceeding.

Without the capability for separate compilation of subprograms, it is extremely difficult to maintain a library of useful subprograms, next to impossible for more than one programmer to work on the program, and difficult—if not impossible—to access architecturedependent capabilities. Certainly, useful programming techniques like information hiding, stubbing, modular design and development, and others are compatible with separate compilation of subprograms and are at least inconsistent with the idea of one monolithic program compiled as one unit.

#### C

The language that produces the most effi cient object code, is most portable, allows for the separate compilation of sub programs, and is most productive to use is the best language. C is recognized as producing efficient object code because it deals with the same sort of objects that most computers do. Constructs like register-type variables, pointers, the increment/decrement operators (+ +,  $-$ ,  $+ =$ ,  $* =$ , etc.), bitwise logical operators  $(<, >>, \&,$ etc.), a macro capability, and others all lead to efficient use of machine resources.

C is considered to be a very portable language.<sup>2</sup> It allows and in fact encourages separately compiled subprograms. Part of its portability power and efficiency is a consequence of not providing language constructs to do architecturedependent machine operations but instead to encourage the creation of standard libraries to accomplish these tasks.

The brevity and elegance of its expres sive power leads to increased productiv ity. Note that I say "leads to." C requires an understanding of the elements of the computer and related concepts to a greater extent than many other high-level pro gramming languages. The average

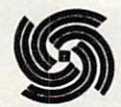

COBOL programmer has little use for knowledge concerning the difficulties encountered when <sup>a</sup> data structure falls on an odd or even byte address boundary since COBOL assumes the programmer isn't concerned with these situations and consequentially accepts any resultant inefficiencies.

Since C doesn't provide any language constructs to accomplish architecturedependent machine functions, it is partic ularly important that one can interface C efficiently to assembler to accomplish these tasks. Even though C compilers normally include a standard library of subprograms, some machine-dependent fea tures are not always included. It is not practical to expect a language or compiler system to provide access to all or even most of these features since they arc spe cific to a particular computer or architecture and frequently specific even to <sup>a</sup> par ticular configuration.

#### Architecture-dependent capability

But what is meant by accessing architecture-dependent machine capabilities? For example, machines frequently provide in ROM a set of routines for performing machine specific operations. On the IBM PC and other machines utilizing the Intel 8088/86 processors, these rou tines can be accessed in assembly lan guage through the software initiated inter rupt system.

An interface to an assembly language subprogram is therefore needed to access them from a high-level language. In another example, machines generally have multiple processors that work inde pendently of the main processor from which they get instructions. In 8088/86 assembly, an instruction can be sent to one of these processors by using an assemblylevel instruction named OUT designed for this purpose.

The basic problem then becomes inter facing from a high-level language to the assembly level to access these special fea tures in an efficient and uncomplicated manner. The rest of this article is devoted to doing just that by illustrating the ease with which C can be interfaced to assembly to access the IBM PC video interrupt routines.

You may be wondering why we aren't interfacing to perform DOS calls instead, in particular the DOS version 2 extended screen and keyboard device driver. While doing this will likely make the program more portable for DOS machines, this DOS driver is slow and cumbersome. In any case, similar techniques can be used to interface to DOS interrupts.

#### Interfacing

Specifically, Lattice/Microsoft (referred to from this point forward as just C) is interfaced to IBM MACRO Assem bler (MASM) to perform video I/O as shown in the MASM source code in List ing 1 and the C source code in Listing  $2.^{3,4}$ Figure 1 shows the C memory model that is being used. Its limitations are that the program can't be larger than 128K—the program segment is limited to 64K, and the combined data and stack segment is limited to 64K.

This discussion will not be concerned with C programs that use an extended memory model. If a program needs an instruction segment or data segment that exceeds 64K bytes, unavoidable ineffi ciencies creep into the implementation. There are many other ways to address this need rather than extending the memory model of the compiler. A discussion of this subject is beyond the scope of the present article. Furthermore, this model is insufficient in few cases.

Upon entry into a subprogram from C, the BP is the only general purpose register that needs to remain unmodified or be saved. C loads the BP with a pointer to the top of the stack before any arguments are pushed and uses that value to deallocate the stack upon return from the sub program. This feature allows a variable number of arguments to be passed to the called subprogram, as the caller can deal locate the arguments from the stack by simply restoring the BP to the SP after the call. This mechanism requires a two-byte instruction (MOV SP, BP) to restore the stack after the call instead of the three- or four-byte instruction required to explic itly add a value to the stack pointer.

Since it is the caller's responsibility to deallocate arguments from the stack, there is no need to know at compile time the number of arguments to be passed. All other registers can be freely used except for the segment registers which must remain unchanged from their original

Is the Language of the Language. In the Language of the Language of the Language of the Language of the Language. Life boat Is The Source Is the Source. It is the Source Is the Source Is the Source Is the Source Is the Source.

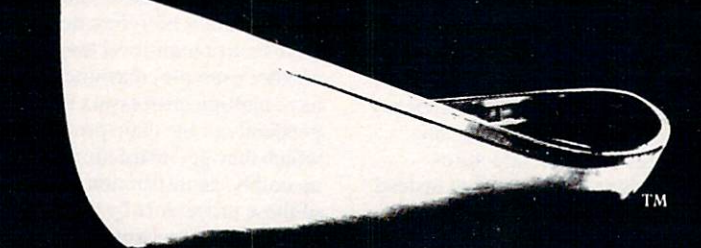

Lifeboat. The Leading Source And Authority For Serious Software, 1-800-847-7078.

In NY State: 212-860-0300

# Serious Software For The C Programmer From Lifeboat.™

## Lattice<sup>10</sup> C Compiler: The serious software developer's first choice.

Selected for use by IBM,<sup>®</sup> Texas Instruments, Wang,<sup>®</sup> MicroPro,<sup>®</sup> Ashton-Tate,<sup>18</sup> IUS/Sorcim,<sup>®</sup> Microsoft<sup>®</sup> and Lotus<sup> $M$ </sup> to name a few of the many. Why? Lattice  $C$  is clearly the finest 16 bit  $C$  compiler available today.

—Renowned for speed and code quality.

- -Fully compatible with the C standards set forth by Kernighan and Ritchie.
- —Four memory model options offer you unsurpassed control and versatility.

—Superior quality documentation.

—Now includes automatic sensing and use of the <sup>8087</sup> chip.

—Widest selection of supporting add-on packages.

 $\bm{H}$ alo": A graphics development package rapidly emerging as the industry standard.

—Over <sup>150</sup> graphics commands including fine, arc, box, circle and ellipse primitives.

—New: multiple typefaces which may be scaled and rotated.

—Supports multiple viewports and is device independent.

 $C$  Food Smorgasbord<sup>"</sup>: This beautifully written collection of  $C$  functions is a valuable time saver.

—Library includes a binary coded decimal arithmetic package, level 0 I/O functions, a terminal independence package, IBM PC ROM BIOS access functions and much more.

#### **Pmate<sup>TM</sup>**: The premier editor for the programming professional.

Pmate is a full screen editor with its own powerful macro command language:

- —Perform on screen row and column arithmetic, alphabetize lists,
- translate code from one language to another, call up other macros.
- —Customize Pmate almost any way you like.
- —Contains <sup>10</sup> auxiliary buffers for storage of macros, text, subroutines.
- —An "undo" feature allows the programmer to retrieve whole series of deleted items.

**Additional C Tools** Panel<sup>"</sup>": Screen formatter and data entry aid. Available From Lifeboat: Lattice Windows<sup>™</sup>: Windowing utility; create "Virtual Screens." Plink-86<sup>IM</sup>: The popular linker; includes extensive overlay capabilities. Pfix86<sup>IM</sup>: Dynamic debugging utility. Philadelphia and the philadelphia and the philadelphia and the philadelphia and the philadelphia and the philadelphia and the philadelphia and the philadelphia and the philadelphia and the philadelphia and the philadelphia Pfix86 Plus<sup>™</sup>: Symbolic debugger with capacity to debug overlays. Btrieve<sup>™</sup>: Database record access/retrieval library. Phact: Multikeyed ISAM C-Function library. Fabs: Fast access B-tree database function library. Autosort: Fast sort/merge utility. ES/P: 'C program entry with automatic syntax checking and formatting. Greenleaf Functions<sup> $M$ </sup>: Library of over 200 popular C functions.

And much more. . **. . . . . . . . . . . . . . .** . .

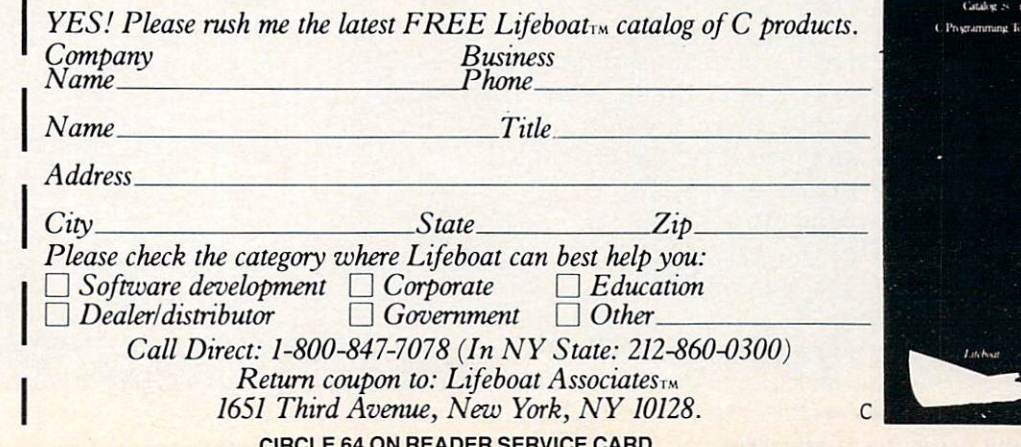

CIRCLE 64 ON READER SERVICE CARD CARD CARD COMPANY

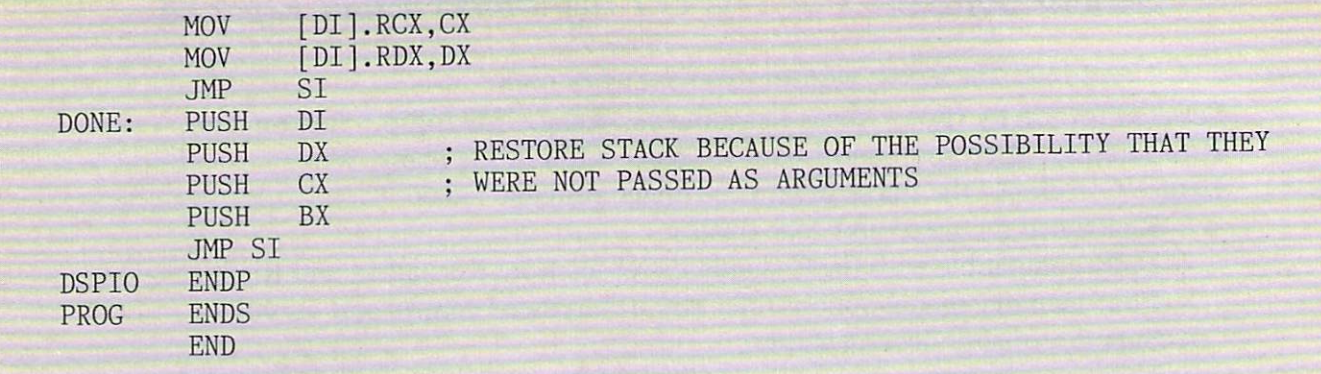

Listing 1 (Continued from a preceding page).

```
main()
\{int retvals [4];
 int index ;
  SET_MODE ;
  hline(0,0,219,80) ; /* draw box around screen */
  hline(24,0,219,80) ; /* i.e., manual window using nonwindow characters */
  verline(0,0,219,24) ;
  verline(0,79,219,24)
  window(3,3,6,5) ;
  window(10, 10, 5, 6);
  window(7,17,10,11) ;
  window(15,40,10,6) ;
  window(5,50,20,16) ;
      /* read c#define PAGE
 /* video modes */
#define s40x25 bw 0
#define s40x25 color 1
#define s80x25 bw 2
#define s80x25 color 3
#define med color 4
#define med bw 5
#define high bw 6
 /* video functions */
#define set_type 256
#define set cur 512
#define read_position 768
#define read light pen position 1024
#define select_page 1280
#define scroll_up 1536
#define scroll_dn 1792
#define read attribute char 2048
#define write attribute char 2304
#define write char 2560
 #define set_palette 2816
 #define write_dot 3072
 #define read_dot 3328
#define write teletype 3584
#define get state 3840
 /* macros */#define curpos(row,col) dspio(set cur, PAGE, 0, (((int)row)<<8)+col)
```
Listing 2 (Continued on a following page). 54 COMPUTER LANGUAGE FEBRUARY 1985

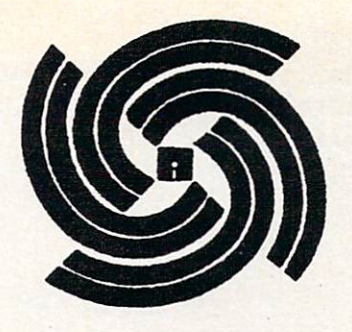

entry values. This mechanism is efficient and flexible—only one register needs to be saved upon call of a subprogram or remain unmodified, and it can be passed varying number of arguments.

passes arguments to its subprograms by value, not by reference. So any argu ment passed is a copy of the original value, not <sup>a</sup> reference or pointer to it. Arguments are passed by pushing them onto the stack in reverse order. That is, the first argument pushed is the rightmost argument appearing in the C function call. Upon entry to the subprogram, the first parameter appears on the top of the stack after the return instruction pointer pushed by the call.

#### The routine

The subprogram in Listing 1 is straightforward. To understand the particulars of the video I/O functions sec the IBM Per sonal Computer Technical Reference Man ual.<sup>5</sup> The macros in the source code in Listing 2 provide enough information to use most of the functions without the man ual, and the source code preamble in Listing 3 provides most of the additional particulars needed.

The video I/O interrupt takes its arguments from the four general purpose reg isters AX through DX and returns values in those same registers. This subprogram takes five arguments corresponding to the four general purpose registers to be passed to the video I/O interrupt routine and a pointer argument used for storage of any return values. The return address is popped into SI. the arguments arc popped off the stack directly into the four general purpose registers, and the fifth argument is popped into the DI register for later use. The second through fifth arguments are valid only if the subprogram was actually called with those arguments.

After the video I/O interrupt is exe cuted, the subprogram determines if a pointer was actually passed as the fifth argument by recognizing that the BP is equal to the SP before any arguments were pushed. If it is a valid argument, the values of the four general purpose regis ters arc copied to the locations pointed at by the fifth argument.

Similarly, all but the first argument are returned to the stack in case they were not actually passed. For those functions that

return values in the general registers in addition to AX, all five arguments must be supplied. Otherwise incorrect values would get on the stack, and return values would be placed somewhere other than where they were supposed to go.

Only those arguments actually needed must he passed if no values are returned, plus any intervening arguments. When dspio is called to perform the set mode function in Listing 2, only one value is passed. Since the video I/O interrupt doesn't care what is in any of the registers it doesn't use when called, there is no need to pass trailing filler arguments.

However, if there are some intervening arguments, as when changing the cursor position in curpos, the intervening argu ments must be included. To avoid the passing of filler arguments, the function code passed in the first argument can be used to branch to code that pops the argu ments only into registers pertinent to the function. Thus, for function code  $2$  (i.e., set mode), it can be assumed that there will be no argument supplied for CX and the third argument can be popped into DX instead. instead.

This is what *dispio* in Listing 3 is all

about. Dispio avoids passing arguments unneccessarily, thereby increasing execution speed but for the penalty of increased instruction overhead.

#### An alternative

In Listing 3 and 2 and 2 and 2 and 2 and 2 and 2 and 2 and 3 and 3 and 3 and 3 and 3 and 3 and 3 and 3 and 3 and 3 and 3 and 3 and 3 and 3 and 3 and 3 and 3 and 3 and 3 and 3 and 3 and 3 and 3 and 3 and 3 and 3 and 3 and 3 ciently control the execution of code. It works by storing offsets in a table in such way so that the function code stored in the first argument can be used as an index into the table to obtain the appropriate address to jump to. Thus, the order in which labels are stored into CASE\_TABLE determines the code that will be executed upon receiving a function code in the high byte of the first argument. The first argu ment is copied into BX, the function code is extracted, multiplied by 2 (since addresses are words), and used as an index into CASE\_TABLE to obtain the address to which the subprogram trans fers control. fers control.

C treats subprograms as functions that return values. They return their function value to the caller in the general registers. The registers pertinent are determined by the type of the function. Thus, for int

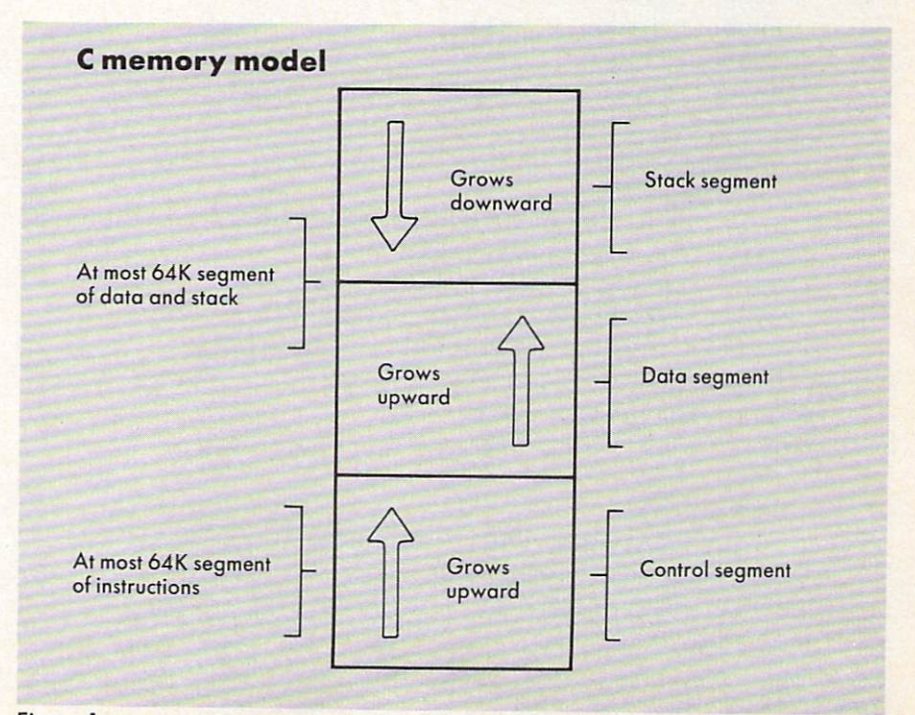

Figure 1.

```
#define SET MODE dspio(s80x25 bw)
#define horline(ch,width) dspio(write char+ch, PAGE, width)
#define hline(row,col,ch,width) curpos(row,col) ; horline(ch,width)
#define wrtchar(ch) dspio(write char+ch, PAGE, 1)
main()
\left\{ \right.int retvals [4] ;
 int index ;
  SET_MODE ;
  hline(0,0,219,80); /* draw box around screen */
  hline(24,0,219,80) ; /* i.e., manual window using nonwindow characters */
  verline(0,0,219,24)
  verline(0,79,219,24)
  window(3,3,6,5);
  window(10,10,5,6);
  window(7,17,10,11) ;
  window(15,40,10,6) ;
  window(5,50,20,16) ;
       /* read cursor position */
  for (index=0; index \langle 4; index++ ) {
     curpos(index,index+1)
     dspio(read_position, PAGE, 0, 0, retvals) ;
     printf("For page PAGE, Row:%u, Col:%u, cursor mode=%o,%o \n",
       retvals\{3\} \rightarrow 8, (retvals\{3\} \times \{8\} \rightarrow 8, retvals\{2\} \rightarrow 8, (retvals\{2\} \times \{8\} \rightarrow 8);
      /* get current video state */
  dspio(get state, PAGE, 0, 0, retvals) ;
  printf("Mode: %u, Columns: %u, Active Page: %u \n",
      (retvals[0]\langle\langle 8\rangle\rangle)8, retvals[0]\rangle)8, retvals[1]\rangle8);
\mathcal{E}window(row,col,width,depth) /* start at row,col, i.e. left upper corner */
char row, col ;
\{/* first do 4 corners */
  curpos(row,col) ;
  wrtchar(214);
  curpos(row+depth,col) ;
  wrtchar(211);
  curpos(row, col+width-1) ;
  wrtchar(183) ;
  curpos(row+depth,col+width-l)
   wartchart was a strong to the control of the control of the control of the control of the control of the control of the control of the control of the control of the control of the control of the control of the control of t
       /* then connect corners with horizontal and vertical lines */
  hline(row,col+1,196,width-2) ;
  hline(row+depth,col+1,196,width-2) ;
   verline(row+1,col,186,depth-1) ;
   verline(row+l,col+width-l,186,depth-l)
verline(row,col,ch,len)
char row, col, ch, len
\left\{ \right.char cnt ;
       for (cnt=len; cnt > 0; cnt--) {
          curpos(row++,col) ;
          wrtchar(ch);
       \mathcal{L}\mathbf{)}
```
functions the return value is stored in the AX register upon exit from the sub program. The other registers are used for types requiring larger size return values.

For those video I/O functions that sup ply values upon return from interrupt in AX, no processing is required as they arc passed back to the C caller as the called functions return value.

Thus, functions read attribute and character and read dot return information as the value of the *int* function *dispio* upon return. Get state returns all but the current active display page as *dispio*'s *int* function value in addition to storing it in the return area. Get light pen position returns whether or not the light pen switch is trig gered as *dispio*'s *char* function value or as its high byte int function value, in addition to storing it.

In fact, all information can be returned as the function value of *dispio* upon return provided *dispio* is typed as double. However, C would have to generate code to deal with this long float type, which would result in unnecessary inefficiencies in most cases.

#### **Efficiency**

An instruction efficiency analysis of the minimum and maximum instruction

sequences for both routines<sup>6</sup> shows that dispio is almost always faster. When no values are returned, it executes from 16% to 30% faster and when values are returned, from 24% faster to 5% slower.

Dispio is actually faster than the anal ysis indicates since it eliminates all excess pushing of arguments from C, while dspio requires pushing of filler arguments. For example, the worst case path for dispio is when it is doing a read light pen position and takes <sup>198</sup> cycles. Dispio requires two arguments from C and thus two pushes, while *dspio* would require five arguments from C or five pushes. Adding the extra three pushes for dspio yields <sup>219</sup> cycles compared with <sup>198</sup> cycles for dispio.

Clearly dispio will always be faster than dspio. If one is willing to put up with always supplying five arguments to *dspio*. the four pushes to restore the stack can be deleted, in which case it will be almost as fast as *dispio*. Of course, since C will be pushing arguments that aren't needed, that savings is partly an illusion.

Finally, one could return all values through C's function mechanism. The type of the function must then be chosen carefully, as the type declared will depend on vhat values are to be returned. To some, C opens a Pandora's box since C

requires more knowledge of the machine and computer-related concepts than most other languages. To others, C allows increased productivity resulting from using a flexible high-level language with an acceptable efficiency penalty.

#### **References**

- 1. Backus, John. "The History of FORTRAN I, II, and III." The History of Programming Languages. Edited by Wexelblat. Richard
- 2. Harry, David. "An Implementation Demonstrating C Portability." Computer Language (Oct. 1984): 21-29.
- 3. Microsoft/Lattice C Compiler. Lattice/ Lifeboat (1982). Microsoft (1983).
- 4. IBM Personal Computer MACRO Assem bler. IBM (1981).
- 5. IBM Persona! Computer Technical Refer ence Manual. (Aug. 1981): A-43 through  $A-45.$  $-1$
- 6. Rector, Russell, and Alexy, George. The 8086Book. OSBORNE/McGraw-Hill (1980).

TITLE DISPIO - SUBROUTINE TO PERFORM DIRECT SCREEN I/O #define MAX 8  $\alpha$  $\sqrt{2}$ /\*  $retvals[3] = col, retvals[2] = row */$  $\sqrt{2}$  .  $\sqrt{2}$  -2) - read light pen position  $\frac{1}{2}$ /\*  $retvals[0] = active(1)/inactive(0)$  \*/  $\ddot{\cdot}$  $rets[2-3] = pixel column, retvals[4] = raster line */$  $/*$ /\*  $retvals[6] = row, retvals[7] = col */$  $\sqrt{3}$  get state; returning the state  $\sqrt{2}$ retvals $[2]$  = page \*/ /\* setmode - dispio(mode) ; set cursor type - dispio(set curs type, type) ; set cursor position - dispio(set cursor, page<<8, row<<8+col) ; read cursor position - dispio(read cursor position, page $\langle \langle 8, \text{retvals} \rangle$ ; read light pen position - dispio(read pen,retvals) ; select active page - dispio(select page+new page\_value) ; scroll active page up - dispio(scroll up+number of lines, page $\langle\langle 8,$ lrow<<8+1col, rrow<<8+rcol) ; scroll active page down - dispio(scroll\_down+number\_of\_lines,page<<8, lrow<<8+1col,rrow<<8+rcol) ; get attribute character at current cursor pos - dispio(readac, page<<8) ; returns attribute character as function value -.high byte attribute, low byte character : write attribute character at current cursor position - dispio(writeac+char,  $\ddot{\cdot}$ page<<8+attribute, repeat count)

Listing 3 (Continued on following page).

```
57
```

```
write character - dispio(write char+character, page\langle \langle 8,repeat count) ;
    set color palette - dispio(set pallette,pallette\langle8+color value) ;
    write dot - dispio(write dot+color, col, row);
    read dot - dispio(read dot,col,row)
                dot read returned as low byte of function value
    write teletype - dispio(write teletype+char,(page\langle<8)+color) ;
    get state - dispio(get state, retval)
DGROUP GROUP DATA
DATA SEGMENT WORD PUBLIC 'DATA'
        ASSUME DS:DGROUP
CASE TABLE DW SETMODE, CURSTYPE, SETCURS, READCURS, READPEN, SETMODE
            DW SCROLL, SCROLL, READAC, WRITEAC, WRITEAC, READAC, WRITEDOT
            DW WRITEDOT,READAC,STATE
case table uses 16 words
RLAYOUT STRUC ; Return address space layout
               \overline{?}DW
               \overline{?}RBX
         DW
               \overline{?}RCX
        DW
RDX
        DW
               \overline{?}RLAYOUT ENDS
PGROUP GROUP PROG
PROG SEGMENT BYTE PUBLIC 'PROG'
                  CS: PGROUP
         ASSUME
         PUBLIC
                  DISPIO
```
Listing 3 (Continued on following page).

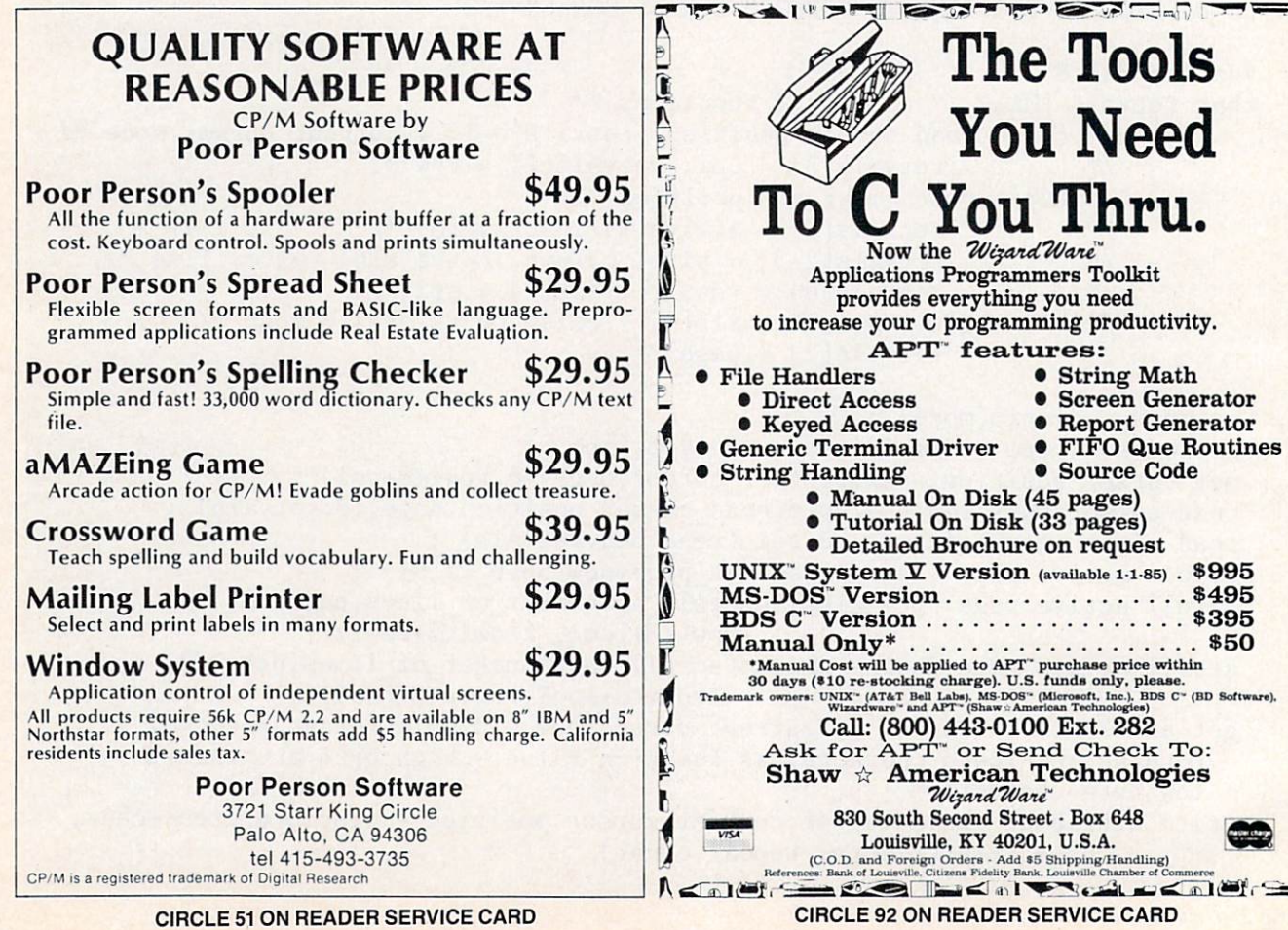

CIRCLE 92 ON READER SERVICE CARDS AND READER SERVICE CARDS AND COMPANY OF SERVICE CARDS AND CONTROLLER CONTROLLER CARDS

**LECTED AT HELL DESCRIPTION AND HELL AT PROPERTY** 

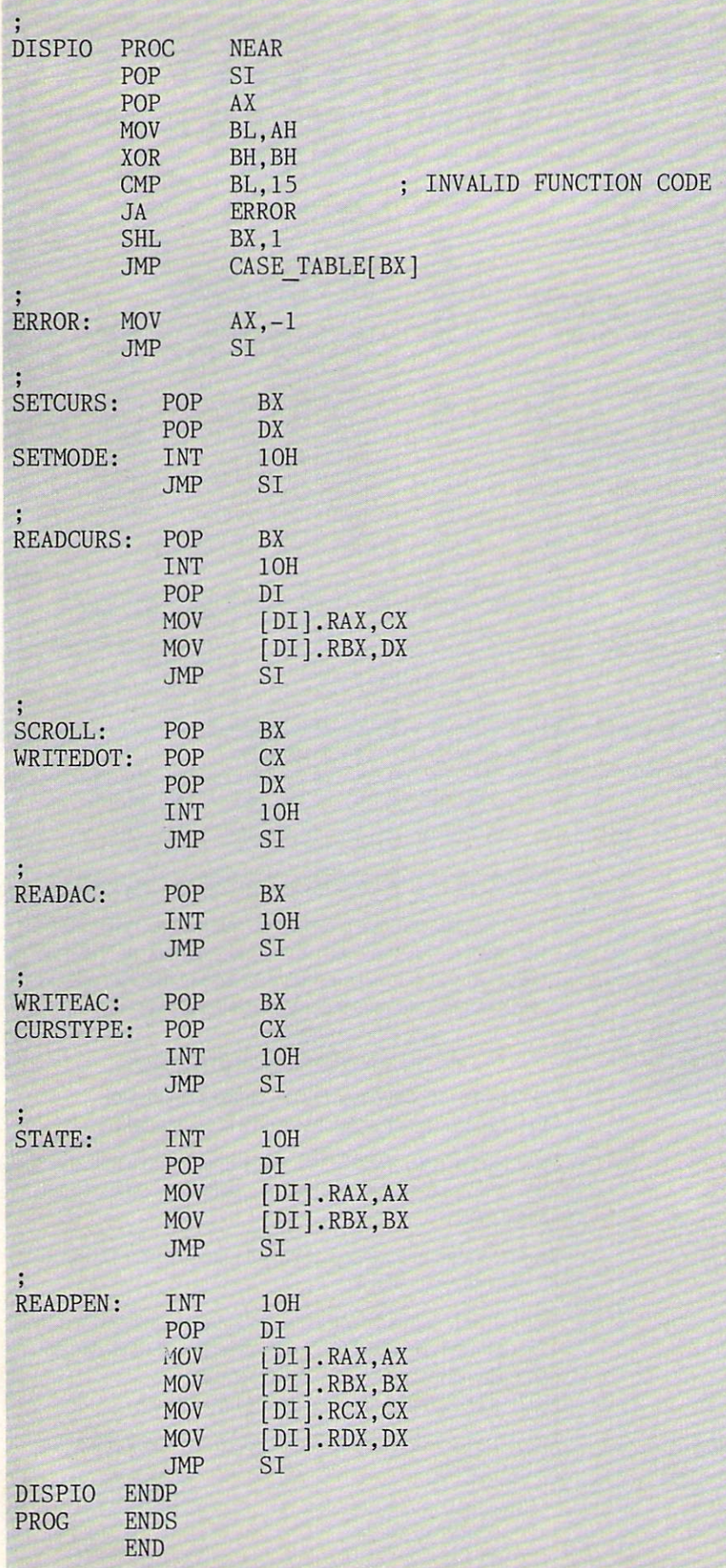

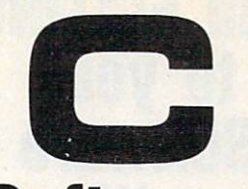

### **Software** Development **PCDOS/MSDOS** PCDOS/MSDOS

#### **Complete C Compiler**

- Full C per K&R
- Inline <sup>8087</sup> or Assembler Floating Point, Auto Select of <sup>8087</sup>
- Full 1Mb Addressing for Code or Data
- $T$ ranscendental Functions  $T$
- ROMable Code
- **Register Variables**
- Supports Inline Assembler Code

#### **MSDOS 1.1/2.0** MSDOS 1.1/2.0 Library Support

- All functions from K&R
- All DOS 2.0 Functions All DOS 2.0 Functions
- Auto Select of 1.1 or 2.0
- Program Chaining Using Exec
- Environment Available to Main

#### c-window™ Symbolic Debugger

- Source Code Display
- Variable Display & Alteration Using C Expressions
- Automatic Commands
- $\bullet$ Multiple Breakpoints by Function & Line Number

#### 8088/8086 Assembler 8088/8086 Assembler

- $\bullet$  FAST  $-$  Up to 4 times Faster than IBM Assembler
- Standard Intel Mnemonics
- Compatible with MSDOS Linker
- Supports Full Memory Model

#### <sup>8088</sup> Software Development

Package

000 19900

Includes: C Compiler/Library, c-window, and Assembler, plus Source Code for c-systems Print **Utility** 

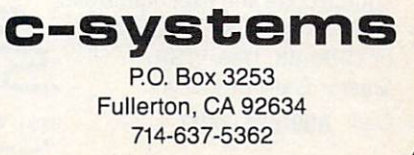

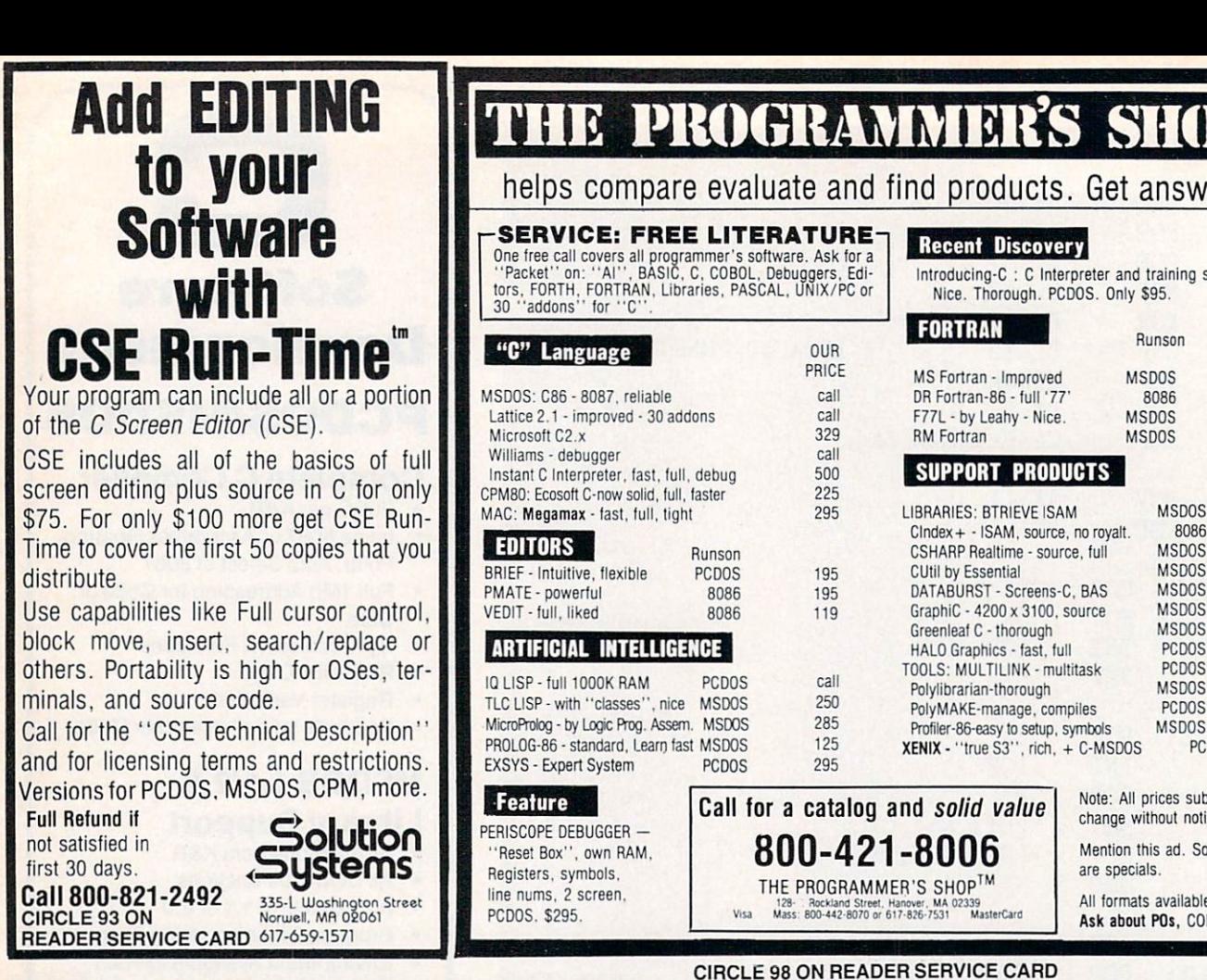

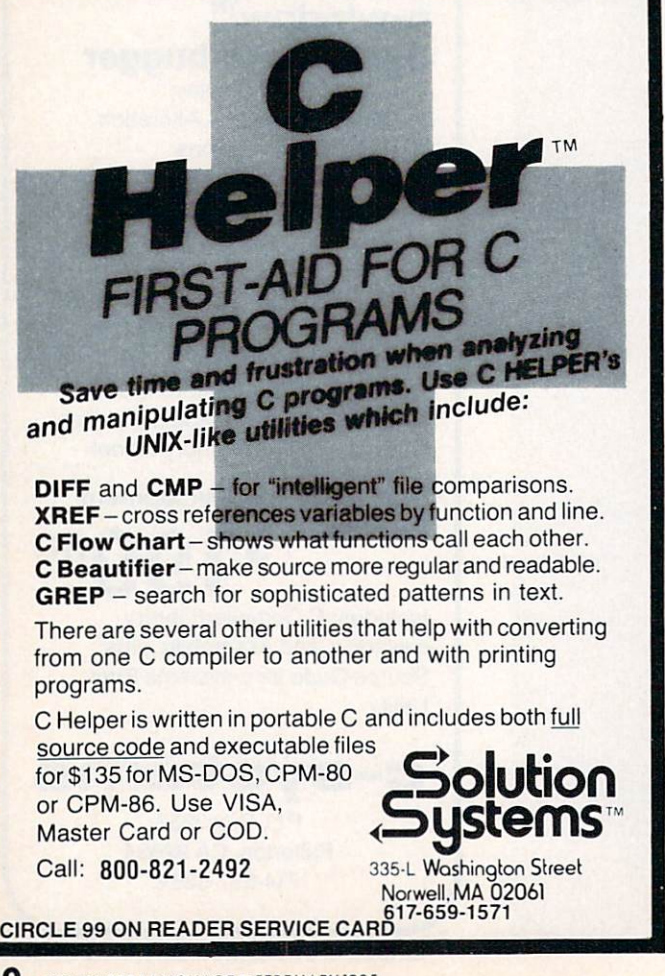

#### **60** COMPUTER LANGUAGE FEBRUARY 1985

# THE PROGRAMMER'S SHOP

#### helps compare evaluate and find products. Get answers.

FORTRAN

**RM Fortran** 

**FORTRAN** 

MS Fortran - Improved<br>DR Fortran-86 - full '77 F77L - by Leahy - Nice.

SUPPORT PRODUCTS

**SUPPORT PRODUCTS** 

Class And All and State And State And State And State And State And State And State And State And State And St

Cutil by Essential MSDOS and MSDOS and MSDOS and MSDOS and MSDOS and MSDOS and MSDOS and MSDOS and MSDOS and MSDOS and MSDOS and MSDOS and MSDOS and MSDOS and MSDOS and MSDOS and MSDOS and MSDOS and MSDOS and MSDOS and MSD

#### HALO Graphics - fast, full PCDOS<br>TOOLS: MULTILINK - multitask PCDOS TOOLS: MULTILINK - multitask PCDOS<br>Polylibrarian-thorough MSDOS Polylibrarian-thorough MSDOS<br>PolyMAKE-manage.compiles PCDOS PolyMAKE-manage, compiles PCDOS<br>Profiler-86-easy to setup, symbols MSDOS  $XENIX - "true S3", rich, + C-MSDOS$  PC Call for a catalog and solid value 800-421-8006

THE PROGRAMMER'S SHOP™<br>128- Rockland Street, Hanover, MA 02339<br>Mass: 800-442-8070 or 617-826-7531 MasterCard

Note: All prices subject to change without notice.

Mention this ad. Some prices are specials.

Ask about POs, COD.

Nice. Thorough. PCDOS. Only \$95.

MSDOS

MSDOS

**MSDOS** 

8086

**MSDOS** 

**PCDOS** 

Runson

PRICE

OUR

449  $449.449$ 

545

259

249

139

195 165

600

215 375

<sup>175</sup> <sup>65</sup>

89

125

175

CIRCLE <sup>98</sup> ON READER SERVICE CARD

# PROLOG-86 Become Familiar in One Evening

The tutorials combined with the interactive PROLOG-86 Interpreter help you learn the fundamentals of PROLOG quickly. In a few days you should be able to modify sophisticated sample programs included with the product like:

> • an EXPERT SYSTEM an EXPERT SYSTEM

· a NATURAL LANGUAGE INTERFACE. NATURAL LANGUAGE INTERFACE.

1 or 2 pages of LOGIC and FACTS create a significant PROLOG program that might take <sup>10</sup> to <sup>15</sup> pages in C.

Prototype quickly in PROLOG. Experiment with applications that might otherwise require a "definitive requirements specification".

Programming experience is not required to use PROLOG-86, but alogical mind is.

PROLOG-86 supports the de facto standard established by "Programming in PROLOG". Ask about the "Artificial Intelli gence Concepts" CONTEST. \$1,000 prize.

FULL REFUND if not satisfied during first <sup>3</sup> weeks.

Intro Price: \$125 for PCDOS, MSDOS or CP/M-86. Most for mats available.

Forquestions/orders, call 800-821-2492 Use Visa, MC, COD. CIRCLE <sup>97</sup> ON READER SERVICE CARD

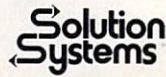

335-L Washington St. Norwell, Mass. 02061<br>617-659-1571

# EXOTIC LANGUAGE OF THE MONTH CLUB

## MUMPS: A multi-user, data base language

#### ByJ. Edward Volkstorf Jr.

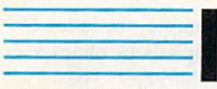

magine an interactive program ming language

where all data is simply a string of characters. There are no integers vs. real num bers concerns. For instance, the length of the string "BLUE", the number 3.14. and the integer <sup>4321</sup> arc all 4.

Conversion from numeric to string never takes place: numbers are already strings! You can use numbers and alphanumeric strings in any arithmetic operation. Of course  $2 * 3.14$  is 6.28, but " $2APPLES" + "3ORANGES" = 5.$ (Who said you can't mix apples and oranges!) The rule is that a string used as a number is converted to the number until a nonnumeric value is encountered.

Furthermore, even array subscripts are Furthermore, even array subscripts arc considered character strings. Thus an array such as  $X(1)$  with a value of 23 is typical, but how about ACODE("NYC") having the value of 212? Of course alpha betic and numeric values can co-exist in the same array.

Sounds a lot like SNOBOL, but this is actually a quick start in looking at MUMPS, a unique language that has been around since the early 1970s. It has many rather unusual but very powerful data management features. To those accuse accuse accuse accuse accuse accuse accuse accuse accuse accuse accuse accuse tomed to FORTRAN, COBOL, or BASIC and the like, MUMPS appears quite odd. plus hard to use and understand. How ever, this doesn't have to be the case.

It is really quite easy to work with MUMPS. In particular, it has enabled the design of many complex multi-user sys tems in which interactive users all share in the access to and update of data bases. Before we consider this level of MUMPS. let's look more closely at some of the language's more basic features.

Since all data is represented as a string, there arc many string related functions, as in BASIC. For example, to retrieve some portion of a string you use the EXTRACT function. Thus

\$EXTRACT("Compurers",l,J)

returns the  $I$ th through  $J$ th characters from the first argument to the function. If  $I$  is 4 and  $J$  is 7 then the function value is  $\overline{\phantom{a}}$  is the function value is the function value is the function value is the function value is the function value is the function value of  $\overline{\phantom{a}}$ "pute".

Note that functions arc distinguished by a leading dollar sign (otherwise we would have designated <sup>a</sup> three dimensional array). Variables may be up to eight alphanumeric characters that begin with letter. Other string related functions include:

 $\blacksquare$  \$LENGTH(X) returns the number of characters, i.e., the length of variable  $X$  $\blacksquare$  \$CHARACTER("A") equal to 65, returning the ASCII code for characters and characters are the ASCII code for characters and the ASCII code for  $\frac{F}{\sqrt{2\pi}}$  , which is the computer  $\frac{F}{\sqrt{2\pi}}$  in the computer  $\frac{F}{\sqrt{2\pi}}$ value 3. finding the first occurrence of the

string "MP" in the first argument **COMPUTE** 

 $\blacksquare$   $$PIECE("IST,2ND,3RD";$ ", ", N) returns the Nth comma delimited portion of the first string argument, such that if  $N$  is 2 then 2ND is returned. The second argu ment, the comma here, determines the delimiter

Of course functions can be nested, and numeric values can be used as arguments. For example,

 $\mathcal{S} = \{ \mathcal{S} \mid \mathcal{S} \mid \mathcal$ integer (i.e., no decimal point) or some value greater than 0 if it is a real number

■ *\$LENGTH(\$PIECE(NAME,",",1))* might be used to calculate the length of someone's first name, those characters preceding the first comma in the string NAME

As mentioned initially, arrays may also contain strings. They may be any dimen sion, and subscripts may be ASCII char acter strings. A typical array might be used, as in most languages, to store a table of numbers:

 $X(1) = 12, X(2) = 23, X(3) = 34,$  etc.

but since MUMPS allows those subscripts to be character strings you can design data tables that look like:

ACODE("SAN DIEGO") <sup>=</sup> <sup>619</sup> ACODE("LOS ANGELES") = 213  $ACODE("SACRAMENTO") = 916$ 

where the array ACODE defines the valid telephone area code numbers for a set of cities. For data such as a person's name. street address, arbitrary words, and the

like, this allows some incredible savings in program code when manipulating data. But how do you retrieve the values?

In the first example the array  $X$  could use a subscript variable that ranges from 1 to 3. MUMPS handles the area code array differently, using the *SNEXT*, *SORDER*. and SDEFINE functions.

Both \$NEXT and \$ORDER take a subscripted variable and determine the sub script value that follows in that array based on the MUMPS collating system. (Note that this gets tricky, since for numeric subscripts <sup>123</sup> follows <sup>45</sup> which follows 6, but for a strict string collating sequence, left to right character com parisons are made; the sequence would be 123,45. then 6). MUMPS determines whether subscripts are collated as numerics or as ASCII character strings.

Thus for ACODE, the following holds: ■ *\$NEXT(ACODE("LOS ANGELES"))* 

would be "SAN DIEGO"

■ *\$NEXT(ACODE("SA")*) would be "SACRAMENTO"

■ *\$NEXT(ACODE("SAN DIEGO"))* is

 $-1$ , indicating that no further subscripted values were found.

The last example is where  $$NEXT$$  and SORDER differ. The latter returns <sup>a</sup> null string instead of the  $-1$ .

There is another way to determine if a single value exists using the \$DATA function. It takes any variable name as an argument and returns 1 if the variable is defined, a 10 if it is a pointer to a lower level (such as the first subscript in a two dimensional array), or 11, which covers both cases. Otherwise a zero is returned. Thus,

\$DEFINE(ACODE("S4N DIEGO")) returns 1

SDEFINE(ACODE("SANTA CLARA")) returns 0

■ *\$DEFINE(ACODE)* returns 10 **but \$DEFINE(AREAC("LOS ANGE-** $LES'')$ ) returns 0 since  $AREAC$  is not the correct array name (assuming it is not used).

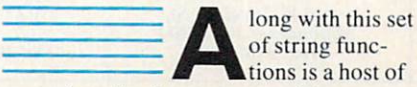

numeric and string operators. Many arc

very powerful in nature. For numerics, the typical arithmetic operators of  $+$ ,  $-$ , \*, / are used for addition, subtraction, multiplication and division. Also an integer divide is symbolized by  $\setminus$  and modulo operator by  $#$ . The last two operators make for very concise expressions such as

 $123 \times 10 = 12$ 123 **123 123 123 123 123 123 123 123**  $1 - 1$ 

For string operations, the underline designates concatenation. The right bracket is the contains operator which tests whether the first argument contains the second. The left bracket signifies string follows comparison. As you might expect, the usual Boolean operators,  $=$ ,  $\langle , \rangle$ ,  $\langle =$ , and  $\rangle =$ , are used for assorted equality and inequality checks.

Keeping track of operator precedence is simple in MUMPS; there isn't any. Oper ators are processed in a strict left to right sequence except for expressions in paren theses which, as expected, are processed first.

One of the more powerful Boolean operators is the ?, which tests for pattern

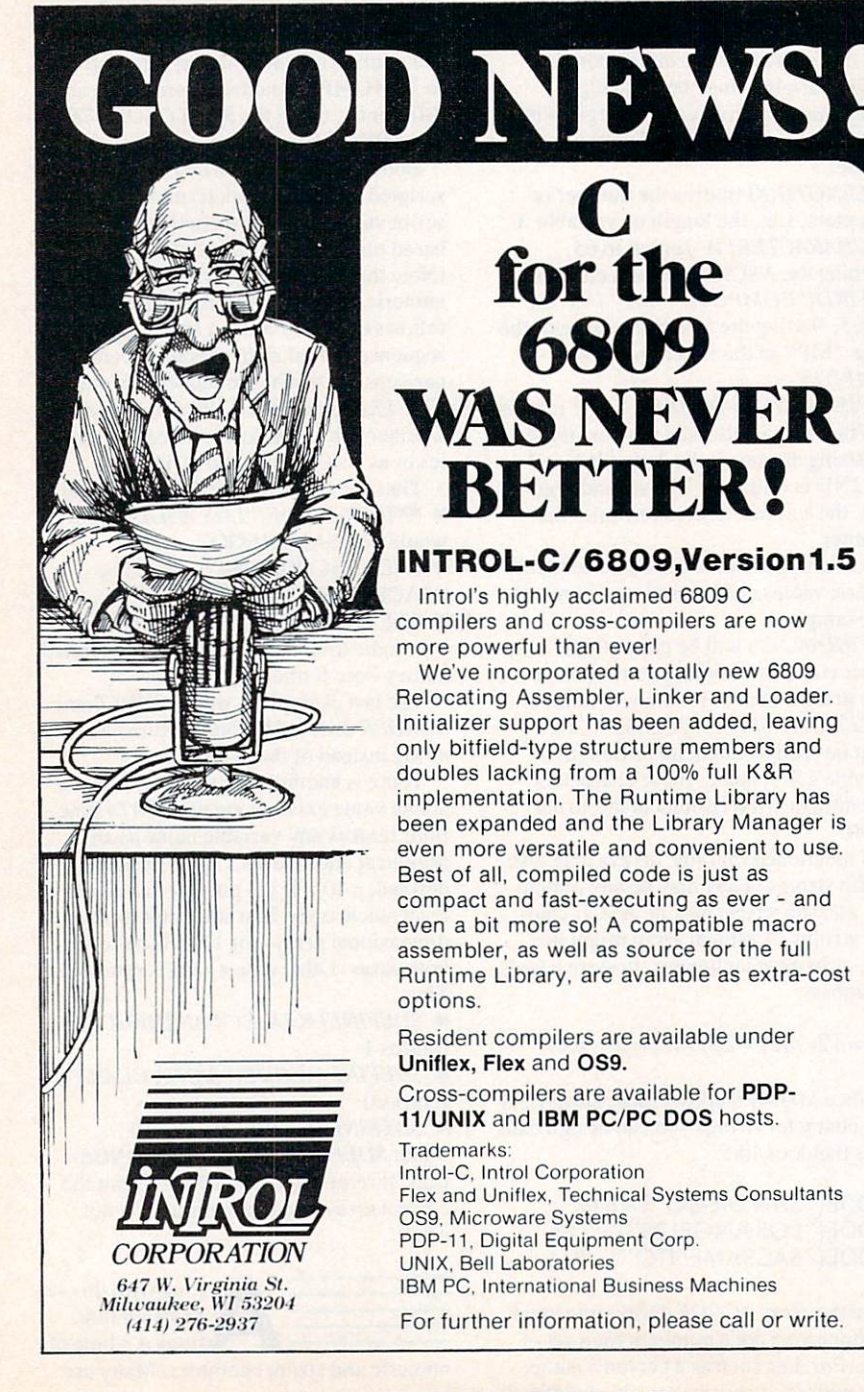

matching. A  $1$  or  $0$  truth value is returned depending on whether or not the first argument follows the pattern designated by the second argument. Patterns are determined by various character class codes and string constants, which can be modified by a numeric repeat count. For example, in the following statement the letter  $N$  designates numeric digits that test whether the variable SSN is a valid social security number:

#### IFSSN?3N1"-"2N1"-"4N

Thus the pattern is three digits, a dash, two more digits, a dash and ending with four digits.

In the following example, the letter  $U$ indicates upper case alphabetic characters and A, an alphabetic character. The period is used to mean any number of characters as repeat count. The expression

#### IF NAME ? 1U.A1", "1U.A IFNAME?1U.A1","1U.A

might be used to check for a person's name, formatted as <sup>a</sup> last name and first name separated by a comma.

Other letter codes include C for control characters,  $E$  for any character (everything), and  $P$  for punctuation.

Logical expressions are combined with & for and and ! for or. The apostrophe may be used in front of any logical oper ator for the inverse of the operator. Thus IF  $X < 0$  ! $(X > 1)$  tests whether X is less than zero or if it is greater than one, and IF  $M'$ ["." &  $(M ? N)$  tests whether M is all digits and does not have a decimal point.

Another powerful operator is @, which represents indirect reference of "indirection." Indirection is a unary operation that is performed on character strings. The result of an indirection operation depends on how it is used. Basically, @ takes <sup>a</sup> value and treats it like <sup>a</sup> variable:

SET NAM = "X" ; variable NAM gets value "X"

SET  $@NAM = 2$ ; indirectly sets variable X to value 2

or an expression:

SET ARG = " $X = 3, Y = 4$ "; define an argument SET @ARG; sets X to 3 and Y to 4

Indirection is useful in processing differ ently named arrays with one statement.

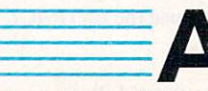

sin BASIC, input and output in MUMPS is

oriented around interactive video display and printer terminals. The command

WRITE outputs the values for constants, variables, and expressions to the currently assigned I/O device.

Input is done in a similar manner using the READ command. For example, the code in Listing 1 reads a set of integer valcode in Listing reads to the integration of the complete set of integration and the integration of integration of integration of the integration of the contract of the contract of the contract of the contract of the contra ues and prints their sum. Note the pattern matching command and the entry of a null string "" to indicate no more data. Comments arc denoted in MUMPS as all text that follows semicolonic line. The contract of the contract semicolonic lines in single lines on single lines.

MUMPS program lines begin with one or more spaces or with an alphanumeric line label. Statements are separated by a single blank space. Since the syntax of each statement determines its format and overall length, statement delimiters are not needed. Control may be passed to named a state or do do the Goto or Do the Goto or Do the Goto of Do the Goto of Do the Goto of Do the Goto of commands.

The *SET* command assigns values to any number of variables. Note that the IF command does not use a THEN. MUMPS continues processing with the command that follows the logical expression if it is true. Otherwise control is transferred to the beginning of the next line.

An ELSE command is available but not in the sense of most other languages. Instead MUMPS has an internal last truth value that may be checked at anytime with the ELSE.

Thus an  $IF$  might have a corresponding ELSE located many lines of code away.

The *IF* can test this internal truth value by using <sup>a</sup> null expression, designated by two blank spaces after the IF. This means the results of an IF evaluation can be checked in other areas of a program without the original expression being coded.

Loops in MUMPS are coded using the FOR command. FOR repeatedly sets a variable to some value based on one of the four following basic formats:

FOR 1-1:1:10; sets to 1,2,3 ... <sup>10</sup>  $\blacksquare$ sets N to each of the strings that follow

FOR  $I = 1:1$  UNTIL  $I > 99$ ; increments I until the condition following the UNTIL is true

#### $FOR = 1:1$  WHILEI<100; increments as long as the condi tion after the WHILE is true

The scope of the FOR is only to the end of the line. Thus the following counts how many numbers are greater than 0 in the 100 element array NUM:

 $SET GZ = 0$  FOR  $I = 1$  TO 100 IF  $NUM(I) > 0$  SET  $GZ = GZ + 1$ 

The DO command calls subroutines. It is like the GOTO in all respects except that anywhere in the code to which control is transferred, a QUIT statement can be

SET TOTAL=0, CNT=0 ; initialize total and count variables IPARTICLE IN THE READ PROPERTY IN THE REAL PROPERTY OF THE REAL PROPERTY OF THE REAL PROPERTY OF THE REAL PROPERTY OF THE REAL PROPERTY OF THE REAL PROPERTY OF THE REAL PROPERTY OF THE REAL PROPERTY OF THE REAL PROPERTY OF IF NUMBER OF NUMBER OF THE OWNER WHEN THE STATE OF THE OWNER WHEN THE OWNER WHEN THE OWNER WHEN THE OWNER WHEN IF NUMB'?.N WRITE NUMB," is not valid" ; validate number ELSE SET TOTAL=TOTAL+NUMB, CNT=CNT+1 ; update values GOTO IPN ; get next number DONE WRITE "Read ", CNT, "numbers for a total of ", TOTAL HALT ; end of program

Listing 1.

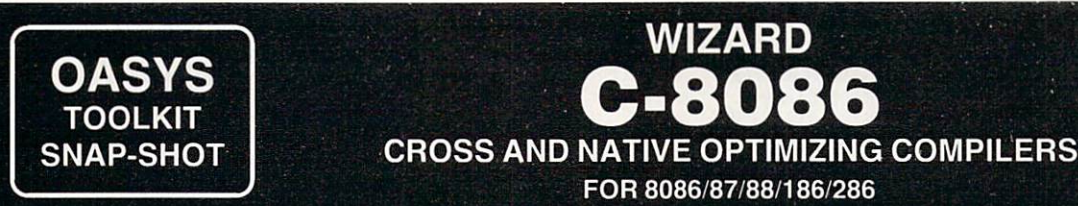

As part of OASYS' "ONE STOP SHOPPING" service for software engineering tools, we are proud to announce the addition of WIZARD C to our integrated collection of more than 50 professional programming tools (e.g. compilers, assemblers, linkers, debuggers, simulators & translators) for M68000, Intel 8086/80186 and NS32000 micros.

WIZARD C benchmarks (against Lattice, Microsoft) prove that it is, by far, the most advanced, full featured, fastest, tightest, optimizing C compiler now available for cross and native (PC) development. Here's why...

#### **FEATURES** FEATURES

- Complete K&R implementation plus V7, III extensions
- Supports 8087 Floating Point
- Built-in LINT

W86CH-11/84

- Long, medium, short models
- 190 + UNIX III functions complete run-time library
- In-line assembly allowed
- $\cdot$  100 + extensive warnings/diagnostics
- Intel and Microsoft compatibility at source and object levels
- Written in C easily ported
- Comprehensive bound documentation
- Supports DOS 2.0, 2.1, IBM/BIOS

#### SUPPORT TOOLS

- Symbolic C Source Level Debugger (CDEBUG<sup>™</sup>)
- 100% Intel compatible structured Macro Cross Assembler,<br>Linker/Locater and Librarian Linker/Locater and Librarian
- · 8086 Simulator <sup>8086</sup> Simulator
- Floating point math package  $(40 +$  functions)
- C Time Profiler (CLUE™)
- Checkout compiler (SAFE-C™)
- Comm. utilities for up/down  $\bullet$ loading to MDS, TEK, Microtek

#### AVAILABILITY

NATIVE: PC/XT/AT using MS/DOS, PC/DOS (Xenix soon)

CROSS: VAX/VMS, Bsd 4.1, 4.2, III, V; 8086's, 68000's (All Unisoft III, V; ports); Callan, Masscomp, Sun, Pyramid, dozens more...

Call for pricing, OEM, Site, Corporate, Source and Maintenance licensing information.

#### OASYS OASYSTEM AND THE COMPANY OF THE COMPANY OF THE COMPANY OF THE COMPANY OF THE COMPANY OF THE COMPANY OF THE COMPANY OF THE COMPANY OF THE COMPANY OF THE COMPANY OF THE COMPANY OF THE COMPANY OF THE COMPANY OF THE COMPANY OF **60 ABERDEEN AVENUE** <sup>60</sup> ABERDEEN AVENUE

CAMBRIDGE. MA <sup>02138</sup> (617)491-4180

executed causing a return to the next expression in the calling DO statement. A DO may call one or more subroutines such as:

#### DO SUB1,SUB2,SUB3; perform in succession the 3 subroutines

Related in some respects to indirection is the XECUTE command. It evaluates its argument as a command string to be executed as though it were explicitly coded in the program. Forexample.

#### XECUTE SPIECE("GOTO NEXT/DO PREV","/",N)

either does a GOTO NEXT or a DO PREV depending on whether  $N$  has the value of 1 or 2. Obviously some very cryptic and run-time dependent code can be created with this command,

A noteworthy coding format in MUMPS allows conditional execution of all commands, with minor exceptions. A command name may be followed by colon and some expression. The expres sion is evaluated and. if true, the com mand is processed. Otherwise it is bypassed. Thus the FOR loop counting

# How Do You **Measure A Good** Measure Good \*\* **C** Compiler?

**CODE SPEED & SIZE** 

The Lattice C Compiler "generates code that is quite compact and fast running." Peter Norton, PC Magazine

#### CONSISTENT RELIABILITY

"The Lattice Compiler has performed reliably and predictably" R. Phraner, Byte Magazine

#### COMPILE TIME "Lattice is a real performer."

Houston, Brodrick, Kent, Byte Magazine

THIRD-PARTY LIBRARIES More than <sup>40</sup> library products are currently available for Lattice

UNIX V COMPATIBILITY The Lattice Library is UNIX V-compatible

DEBUGGER SUPPORT The Lattice C-SPRITE Debugger is now available

**DOCUMENTATION** Lattice "is thorough and excellent." D. Clapp, PC Magazine

UNIX is a trademark of AT&T Bell Laboratories

.attice provides free bugfix updates for 90 days

#### COOPERATING PRODUCTS

New LMK Utility, dBC Library, :VUE Screen Text Editor, CURSES Screen Library and GSS Graphics are available from Lattice

#### VENDOR REPUTATION

Lattice is used in more commercial products than any other C Compiler. No runtime license is required.

#### ALL MEMORY MODELS

Lattice C has 7 memory models available to allow the best solution for the task at hand

#### AVAILABILITY OF CROSS COMPILERS

#### SATISFACTION GUARANTEED!

Ask About Our "Trade Up To Lattice C" Policy

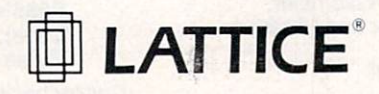

Lattice<sup>®</sup>, Inc. P.O. Box 3072 Glen Ellyn, IL <sup>60138</sup> (312) 858-7950 TWX 910-291-2190

example could be coded

 $SFT G7 = 0 FOR I = 1 TO 100$ SETGER OF A REPORT OF A SET OF A REPORT OF A STATISTIC CONTINUES. SET:NUM(l):NUM(l)+ DECISION (NUM) + DECISION (NUM) + DECISION (NUM) + DECISION (NUM) + DECISION (NUM) + DECISION (NUM) + DECISION (NUM) + DECISION (NUM) + DECISION (NUM) + DECISION (NUM) + DECISION (NUM) + DECISION (NUM) +

A GOTO or DO command also may use this conditional execution as in:

DO:X="YES" SAVE; call subroutine GOTO:!' SUM goto line labeled SUM if I is not 0

The expression can also follow argu ments to the DO and GOTO, which is handy for selectively executing certain subroutines:

DO

#### $SUB1:X<0,SUB2:X=0,SUB3:X$  $>0.5UB4$

which performs one of the subroutines SUB1, SUB2, or SUB3 depending on the value of  $X$  and always calls  $SUB4$ .

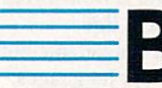

y now many readers may think **MUMPS** is

a variation of BASIC but without line numbers and numeric and string data typ ing. To some extent this is true. Where MUMPS truly leaves all other languages behind is in its ability to process complex data structures that are disk resident.

MUMPS files do not exist in the tradi tional sense. All disk data is a string of ASCII characters, named in the same manner as local memory-resident vari ables, with the exception of a  $\wedge$  (carat) preceding the name. The significance of this is that all statements, commands, functions, operators, etc., may use disk variables in a manner identical to local variables.

MUMPS calls its disk data globals since disk data may be shared by all users. Memory-resident variables, on the other hand, are local to one particular MUMPS process. Thus instead of opening, reading, and writing a file, you simply SET the global to some value. For instance, the following statement adds one to <sup>a</sup> status global and then displays its current value:

#### SET ^STAT = ^STAT + 1 WRITE "Status is", ^STAT

The *\$DEFINE* function, mentioned earlier, determines whether a global exists or not. Thus a statement like the one below might precede the above update of global STAT

IF was made that we have been worked to be a status of the status of the status of the status of the status of not defined" . . <del>.</del> . <del>.</del> . . . . <del>.</del> . .

These two examples illustrate the sim plest forms for using a global. More often globals are processed as multi dimensional arrays where the subscripts

CIRCLE <sup>53</sup> ON READER SERVICE CARD

are cither numeric or string subscripts. Processing a global then takes on the form of array processing using the FOR loop and *SNEXT* or *SORDER* functions.

A strict numeric sequence of integers might be used as subscripts to store a series of statistical values, where each value in the global is a single number. For example, let the global  $\Delta X$  contain 200 values. Then their sum is simply:

 $T = T$ 

which is identical to how the values would be totalled if  $\Delta X$  were a local array.

As with local arrays, global subscripts are also defined sparsely, i.e., only those values defined are actually stored in the global. An accounting system could use global to track the status of purchase orders where the subscript is a purchase order number. The data stored at a particular node in the global might contain items such as the date ordered, the cus tomer number, and so on. For further detail on the data—the purchase order in this example—a second set of subscripts might be used for information about the nature of the order, the line items in it, terms, etc.

We could have a situation where the code presented in Listing 2 would tell a user if a purchase order exists and the date script in global  $\triangle PONUMB$ .

A second level of subscripts might be the line item numbers in the  $PO$ , with a subscript of zero indicating how many lines, plus other related information. When a  $PO$  is confirmed to exist using the previous example, the line items might be printed, unformatted, as in Listing 3. The unformatted data is noted since the

values in the string would usually be vari

able length with some special character delimiter. The *\$PIECE* function is then used to determine individual field values. line item node in the above global might look like:

1<del>2</del> MX102 DS/DD DISKETTES 1.500 DS/DD DISKETTES 1.500 DS/DD DISKETTES 1.500 DS/DD DISKETTES 1.500 DS/DD DISKETTES 1.500 DS/DD DISKETTES 1.500 DS/DD DISKETTES 1.500 DS/DD DISKETTES 1.500 DS/DD DISKETTES 1.500 DS/DD DISKETT  $\land$  18.00

which could indicate <sup>12</sup> model MX102 DS/DD diskettes at \$1.50 each for a total of \$18.00. The  $\wedge$  is an often-used MUMPS field delimiter.

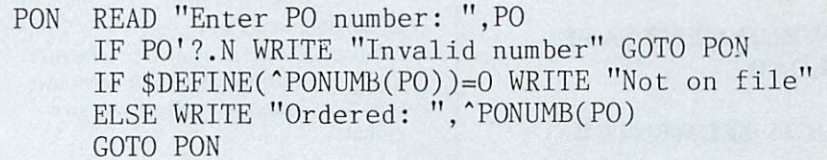

#### Listing 2.

```
SET LN = \text{PONUMB}(\text{PO}, 0)WRITE LN," line items for P0 ",P0
FOR I=1:1:LN WRITE !,"Line ",1,"
PONUMB(PO,I)
```
Listing 3.

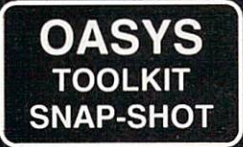

#### $-53000$ C-68000

CROSS AND NATIVE OPTIMIZING COMPILERS AND DESCRIPTIONS AND DESCRIPTIONS OF THE OPTIMIZING COMPILERS AND DESCRIPTIONS OF THE OPTIMIZING COMPILERS AND DESCRIPTIONS OF THE OPTIMIZING COMPILERS OF THE OPTIMIZING COMPILERS AND

FOR 68000/10 (and <sup>68020</sup> SOON)

OASYS offers a "ONE STOP SHOPPING" service for software developers in need of proven 8-, 16- and 32-bit cross and native tools for Unix and non-Unix 68000, <sup>8086</sup> and <sup>32000</sup> systems. Our critically acclaimed and widely used <sup>68000</sup> tool kit offers high quality, reliable, cost-effective tools.

The OASYS <sup>68000</sup> tool kit consists of Green Hills compilers (C, Pascal and FORTRAN), our own M68000 Macro Assembly Development package, and dozens of other OASYS compatible support tools. Simply stated, we beat the competition on price, speed and tightness of emitted code.

#### C-68000/10

- Full K & R with Western Electric and Berkeley extensions
- Complete run-time library available as source. No royalty if passed on the passed on the passed on the passed on the passed on the passed on the passed on the passed on the passed on the passed on the passed on the passed on the passed on the passed on the pass
- Supports DEC & IEEE Floating Point
- $\mathbf{I}$  . 30% times that the contribution of the than  $\mathbf{I}$  the code than  $\mathbf{I}$  the code than  $\mathbf{I}$ Portable C; times faster
- Generates M.I.T. or EXORmacs assembly source code
- Interfaces to all OASYS tools and Pascal, FORTRAN and PL/M-68K compilers
- Ideal for cross development of boards with no OS, a kernel OS (e.g. VRTX, PSOS, MTOS), or Unix based 68000's or Unix based 68000's provided for the control of the control of the control of the control of the control of the control of the control of the control of the control of the control of the control of the control of the con

#### 68000/10 Assembly package Other tools

- EXORmacs compatible Macro Assembler, Linker, Librarian, and Cross Reference Utility
- Generates S-records and a.o.
- PIC and reentrant code PIC and reentrant code
- Used 2 years in house
- Over 3,000 sold to date
- Runs on VAX, Prime, PDP-11, 68000's, 8086/88 (PC)
- Written entirely in C

#### Coming soon

• 68020 C and Cross assembler **68020 and Cross assembler** 

- Symbolic C Source Debugger
- <sup>68000</sup> Simulator Disassembler
- C Linecount and Time Profiler Utility (CLUE™)
- 
- Check Out compiler  $(SAFE-C^{\pi})$ (SAFE-C")
- Communications tools

#### **OASYS 60 ABERDEEN AVENUE** CAMBRIDGE, MA <sup>02138</sup> (617)491-4180

# NGS FORTH

**A FAST FORTH** OPTIMIZED FOR THE IBM PERSONAL COMPUTER PERSONAL COMPUTER COMPUTER COMPUTER COMPUTER COMPUTER COMPUTER COMPUTER COMPUTER COMPUTER COMPUTER COMPUTER COMPUTER COMPUTER COMPUTER COMPUTER COMPUTER COMPUTER COMPUTER COMPUTER COMPUTER COMPUTER COMPUTER COMPUTER COMPUT AND MSDOS COMPATIBLES.

♦79 STANDARD

\*FIG LOOKALIKE MODE

♦PC-DOS COMPATIBLE

♦ON-LINE CONFIGURABLE

&LOAD

♦MULTI-SEGMENTED

\*EXTENDED ADDRESSING ADDRESSING ADDRESSING ADDRESSING ADDRESSING ADDRESSING ADDRESSING ADDRESSING ADDRESSING ADDRESSING ADDRESSING

♦AUTO LOAD SCREEN BOOT

♦LINE AND SCREEN EDITORS

DEBUGGING AIDS

♦8088 ASSEMBLER

**\*BASIC GRAPHICS & SOUND** 

♦NGS ENHANCEMENTS

♦DETAILED MANUAL

♦INEXPENSIVE UPGRADES

♦NGS USER NEWSLETTER

A COMPLETE FORTH DEVELOPMENT SYSTEM.

# PRICE: \$70

PLEASE INCLUDE \$2 POSTAGE & HANDLING WITH EACH ORDER. CALIFORNIA RESIDENTS : CALIFORNIA RESIDENTS IN THE RESIDENT OF RESIDENTS IN THE RESIDENT OF RESIDENTS IN THE RESIDENT OF RESIDENTS IN THE RESIDENT OF RESIDENTS IN THE RESIDENT OF RESIDENTS IN THE RESIDENT OF RESIDENTS IN THE RESIDENT OF RESIDENT INCLUDE 6.5% SALES TAX.

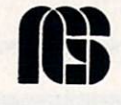

NEXT GENERATION SYSTEMS P.O.BOX <sup>2987</sup> SANTA CLARA, CA. <sup>95055</sup> 408) 241-5909

CIRCLE <sup>74</sup> ON READER SERVICE CARD **66** COMPUTER LANGUAGE **FEBRUARY 1985** 

MUMPS provides a syntactic convenience in processing globals. called the naked reference. It essentially means that a global reference may be made without a name and the last level in the global will continue to be processed. This means the global coded *^PONUMB(PO,I)* could have been coded as simply  $\wedge$  (*l*) since the initial reference was in the first line at the second level subscripts.

With two or more subscripts used to define their data, globals take on the form of tree structures. Although not a data base management system in the fullest sense. MUMPS provides ail the language features needed for creating any hier archical data base.

Most MUMPS systems implement their global data structures using some form of balanced  $B^*$  or multiway tree structure. This guarantees a reasonable response time to examine any node in any size global.

UMPS is also a

multi-user data management system. Its global data structures may be referenced by any user on the system. For instance, the purchase order global could be referenced by any number of users on a system checking the status of their pur chases. The typical MUMPS system has all global references occurring in a buffer pool (sometimes called a disk cache) so that each user has access to the same and most current data.

 $U$  is another matter. The matter matter matter is a  $U$ control the sequence in which <sup>a</sup> global is updated there is a *LOCK* command. This allows a user to have exclusive control of an entry in a lock table that in turn typically defines an area of a global.

In the purchase order example, a receiving area might be changing the sta tus of some line items in the file. In the clerical area buyer might also change something in the PO that is on back-order. Either user could have their program LOCK the entire order if both used a statement of the form:

#### LOCK ^PONUMB(PO)

On the other hand, if the changes are only specific to one line item in the order then the control may be:

#### LOCK ^PONUMB(PO,LINE)

where PO is the purchase number and LINE the line number being changed.

Users on the system making inquiries do not have to use the locking code since they will always be retrieving the most current PO data from the buffer pool.

In general, access codes, passwords, and the like on commercial MUMPS sys tems provide an overall control mech anism. They usually map a group of related globals to a certain user class

when those users sign on to the system. Many variations exist, even to the extent of coding certain globals as read only, or read/write by user class.

The HANG and JOB commands are also useful in a multi-user environment. The HANG command suspends program execution for a specified number of seconds. This might be used in time dependent pro cesses, such as waiting until a certain time of day has arrived before continuing with program execution.

The **JOB** command initiates another MUMPS process. This might be some thing as simple as a print spooler to a process that files the records generated by a number of other data entry processes. With the HANG command the second process could be set to function every few minutes or so instead of continually waiting for records to file.

t this point I would like to describe the

typical MUMPS system layout. A singleuser system consists of basically the inter preter and the single-user area. The user area has a fixed space that describes the current context in which the user is func tioning. Three variably sized areas also exist: the user's program code, the local variables (the symbol table), and a stack area for intermediate values during pro gram execution. (Figure 1.)

For multi-user systems, an executive handles the time sharing and context switching between users. In the disk buffer pool all global references arc han dled. (Figure 2.)

This area is also used to hold program routines called in from the disk by the DO and GOTO commands. Some venders even share program code between users. Thus the user partition only consists of the fixed context area, the symbol table, and stack.

Some systems do not fluctuate just in a fixed partition area and thus allow the symbol area to be completely dynamic in size. Some systems even swap partition overflows to and from the disk. In these, MUMPS becomes a virtual machine much in the same manner as the IBM 360/370 **OS**  $-$ 

Some MUMPS vendors who offer net worked systems provide another very sophisticated area of global processing. In these systems a global has some additional coding within its name designating that it resides on another machine. For example, some vendors use brackets to indicate the networked machine as in

SET

A[MACH3jGLOBAL(SUBl,SUB2)

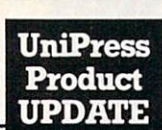

#### **AMSTERDAM COMPILER KIT** AMSTERDAM COMPUTER AND ANNOUNCEMENT AND ARRANGEMENT COMPUTER COMPILER COMPUTER COMPUTER COMPUTER COMPUTER COMPUTER COMPUTER COMPUTER COMPUTER COMPUTER COMPUTER COMPUTER COMPUTER COMPUTER COMPUTER COMPUTER COMPUTER COMPUTER **FOR UNIX"** FOR U.S. COMPANY OF REAL PROPERTY AND RESIDENCE OF REAL PROPERTY AND RELEASED FOR DESIGNATION OF REAL PROPERTY.

**Package of C and Pascal compilers, cross** compilers and assemblers. The Kit was developed at the Vrije University of Amsterdam and has been used in Europe for years.

X

- **Available for a wide variety of host and target** machines: Unix 68000, VAX and PDP-11 and can produce code for any of those machines, plus the 8086.
- Collection of programs designed to simplify the task of producing portable compilers and interpreters.
- **The Kit contains complete internals** documentation describing how to make

#### Source Sources the Source of the Source of the Source of the Source of the Source of the Source of the Source of the

Price: Full system \$9950 Educational Institution \$995

> Source requires an AT&T source compiler license

#### Binary

Full system \$4995 (contact us for specific availability)

modifications needed to add a new program language or a new target machine.

- Cross assemblers are also provided for 8080, Z80, Z8000, 8086, 6800, 6809, 68000, 6502, and PDP-11. Cross interpreters, for testing, are also included. included.
- **The Kit consists of 8 components: preprocessor,** front end, peephole optimizer, global optimizer, back end, target machine optimizer, universal assembler, utility package.
- The Kit is a literature all sources and documentations are considered and documentations and documentations of for VAX/Unix 4.1/4.2, PDP-11/V7, and MC68000 implementations.

OEM terms available . Much more Unix software, OEM terms available Much more Unix software, too! Call or write for more information.

#### UniPress Software, Inc.

<sup>2025</sup> Lincoln Highway, Edison, NJ <sup>08817</sup> 201-985-8000 · Order Desk: 800-222-0550 (outside NJ) Telex 709418 • Mastercard and Visa

Lattice is a registered trademark of Lattice. Inc. Unix is a trademark of Bell Laboratories. MS-DOS is a trademark of Microsoft.

#### CIRCLE <sup>38</sup> ON READER SERVICE CARD

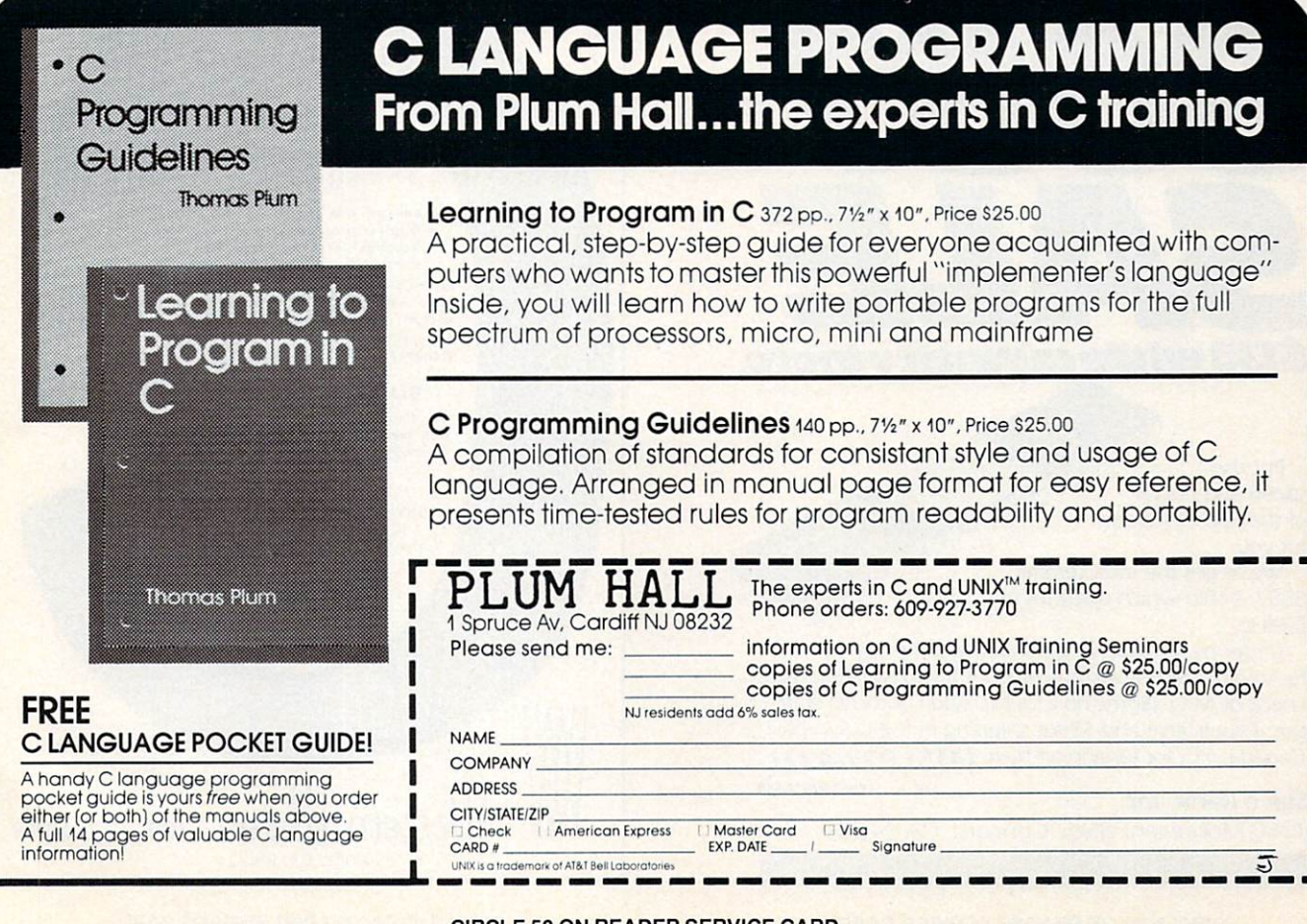

CIRCLE <sup>50</sup> ON READER SERVICE CARD

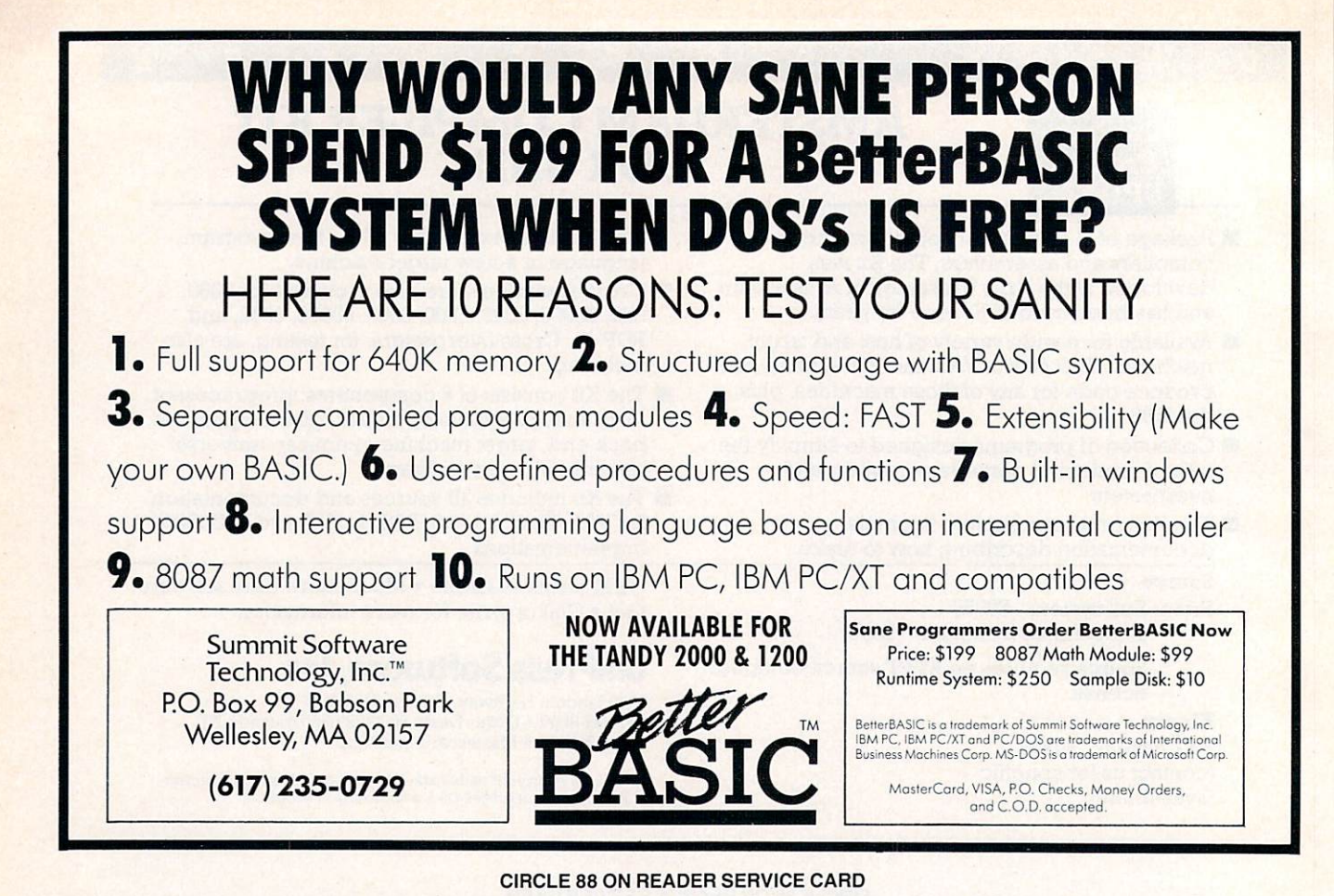

8087 - Andrew State State State State State State State State State State State State State State State State State State State State State State State State State State State State State State State State State State Stat \$130 while quantity lasts. the state of the state of the state of the state of the state of the state of the state of the state of the state of the state of the state of the state of the state of the state of the state of the state of the state of t

Put the Put the speed and power of the <sup>8087</sup> to work for you.

We've got the Intel ceramic 8087-3 chip which operates at 5 MHz.

Order by phone and we ship the same day for Visa or MasterCard customers. Or you can send cash, check or M.O. (Sorry, no COD's). Add California state tax, if applicable and \$3 for shipping in the U.S.A. or Canada; S15 for foreign air mail. (415) 827-4321

Steve Rank, Inc. **Steve Rank, Inc.** 

<sup>1260</sup> Monument Blvd., Concord, CA <sup>94518</sup>

**CIRCLE 90 ON READER SERVICE CARD** 

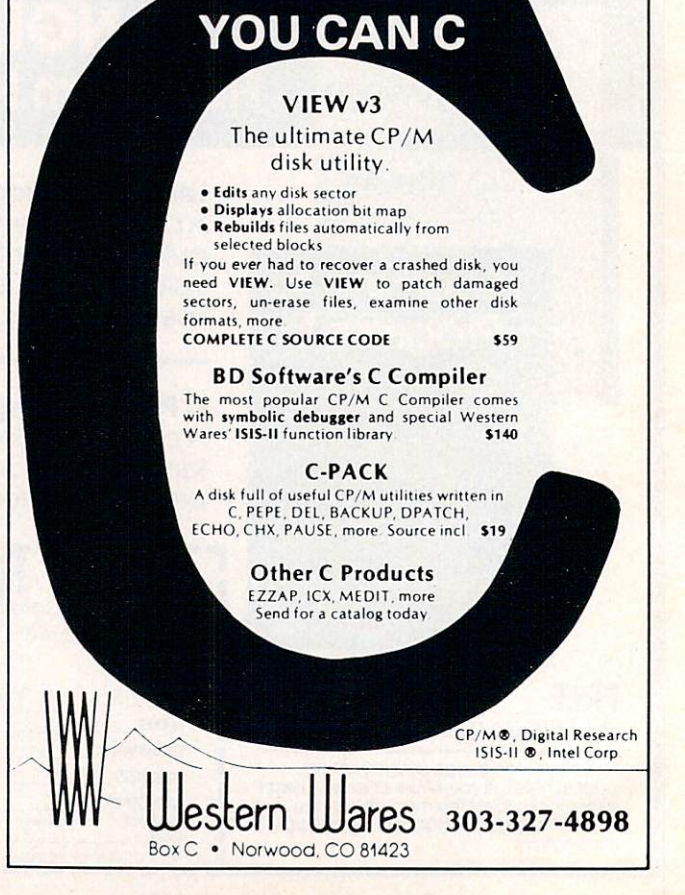

A MUMPS program that SETs the global value is actually passing data through a high-speed communications device to another MUMPS computer's disk. Once again, other than the slight name change, the remote global is pro cessed in the same manner as one on the current machine, which is the same as locally defined variable data.

As you can sec now. MUMPS is not just a language but a unique way of developing multi-user data base oriented systems on mini and microcomputers. When I think of MUMPS I think of the fanaticism of C or Forth. Like these languages, MUMPS is fostered by a dedicated set of programmers who often work with systems con taining over <sup>100</sup> interactive terminals that are updating and accessing the same data base on moderately priced minicomputers.

MUMPS has its roots in the health care environment; in 1969, the initial version of the language was created at Massachu setts General Hospital. The following seven years saw a small proliferation of various dialects which culminated in an ANSI standardized version that was first offered by a number of hardware manufacturers, most notably Digital Equip ment Corp. on its PDP-11.

The language is currently available on a wide range of minis, including the Data General Eclipses. Prime. Tandem, and

others. MUMPS is also available in multi-user environment on the IBM PC and 6809-based microprocessors. Singleuser systems are also available for the Apple, 6809. IBM PC, and <sup>8080</sup> systems.

MUMPS has an enormous number of applications in the health care field, par ticularly in laboratory and radiology data management where there is extensive variable length textual data.

Another important application includes overall patient data management for admissions, business office and medical records. Many clinic and physician group practice systems also use MUMPS and of course many business-oriented applica tions are written in it.

The key element MUMPS offers is its ease in developing multi-user data man agement systems. In the health care appli cation examples noted, it is essential to allow all users access to individual patient data. For example, in a laboratory application, test results can be viewed as soon as they are entered into the system on video display terminals at the nursing sta tion, physicians' lounge, or even the phy sician's office if he or she has a modem for dialing into the hospital's computer.

For further information contact the MUMPS Users Group. They offer <sup>a</sup> wide assortment of publications and services for the novice and veteran MUMPS user. A national meeting takes place every year in June in different parts of the country. For more specific information on actual

commercial MUMPS systems, the MUG provides a list of current vendors of MUMPS language processors and  $\mathbf{A} \cdot \mathbf{A}$  as  $\mathbf{A} \cdot \mathbf{A}$  . For property and  $\mathbf{A} \cdot \mathbf{A}$ microprocessor-based MUMPS system vendors are also included in the references.

#### **References** References

- 1. MUMPS User's Group, <sup>4321</sup> Hartwick Rd., Suite 308. College Park. Md. <sup>20740</sup>
- 2. Micronetics Design Corp.. <sup>932</sup> Hungerford Dr., #11, Rockville, Md. 20850, (301) 424-4870. Motorola 6809, 68000. IBM PC MUMPS implementations.
- 3. Richard Wallers. Ph.D.. Dept. of Com puter Science, Univ. of California. Davis. Calif. 95616. Public domain 8080. 8088. Z80 MUMPS.
- 4. Innovative Computer Systems Inc., 1660 S. Albion, Ste. 902. Denver, Colo. 80222, (303) 759-7633. IBM PC implementation.
- 5. Eclectic Systems Corp.. <sup>16260</sup> Midway Rd., Addison. Texas 75001, (214) 661-1370. Various microprocessor imple mentations of MUMPS.

J. Edward Volkstorf Jr. is a free-lance software consultant living in Chesapeake, Va.

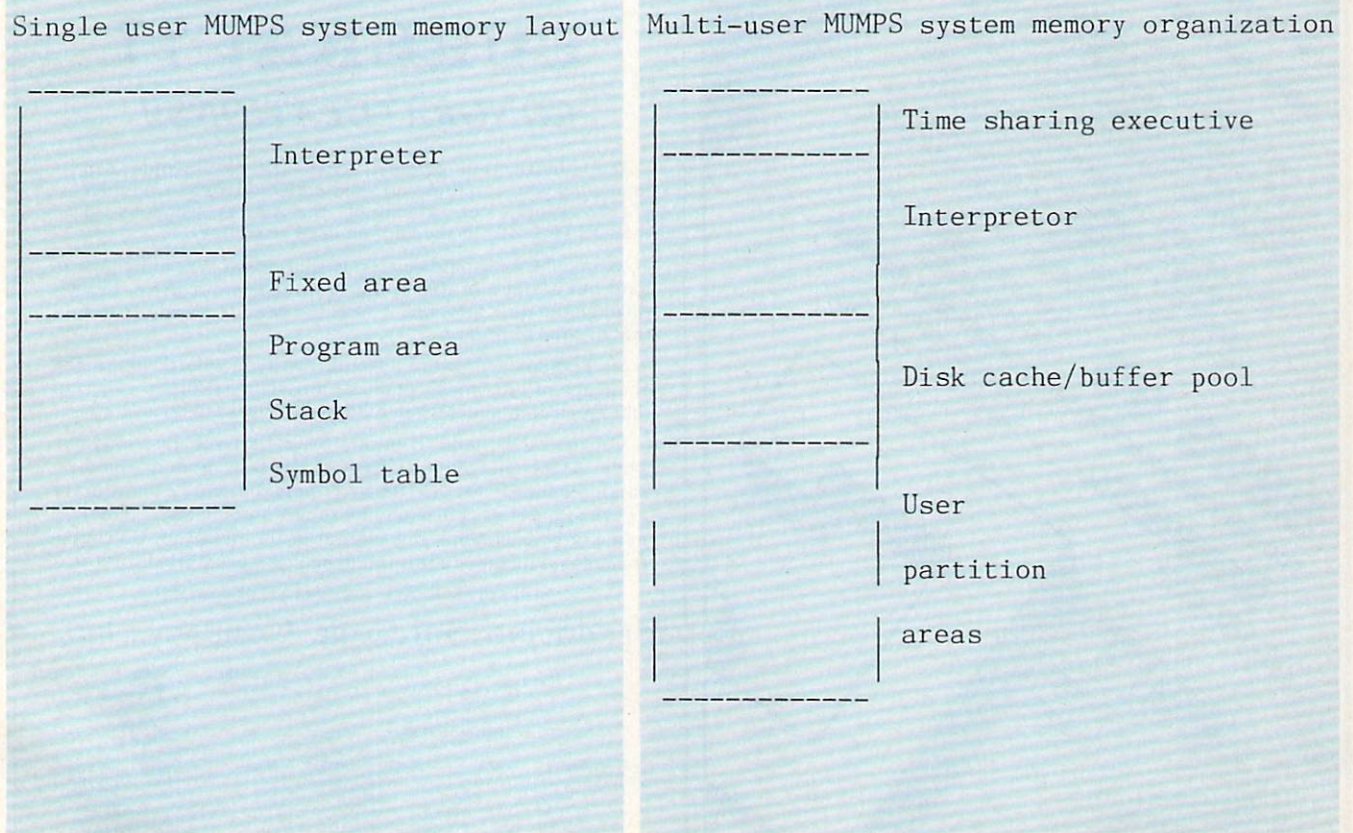

Figure 1. The state of the state of the state of the state of the state of the state of the state of the state of the state of the state of the state of the state of the state of the state of the state of the state of the

# WIZARO C

Fast compiles, fast code and great diagnostics make Wizard C unbeatable on MSDOS. Discover the powers of Wizard C: the powers of Wizard C: The powers of Wizard C: The powers of Wizard C: The powers of Wizard C: The powers of Wizard C: The powers of Wizard C: The powers of Wizard C: The powers of Wizard C: The powers of Wizard C: The po

- . ALL UNIX SYSTEM III LANGUAGE FEATURES.
- . UP TO A MEGABYTE OF CODE OR DATA.
- · SUPPORT FOR 8087 AND 80186.
- FULL LIBRARY SOURCE CODE, OVER <sup>200</sup> FUNCTIONS.
- **. CROSS-FILE CHECKS OF PARAMETER PASSING.**
- · USES MSDOS LINK OR PLINK-86
- . CAN CALL OR BE CALLED BY PASCAL ROUTINES. CAN CALL OR BE CALLED BY PASCAL ROUTINES.
- · IN-LINE ASSEMBLY LANGUAGE.
- 240 PAGE MANUAL WITH INDEX.
- . NO LICENSE FEE FOR COMPILED PROGRAMS.

#### The new standard for C Compilers on MSDOS!

#### Only \$450

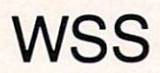

For more information call (617) 641-2379 Wizard Systems Software, Inc. 11 Willow Ct., Arlington, MA 02174 Visa/Mastercard accepted

#### **CIRCLE 86 ON READER SERVICE CARD** circle 86 on Readers and Contract with the Service cardial cardial cardial cardial cardial cardial cardial cardial cardial cardial cardial cardial cardial cardial cardial cardial cardial cardial cardial cardial cardial car

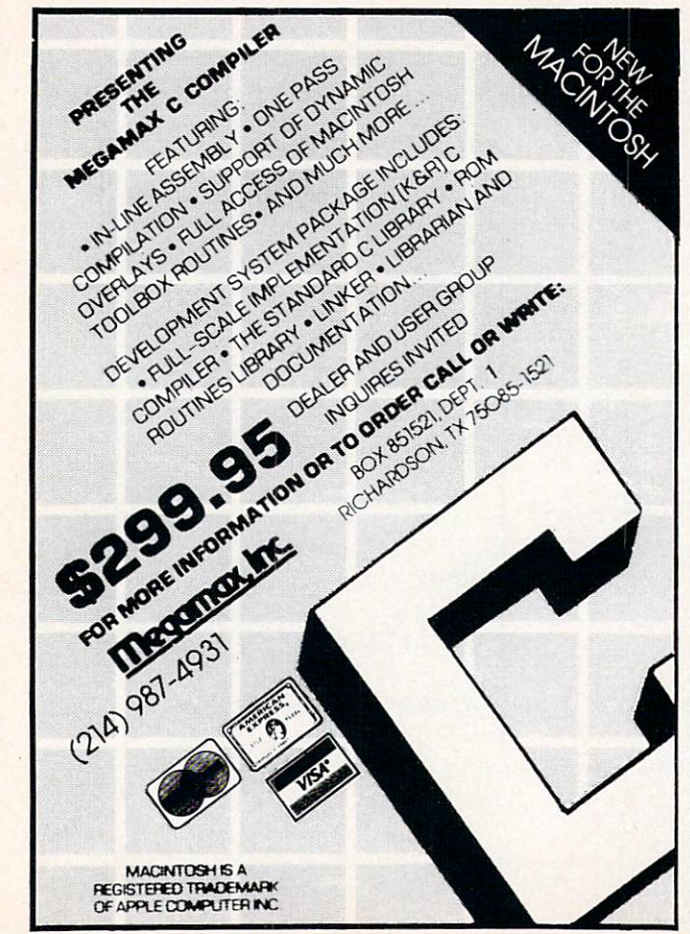

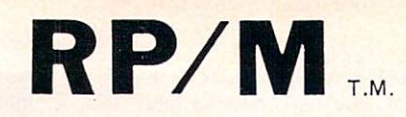

By the author of Hayden's "CP/M Revealed."

New resident console processor RCP and new resident disk operating system RDOS replace CCP and BDOS without TPA size change.

User 0 files common to all users; user number visible in system prompt; file first extent size and user assignment displayed by DIR; cross-drive communication in the search; paged TYPE display with the search; paged TYPE display with the search; paged TYPE display with the search; paged TYPE display with the search; paged TYPE display with the search; paged TYPE di selectable page size. SUBMIT runs on any drive with multiple command files conditionally invoked by CALL. Automatic disk flaw processing isolates unuseable sectors. For high capacity disk systems RDOS can provide instantaneous directory access and delete redundant nondismountable disk logins. RPMPIP utility copies files, optionally prompts  $f = \frac{1}{2}$  for confirmation during confirmation during compares files, compared files,  $f = \frac{1}{2}$ archives large files to multiple floppy disks. In the multiple floppy disks. In the multiple floppy disks. In the multiple floppy disks. In the multiple floppy disks. In the multiple floppy disks. In the multiple floppy di remains and Getraph self-installer and Getraph self-install resources and any method of the self-install resources computer currently running CP/M®2.2. Source program assembly listings of RCPand RDOS appear in the RP/M user's manual.

RP/M manual with RPMGEN, COM and GETRPM, COM RP/M manual with RPMGEN.COM and CETRPM.COM plus our RPMPIP.COM and other RP/M utilities on 8" SSS D\$7. Shipping \$1000 SSSD \$75. Shipping \$1000 SSSD \$75. Shipping \$1000 SSSD \$75. Shipping \$1000 SSSD \$75. Shipping \$1000 SSSD \$75. Shipping \$1000 SSSD \$75. Shipping \$1000 SSSD \$75. Shipping \$1000 SSSD \$75. Shipping \$

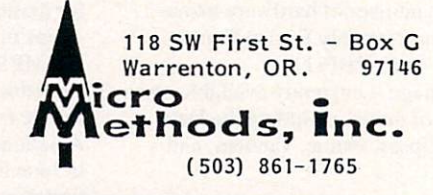

**CIRCLE 52 ON READER SERVICE CARD** 

#### **YOU DON'T NEED** YOU DON'T NEED EUREKA! ?? EUREKA EUREKA EUREKA ERREGIA ERREGIA ERREGIA ERREGIA ERREGIA ERREGIA ERREGIA ERREGIA ERREGIA ERREGIA ERREGIA E CONGRATULATIONS!! CGNGRA TULATIONSULATIONSULATIONSULATIONSULATIONSULATIONSULATIONSULATIONSULATIONSULATIONSULATIONSULATIONSULATIONSULATIONSULATIONSULATIONSULATIONSULATIONSULATIONSULATIONSULATIONSULATIONSULATIONSULATIONSULATIONSULATIONSULATIO

remember where to find that six month old letter to Wonder<br>Waffle Works, or which of the twenty versions of<br>IMPORTNT.BAS is the one you need yesterday.

Or maybe we should envy your spare time. Ah, to be able to haul out states, slip each out states, slip each one into the states, and show the states of the states of the through the directory, and the directory, and the various prospects to find the various prospects to find the various prospects to that one file or program.

Or perhaps you're the adventurous type who thrills to the challenge of groping through scantily labeled disks, cheering that magical moment when hidden treasures are uncovered.

On the other hand, it occurs to us that you just may not know the advantages of EUREKA!, the fast, menu driven disk cataloger for CP/M. EUREKA! puts your entire disk library at your fingertips. Files may be found quickly and easily - by name or by comments you can put in the file itself. Of course the manual includes a tutorial to help you get started.

Still only S50. Ask your dealer, or contact:

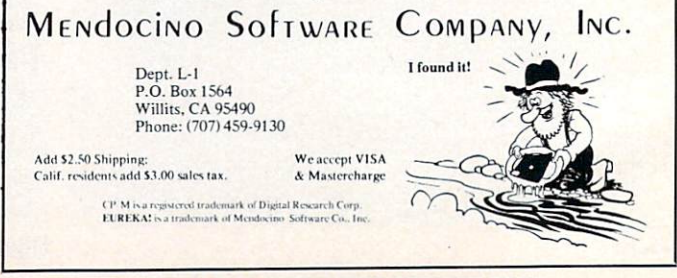

CIRCLE <sup>13</sup> ON READER SERVICE CARD **70** COMPUTER LANGUAGE FEBRUARY 1985

CIRCLE <sup>48</sup> ON READER SERVICE CARD
#### PRODUCT BINGO  $0\otimes$  ( )  $\otimes$  ( )  $\otimes$  $\overline{\phantom{a}}$  or  $\overline{\phantom{a}}$  or  $\overline{\phantom{a}}$  or  $\overline{\phantom{a}}$  or  $\overline{\phantom{a}}$  or  $\overline{\phantom{a}}$

Each month Product Bingo features the latest in new soft ware and hardware products of interest to COMPUTER LANGUAGE readers. Product Bingo items are based on information received from the manufacturer and are not meant to be product evaluations, reviews or endorsements. To find out more about a particular product simply circle the appropriate number on the Reader Service card—you'll receive information directly from the manufacturer.

Note to manufacturers: Send new product information to Doug Millison, Product Bingo, COMPUTER LANGUAGE, <sup>131</sup> Townsend St., San Francisco, Calif. 94107.

## $\bigotimes \bigcirc \bigotimes \bigcirc \bigotimes$

#### Application development system

Data Language Corp. has released Progress, a highperformance application development system. In use now on AT&T, Fortune Systems, and Convergent Technologies machines, Progress will soon be available for the IBM PC AT under MS-DOS and Xenix.

Progress combines a powerful data base management system, application language, and an advanced user inter face. Automatic screen and report generation, error recov ery and an on-line tutorial are featured.

Prices start at S1,450 for single users and S1,950 for multi-user systems. Query/run-time and plain run-time sys tems are available for sale with applications. A Progress Introductory System is available for \$295, including on-line tutorial, full documentation, and all Progress facilities for building working application limited only by data base size.

CIRCLE <sup>110</sup> ON READER SERVICE CARD

## $\bigotimes \bigcirc \bigotimes \bigcirc \bigotimes$

### **An APL for the IBM PC**

From Portable Software comes PortaAPL, a complete implementation of the standard APL language for the IBM PC and other systems.

Written in C for portability, PortaAPL is extended with a full-screen editor, ASCII character set option, Host File Sys tem Option, and access to machine language functions. For faster operations, PortaAPL can work with the <sup>8087</sup> math coprocessor on the IBM PC.

In addition to the IBM PC version (\$1,945), PortaAPL can be used on the Motorola <sup>68000</sup> (\$395), and DEC VAX (\$2,995). Source and OEM licenses are available. CIRCLE <sup>111</sup> ON READER SERVICE CARD

## $\otimes$  O  $\otimes$  O  $\otimes$

## Now your computer talks back

When the going gets tough, the tough start talking. To them selves. Now your computer can make it a dialogue with RACTER, from John D. Owens & Associates. The author of the first book written by a computer program—The policeman's beard is half constructed - RACTER boasts the ability to produce an original conversation on a variety of topics,

### By Doug Millison

with an eccentric personality and sense of humor. Available now for the IBM PC and CP/M, (coming soon for Apple and Commodore), RACTER retails for \$69.95.

If you want to write interactive English, check out INRAC, prose-creating, high-level programming language. Com mands for parsing input and the ability to call subroutines at random allow INRAC to be used to generate original prose, avoid stereotypical responses, parody a given literary style, or simulate specialization in a given subject. The price for INRAC had not been set at press time. CIRCLE <sup>113</sup> ON READER SERVICE CARD

## $\bigotimes \bigcirc \bigotimes \bigcirc \bigotimes$

### New S-l <sup>00</sup> master, slave SBCs

Feature flexibility is the key to Teletek's new SBC 86/87 S-100 slave SBC. Options include 128K to 512K RAM, Intel 8086 CPU at 5MHz or 8MHz, and a 8087 math coprocessor.

The TurboDOS operating system provides CP/M <sup>86</sup> com patibility, while TurboDOS 1.4 provides a PC-DOS (MS-DOS) emulator in a multi-user environment. The SBC 86/87 sells for \$837 in OEM quantities.

Systemaster <sup>11</sup> is Teletek's new S-100 master SBC. Simul taneous control of up to four floppy disks is possible.

Two 64K banks of parity checked RAM provide <sup>a</sup> TPA of over 63K under TurboDOS 1.3 and 60K under CP/M 3.0. Two RS-232 serial ports provide synchronous or asyn chronous communications with software programmable baud rates. Systemaster II sells for \$679.50 in OEM quantities.

CIRCLE <sup>115</sup> ON READER SERVICE CARD

## $\bigotimes \bigcirc \bigotimes \bigcirc \bigotimes$

### Customize screen input programs

Programmers using IBM PC, AT, XT, PCjr and true com patibles can generate bug-free customized screen input pro grams quickly with Software Bottling Co.'s Screen Sculptor.

The source code generated can be modified or merged with other programs. IBM BASIC, IBM Pascal, and Turbo Pascal capabilities are all included in the package. Screen Sculptor sells for \$125.

**CIRCLE 121 ON READER SERVICE CARD** CIRCLE 121 ON READER SERVICE CARD AND READER SERVICE CARD COMPANY OF THE READER SERVICE CARD COMPANY OF CARD COMPANY

## $\bigotimes \bigcirc \bigotimes \bigcirc \bigotimes$ Mac Switch makes sharing easy

The people who brought you Mac Inker are at it again. Mac Switch, from Computer Friends, looks like another indispens able device you'll wish you had dreamed up yourself.

Mac Switch is a manual switch used to connect two peripherals to one computer or two computers to the same periph eral. It is available in two versions: parallel centronics interface for printers and serial RS-232 for data communications. Mac Switch retails for \$99.00.

CIRCLE <sup>122</sup> ON READER SERVICE CARD

## Six Times Faster! Super Fast Z80 Assembly Language Development Package

#### **Z80ASM** Z80ASMART COMMUNICATION COMMUNICATION COMMUNICATION COMMUNICATION

- Complete Zilog Mnemonic set
- Full Macro facility
- Plain English error messages
- One or two pass operation
- Over <sup>6000</sup> lines/minute Supports nested
- INCLUDE files
- Allows external bytes, words, and expressions  $(EXT1 * EXT2)$
- Labels significant to <sup>16</sup> characters even on externals (SLR Format Only)
- · Integral cross-reference
- Upper/lower case optionally significant
- Conditional assembly Conditional assembly assembly assembly assembly assembly assembly assembly assembly assembly assembly assembly · Assemble code for Assemble code for execution at another
- address (PHASE & DEPHASE)
- Generates COM, HEX, or REL files
- COM files may start at other than 100H
- REL files may be in Microsoft format or SLR format
- **& COMMON address** spaces
- Accepts symbol defini tions from the console
- Flexible listing facility includes TIME and DATE in listing {CP/M Plus Only)
- Links any combination Links any combination of SLR format and Microsoft format REL files
- One or two pass operation allows output files up to 64K
- Generates HEX or COM files
- User may specify PROG, DATA, and COMMON loading addresses

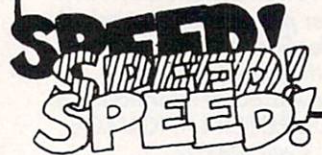

COM may start at other than 100H

**SLRNK** 

- HEX files do not fill empty address space.
- · Generate inter-module load map load and map and map and map and map and map and map and map and map and
- Save symbol table to disk in REL format for use in overlay generation
- Declare entry points from console
- $T_{\text{max}}$  . The fact mixture  $T_{\text{max}}$ soft Compatible Linker Linker Linker Linker Linker Linker Linker available

HARDWARE AND LANGUAGES

For the IBM PC AT 64K RAM Set \$30 256K RAM Set......... \$195 128K RAM Set pc at \$225

10mhz 8087 coprocessor board for the IBM PC

FORTRAN and UTILITIES Microsoft Fortran 3-2 <sup>239</sup> IBM Professional Fortran <sup>595</sup> <u>Intel Fortran-861</u><br>FORLIB+ FORLIB+ <sup>65</sup> STRINGS and THINGS <sup>65</sup>

BASIC and UTILITIES IBM Basic Compiler <sup>270</sup> 87BASIC/INLINE <sup>200</sup> Summit BetterBASIC" <sup>175</sup> Summit <sup>8087</sup> Module <sup>87</sup>

IBM Assembler with Librarian .............. 155 87MACRO <sup>150</sup>

Microsoft Pascal 3.2................................ 209 Turbo with 8087 Support .......... 85 NO CHARGE FOR CREDIT CARDS<br>ALL ITEMS IN STOCK CALL FOR COMPLETE CATALOG

MACRO ASSEMBLERS

PASCAL

- 'Complete Package Includes: Z80ASM, SLRNK. SLRIB - Librarian and Manual for just \$199.99. Manual only, \$30.
- 'Most formats available for Z80 CP/M, CDOS. &TURBODOS
- Terms: add S3 shipping US, others \$7. PA add 6% sales tax

CIRCLE <sup>59</sup> ON READER SERVICE CARD

SLR Systems.

In PA, (412) 282-0864 Or write: SLR SYSTEMS 1622 North Main Street, Butler, Pennsylvania 16001

For more information or to order, call: 1-800-833-3061

1-800-833-3061

# 087 AND 80287 TECHNICAL TOO

87FFT on real and complex arrays which occupy up to <sup>512</sup> Kbytes of RAM. Also does convolutions, auto tion, and complex to radial conversions. Callable from MS Fortran or 87BASIC/INLINE.... \$150

Ideal for image processing. Requires 87 FFT... \$75

MATRIXPAK" manages a MEGABYTE! package accurately manipulates large matrices<br>at very fast speeds. Includes matrix inversion and Callable from MS Fortran 3.2, 87 MACRO,<br>87 BASIC/INLINE, and RTOS ....... each \$150

Interactive, user-oriented language which allows the acquisition and analysis of large data  $\ldots$  CALL streams

#### GRAPHICS PACKAGES

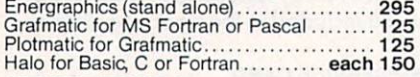

#### OTHER TOOLS

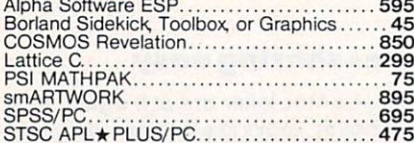

microscophical control and control and control and control and control and control and control and control and was a strong and the strong strong and the strong strong strong strong strong strong strong strong strong strong P.O. Box <sup>79</sup> Kingston, Mass. <sup>02364</sup> USA (617) 746-7341

RTOS - REAL TIME OPERATING SYSTEM ating system. It includes a configured version of<br>Inters iRMX-86, LINK-86, LOC-86, LIB-86, OH-86,<br>and MicroWay's 87 DEBUG. Runs on the IBM-PC,<br>XT, PC-AT and COMPAQ 4000 4000 4000 400

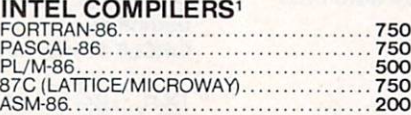

Generates programs with the Intel compilers version is included with RTOS.

SoftScope Symbolic Debugger<sup>1</sup>500 names and iRMX-86 TM Intel Corp.

the IBM Basic Compiler into optimized <sup>8087</sup> faster than 87BASIC. Supports separately compled inline subroutines which are located in their own segments and can contain up to 64K bytes of Requires the IBM Basic Compiler and Macro<br>Assembler. Includes 87BASIC ............ \$200

PC AT and 86-310 DRIVES 53 MEGABYTE WINCHESTER........... 2600 SYQUEST FIVE MEGABYTE ............... 950

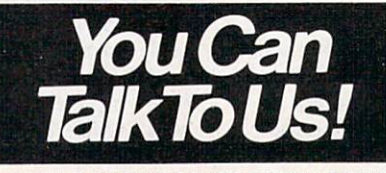

CIRCLE <sup>57</sup> ON READER SERVICE CARD

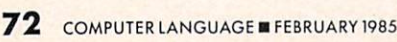

Including DIAGNOSTICS and 180-day warranty<br>For IBM PC and compatibles For Wang, AT&T, DeskPro, NEC, Leading Edge

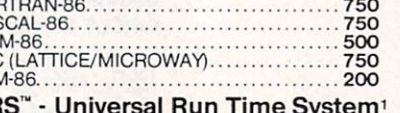

Xenix-286 Version.............................. 300

87BASIC/INLINE" converts the output of

# SOFTWARE REVIEWS

n the early 1970s at **Bell Laboratories,** Bell Laboratories, Dennis Ritchie

developed his C programming language for PDP-11 minicomputers. He needed systems programming language for the new UNIX operating system created by colleague Ken Thompson. The C language has grown in popularity since those early days due to its simplicity, elegance, and power.

Today C has left the UNIX environment and comfortably resides on other oper ating systems and computers. This special review will look at the C compilers currently available on the market from a variety of operating system perspectives. We will cover 12 C compilers and one interpreter running under PC-DOS, six CP/M C compilers, two OS-9 C compilers, one CP/M <sup>86</sup> compiler, and one TRS-80 compiler. (C compilers for the Apple Macintosh will be reviewed in the April issue.) A list of company names, addresses, and phone numbers is included at the end of the review.

Languages have been grouped by oper ating system in the text and in four tables on bundled software and essential infor mation (page 75), benchmark results (page 79), basic data types (page 99), and library functions (page 100). It may not be fair to compare language implementations across operating system boundaries, but such comparisons are inevitable and interesting.

We tested the C languages by installing them in appropriate systems. Then we attempted to compile and run a suite of four benchmark programs on each. Details on the benchmarks we used-Sieve of Eratosthenes, Fib, Dercf, and Matrix—are contained in a sidebar (page 82).

Throughout this review we refer to the definitive reference on  $C$ —The C Programming Language by Brian W. Kernighan and Dennis M. Ritchie. C users all over refer to this book simply as K&R and we will too.

## Expert team analyzes 21 C compilers

### By Steve Leibson, Fred Pfahler, Jim Reed, and Jim Kyle

#### MS-DOS/PC-DOS COMPILERS

Little doubt exists that MS-DOS, in the guise of PC-DOS in the IBM PC family and the many compatibles, is the succes sor to CP/M as the most popular micro computer operating system. With the addition of tree-structured directories introduced with DOS 2.0, this operating system clearly targets low-end UNIX applications.

In this atmosphere, many software houses have decided to offer C compilers for MS-DOS and PC-DOS. As a bonus, one company has introduced a C interpreter! We will look at <sup>11</sup> of these com pilers and the interpreter in this portion of the review. All compilers were tested using DOS 3.0 on an IBM PC with 544K of memory and two 360K floppy drives.

The <sup>8088</sup> processor, with its segmented architecture, presents an interesting prob lem for language developers. Pointers can be either <sup>16</sup> bits or <sup>20</sup> bits long. This has led to the use of four programming mod els, originally set forth in Intel's PL/M <sup>86</sup> programming language. These models are called small, medium, compact, and large (or big).

The small <sup>8088</sup> memory model defines separate code and data areas, with each area limited to 64K bytes. Thus the total program with data included may use maximum of 128K bytes of memory. The program stack must also fit in the 64K allocated to the data. Programs compiled with the small memory model use 16-bit pointers.

The medium memory model limits the data segment to 64K bytes, so data point ers within the program are <sup>16</sup> bits long. The program, however, is no longer con strained to a 64K block but can extend throughout memory. Call and return pointers are therefore managed by the compiler and linker so that their size is appropriate for each instance.

Programs compiled under the compact memory model have separate 64K spaces for code, data, and stack segments, while a fourth segment, called the heap, can occupy the rest of memory.

The large or big model allows code to expand throughout memory, while the global data and stack are limited to 64K segments. The heap can also extend

throughout memory, as in the compact model.

Lattice and Microsoft have a slightly different set of memory models; the small, program, data and large models allow for a simpler allocation of pointer size. Small programs have a 64K code and 64K data segment. Programs compiled with the program model have a 1MB program space but a 64K data space, while programs compiled with the data model are limited to a 64K program space and have a 1MB data space. The large model allows for both segments to use 1MB.

#### Manx's Aztec

Let's start off with a fine example of a compiler that has many strengths—one from Manx Software Systems with the unlikely name of Aztec C. Two versions of the package are supplied, version 1.06D and 2.20B. The earlier version is slower but more mature (less bugs), and the new version is faster but has not yet you were assumed to the second through the second second through the second second through the second second through the second second through the second second second second throu aged. We tried both versions, and the results are in the benchmark table (Table 2). Programs compiled with the version 1.06 compiler won't link with the version 2.20 linker and vice versa. You get a "not an object file" error.

Two floating point libraries are supplied. One library does not use the <sup>8087</sup> and the other does. Aztec C supports only the small memory model, but it also sup ports overlays, so programs can become quite large. The version 2.20 compiler has an option to support either the 8086/8088 or the 80186/80286. We did not quite understand this because the <sup>80186</sup> is more like the <sup>8086</sup> than the 80286, however, we did not have the hard ware to test this option.

No batch files were supplied on the dis tribution disks and we found no recom mended files in the manual, but the syntax for the compile and link commands is fairly simple. With the compile disk on drive A and the source code on drive B,  $CCB: \langle$  filename  $\rangle$  compiles the program and  $LNB$ : <filename > C.LIB links it.

The Sieve and Fib programs compiled, linked, and ran for both versions of Aztec C, but we had problems with Deref and

# Of course, the course, the course, the course, the course, the course, the course, the course, the course, the your Bad Disk.

**NOW! WINDOWS FOR IBM!** 

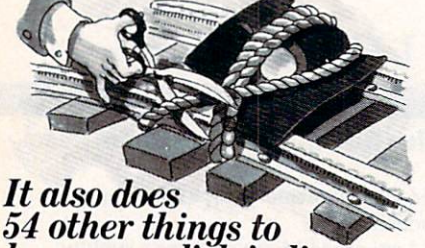

# keep your disk in line.

#### EVERYTHING YOUALWAYS WANTED TO DO, BUT WERE AFRAID TO TRY

Unlike some utility programs that are a headache to use. POWER! is engineered to spoil you with <sup>55</sup> features, simple and uniform commands, and utter simplicity of use. POWER! automatically alphabetizes and numbers your files. You select by the [COPY], [RENAME], [ERASE], or [RUN] programs? Just<br>type in their menu number! POWER! also locks<br>out your disk's bad sectors [TEST] without destroying files-a critical difference from other utilities that search and destroy, without informing you what they've done, leaving you to wonder why your programs won't run. (And POWER! still has 50 commands to go!)

#### POWER! ONE PROGRAM DOES IT ALL!

You may own a few utility programs for your comto memorize. POWER! has all the programs rolled into one 16K integrated package, so you do things you've never tried before-every day. Save sensitive data from prying eyes with [PASS] word prositive data from production and production production and production and production and production and production and tect, niovea block of memory and memory in the memory for data that the data of memory  $\mathbf{H}$  and  $\mathbf{H}$  and  $\mathbf{H}$ [SEARCH] or compare files [CHECK]. POWER! also makes easy work of patching. [DISPLAY/SUBSTITUTE]. customizing software [LOAD]. And the customization of the customization of the customization of the customization of the customization of the customization of the customization of the customization of the customization of other commands are [SIZE], [STAT] [LOG], [DUMP], [TYPE]. DUMPj, [Fill], [SET], and the CP/M version lets you restore erased files-even when you don't remember the filename-at a flick of the POWER! [RECLAIM] command. (Still 31 commands to go!)

## AS WELL AS CP/M

We first developed POWER! for CP/M two years ago, and a stack of testimonials from FORD to users, special features like managing sub-directories, [CHANGE], and a separate creation of up to 8 simultaneous, on-screen [WINDOWS] have been added.

#### **MONEY-BACK GUARANTEE AND** A 10 DAY TRIAL

POWER! has the Seal of Approval from the Pro fessional Software Programmers Association, and you, too, must be happy with POWER!-or your control of your computer. Call Computing! at (415) 567-1634, or your local dealer. For IBM-PC or any CP/M machine. Please specify disk format.

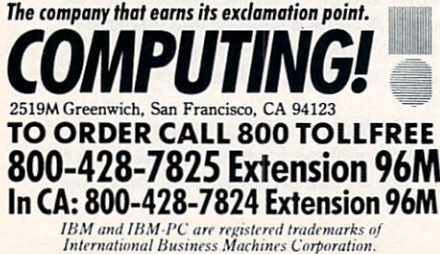

**CIRCLE 37 ON READER SERVICE CARD** CIRCLE 37 ON READER SERVICE CARD 200 ON READER SERVICE CARD 200 ON READER SERVICE CARD 200 ON READER SERVICE C COMPUTER LANGUAGE FEBRUARY 1985 74 COMPUTER LANGUAGE FEBRUARY 1999 AND 1999 AND 1999 AND 1999 AND 1999 AND 1999 AND 1999 AND 1999 AND 1999 AND 1999 AND 1999

Matrix. Deref had to be reduced to 12 levels of indirection before Aztec C could compile it. At that level, the program compiled and linked in 60 sec, ran in 6 sec, and took 4,352 bytes.

Our problem with Matrix turned out to be library related. A second math library, called m.lib, must also be linked with Matrix. After that, we had no further trouble.

Manx offers Aztec in several different flavors, so you can port your programs across a lot of hardware if you need to. One interesting aspect of the Aztec compiler is the PRO extension. This includes an editor (called z), a symbolic debugger, and source files for several of the library functions. The PRO version of the compiler can generate ROMable code. These extensions seem to be quite valu able for serious development work. The Aztec C86 compiler for MS-DOS or CP/M <sup>86</sup> is \$249.00. and the compiler with the PRO options is \$499.00. with the PRO options is the PRO options in the PRO options is 499.000. The PRO options in the PRO options in the PRO

#### Supersoft

Supersoft C went together a little differently from the other packages. It also would not fit on one 360K disk so we were instructed to put just the library on a second disk. Then a single batch file called CM.BAT ran the show.

When it came time to link in the library, the linker paused and asked where the library could be found since it wasn't where it was supposed to be. This was our cue to swap the library into drive A and type "A", Well, that didn't work but typing "A:" did. Another company that doesn't seem to read its own manual.

At \$350, Supersoft C seems a bit expensive for a compiler that does not yet support floating point. Supersoft says it plans to upgrade the compiler to floating point but for now it supports Binary Coded Decimal floating point through float and double declarations, plus some special library math routines. It seems that although you can declare floats and doubles, all you can do with them is pass their pointers around. You can't use the compiler's intrinsic operators on them.

Only one memory model seems to be supported by Supersoft C, and it appears to be the small model. Supersoft C does not directly support overlays, but <sup>a</sup> sec tion in the manual states that Digital Research in Research and Research in Research assembles to the control of the control of the control of the control of the control of the control of the control of the control of the control of the control of the control o under MS-DOS will support overlay oper ation. Supersoft's linker ELINK supports overlays in the CP/M <sup>80</sup> environment.

In the benchmarks, Sieve compiled and ran fine, we had to remove *void* from the ran fine, we had to remove void from the top from the weeks Fib program, Deref ran fine, and Matrix could not be compiled due to the lack of intrinsic floating point math.

Supersoft C seems to be a software package in transition. Until it supports full C, we think it is overpriced. When floating point math is added, it will be a real contender.

#### Computer Innovations' C86

We liked Computer Innovations' C86 right away. You have to admire a company that names its librarian Marion. However. this fondness quickly dimmed. Exe cutable files in C86 are supplied squeezed cutable files in C86 are supplied square files in C86 are supplied square files in C86 are supplied square files to save room on the disk and must be unsqueezed to create the working disk. We don't know about you, but we like to get the software out of the box and get it running fast. Unsqueezing files is for bul letin boards!

Learning how to use C86 isn't as easy as it might be. No test program is sup plied, although there is a listing in the manual. One paragraph is devoted to link ing. We think that this is hardly adequate. In the end we stole the link batch file LNK.BAT from the C-Systems work disk

C86 supports the small and big models. The 8087 is also supported by a compiler option and special <sup>8087</sup> library. Pro grams compiled with this option selected will not run on machines that do not have the <sup>8087</sup> coprocessor. Computer Inno vations previously supported overlays, but with the addition of support for the big memory model, overlays were dropped.

Sieve compiled and ran fine but Fib wouldn't parse. It was then that we found out that the C86 manual lists no error out that the C86 manual lists now the C86 manual lists of the C86 manual lists of the C86 manual lists of the messages. It only says that error messages "should be self-explanatory." We wouldn't have looked in the manual if that were true, honest. The problem with Fib was the void typing again. Removal of the offending void allowed Fib to compile and

Deref proved to be too complex again. Reducing the indirection to <sup>14</sup> levels proved to work. At that level of complex ity, Deref compiled in <sup>106</sup> sec, ran in sec, and took 12,680 bytes. Matrix required a *#include < stdio.h* > before it would compile.

There is nothing like a good name to get a product off the ground quickly, and we like the name Wizard. It makes us feel like real hackers. Wizard Systems' Wizard C seems to have been written by someone who has been in the business a while. This especially shows in the documentation, which is conversational with out being preachy or snobbish.

Wizard C barely fits on a double-sided floppy. We were finally able to squeeze all of the required files onto the disk by delet ing COMMAND.COM. This makes the disk unbootable but much easier to use during compilation.

Using confusing set of compiler options, you can generate programs under the small, medium, or large model. The default is the small memory model. Adding the -e option gives you extended data, but this option must be used with the

### **Bundled software and essential information**

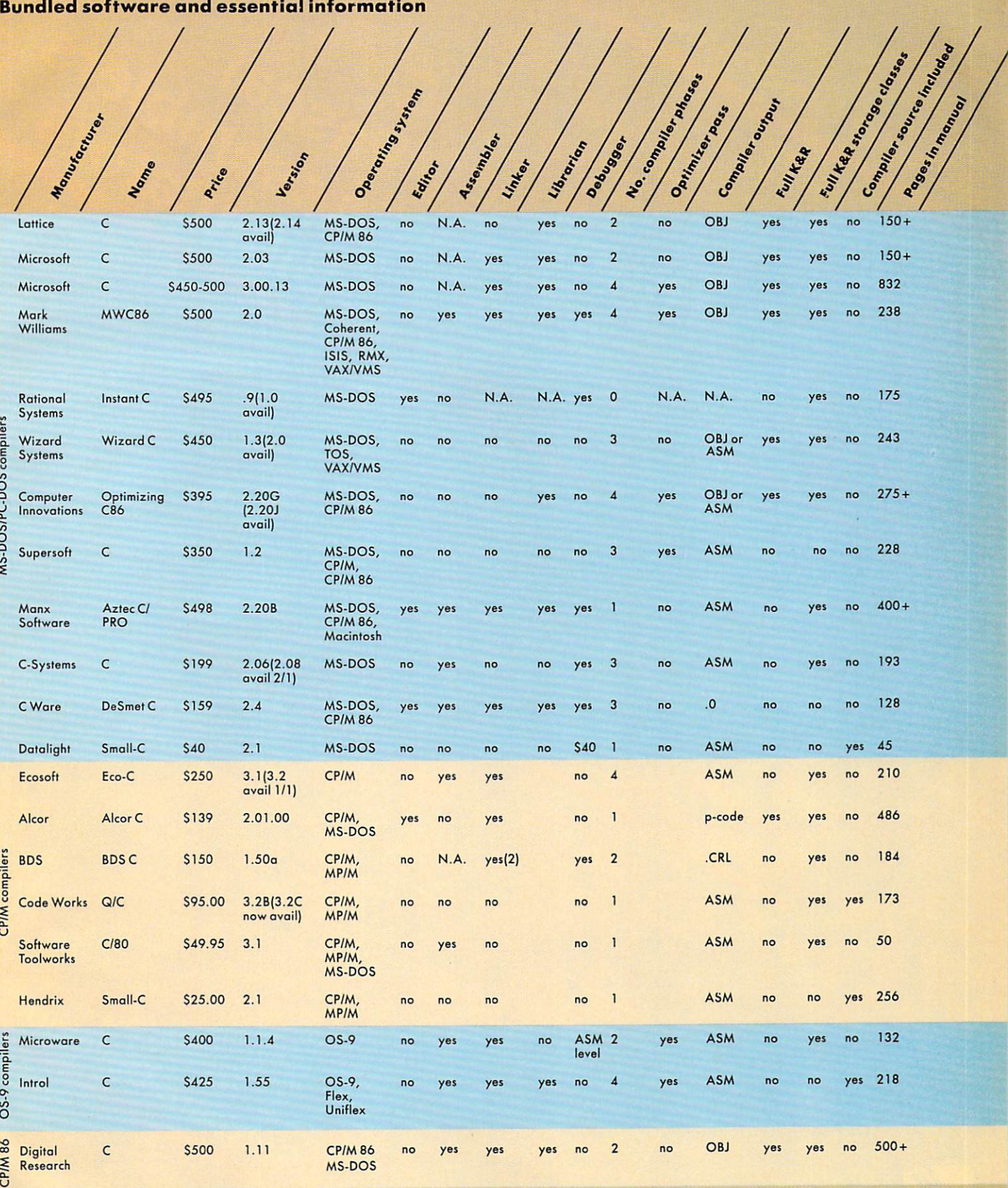

N.A. = Not Applicable.

Table 1.

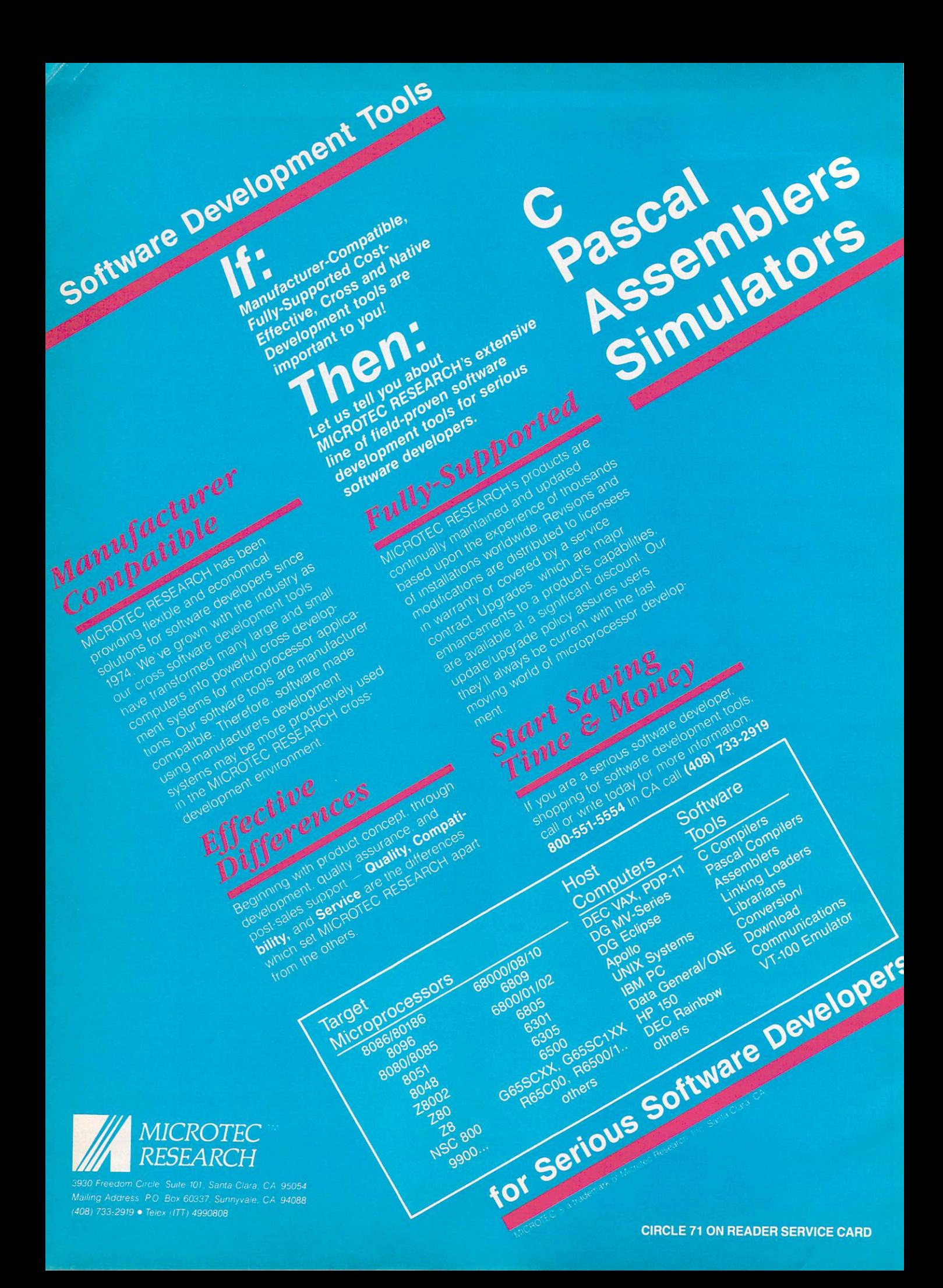

-m option to create <sup>a</sup> large model pro gram. The -m option used alone generates a medium model program. A nice feature of the compiler is that it automatically invokes the linker, reducing the need to babysit the compilation process.

One very useful program in the UNIX programming environment is LINT. This is not something you pick off of your clothes but an extended extended extended extended extended extended extended extended extended extended extend program designed to aid in writing to a second Wizard C'has LINT-type error checking built into the compiler. This feature pro duced several interesting warnings during compilation of the benchmark programs. In addition, Wizard  $C$  is supplied with the LINT program, and phase one of the com piler can be told to generate lint files (.LNT) to be used by LINT.

The Sieve and Fib benchmarks com-The Sieve and Fib benchmarks compared to the Sieve and Fib benchmarks compared to the Sieve and The Sieve and The Sieve and The Sieve and The Sieve and The Sieve and The Sieve and The Sieve and The Sieve and The Sieve and piled and ran fine, but Deref struck once again. Wizard C came up with the very descriptive message "Disaster, Type stack overflow." The compiler could only han dle <sup>16</sup> levels of indirection before the stack blew. At that level of indirection, Deref compiled in 72 sec, ran in 8 sec, and required 8,444 bytes of code. Matrix required a #include  $\lt$  stdio.h  $>$  before it would compile.

#### Datolight's Small-C

As an indication of MS-DOS's lineage, we find the migrant Small-C fresh from its appearance in the CP/M world. This is J. E. Hendrix's version 2.1 of Small-C, retargeted for the <sup>8086</sup> processor family by Datalight. Most of the words written later on about the CP/M version of Small-C apply to the MS-DOS version as well. Small-C for MS-DOS supports only the small memory model.

Small-C has a loyal group of followers, which is most evident from the number of programs written in the language appear ing in Dr. Dobb 's Journal over the past few years. Therefore, we find this version for PC-DOS and MS-DOS to be most welcome.

Small-C requires but is not supplied with an assembler and a linker. We used with a seed the assemble and linker. We use the linker and linker and linker and linker. We use the linker and the Microsoft macro-assembler MASM the Microsoft macro-assemble macro-assemble version 1.0 and the linker supplied with DOS 3.0 in our tests. Two programs supplied with Small-C were batch file CC.BAT, which can be used to automate the compilation process, and LL.BAT, which does the same for linking. CC.BAT worked fine but LL.BAT would not work with version 2.2 of the DOS linker as supplied. This was due to the specification of the bit bucket NUL: as the target for the linker's list file. Apparently LINK version2.2 (supplied with DOS 3.0) prefers NUL (without the :). A quick swipe of the editor and Small-C was off and running.

In the benchmark tests, Small-C com piled and ran Sieve with no problem but hit the rocks on the other three programs. It couldn't compile Fib until references to

void and unsigned were removed. Then it was able to compile and properly run the benchmark. Deref requires structures and Matrix requires floating point arithmetic and two-dimensional arrays. Small-C does not support these three features so the last two benchmarks weren't compiled  $or$  run

At \$40, Small-C really isn't intended to be a heavy-duty development tool although it can be remarkably useful. It serves as a low-cost introduction to the C programming language and an instructive example of how to write a compiler.

Small-C is the only MS-DOS C compiler we reviewed here which includes the source. The library source is also included. Thus you can learn how com pilers are constructed and modify the existing Small-C compiler experimentally.

#### **C Ware's DeSmet C**

One rung up the price ladder from Small-C is a terrific package from C Ware called DeSmet C. For \$159 you get a load of

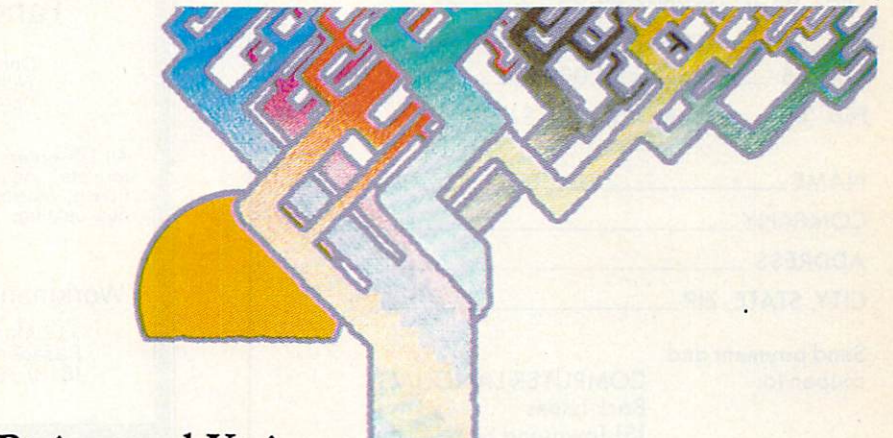

## **Btrieve and Xtrieve.** B-tree file access for all your programming languages. With the query tool your users demand.

Introducing a powerful data base combination for PC application develop ers. Btrieve™, the most sophisticated file access method for your IBM™ PC. In single user and network versions. And Xtrieve<sup>™</sup>, a new menu-driven query tool that gives you—and your users—fast access to information.

Btrieve: for professional programmers. Btrieve provides fast, flexible file management for all your application development. All your pro gramming languages—BASIC, Pascal, Cobol, C. With multikey access to re cords. Automatic file recovery. Unlimit ed records per file. Duplicate, modifiable, and segmented keys.

With Btrieve, you can develop better applications faster.

Xtrieve: easy window interface. The ideal complement to Btrieve,

Xtrieve is the non-programmer's inter face. Xtrieve's full relational capabil ities let users define a virtual table of data from multiple files. Then Xtrieve speeds them through query building with a series of easy-to-follow windows.

No command language. Xtrieve is completely menu-driven, so there's no need to memorize command language. Or special syntax. Everything you need is on the screen.

Xtrieve features a full range of restriction criteria. Online help messages. And interfaces to access information from Lotus 1-2-3™ and dBase II® files.

Network capabilities. Network ver sions of Btrieve and Xtrieve allow data sharing in PCnet™, NetWare™, Ether-Series™, MultiLink™, and OmniNet™ LAN<sub>s</sub>. <u>\_\_\_</u>\_\_

For more information or to order, contact:

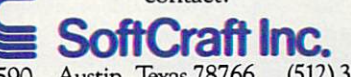

P.O.Box 9802 #590 Austin, Texas 78766 (512) 346-8380

Suggested retail prices: Btrieve, \$245; Xtrieve, \$195. Btrieve/N (network), \$595; Xtrieve/N, **\$9. Dealer in the model in production in the company of the second interest in the company of the company of the company of the company of the company of the company of the company of the company of the company of the com** requires PC-DOS or MS™-DOS 1.X or 2.X; Xtrieve, PC-DOS or MS-DOS 2.X.

NetWare, EtherSeries, MultiLink, OmniNet, and MS Machines, Lotus Development Corp., Ashton-Tate,<br>Orchid Technology, Novell Data Systems, 3Com Corp.,<br>Davong Systems Inc.,Corvus Systems, and MicroSoft Inc.

CIRCLE <sup>78</sup> ON READER SERVICE CARD

## ORDER BACK ISSUES OF **COMPUTER** COMPUTER COMPUTER COMPUTER COMPUTER COMPUTER COMPUTER COMPUTER COMPUTER COMPUTER COMPUTER COMPUTER COMPUTER COMPUTER COMPUTER COMPUTER COMPUTER COMPUTER COMPUTER COMPUTER COMPUTER COMPUTER COMPUTER COMPUTER COMPUTER COMPUT LANGUAGE!

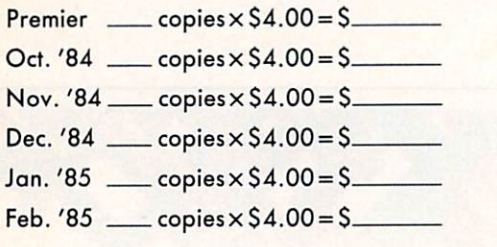

#### NAME

**COMPANY** COMPANY

ADDRESS\_

CITY, STATE, ZIP

Send payment and

coupon to: COMPUTER LANGUAGE **Back Issues** San Francisco, CA <sup>94107</sup>

## **WRITE**

name! It's designed for creative and report writing and<br>carefully protects your text. Includes many features<br>missing from WordStar, such as sorted directory listings,<br>fast scrolling, and trial printing to the screen. All e manual included.<br>\$239.00.

## BDS's Compiler

and for writing utilities and programs of all sizes and<br>complexities. We offer version 1.5a, which comes with a<br>symbolic debugger and example programs. Our price is<br>(postpaid) \$130.00.

## Tandon Spare Parts Kits Kits Kits Kits Kits Spare Parts Kits Spare Parts Kits Spare Parts Kits Spare Parts Kits

One door latch included, only \$32.50.<br>With two door latches \$37.50. Door latches sold separately for \$7.00.

formats, including: 8", Apple, Osborne, KayPro, Otrona,<br>Epson, Morrow, Lobo, Zenith, Xerox. Please request our<br>new catalog. We welcome COD orders.

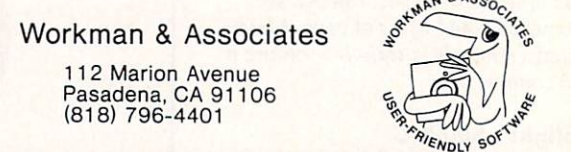

#### CIRCLE <sup>68</sup> ON READER SERVICE CARD

\*UNIX System III POWER and sophistication are yours. Let THE SOLUTION turn your micro into all you dreamed it could be, bringing the Ultimate programming environment as close as close as close as close as close as close as close as close as close as close your modem. Just local call from over <sup>300</sup> cities nationwide via Telenet

**TM** 

EXPANSIVE SOFTWARE DEVELOPMENT FACILITIES INCLUDING THE UNIVERSITY SUBJECT WARE DEVELOPMENT OF SHEARING OPPRAIS ON THE SAME OF DEVELOPMENT OF STATE AND A RESIDENCE OF THE UNIVERSITY OF STATE AND A RESIDENCE OF THE UNIVERSI Languages: C, Fortran 77, Ratificial Intelligence and Colorado and Contract Intelligence and Colorado and Contract Intelligence and Contract Intelligence and Contract Intelligence and Contract Intelligence and Contract Int programming via LISP.

 $\bullet$  USENET Bulletin Board System—800 + international UNIX sites feeding over 190 categories, typically bringing you more than <sup>160</sup> new articles per day.

- Interuser and Intersystem mail + 'chat' capability.
- . So his was a straightful the set of the system of the system of the system. In the system of the system of the system of the system of the system of the system of the system of the system of the system of the system of t
	- UNIX SYSTEM ENGINEERING AND DESIGN AND DESIGNATION OF THE CONTRACTOR OF THE CONTRACTOR OF THE CONTRACTOR OF THE CONTRACTOR OF THE CONTRACTOR OF THE CONTRACTOR OF THE CONTRACTOR OF THE CONTRACTOR OF THE CONTRACTOR OF THE CO Online Unix manuals Expertise Unix manuals available available. The final second consultation and the construction and the construction and the construction of the construction of the construction of the construction of th
		- SOLUTION-MART: Hardware/Software discount shopping database.
		- LOW COST and FAST response time.
			- (as low as \$8.95 hr. connect time  $+$  \$.05 cpu sec. non-prime)
			- \$24.95 hr. FREE STATES IN CONTRACT IN CONTRACT IN CONTRACT IN CONTRACT IN CONTRACT IN CONTRACT IN CONTRACT IN CONTRACT IN CONTRACT IN CONTRACT IN CONTRACT IN CONTRACT IN CONTRACT IN CONTRACT IN CONTRACT IN CONTRACT IN CONT BOOK (INTRODUCTION THE UNIX SYSTEM SYSTEM 556 pp.). THE UNIX SYSTEM SYSTEM SYSTEM SYSTEM SYSTEM SYSTEM SYSTEM SYSTEM

\* UNIX is a trademark of Bell Labs.

<sup>5701</sup> Prescott Avenue Lincoln, NE 68506-5155 10a-7p Central

Payment via VISA or Master Card

^.ELECTRONIC DESIGN, INC^ CIRCLE <sup>34</sup> ON READER SERVICE CARD

## Benchmark results

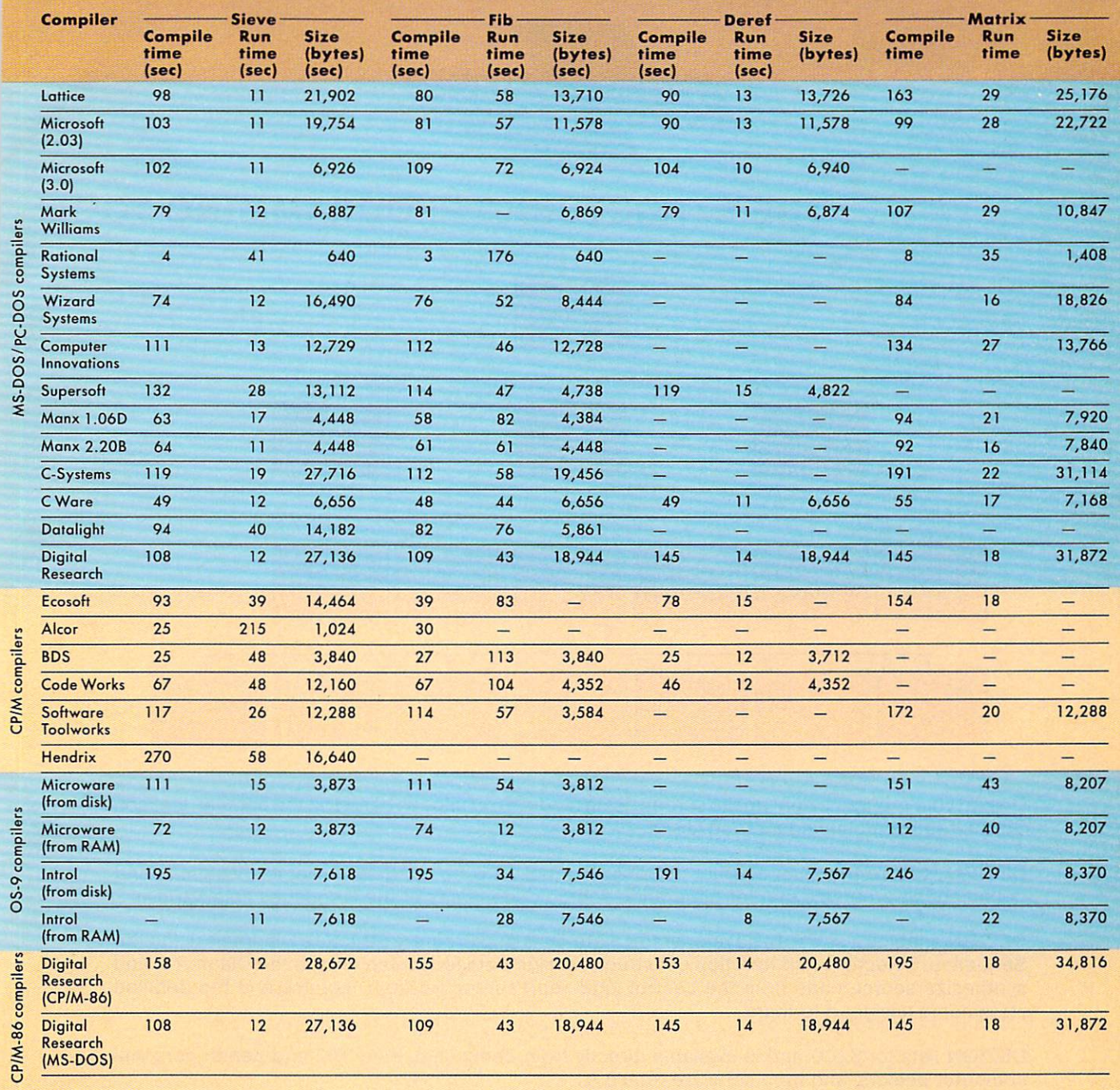

Table 2.

#### **EVERY PROGRAMMER/ANALYST NEEDS...** EVERY PROGRAMMER/ANALYST NEEDS . .

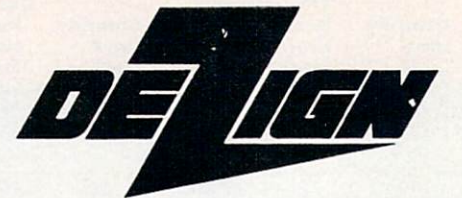

#### THE STRUCTURED PROGRAMMING TOOL! THE STRUCTURE OF STRUCTURE PROGRAMMING TO STRUCTURE OF STRUCTURE OF STRUCTURE OF STRUCTURE OF STRUCTURE OF STRUCTURE

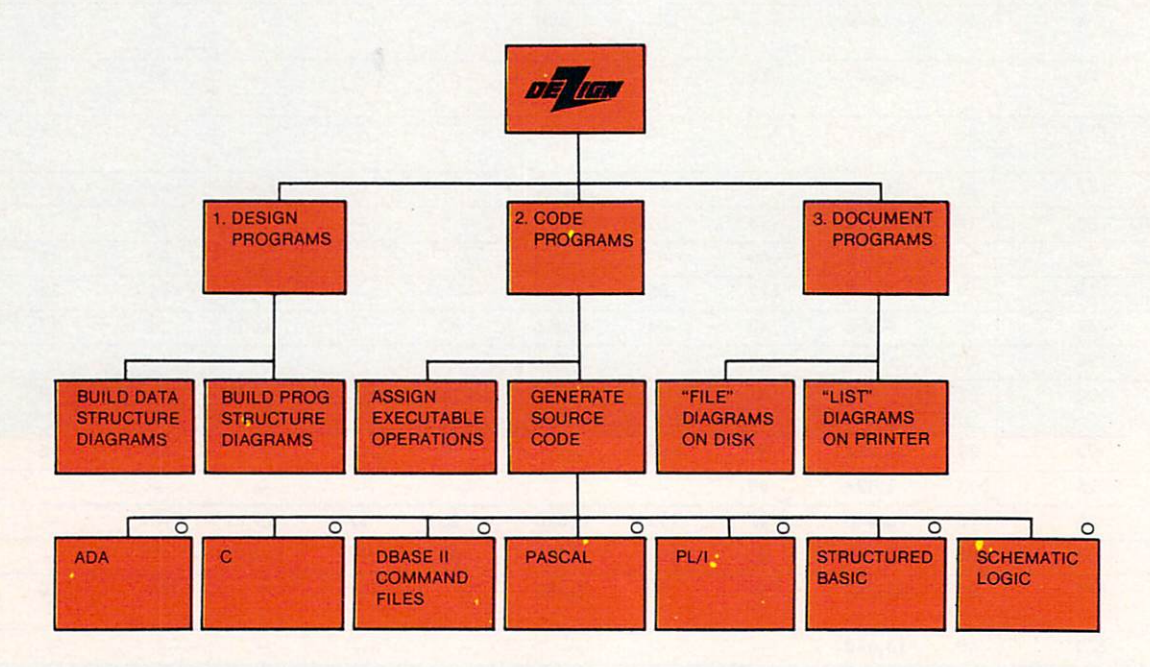

Design your programs right on the screen using modern techniques based on the popular Jackson Structured Programming method (JSP)!

DEZIGN is more than just another flowcharting tool. It is an integrated tool for designing and documenting programs and for generating source code in any of the languages listed above!

DEZIGN enables a software developer to create Data and Program Structure Diagrams using the Sequence, Selection, and Iteration constructs; assign detailed statements to the Diagrams; and synthesize source code from the control logic represented on the Diagrams and the detailed statements assigned to them.

DEZIGN lists for \$200 and is available directly from Zeducomp, from IBM and Zenith personal computer dealers, and from software retailers. computer dealers, and from software retailers, and from software retailers. The retailers of the retailers of

- DEZIGN-PC runs under DOS 2.0 and 2.1.  $\bullet$ DEZIGN-PC runs under DOS 2.0 and 2.1.
- $\bullet$ DEZIGN-86 runs under CP/M-86 1.1 and Concurrent CP/M-86.
- $\bullet$ DEZIGN-16 runs under ZDOS on Zenith Z-100 computers.

"Principles of Program Design," by M. Jackson, Academic Press, describes the JSP metholology and is available for\$50 directly from Zeducompandfrom most professional/technical book stores.

P.O. BOX 68 @ STIRLING, NJ 07980 @ (201) 755-2262

dBASE II is a trademark of Ashton-Tate, Inc. CIRCLE <sup>91</sup> ON READER SERVICE CARD

software—a complete development sys tem, in fact. You start with a screen editor geared to the IBM PC. You can pay well over S159 for just an editor and we have just begun.

Next is the compiler. It isn't a small compiler at all. but <sup>a</sup> nearly full K&R implementation. What's missing? Well. some of the data types, preprocessor com mands, storage classes and an operator or two. But these omissions didn't stop DeSmet C from compiling and running the four benchmarks with no modifications!

The compiler supports only the small memory model but makes up for the memory limitations by supporting overlays. Support is also available for the Intel <sup>8087</sup> numeric coprocessor. Two libraries are supplied with DeSmet C. One supports floating point calculations with assembly language routines and the other uses the 8087.

Also included in this software bargain bonanza are <sup>a</sup> binder (linker), an assem bler, a performance profiler (!) and a librarian. The linker is necessary because the DcSmet compiler output is not the .OBJ file the DOS linker can use. The assembler is not needed for the com pilation of C programs. It is a parallel development tool for routines that must be coded in assembly language for effi ciency. The assembler produces object files compatible with the DeSmet binder.

Do you know what a profiler is? It is a jolly little utility that uses the IBM PC's real-time clock to generate a histogram of your program's operation. It docs this by latching on to <sup>a</sup> periodic interrupt and sampling the instruction pointer (IP) at each interrupt. The value in the IP is used to increment one of 1,024 counters or "buckets". The result is a good approximation of where your program spends its time. Current versions of DeSmet C allow the profiler to work symbolically.

We did not have a chance to work with the DcSmet debugger or librarian, but they would appear to be most adequate from the documentation. Speaking of the documentation, we get to our only com plaint about DeSmet C. For S159, we think C Ware could afford a vinyl 3-ring binder. The documentation is good, but it needs packaging.

Finally, DeSmet C was the easiest DOS compiler to bring up. Twenty minutes out of the box, it compiled a program. That includes the time it took to create working copies of the compiler and binder. It worked just like the instructions said it would too! Truly a miraculous package.

#### C-Systems

Returning to earth, we look at C-Systems C. This compiler is more a complete implementation of K&R although still not a full version. C-Systems C does not come with an assembler or linker. Using the DOS assembler and linker, the complete development package of compiler, assem bler, linker and library won't fit on one 360K floppy disk. Thus you will need compile disk and a link disk and will be swapping between them unless you have a hard disk or RAM disk.

The complete supplied for  $\mathcal{L}$ ports the small and big memory models. Libraries for the compact and medium models are \$50.00 each. Library source is not included but is available at an extra charge. The <sup>8087</sup> is also supported. It can be sensed automatically or the compiler can be instructed to assume that an <sup>8087</sup> will be present, for maximum performance.

This compiler did not work the way the manual said it would. A batch file called CC.BAT is supplied to run the com pilation. You are supposed to have your source on drive B and the compile disk on drive A. Then, while logged on to B, type "a:cc <filename>" and your file will compile. Except it won't. CC.BAT expects the compiler files to be on the default drive, which in this case is B. but the files are actually on A. Logging onto drive A and typing "CC B: < filename >" works ever so much better. You'd think they would have tried it, wouldn't you? batch file for linking, called LNK.BAT. did work as advertised.

Another problem we had in running C-Systems C the first time was due to our own error, with plenty of help from C-Systems. They supply batch file CC.BAT and an executable file called CC.EXEon the same disk, and we copied them both over to our working disk without looking. CC.EXE doesn't perform the same as CC.BAT. yet it overrides it when CC is called from DOS. We shouldn't have copied CC.EXE to our working disk and neither should you unless you know what it docs. Our opinion: C-Systems should not supply its programs with this potential for error built in.

Though apparently a more complete implementation of C than DeSmet, C-Systems C had problems in the benchmarks. Sieve compiled and ran fine, but problems cropped up getting the other three to compile. C-Systems C didn't like void in Fib, couldn't handle <sup>40</sup> levels of indirection in Deref, and required a  $\#include <$   $<$   $stdio.h$   $>$  in Matrix.

Since the compiler couldn't deal with the indirection in Deref. we started reduc ing the level of complexity until the pro gram would compile. The magic number was <sup>30</sup> levels of indirection. No values were entered in the benchmark table for this program since it is not the full pro gram, but at <sup>30</sup> levels of indirection, Deref compiled in 106 sec, ran in 9 sec, and linked to 19.426 bytes.

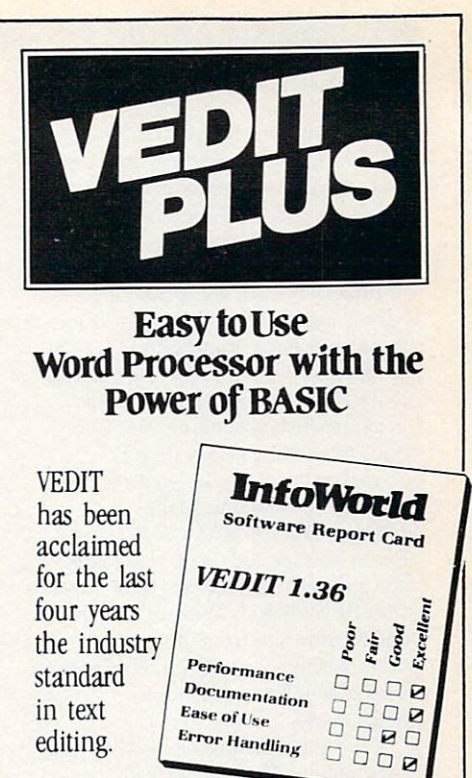

#### Now there's VEDIT PLUS.

VEDIT PLUS is easy to learn, yet can do things far beyond ordinary word processors:

- Sort a mailing list
- **Perform arithmetic computations**
- Compare files
- Edit mulitple files of unlimited size

The power of VEDIT PLUS is equal to a high-level language - it gives you:

- If-then-else decision making
- Pattern matching
- User prompts and input

• An optional Z80 to 8086 translator

Expect a lot from VEDIT PLUS. It's from CompuView - nationally recognized for user support.

For <sup>a</sup> demo disk, more infor mation or the dealer nearest you call toll free:

1-800-327-5895

VEDIT PLUS is available for prac tically every microcomputer . . . \$225

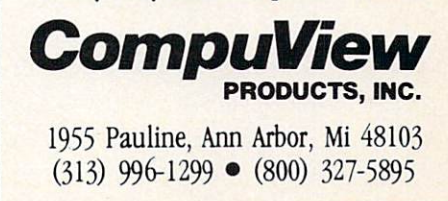

CIRCLE <sup>40</sup> ON READER SERVICE CARD

#### **Benchmarks**

The suite of four benchmark programs we used in reviewing the C languages was taken from a recent article in BYTE magazine.<sup>1</sup> Written by Dr. David D. Clark, these benchmarks test out various features of the languages.

First, however, we found it neces sary to debug the benchmarks. Something must have happened to Clark's programs between benchmark testing and publication because two of the programs listed wouldn't run. If any body would like <sup>a</sup> copy of our reworked benchmarks, written in C, they are all available on the COMPUTER LANGUAGE Bulletin Board Service and on this magazine's account on CompuServe. Look for the files BENMRK.\*. With all the tables and lengthy text from this review, there was just not enough room in the magazine left to print these benchmarks.

The first benchmark we used is the ever popular Sieve of Eratosthenes, written in a very simple dialect of C. This program is also called the prime number generator. It is a good test of a language's ability to run loops since the program has a triply nested loop. Sieve computes all prime numbers from  $3$  to  $16,381$ . It does this by manipulating an array of 8,191 flags, with each flag representing an odd number from 1 to 16,381. Even numbers are obviously not prime and thus require no flags in the array. At the completion of the program, the largest prime found (16,381) is printed as is the number of primes (1,899). All compilers were able to run this pro gram and obtain the correct answer.

The second benchmark, called Fib, generates Fibonacci numbers. This is recursive algorithm so the program tests the speed of function calls and the

ability of the language implementation to perform recursion. The Fibonacci numbers are computed using the fol lowing algorithm:

If 
$$
x < = 2
$$
 then  $F(x) = 1$   
If  $x > 2$  then  $F(x) = F(x-1) + F(x-2)$ 

When the program completes, it prints the value of  $F(24)$ , which is 46,368.

Though our third benchmark is a very short program, many of the compilers had a lot of trouble with it. Called Deref, it tests the speed at which a C deals with indirection. By setting up a nested structure, the program repeat edly accesses a variable through 40 levels of indirection. This complexity of indirection was managed by only few compilers.

The fourth benchmark was derived from a program proposed by BYTE columnist Jerry Pournelle.\* Called Matrix, it tests floating point arith metic speed. Since some of the com pilers reviewed in this article do not implement floating point arithmetic, they weren't able to compile this benchmark. C programs don't always require floating .point calculations so the inability to run this benchmark is not a terrible blot on a compiler's record.

Still, it is valuable to compare floating point performances on those C implementations that can run this program. The program creates three matrices. It then fills (initializes) the matrices and computes values by iteratively per forming matrix multiplication and addition. This program is designed to be very compute-intensive. The final value printed is the sum of all elements in the C matrix, which is 465,880.

#### Rational Systems' Instant

And now for something completely differ ent, as Monty Python would sav. Instant C. from Rational Systems is a C interpreter! We felt right at home with Instant C. It has the look and feel of  $C$  and the texture of a BASIC interpreter, all at the same time.

Imagine instant gratification from this language. Type " $i + +$ " and the value *i* is printed, then incremented. Type " $+$ +i" and *i* is incremented, then displayed. Learn C the easy way, with Instant C. We debugged all of the DOS benchmark pro grams in Instant C before unleashing the nasty old compilers on them.

The reason we did this is easy to understand by looking at the compile times in the benchmark results table—not a compile (load) time over 8 sec. But not all can be inferred from this table. The incredible (200K!) interpreter includes an editor. If you load a program with syntax errors, the interpreter will instantly switch to the edit mode and plunk the cursor on the offending character. You won't be able to exit this mode until you clean up all of your syntax errors or cry uncle (quit).

Editing is very slick. Type "ED  $\leq$  function name  $>$  " and only the function appears, while the interpreter switches to edit mode—modular text editing in the context of an interpreter. Some very admirable ideas are written into this little piece of code.

How about those error messages? "I'm sorry, but I don't know the word 'number'." appeared when we had used "number" in one place and "NUMBER" in another. Being a compiler means never having to say you're sorry, but the inter preter seems to have that ability.

The bad news shows in the execution time column in the benchmark results table. Interpreters are slower than com pilers by a factor of two or three. Yet look at the Matrix execution time. The inter preter approaches the speed of the com pilers in floating point intensive pro grams. This is somewhat intuitive, as <sup>a</sup> floating point routine is the same the whole world over, compiler or interpreter.

Deref was again the heartbreaker. Above <sup>16</sup> indirection levels, the syntax is too complex for Instant C's parser. At <sup>16</sup> indirection levels, the program ran, but the memory-resident source was destroyed. At <sup>14</sup> levels, all was well.

As to the source being clobbered—the copy of Instant C we received was a prerelease copy, version 0.9. This problem will no doubt be fixed for the released version. Let's hope so, this program is too good to do without!

Unfortunately, you may have to do without it. At \$500, you get <sup>a</sup> great tool for writing and testing functions and mod ules and nothing to compile them after they are working. Rational Systems rec ommends that you purchase someone else's compiler as companion to Instant

C, but we think the combined purchase price is a bit steep.

On the other hand, if Instant C could make you twice as productive, just think what your company will save not having to hire a second programmer. We sincerely feel that Instant C can have a major positive impact on programmer productivity.

#### Mark William's MWC86

From the land of the minicomputer and the super-microcomputer comes Mark Williams Co's MWCS6. Originally from the UNIX environment (Coherent from Mark Williams), MWC86 is a complete development system for the MS-DOS environment. It includes a compiler, linker, assembler, librarian and symbolic debugger.

MWC86 supports both small and large models. In addition, floating point librar ies for non-8087 and <sup>8087</sup> use are included. The compiler, linker, and one library fit on a single disk.

The manual looks nice. It is typeset and has fancy tab dividers. However, it is not well indexed and doesn't seem to have any error message explanations. The index includes only function names and no top ics, so it is almost useless for the begin ner. The lack of error message expla nations is completely unforgivable.

The csd C-source debugger is this pack age's claim to fame. Included is a vacuumformed template that fits over the IBM PC's special function keys. The csd debugger completely disassociates the debug process from the assembly lan guage level, allowing the programmer to deal only with C source code. The debugger allows the program to run at full speed, and program size does not grow because the debugger is being used. On line help screens are also available, mak ing this the most comprehensive debugger we have seen for MS-DOS C compilers.

During compilation of the benchmark programs, we encountered several errors and warnings. As mentioned previously, these were not explained in the manual and we were left to our own resources. Ultimately, we were able to compile all four of the benchmarks, but Fib did not run. In fact it hung the machine, making us suspect MWC86's capacity for recursion.

#### **Microsoft C (Lattice version)**

It is somewhat common knowledge that Microsoft C is actually Lattice C (reviewed later). This isn't a secret as the Microsoft manual lists Lattice as joint copyright holder. Since the two compilers sell for the same price (\$500), it is very interesting to compare and contrast the two packages.

Microsoft C was supplied as version 2.03. This compiler supports the small, program, data and large models. The Microsoft C compiler does not support the 8087. but data formats have been made to conform to the <sup>8087</sup> definitions.

No help is supplied for the creation of the working disk. This is apparently left as an exercise for the user. Microsoft sup plied all files on single-sided disks so there was quite a bit of disk swapping needed to create the work disks. No batch files were supplied to aid in compilation or linking, but sufficient information was in the manual for an experienced pro grammer to create these files. A copy of

K&R was included in the documentation.

The Microsoft C compiler is a full C implementation. It was able to compile and run the benchmarks with two mod  $\cdots$ eliminated, and Matrix required the addi tion of  $\#include < stdio.h >$ . In addition, a fluke collision occurred between the array  $c[[t]]$  and a procedure called  $c$  in the standard program entry module. This

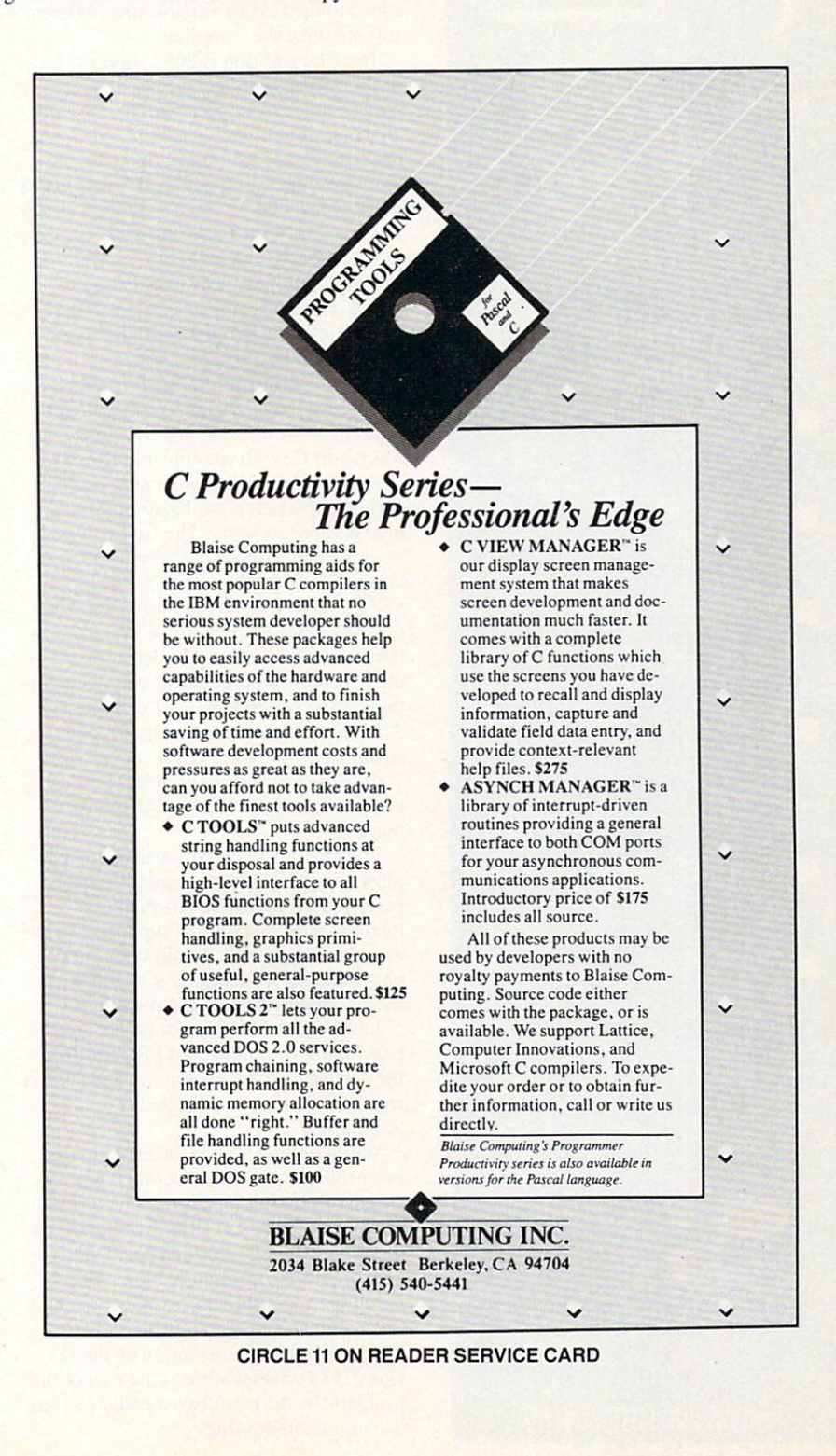

"This is a beautifully documented, incredibly comprehensive set of comprehensive set of the set of the set of the set of the set of the set of the set of the set of the set of the **C Function Libraries."** Dr..<sub></sub>Dobb's Journal

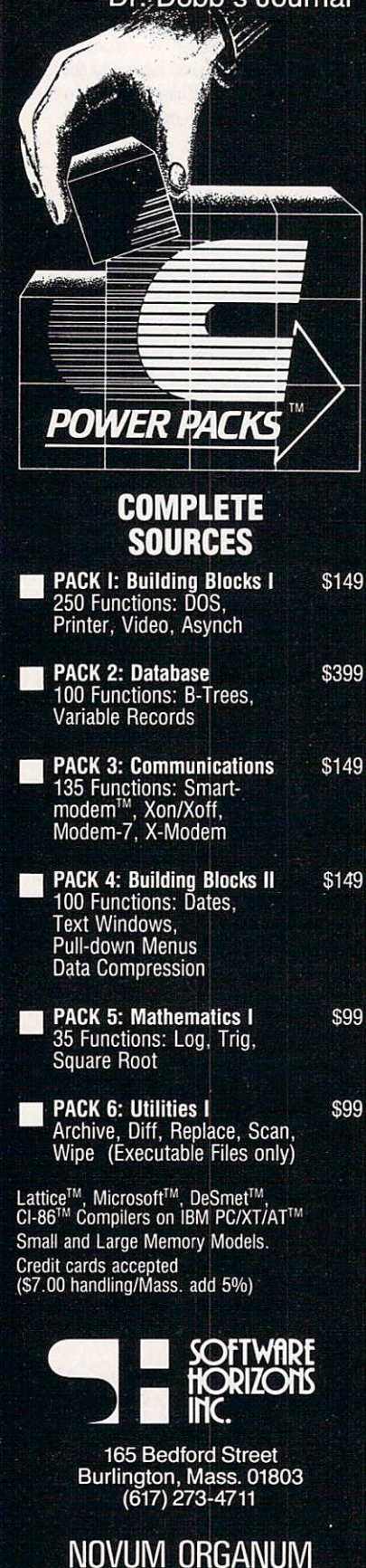

CIRCLE <sup>25</sup> ON READER SERVICE CARD

resulted in a doubly-defined symbol error. Changing the array name to *gc* quickly solved this problem.

#### **Lattice C**

It is apparent that Lattice C version 2.13 is a later version of the compiler sold as Microsoft C, version 2.03. Whole sec tions of the manual arc duplicated in both versions. Lattice C also supports the four memory models: small, program, data, and large. Several features have been added to the Lattice version since Micro soft obtained the compiler. soft obtained the compiler. The compiler of the compiler of the compiler of the compiler of the compiler. The c

The first addition is 8087 support. Later addition is 8087 support. Later addition is 8087 support. Later and tice C will automatically sense the presence of the <sup>8087</sup> coprocessor and use the appropriate routines. Another addition is in expansion of the library to include more extensive mathematical functions. A fork/wait capability has been added which allows a program to create a child process and wait for it to complete.

One addition we particularly appre ciated was an executive program called LC, which manages the compilation of programs. This replaced the batch file we created for Microsoft C. Unfortunately, no corresponding program is supplied for linking, so we used the file developed for Microsoft C, with suitable modifications.

We found the Lattice C manual to be quite complex. It is haphazardly assem bled in three sections. The first section is a supplement containing the additions in version 2.10 of the compiler. The large middle section is the functional descrip tion of Lattice C, revision 2. The last sec tion is a set of technical bulletins updating the first section supplement with the addi tions made in versions 2.10, 2.11, and 2.13. Finding information in this con fusing array of pages is not very easy. Unlike the Microsoft compiler, Lattice does not include a copy of K&R with its manual

Ignoring the manual, Lattice  $C$  is the most comprehensive compiler we have reviewed for MS-DOS. Its memory models, <sup>8087</sup> and library support provide a very full-featured compiler. If Lattice only supplied a debugger, it would be a most complete development system.

Lattice C was able to compile all of the benchmark programs, but Fib required the deletion of the void typing, and Matrix required the addition of #include  $<$ stdio.h  $>$ 

While linking Matrix we encountered one problem—we got several error mes sages for missing functions. The manual was not much help at first. Eventually we discovered that Lattice had decided to split the library, giving floating point functions a separate library. Changing the link command cleared this problem up. The scattered documentation on the ver sion 2.13 revisions were at the root of this problem, as the other two manual sections were quite misleading.

#### Microsoft C 3.0 Microsoft 3.0

This compiler is not at all like the C compilers previously offered by Microsoft. Before release 3.0, Microsoft sold repackaged versions of the Lattice <sup>C</sup> com piler. With the release 3.0 package, Microsoft introduces a homegrown compiler with very powerful features that take very good advantage of MS-DOS. Of course, this is to be expected since MS-DOS is also <sup>a</sup> Microsoft product.

Microsoft has tried to reproduce a UNIX-like environment with the release 3.0 compiler. This can be seen in the compiler environment and the library functions supplied. Nothing has been retained from the Lattice package. Micro soft does acknowledge its previous com pilers, however, by supplying a conversion aid. <sup>a</sup> file called V2TOV3.H.

The release 3.0 package is very large. It has a four-phase compiler, a special linker, several libraries, a librarian, and a large collection of include files. The man ual is very large and comprehensive. It is composed of three sections: a user's guide, run-time library reference, and language reference.

The manual recommends to the manual recommends to the comment of the comment of the comment of the comment of the comment of the comment of the comment of the comment of the comment of the comment of the comment of the com partition floppy disk systems, placing systems, placing systems, placing systems, placing systems, placing and the compiler and include files on one disk, with one set of libraries and the linker on the second. Unfortunately, we couldn't squeeze all of the *include* files on one disk with the compiler. They must have gotten somewhat larger since the manual was written. The end result is that we highly recommend a hard disk for use with this compiler.

Microsoft has abandoned the Lattice memory models in favor of the more pop ular Intel-style models. Release 3.0 sup ports small, medium, and large memory models. In addition, Microsoft C release 3.0 supports the keywords *near* and far. 3.0 supports the keywords near and far, which can override the selected memory model for data items. Memory model selection is made by compiler command line options.

We received a prerelease version of this compiler from Microsoft. It was able to compile the first three benchmarks with no problems, but the Matrix benchmark produced an internal compiler error. This bug has been reported to Microsoft, and we hope it will be fixed by the time the compiler is offered for sale. The release 3.0 compiler generated fairly compact code that ran quickly for the Sieve and Deref tests but suprisingly slow in the Fib test. In all, we found the new Microsoft compiler to be quite impressive and expect it to be a contender in the crowded MS-DOS compiler market.

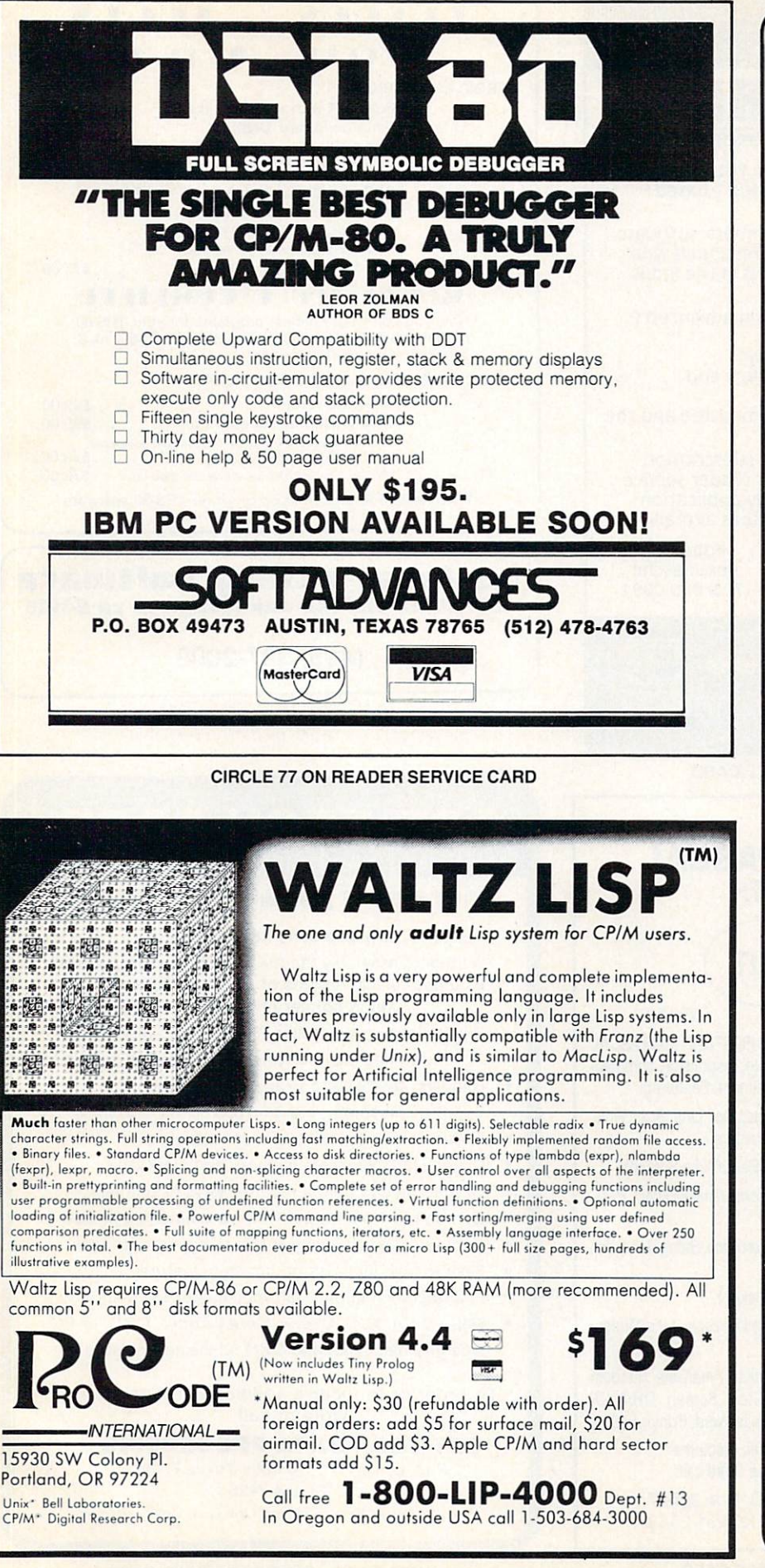

#### **NEW FEATURES** NEW FEATURES

(Free update for our early customers!)

- Edit & Load multiple memory resident files.
- Complete 8087 assembler Complete 8087 assemblered assemblered and complete 8087 assembles assembles assembles assembles assembles and complete 8087 and 2007 and 2007 and 2007 and 2007 and 2007 and 2007 and 2007 and 2007 and 2007 and 2007 and 2007 mnemonics.

High level <sup>8087</sup> support. Full range transcendentals (tan, sin, cos, arctan, logs and exponentials) Data type conversion and I/O formatting.

- High level interrupt support. Execute Forth words from with in machine code primitives.
- <sup>80186</sup> Assembler extensions for Tandy 2000, etc.
- Video/Graphics interface for Data General Desktop Model <sup>10</sup>

FORTH Fully Optimized & Tested for: COMPAQ EAGLE-PC-2 LEADING EDGE {Identical version runs on almost all MSDOS compatibles!)

- Graphics & Text {including windowed scrolling)
- Music foreground and background
- includes multi-tasking example
- Includes Forth-79 and Forth-83
- File and/or Screen interfaces
- Segment Management Support
- Full megabyte programs or  $data$
- Complete Assembler (interactive, easy to use & learn)

Compare BYTE Sieve Benchmark jan <sup>83</sup> HS/FORTH <sup>47</sup> sec BASIC <sup>2000</sup> sec w/AUTO-OPT 9 sec Assembler 5 sec other Forths (mostly 64k) 70-140 sec FASTEST FORTH SYSTEM

## AVAILABLE.

TWICE AS FAST AS OTHER TEN TIMES FASTER WHEN USING AUTO-OPT!) HS/FORTH. complete system only: \$250.

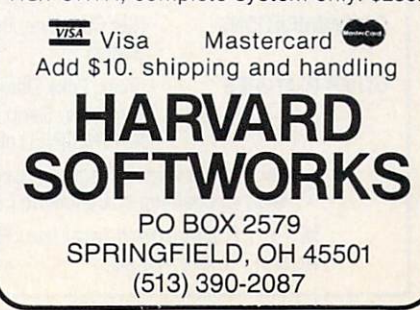

CIRCLE <sup>47</sup> ON READER SERVICE CARD

CIRCLE <sup>60</sup> ON READER SERVICE CARD

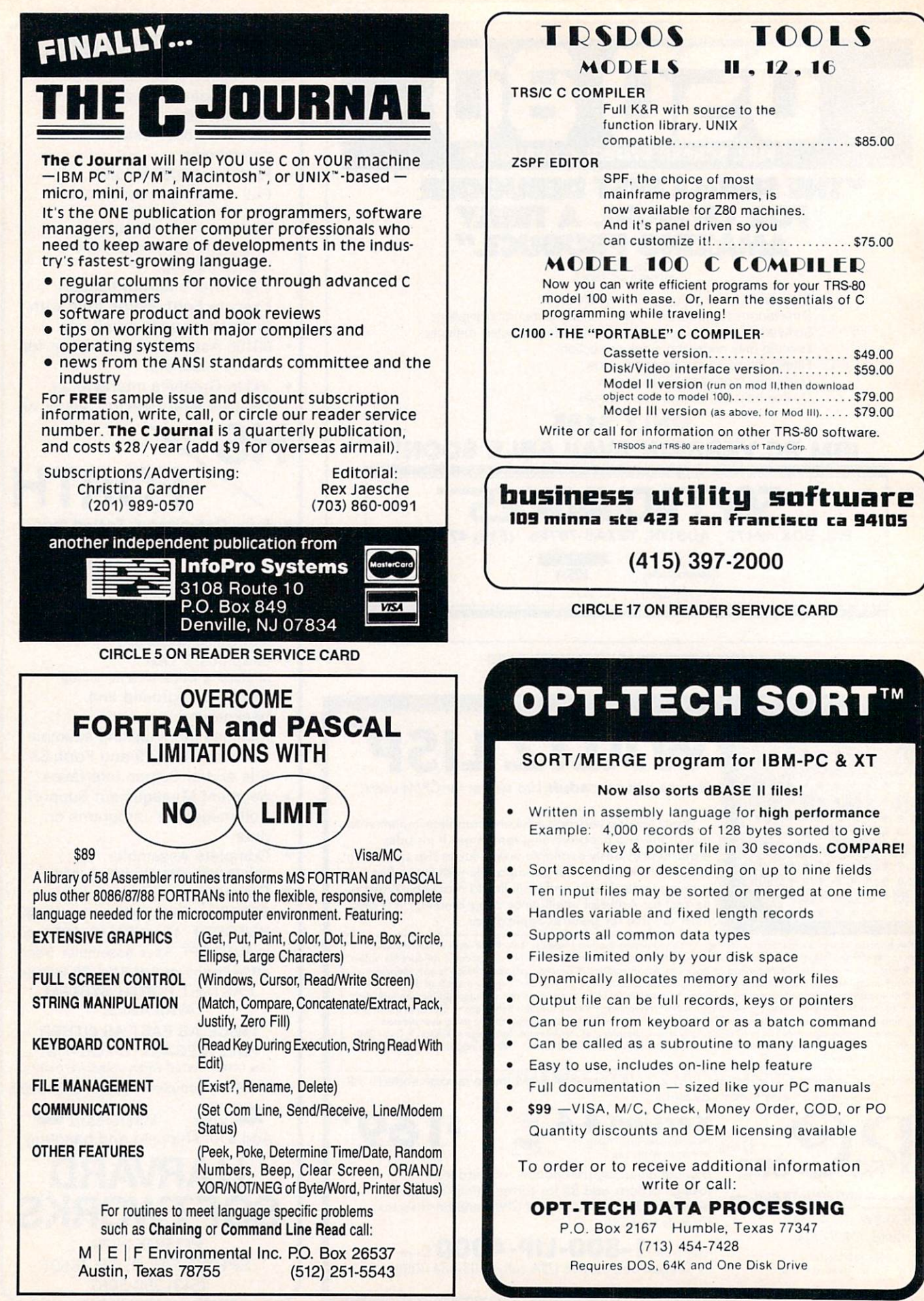

<sup>86</sup> COMPUTER LANGUAGE FEBRUARY <sup>1985</sup> CIRCLE <sup>55</sup> ON READER SERVICE CARD **CIRCLE 66 ON READER SERVICE CARD** CIRCLE <sup>66</sup> ON READER SERVICE CARD

#### **COMPILERS FOR CP/M**

Recent years have witnessed a growing support for C running under CP/M, starting with Small-C and progressing to ECO-C's highly professional imple mentation. This support has seeded a large and continually growing body of software written for the CP/M environment.

#### J.E. Hendrix's Small-C  $\frac{1}{2}$ . Hendrix is the state of the state of the state of the state of the state of the state of the state of the state of the state of the state of the state of the state of the state of the state of the state of the

The original version of Small-C was pub lished in Dr. Dobb 's Journal in May <sup>1980</sup> by Ron Cain. In its original form, Small-C was a simple one-pass compiler that generated assembly language text for the <sup>8080</sup> processor. It recognized only char acters, integers, and one-dimensional array of each entered were no Boolean and the entry operators so bitwise logical operators were used. The only loop control was the while statement.

The compiler was updated and extended by Jim E. Hendrix and pub lished again in Dr. Dobb's Journal in December 1982. The new compiler, dubbed version 2.0 Small-C, has been extended by the addition of code opti mization, data initialization, conditional compilation, the EXTERN storage class, the for, do/while, switch, and goto statements, assignment operators, Boolean operators, the one's complement operator, and assorted other features. and as a second out of the features. The contract of the contract of the contract of the contract of the contract of the contract of the contract of the contract of the contract of the contract of the contract of the contr

Since his article appeared, Jim Hendrix has published The Small-C Handbook, which does an excellent job of documenting the essential features of the compiler. The book, in combination with a disk of the compiler sources, would make an excellent semester course on the structure of seed compilers.

The Small-C compiler at \$25, with the book \$14.95, brings this tool in at the low est price of any of the compilers we have reviewed for CP/M. The combined price tag of \$39.95 is a good investment, as the compiler makes an excellent tool for doing small utility development in the CP/M environment. Be aware that it implements only a subset of the full language.

Disk one contains the compiler CC.COM, several submit files, a read.me document, and order forms for the use of people who wish to get their own copy of Small-C. The read.me document deals with a problem seen with using certain versions of M80. The only instantly apparent source file is called AR.C. We displayed the source file and discovered that it is a program archiver and the assorted .ARC files on the disk are archived sources for the system. A submit file connects the compilation, assembly, and link portions of building a program. It seems as if almost everything has been thought of. The documentation consists of a copy of The Small-C Handbook.

The largest plus we see to Small-C is that in combination with The Small-C

Handbook you have a ready tool to learn about what a compiler is and how it works. The compiler does not try to deal with the entire language so it is somewhat simpler and easier to read. Modifying the compiler to extend the language is quick and easy.

The Small-C compiler is in the public domain and virtually free. What you are paying for when you purchase the pack age is the right to be in on any updates and fixes that come along, which is explained in the file REGISTER on the disk. It is your least expensive step into the C language. If you try it out and find it's not to your taste, you haven't made a heavy investment. If you find that you like C, then in the future you can move up to a bigger implementation.

But be warned, do not expect to do large-scale development in Small-C. More comprehensive versions of the lan guage are out there. Many of the more powerful extensions of C would make some rather long and tedious Small-C programs quite a bit shorter and more concise.

Small C could run only one of the benchmarks. Lack of floating point sup port and one-dimensional arrays pre vented the Matrix program from com piling, lack of unsigned integers kept Fib from compiling, and lack of structures stopped Deref.

Also be warned that if you do not already have an M80 compatible relo cating assembler, and <sup>a</sup> linker, you are going to have to get one in order to use Small-C. Jim Hendrix does not supply one with the package. Output of the com piler is assembly language source.

Small-C is not unique in offering the entire compiler source as part of the com piler package. It was just the first. If you need to fill a special niche in your tool chest, then Small-C may fit the bill.

#### Software Toolworks' C/80

Software Toolworks' C/80 is a late entry into the CP/M group of compilers. Fitting between J.E. Hendrix's Small-C and The Code Works' Q/C, it is the least expensive of the C implementations offering a floating point package. The compiler comes with a configuration program and an assembler. The total package with Math-Pack and the compiler costs about \$90. For the price it seems to be a reasonable implementation of C. However, it is not as close to K&R C as the advertising would like you to believe.

This compiler does sport some rather impressive benchmarks, taking just <sup>26</sup> sec to run the Sieve test. It then promptly turned around and exploded on Deref. We don't know what happened. It got lost and filled the screen with garbage when

## Pascal and **Programmers** Your programs can now compile the **FirsTime** FirsTime™

FirsTime is an intelligent editor that, knows the rules of the language being programmed. It checks your statements as you enter them, and if it spots a mistake, it identifies it. FirsTime then positions the cursor over the error so you can correct it easily. FirsTime will identify all syntax errors, undefined variables, and even statements with mismatched variable types. In Fact, any program developed with the FirsTime editor will compile on the first try.

#### Unprecedented

FirsTime has many unique features found in no other editor. These powerful capabilities include a zoom command that allows you to examine the structure of your program, automatic program formatting, and block transforms.

If you wish, you can work even faster by automatically generating program structures with a single key-stroke. This feature is especially useful to those learning a new language, or to those who often switch between different languages. languages.

Other Features: Full screen editing, horizontal scrolling, function key menus, help screens, inserts, deletes, appends, searches, and global replacing.

Programmers enjoy using FirsTime. It allows them to concentrate on program logic without having to worry about coding details. Debugging is reduced dramatically, and deadlines are more easily met.

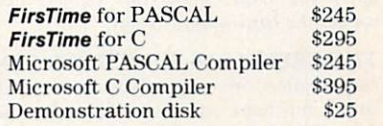

Get an extra \$100 off the compiler when it is purchased with FirsTime. (N.J. residents please add 6% sales tax.)

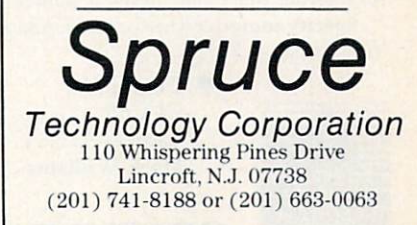

Dealer enquiries welcome, Custom versions Dealer enquiries welcome. Custom versions for computer manufacturers and language developers are available.

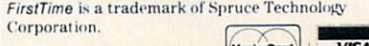

 $\cdots$ 

## Thunder Software

• The THUNDER C Compiler - Operates under the APPLE Pascal 1.1 operating system. Create fast native 6502 programs or an as stand alone programs or as subroutines to Pascal programs. A major subset of the C defined by K & R code and documentation provided Only \$19.95

#### Thunder Software POB 31501 Houston Tx 77231 713-728-5501 Include \$3.00 shipping. COD, VISA and MASTERCARD accepted

**CIRCLE 65 ON READER SERVICE CARD** 

MEMO: C Programmers QUIT **VORKING** SO HARD.

These people have quit working so hard: IBM, Honeywell, Control Data, GE, Lotus, Hospitals, Universities & Government Aerospace.

## THE GREENLEAF FUNCTIONS™

THE library of C FUNCTIONS that probably has just what you need . . . TODAY!

- ... already has what you're working to re-invent
- ... already has over 200 functions for the IBM PC, XT, AT, and compatibles
- ... already complete ... already tested ... on the shelf
- ... already has demo programs and source code
- ... already compatible with all popular compilers
- ... already supports all memory models, DOS 1.1, 2.0, 2.1
- ... already optimized (parts in assembler) for speed and density
- ... already in use by thousands of customers worldwide
- ... already available from stock (your dealer probably has it)
- ... It's called the GREENLEAF FUNCTIONS.

Sorry you didn't know this sooner? Just order a copy and then take a break we did the hard work. Already.

THE GREENLEAF FUNCTIONS GENERAL LIBRARY: Over 200 functions in C and assembler. Strength in DOS, video, string, printer, async, and system interface. All DOS 1 and 2 functions are in assembler for speed. All video capabilities of PC supported. All printer functions. 65 string functions. Extensive time and date. Directory searches. Polled mode async. (If you want interrupt driven, ask us about the Greenleaf Comm Library.) Function key support. Diagnostics. Rainbow Color Text series. Much, much more. The Greenleaf Functions. Simply the finest C library (and the most extensive). All ready for you. From Greenleaf Software.

Specify compiler when ordering. Add \$7.00 each for UPS second-day air. MasterCard, VISA, check, or P.O.

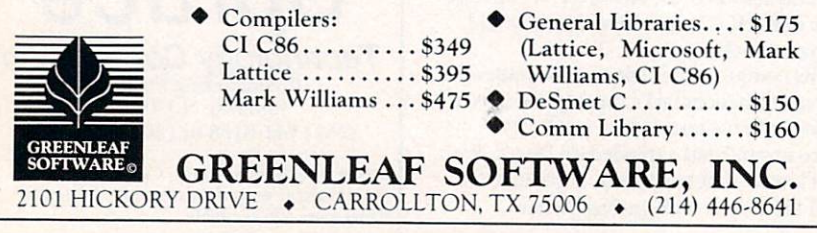

**CIRCLE 44 ON READER SERVICE CARD** 

attempting the pointer dereferencing. It is hoped this problem will be fixed.

The source code for the libraries is included in the package with the source for the floating point package. Software Toolworks has included at least some rudimentary verification tools with the package. It's a start at least.

We have a problem with the manual, however. The 60 pages includes a 10-page blurb on the MathPack. It covers the topic, but is reminiscent of the original CP/M user's guides that told you everything you needed to know about CP/M, if only you knew where to look. K&R C and C/80 are going to have several points of difference, so if your goal is portability, this is not the tool for you.

Although this compiler does not live up to its advertised claim of being a full C implementation, it does have a place if for no other reason than to create blazingly fast utilities. Writing a large program (over 10,000 lines) with this compiler could be a trick. The main effort at least initially would be to verify which constructs worked and which were going to go out to lunch.

#### The Code Works' Q/C

The second compiler we examined for CP/M was the Q/C compiler from The Code Works. This is the only other compiler we know of that sells the compiler package with source. (At least in the affordable category.)

This compiler is a very good step up from Small-C for the hobbyist. In particular, it has a respectably rich subset of the C language. It differs in that it does not support long, float, or double declarations, which again means that Matrix cannot be executed for this compiler. Lack of support for extended-precision numbers does not greatly reduce the value of this compiler to the experimenter. The compiler sources are included.

Q/C, like the other less expensive compilers, does not implement parameterized #defines. The Q/C compiler also does not support the initialization of *local*, *auto*, or register variables. Because Q/C is implemented as a single-pass recursive descent compiler, local variable declarations are only supported immediately after a function header; local variables within blocks and bit fields are not supported.

The preceding list is not particularly extensive for a compiler in the \$100 range, particularly one distributed in source form. Educators needing a good tool with its own programming course should look long and hard at this product.

We particularly like two features available with this compiler. The first is that the compiler is available to create code for one of two processors: 8080 or Z80. The Z80 version generates only M80 (or CWA-the optional Code Works assembler) mnemonics because of optimizations for the Z80 processor. The 8080 version

oes not support Zilog mnemonics. The second feature we liked is *trace*. Vhen turned on, the compiler generates ode that displays the name of each funcion when it is executed. This sounds andy for tracing down hard to find or nvisible problems. The trace feature also auses the compiler to search for trace lags placed within comments and to genrate the code necesary to output the text vithin the trace flag text area.

The manual is excellent. It starts off with an introduction by the author. The irst chapter shows a sample compilation ising each of the recommended assemblers. It also covers the QRESET program, which is used to change certain parameters within the compiler (size of :he symbol table, macro storage, default options, etc.). This is a reasonable way of dealing with the limitations of a small machine. The sources for QRESET are part of the source library.

This manual, however, does have one failing: it has no index. Most of the mate rial is well-organized, but certain things are hard to find, such as information on EXPAND.COM. This is not serious because of the manual's good general organization, just a nuisance.

The Q/C compiler, by Jim Colvin, has a lot to recommend it. Sources are included as part of the package. This means that self-maintenance is possible for the hobbyist, and the resource material made available to the instructor makes it a must acquisition. The price tag of close to \$100 is not totally intimidating.

Some of the compiler's features (e.g, trace) are unusually good ideas. We would like to have this feature on some of the VAX cross compilers we use at work. In particular, the ability to embed trace flags and debug text for output in com ments is one of those things that make you hit yourself and say "Why didn't I think of that?" Other features, such as the abil ity to compile code for multiple assem blers, indicate the author has run into the new compiler syndrome: being able to do the compilation but not having the assem bler to finish the job. Very frustrating.

Q/C is a small machine compiler. It does what it is meant to do and it does it well. The compiler is shipped set to com pile code modules with <sup>200</sup> symbols in its symbol table. This can be changed. Still, it indicates an inherent limitation of the system. The limit is on the total number of symbols per compilation rather than per level of scope, which means you may need to keep your modules small in order to use this compiler effectively. We can't help but wonder what the maximum limits on these settings would be.

#### **BD Software's BDS C**

BD Software's BDS C has been used to write software for the CP/M operating

system for about four years. In that time it has become one of the most used and respected compilers within the CP/M community. The compiler is written in <sup>8080</sup> assembly language and directly pro duces 8080 code. This is not always a desirable feature, but in this case, because it is a blindingly fast compiler, it is forgivable. It is so fast that it can approach the convenience of an interpreter for small code fragments. BDS <sup>C</sup> accomplishes this speed by loading the entire source file from disk into memory and compiling in place.

BDS C is the only CP/M C compiler we have reviewed that has seriously exam

ined the program verification and debugging issue and has provided tools to aid in this endeavor. This is accomplished using two methods. BDS recognizes that the CP/M environment has very effective verification tools already available. These tools are utilized by producing as an out put from the compiler a standard format symbol file. This allows the the C programmer convenient access to assorted symbolic debuggers supplied by other vendors.

The compiler may also be instructed to output <sup>8080</sup> restart (RST) instructions at

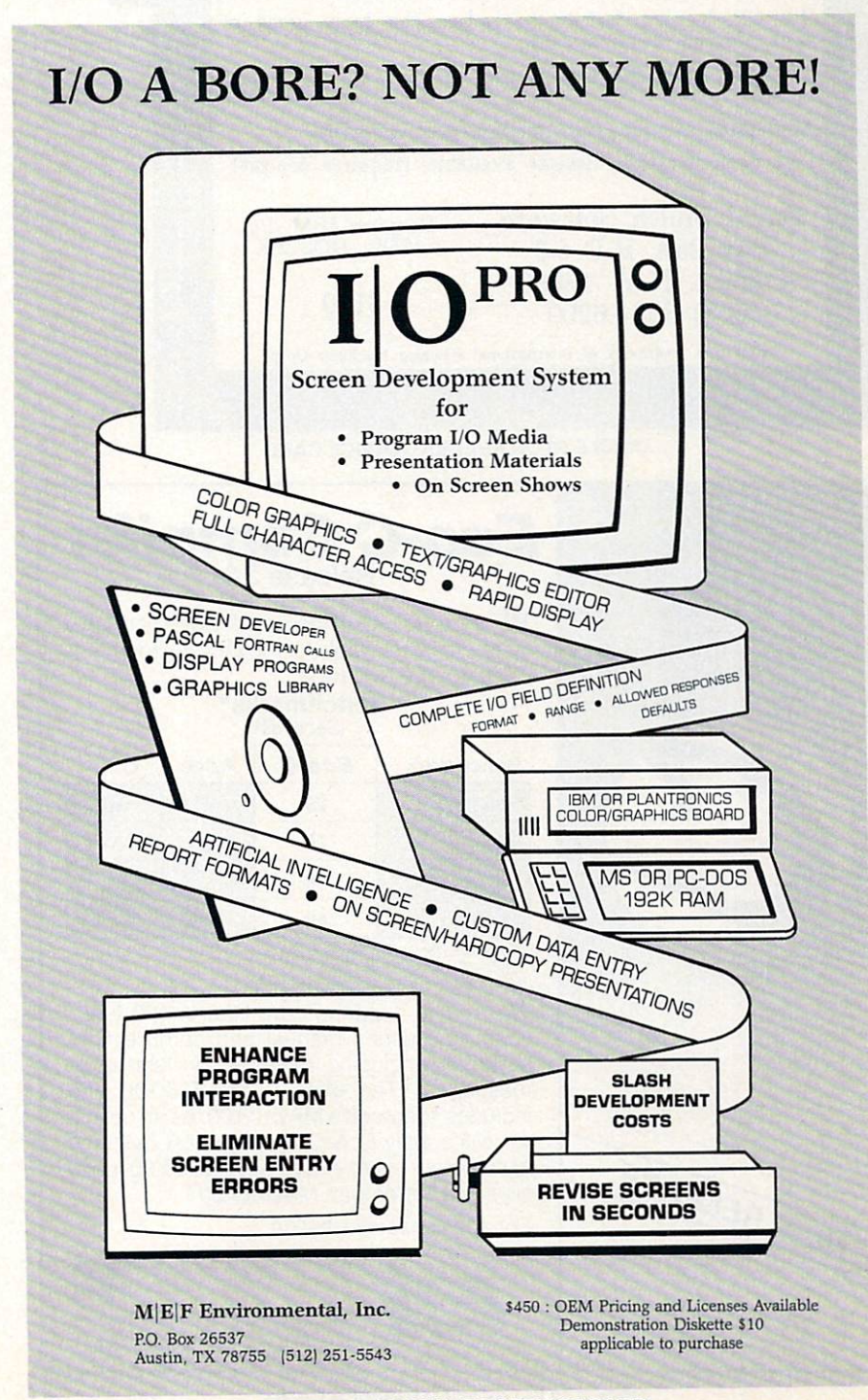

CIRCLE <sup>15</sup> ON READER SERVICE CARD

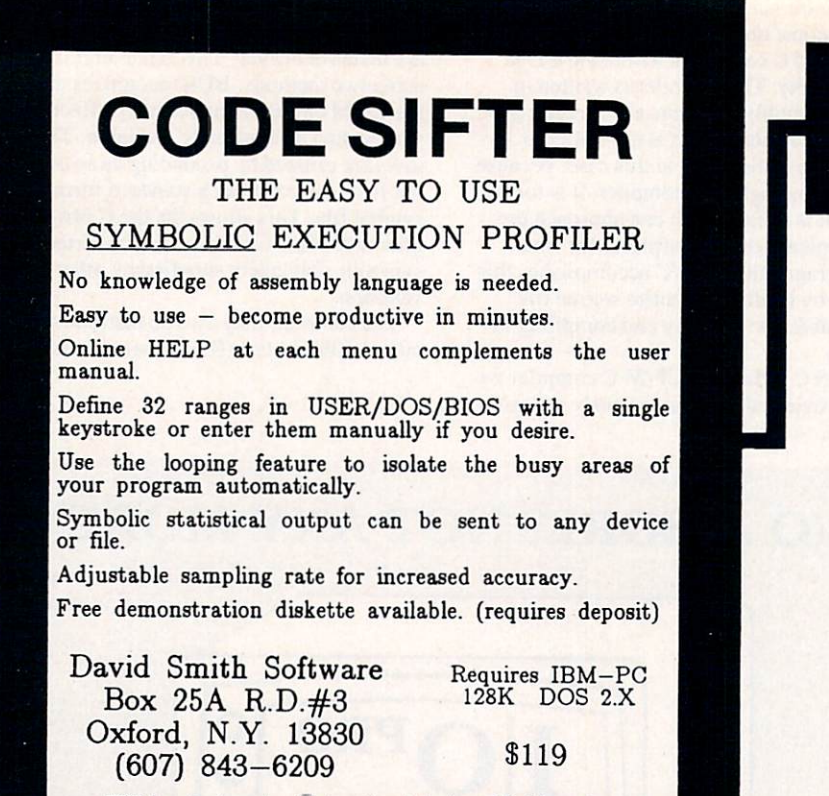

IBM is a trademark of International Business Machines Corp.

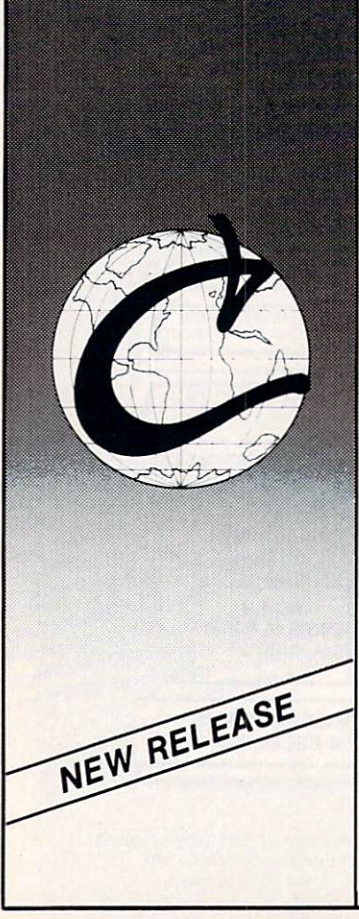

CIRCLE <sup>36</sup> ON READER SERVICE CARD

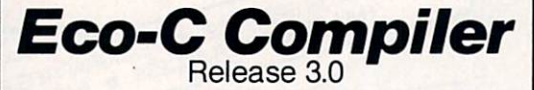

We think Rel. 3.0 of the Eco-C Compiler is the fastest full C available for the Z80 environment. Consider the evidence:

#### Benchmarks\* (Seconds) (Seconds)

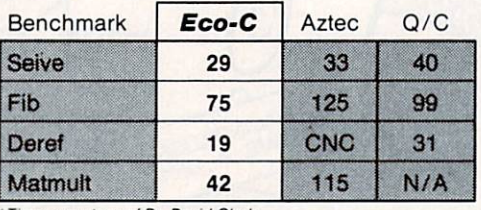

CNC - Could Not Compile<br>N/A - Does not support floating point

We've also expanded the library (120 functions), the user's manual and compile-time switches (including multiple non-fatal error messages). The price is still \$250.00 and includes Microsoft's MACRO 80. As an option, we will supply Eco-C with the SLR Systems assembler - linker - librarian for \$295.00 (up to six times faster than MACRO 80).

For additional information,

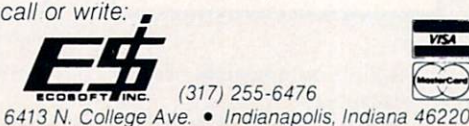

Library sources have been included to allow customization by users for non- CP/ M environments. Along with these are a large number of source files. The CDB symbolic debugger is included in source

form. There is a library for directed I/O, a utility for command line wild card expansion, an assembler to assemble to BDS C's own .CRL-format relocating libraries and the *float* and *longint* libraries mentioned previously. Othello (a game!), several file utilities, and finally Teledit, a large telecommunications program, are

BDS C is one of the best values for an all-around useful tool. For \$150 you have the fastest CP/M compiler on the market. If you thought that program turnaround was not important, then you have never had to do serious debugging. Given the difficulty of system development efforts. different types of system development efforts, and the system development efforts, and the system of the system of the system of the system of the system of the system of the system of the system of the system of the syste we want all the help we can get in building and verifying software. We wish more compilers used the intelligence and acute sense of reality that BDS C has placed in their debugging tools. Many of the mainframe-based cross development com pilers have some form of hook into the compiled code, which allows a debugging system to be integrated into the software.

Because of the in-memory compilation, and in-memory compilation, and in-memory computation, and in-memory computation, and inbest used for module development of module development of the second control of the second control of the second ment. The size of the source code body that can be compiled is limited to 48K or so in a 64K CP/M environment. In certain cases this may impose restrictions on the size and number of functions available in any one compilation.

**CIRCLE 22 ON READER SERVICE CARD** CIRCLE 22 ON READER SERVICE CARD AND A READER SERVICE CARD AND A READER SERVICE CARD AND A READER SERVICE CARD

the beginning of each C statement. This allows CDB, BDS's symbolic C debugger, to directly control execution of the target program by setting breakpoints and allow ing symbolic display and modification of variables. This is definitely a step toward reducing the drudgery of program verification.

The ability of BDS to quickly compile and integrate the resulting code into a very good symbolic debugger has gone long way toward making BDS C one of the preferred tools in the CP/M program mer's toolchest.

The release we reviewed (version) The release we release we release we release we release we release we release we release we release we release 1.50a) still suffers from a lack of real 1.50a) still suffers from lack of real number implementation. It does, how ever, support a floating point function library, which is not integrated at all into the compiler. Thus, float, double, and long data types are not directly supported. Functions similar to the intrinsic long and float operations are available from the library using byte arrays.

The C Users Group (formerly the BDS Users Group) is one of the more active software-producing users groups in the country. The float and longint package as well as the CDB symbolic debugger resulted from efforts by members of this group.

The greatest failing of the BDS <sup>C</sup> com piler has been the .CRL libraries' nonstandard format. Some sort of conversion capability that would convert between .REL format and .CRL format libraries would be an excellent addition to the sys tem. The new CASM assembler is a good addition to the package. It just fails in many ways to link with the large body of excellent development tools available under CP/M.  $\dots$ 

#### **Alcor C**

Alcor Systems' Alcor C is one of the two  $CP/M$  implementations of  $C$  in this article that could be termed a full implementation. It has the most comprehensive manual of all of the implementations that we have reviewed. It is divided into six sections: beginners, editor, system, tutorial, reference, and Advanced Devel opment Package (ADP). It contains about <sup>470</sup> pages of information about the use of the compiler and editor. It is well laid out with a table of contents and index for each  $\cdots$  . The set  $\cdots$  index for  $\cdots$  and  $\cdots$  . The set of  $\cdots$  and  $\cdots$  and  $\cdots$  and  $\cdots$  and  $\cdots$  and  $\cdots$  and  $\cdots$  and  $\cdots$  and  $\cdots$  and  $\cdots$  and  $\cdots$  and  $\cdots$  and  $\cdots$  and  $\cdots$  and  $\cdots$  and  $\cdots$  and section.

The package is divided into three main systems and the editor. The first system is the compiler and the p-code interpreter. The second system is the ADP. It contains the p-code-to-native machine conversion, the p-code optimizer, and the LinkLoader, which allows both native machine code and optimized p-code functions to be used in the same program.

The LinkLoader allows you the ability to profile the program and convert those portions requiring high efficiency to native machine code while still retaining the size efficiencies of p-code for the majority of the program. The ADP pack age is offered as an option to the base compiler, but for the serious development effort it is a must. The third section is Alcor's XASM multi-assembler. The assembler is not an essential portion of the system, but the documentation on the assembler contains a complete description of Alcor's low-level p-code. This is essen tial fordoing large-scale development in this type of environment.

If your development effort is concerned with porting software, this compiler is one of the two CP/M <sup>C</sup> compilers reviewed that can do the job. Alcor C is very close to being full K&R C. Most of the differences from K&R are extensions on the base language. Alcor C has only two restrictions: the address of an array element may not be used as an initializer and external float and double variables may not be initialized.

It becomes apparent very quickly that p-code implementations have many advantages. One of them is the com pleteness of the implementation. The Alcor C language implementation is one

The company that introduced micros to UNPARALLELED B+ Trees in 1979 and created ACCESS PERFORMANCE MANAGER'" for Digital Research, now redefines the market for high performance, B+ Tree based file handlers. With c-tree™  $\sqrt{2}$ you get: PORTABILITY ----------in an • complete C source code written to K&R standards of portability **ISAM** PACKAGE high level, multi-key ISAM routines and low level  $B+$  Tree functions aram • routines that work with single-user UNBEATABLE and network systems PRICE  $\bullet$  no royalties on application programs \$395 COMPLETE

> 51/4" PC-DOS 31/2" Mac 8" CP/M<sup>®</sup> 8" RT-11

for VISA, MC or COD orders, call 1-314-445-6833

Access Manager and CP/M are trademarks of Digital Research, Inc. c-tree and the circular disc logo are trademarks of FairCom

include interpreter/compiler with virtual memory management and multi-tasking, assembler, full screen editor, decompiler, utilities and 200 page manual. Standard extensions provided for access to

**Z-80 FORTH** for CP/M<sup>®</sup> 2.2 or MP/M II, \$100.00;<br>**8080 FORTH** for CP/M 2.2 or MP/M II, \$100.00; 8086 FORTH for CP/M-86 or MS-DOS, \$100.00. PC/FORTH for PC-DOS, CP/M-86. or CCPM. \$100.00; 68000 FORTH for CP/M-68K, \$250.00. FORTH + Systems are 32 bit implementations that allow creation of programs as large as 1 megabyte. The entire memory address space ol the <sup>68000</sup> or 8086/88 is supported directly. 8086 FORTH + for CP/M-86 or MS-DOS \$250.00

Extension Packages available include: software floating point, cross compilers, INTEL <sup>8087</sup> support, AMD <sup>9511</sup> support, advanced col or graphics, custom character sets, symbolic debugger, telecommunications, cross reference utility, B-tree file manager. Write for brochure.

all operating system functions.

 $68000$  FORTH + for CP/M-68K

© 1984 FairCom

**CIRCLE 29 ON READER SERVICE CARD** The company of the case of the company of the company of the company of the company of the company of the company of the company of the company of the company of the company of the company of the company of the company of

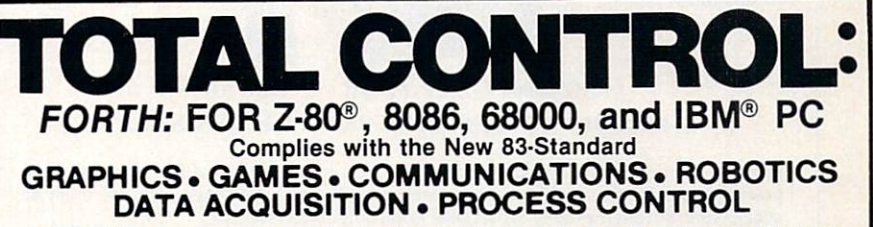

**FORTH programs are motality return represent Systems** portable across the four most popular microprocessors.

byfaircom <sup>2606</sup> Johnson Drive Columbia MO <sup>65203</sup>

Columbia MO 65203

**• FORTH** is interactive and conversational, but 20 times faster than **BASIC. Basic.** 

 $\mathbf{F}$  , and  $\mathbf{F}$  is the programs are the structure of the structure of the structure of the structure of the structure of the structure of the structure of the structure of the structure of the structure of the str tured, modular, easy to maintain.

**• FORTH** affords direct control over

all interrupts, memory locations, and i/o ports. i/o ports.

• FORTH allows full access to DOS FORTH allows full access to DOS files and functions.

**• FORTH** application programs can be compiled into turnkey COM files and distributed with no license fee.

**• FORTH** Cross Compilers are available for ROM'ed or disk based ap plications on most microprocessors.

Trademarks: IBM, International Business Machines PC/GEN. Laboratory Microsystems, Inc.

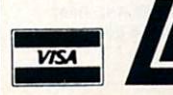

Laboratory Microsystems Incorporated Post Office Box 10430, Marina del Rey, CA 90295 Phone credit card orders to (213) 306-7412

PC FORTH +

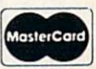

\$250.00 \$400.00

CIRCLE <sup>35</sup> ON READER SERVICE CARD

91

which we would not hesitate to use in a large programming effort. The profes sionalism presented is very apparent.

One of the elements that seems to be missing, however, is effective support for program verification. Since the compiler produces p-code that is interpreted at one level in the development, one would believe that a very good symbolic debugger could be produced. In particu lar, other languages are available from Alcor running the same p-codes, which would make the development of an inter active debugging tool to go with its lan guage packages quite attractive.

The p-code implementation also allows for a large system development on a small machine. This may seem to be con tradictory at first, but consider that the pcode, instruction for instruction, is much more dense than native machine code. So that once the program size has made up for the interpreter overhead, the p-code begins to be much more compact than the native code implementation.

However, for small programs and util ities, p-code loses big. Even with p-code conversion to native code, the native code compilers will win out. Interpreted languages—whether text-based or pcode-based—all have one failing: they bring one more level of complexity and potential for error into the picture.

The p-code interpreter within the Alcor package is murderously slow. The Sieve  $\mathbf{b}$  to the set of the run. We are the run. We are the set of the set of the set of the set of the set of the set of the set of the set of the set of the set of the set of the set of the set of the set of the set of t ted Fib after 5 min. This seems to be ted Fib after min. This seems to be about <sup>10</sup> times slower than most of the native code implementations. Even with 3-4 times improvement in speed of gencr-

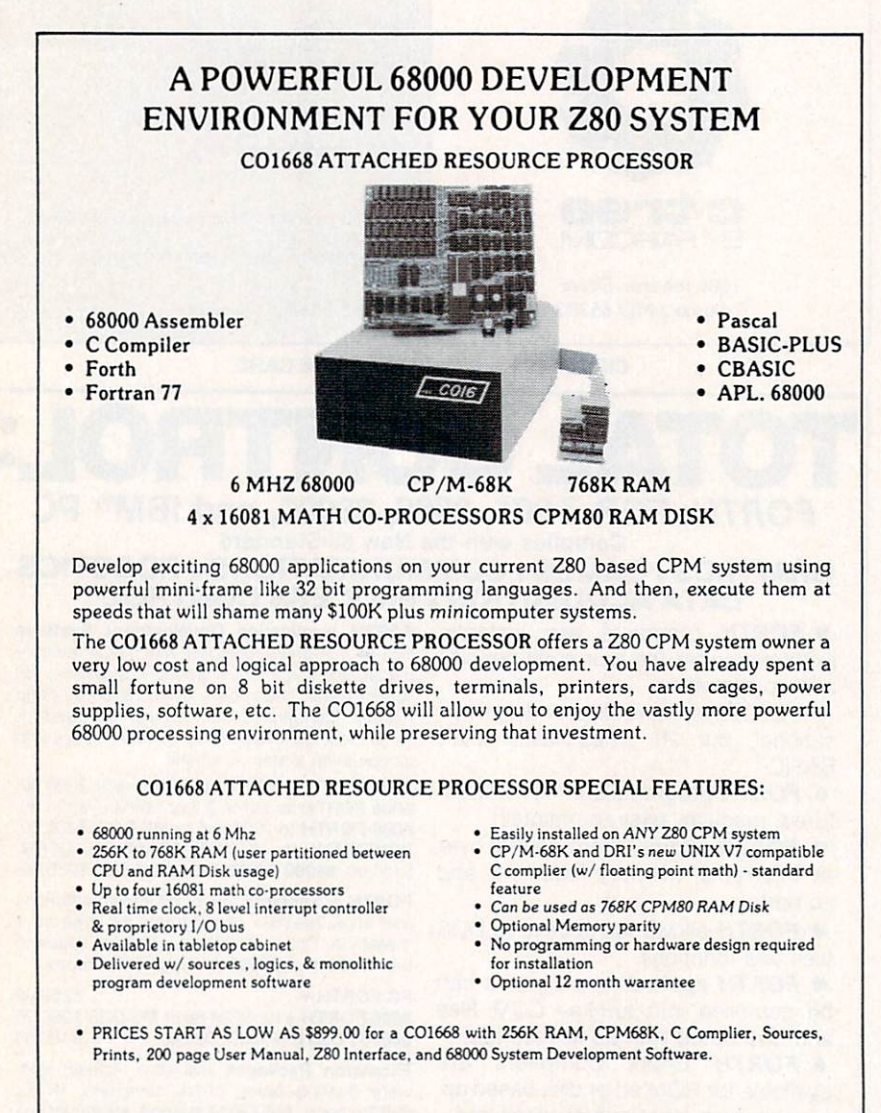

For further information about this revolutionary product or our Intel <sup>8086</sup> Co-Processor, please send SI |no checks please] or call;

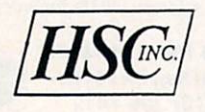

Hallock Systems Company. Inc. Frankfort, New York 13340  $(315) 895 - 7426$ 

(315) 895-7426

**RESELLER AND OEM** RESELLER AND OEM INQUIRIES INVITED.

ated native code, it is running 2-3 times slower than the competition.

#### Ecosoft's ECO-C

Ecosoft proudly states that the only incompatibilities that its Eco-C has with the full C syntax are lack of bit fields and the #line macro directive. The Eco-C package provides everything that is required to compile and run programs. In particular, it provides one of the best assemblers we have stumbled across, the SLR assembler by SLR Systems. The inclusion of tools of this quality does not  $dim$  the quality of Ecosoft's C implementation but complements it, creating a very good program development tool.

Eco-C is a very clean implementation of the C language. Portablility of C programs from other systems is very good. The SLR assembler selected as <sup>a</sup> compan ion tool to the compiler is a breath of fresh air to the assembly language programmer.

The manual for Eco-C is <sup>115</sup> pages long in an off-size format binder. For the large-scale project, you should see if you can order several manuals at extra cost. It is very concise and professionally done, concentrating on the essentials of oper ating the compiler, creating libraries, the assembler interface, and Ecosoft's ver sion of the standard library interface. The compiler does not include any sources for the STDIO but docs state that Ecosoft will make them available for a simple copying charge and release statement.

Included in the same binder is the man ual for the SLR assembler. Approxi mately the same length as the compiler manual, it quickly illustrates the use of the assembler, linker, and librarian included in the package. Just as an example, the assembler can be configured from the command line to output either a .COM file, a .HEX file or one of two separate cussed how much faster it executes than M80. Too bad we are not reviewing assemblers!

At \$250, the Eco-C package is out of the range of most individual program mers. Even so, with the inclusion of the SLR assembler for \$45 extra, it is a good investment. The compiler and assembler are good for a large range of software development, from the small utility development effort to massive multiprogrammer efforts. This is the only package we reviewed that we would be willing to call a professional tool. The compiler options, although not simple, were well-documented. The benchmarks were not the fastest but were in the ball park, making this a fine tool for allaround use.

The compiler is such a nice tool that it is too bad program verification interfaces consist entirely of using the .SYM output file at the assembly language level. There should be some way of hooking a symbolic debugger to the final program.

#### CIRCLE <sup>31</sup> ON READER SERVICE CARD

cither as compiler option to output restart instructions or hooks to allow for post processing the assemble the assemble the assemble control of the assemble output (i.e., assembled in the assemble of the assemble of the assemble of the assemble of the assemble of the assemble of the assemble of the output line numbers and line boundary markers as compiler option).

#### **OS-9 C COMPILERS** OS-9C COMPILERS COMPILERS OF THE COMPILERS OF THE COMPILERS OF THE COMPILERS OF THE COMPILERS OF THE COMPILERS OF THE COMPILERS OF THE COMPILERS OF THE COMPILERS OF THE COMPILERS OF THE COMPILERS OF THE COMPILERS OF THE CO **Microware C** Micro ware <sup>C</sup>

Microware offers one of the few C compilers for the OS-9 operating system and the <sup>6809</sup> processor. That's not too much of a surprise because OS-9 is a Microware operating system. In case you haven't run into OS-9 before, it is a multi-user and multitasking operating system for the system for the system for the system for the system for the system for the system of the system of the system of the system of the system of the system of the system of the system of t Motorola MC6809 8/16-bit micro processor. OS-9 is blessed with UNIXlike tree directories and can support over 1MB of system memory with memory management. It is therefore a very comfortable environment for the C language.

Though it is very close to a full C implementation, Microware C differs supported. Constant expressions for ini tializers may include arithmetic operators only if the operands in the expression are of type int or char. The  $\#$ if  $\lt$  constant  $expression$  is not supported although #ifdef, #ifndef, #else and #endif are. Macro definitions and strings must reside on a single line of source code. Finally, the  $\setminus$  n escape sequence is output as a carriage return, which is not interpreted as an "end of line" character in most systems but is exactly what OS-9 requires.

On the positive side, Microware has added some interesting enhancements. A new storage class, Direct, has been added to take advantage of the 6809's direct page register. Though use of this feature will make a program non-portable, it can be used when program execution speed has the highest priority.

In addition, Microware's C supports inline assembly code with the #asm and #endasm preprocessor commands. It is possible to output a linefeed using the  $\setminus$ l line feed escape sequence extension.

The Microware level II compiler com prises six separate programs. An exe cution manager, called CC2, is supplied as one of these programs. CC2 invokes the other five programs, simplifying the programmer's interface. The compilation sequence involves the preprocessor, com piler, optimizer, assembler, and linker. Also included in the package is an exten sive library of header files that facilitate operating system calls, a Microware BASIC INTERFERENCE INTERFERENCE INTERFERENCE INTERFERENCE INTERFERENCE INTERFERENCE INTERFERENCE INTERFERENCE ful functions.

#### Introl C

Introl offers the other C compiler for the OS-9 operating system reviewed in this article. It is available for the Flex and Uniflcx operating systems as well. Introl C is almost a full K&R implementation,

lacking bit fields, double float variables and the #line and #if preprocessor

Introl's compiler has some enhance ments. Comment nesting is permitted, allowing the programmer to comment out a section of code by bracketing the code segment. Separate name spaces for each union and structure are supported so that identical names can be used in different struct and *union* declarations. Symbols can be up to <sup>90</sup> characters in length.

For \$425 Introl supplies the compiler, a relocating assembler, linker, a library and a librarian. This comprises a nearly complete OS-9 language development system, lacking only an editor. For the hardware developer, a library of modules is available for generating stand-alone, ROMablc code. Introl's documentation is superb.

One amenity Introl C lacks, however, is

a module to invoke the various compiler phases automatically. With preprocessor, parse, code generation, optimizer, assem bler and link phases all required to gener ate an executable file, such a utility would be most welcome. Introl's C compiled more slowly than Microware's compiler and generated larger executable files. However, this is offset by the faster exe cution times of Introl C's compiled programs.

#### CP/M <sup>86</sup> COMPILERS

The last MS-DOS C compiler we reviewed is from Digital Research, which submitted both versions for review. It is similar to the CP/M 86 version, so we dissimilar to the CP/M 86 version, so we discuss the CP/M 86 version, so we discuss the CP/M 86 version, so we discuss cuss both in this section. cuss both in this section is section. In this section, we can expect the contribution of the contribution of the contribution of the contribution of the contribution of the contribution of the contribution of the contribut

CP/M <sup>86</sup> has not done well in the IBM

# Realia COBOL Numbers speak louder than words.

## Compilation Speed (minutes:seconds)

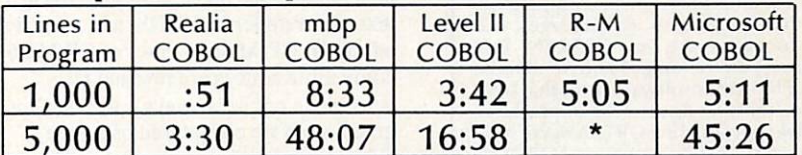

"Could not successfully compile the program.

## **Execution Time Ratio** (Gibson Mix; calculated S-Profile)

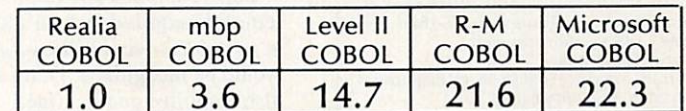

#### Sieve of Eratosthenes Sieve of Eratosthenes

0.818 seconds per iteration

All benchmark tests were performed on an IBM PC-XT with 192KB of memory. IBM<br>PC-XT is a registered trademark of Inter-PC-XT is registered trademark of Inter national Business Machines Corporation;  $m \cdot \frac{1}{2}$  . The state and System and System and System and System and System and System and System and System and System and System and System and System and System and System and System and System and System and Syste tem Technology; Level II Cobol, or Microsoft II Cobol, or Microsoft II Cobol, or Microsoft III Cobol, or Microsoft III Cobo Focus; R-M COBOL, of Ryan-McFarland; and Microsoft COBOL, of Microsoft.

+ IBM VS COBOL compatibility.

\$995

<sup>10</sup> South Riverside Plaza Chicago, Illinois <sup>60606</sup> (312) 346-0642

**CIRCLE 76 ON READER SERVICE CARD** CIRCLE 76 ON READER SERVICE CARD CONTROL CONTROL CONTROL CONTROL CONTROL CONTROL CONTROL CONTROL CONTROL CONTROL CONTROL CONTROL CONTROL CONTROL CONTROL CONTROL CONTROL CONTROL CONTROL CONTROL CONTROL CONTROL CONTROL CONTR

realization of the contract of the contract of the contract of the contract of the contract of the contract of

#### F77L, THE FORTRAN **THAT CHALLENGES** THAT CHALLENGES IN THE CHALLENGES IN THE CHALLENGES IN THE CHALLENGES IN THE CHALLENGES IN THE CHALLENGES IN THE CHALLENGES IN THE CHALLENGES IN THE CHALLENGES IN THE CHALLENGES IN THE CHALLENGES IN THE CHALLENGES IN THE C **THE BIG SOFTWARE COMPANIES.**

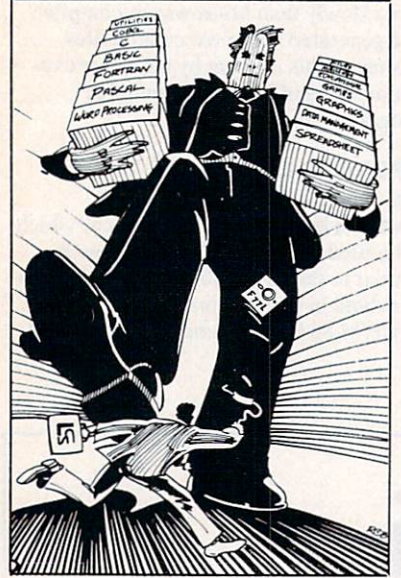

When you have one software product to sell, you had better make it count. F77L, our complete implementation of the ANSI FORTRAN 77 Standard for the IBM PC, is for programmers who buy a language system based on features and performance.

By specializing in FORTRAN, we see ourselves as different from our competition. Rather than be jacks of all languages, LCS competitors, on the other hand, tend to be computer users an assortment of products. At LCS, we specialize in FORTRAN. We have been successfully implementing FORTRAN language systems for over <sup>15</sup> years. We may not have the name recognition or the advertising budgets of the big firms, but we do have what matters most to you—a great product:<br>Here are a few of the many reasons to buy

Here are few other than the many reasons to buying the many reasons to buying the many reasons to buying the many  $F77L:$ 

- **F***L*IIFORTRAN77 Language with popular extensions.<br>Compile time: multiples faster than any<br>Goliaths'. (100's statements/min.)
- 
- **· User oriented interface.**
- displayed during compilation. Command Line compiler options.
- Execution error tracebark: program unit line number.
- Selective protection for constants, bounds,
- Standard or Free Format source files.
- Lattice C compatibility.
- **.** Easy to follow manual includes appendices on interfaces to Lattice C and Assembly<br>language.
- 30-day-money-back guarantee and ongoing user support.

If you're tired of betting on the software Goiiaths and losing, call LCS, the FORTRAN specialist.

\$477 for complete package: one 51/4" floppy and manual. Visa/MC Multiple copy discounts. 'Requires: 256K/8087. To order or for more information:

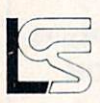

Lahey Computer Systems, Inc. <sup>904</sup> Silver Spur Road, Suite <sup>417</sup> Rolling Hills Estates. CA <sup>90274</sup> 213/541-1200

Serving the FORTRAN community since <sup>7969</sup> IBM is a trademark of IBM corporation Lattice C is a trademark of Lattice, Inc.

PC segment of the 16-bit market but has fared better with the other computers using the <sup>8086</sup> processor. Since CP/M <sup>86</sup> is Digital Research operating system, it is of no surprise that the one CP/M <sup>86</sup> compiler tested is also from Digital Research, though many of the MS-DOS compilers are also available in CP/M <sup>86</sup> versions.

#### Digital Research

We had a bit of trouble coaxing the CP/M 86 version of Digital Research C to run on our IBM PC. This was probably not the compiler's fault. We had an old copy of CP/M <sup>86</sup> (version 1.0), and the compiler simply returned to the operating system before completing the compilation. Ver sion 1.1 of CP/M <sup>86</sup> cleared this up, and we were off and running.

Digital Research C supports the small and big <sup>8088</sup> memory models. Memory model selection as well as <sup>8087</sup> support are specified at compile time by command line options.

One very nice feature of the Digital Research C compiler documentation is the inclusion of a copy of K&R with the manual. Digital Research made it quite clear how to configure a working disk with compiler, linker, and library. We had no problem creating one.

Source code was another story. Our benchmarks had all been written using text editor under MS-DOS, and we had no editor for CP/M 86. Copies of CP/M <sup>86</sup> compatible editors arc few and far between in our area, and we turned a bit green when we considered using the CP/M <sup>86</sup> editor ED to create the files. Fortunately we have a very handy utility program called Xenocopy Plus from Ver tex Systems, which promptly transferred the four benchmark source files to a CP/M 86 disk. CP/M <sup>86</sup> disk.

Sieve compiled and ran with no prob lem. Fib required that we add #include  $\langle$  portab.h  $>$  so that the void typing would be recognized. Deref and Matrix also compiled and ran fine.

An interesting aspect of the compilation is that the compiler places information in the object file so that the linker knows which libraries to use. No library parame ters are in the link syntax. The compiler was not smart enough to place the object file on the same disk as the source file. It required we specify we wanted this by using the -z compiler option. However, the linker knew that we wanted the exe cutable file on the same disk as the object file. Consistency once again is desirable but lacking.

Digital Research also submitted for review the MS-DOS version of its C compiler. Its benchmark performance is included in both the MS-DOS and CP/M <sup>86</sup> benchmark tables for comparisons. Two very interesting conclusions are that

Digital Research's compiler generates very fast code, consistently showing one of the best execution times in the MS-DOS category.

The other point of note is that the MS-DOS version of the compiler gener ates programs more quickly than the CP/M <sup>86</sup> version. Though not shown in the tables, we checked the times required to compile and link separately. The MS-DOS versions of both the compiler and linker are faster than their CP/M <sup>86</sup> counterparts. We suspect that the third is actually contained the suspect that the suspect that the suspect of  $\sim$ ally better performance on the part of MS-DOS during floppy accesses.

#### TRS-80C COMPILERS

Three C compilers are available for the TRS-80 Z80 computers: LC, Alcor C, and Aztec C. Because other machine ver sions of the Alcor and Aztec C compilers have already been covered, we will focus here on MiSosys's LC compiler.

LC is based on Small-C and, like Small-C, is not <sup>a</sup> full implementation of the language. However, LC provides more of C"s features than does Small-C. The *switch* and *goto* statements are included, greatly simplifying command parsers and similar routines. The omis sions (floating point capability, long integers, unions, and structs) are significant only if you try to use it as a number cruncher.

LC first appeared on the scene in December <sup>1982</sup> and has undergone only two significant changes since then. The first was general bug-fix shortly after the package was released, which brought the version number to 1.1; the second actually did not affect the compiler but rather greatly extended the supplied libraries. This, the current version, is 1.2. This review was done using version 1.1.

When you buy LC (for \$150), you get two disks (and a large 3-ring binder filled with an excellent user manual). One disk contains the LC compiler itself together with the libraries, an /ASM skeleton, and a /JCL file. The other contains EDAS, a full-featured macro assembler (which can also be purchased separately). The LC strategy is to compile the C source code into an assembly-language file, which is then assembled by EDAS. EDAS pro duces executable code as its output; no linking step is required.

On TRS-80 model 1 or 3, LC programs require the LDOS operating system. No other DOS provides the capability for I/O redirection. On model 4, LC programs will run under all versions of TRSDOS 6. Incidentally, by using the appropriate /ASM skeleton and libraries, LC pro grams can be cross compiled between models 1, 3, and 4. Any model 1/3 LC program will run on cither model inter changeably; model <sup>4</sup> programs interface to the hardware differently but can be compiled by the model 3 compiler.

The assembly-language output from LC

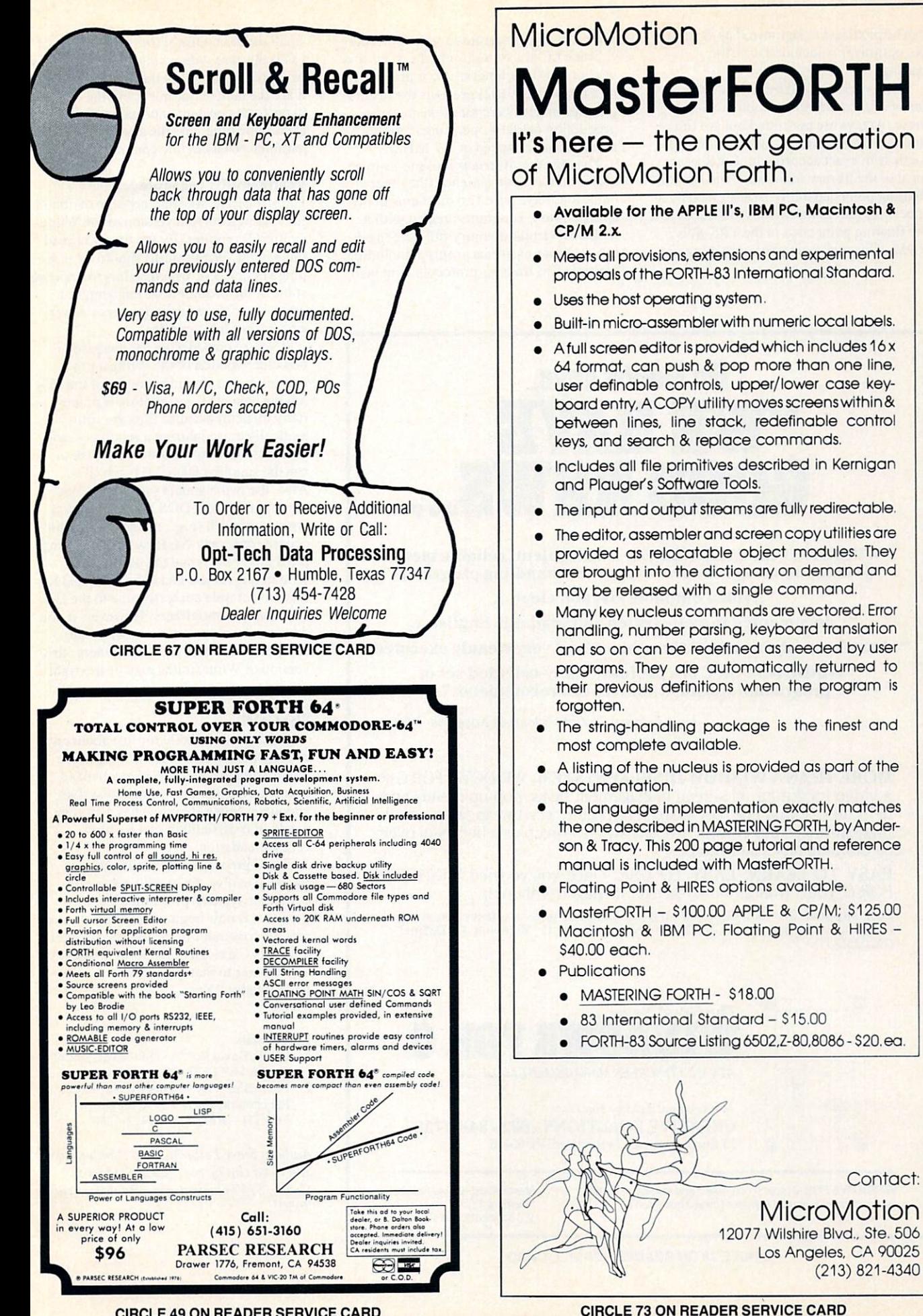

can be modified or optimized as desired. No optimizer is included with the package.

Data types handled by LC include char, int, unsigned int, and pointers to any of  $t_{\rm{max}}$  are permitted by a region are limited by a region are limited by a region are limited by a region of  $t_{\rm{max}}$ ited to only one dimension. Pointer arith metic is in exact accord with K&R as are most of the library functions. The lack of floating point capability is addressed by a special library that provides interfaces to the floating point code in the TRS-80's ROM. This makes number crunching pos

sible, but such programs are not portable.

Since LC is a subset, only the Sieve and integer-sort benchmarks are applicable to it. Table 5 (page 102) presents the results (measurements were made on an earlyproduction model 4 operating in model 3 mode at a clock speed of 2.2 MHz).

The absence of structs looks to us to be only a minor inconvenience (the other omissions have posed no problems in my applications). Programs created with it include a virtual-memory full-screen editor, a communications program including multiple file-transfer protocols, and many

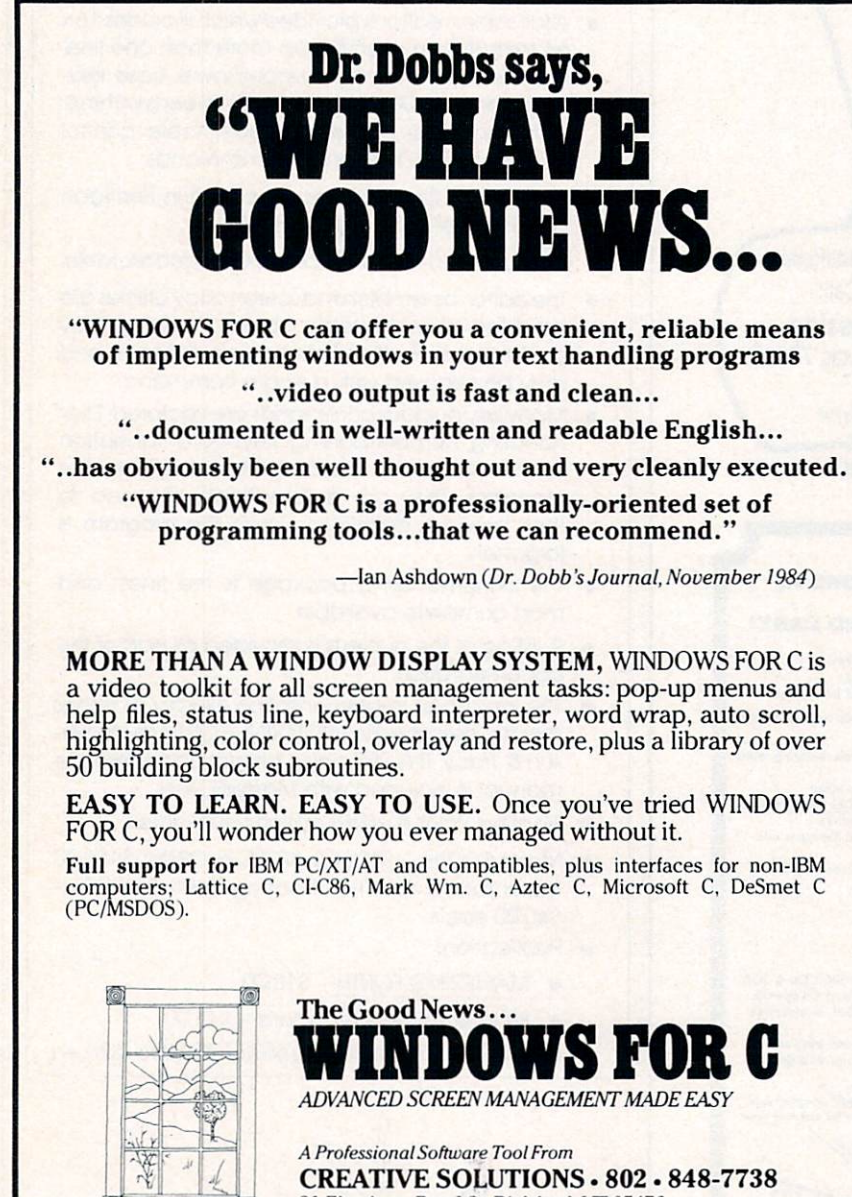

21 Elm Ave., Box L2 . Richford, VT 05476

WINDOWS FOR C (specify compiler and version) \$195 Demo disk and manual (applies toward purchase)

MasterCard & Visa Accepted Shipping S250 VT residents add 4% tax

CIRCLE <sup>28</sup> ON READER SERVICE CARD

small utilities. One of the best features of LC is the ease with which its libraries may be modified; possibly the poorest parts of it are the lack of optimization, the failure to perform constant expression evaluation at compile time, and the absence of parameterized #define commands.

#### Whitesmiths footnote

Unfortunately, we were not able to obtain for review a current version of the Whitesmiths C compiler. By the time you read this review, Whitesmiths should be shipping version 3.0, which claims to improve some of the problems we encountered when we analyzed an older version (ver sion 2.2) of the compiler.

If you're considering the puchase of this older version of the Whitesmith's compiler, you should be aware of the fol lowing concerns: installation is poten tially difficult because files are auto matically erased during a relatively long link session. You'll need a hard disk to run the supplied DOS 2.0 batch files. Also, the two manuals supplied do not cover certain MS-DOS implementation issues very well (e.g., no installation pro cedure for floppy-based systems running DOS 2.0 or 3.0), and the benchmarks used in this review had to be modified for them to compile correctly, due to the lack of automatic initializers. However, if you do cross development work with mini computers and MS-DOS equipment, this version of Whitesmiths may be the right choice. choice.

#### That's it!

A package is available for just about any requirement. Most of the packages are good, solid products. We have tried to point out the few that seemed less than adequate. Since everyone has different needs, it is difficult to make a hard recommendation.

The C programming language continues to evolve. Originating as a minicomputer systems programming lan guage, it is now beginning to appear as a serious contender in the microcomputer arena. Is C a reality on microcomputers? The answer to that question is undoubtedly "Yes!"

#### References

- 1. Clark, David D. "Two More Versions of C for CP/M." BYTE (May 1984): 246.
- 2. Pournelle, Jerry. "A BASIC and Pascal Benchmark, Elegance, Apologies and FORTH." BYTE (Oct. 1982): 254.

Authors Sieve Leibson, Fred Pfahler, and Jim Reed can be reached at Cadnetix Corp., <sup>5757</sup> Central Ave., Boulder, Colo. 80301.

## DVANTAG ADVANTAGE

At Programmer's Connection, we deliver the latest versions of products and keep you informed about upcoming "new releases" so that you can make the best purchasing decision. We care about the value you receive for your dollar, and that means getting the newest version of product with the latest enhancements. When you are expecting a new release, Programmer's Connection delivers.

#### Discover the advantages of buying from Programmer's Connection:

- 1. We offer the latest version of a product.
- 2. Most popular products are in stock ready to be shipped.
- 3. Receive same manufacturer's support as if buying direct.
- 4. Experienced professional programmers are on staff.
- 5. Select from over 200 of the best software products available.
- 6. Knowledgeable and courteous sales staff.
- 7. Significant discounts off of retail prices.
- 8. No extra charge on prepaid orders, including major credit cards.
- 9. Reasonable charges for shipping and handling.
- 10. Toll free service from Canada and the Continental U.S.

## Programmer's Development Tools:

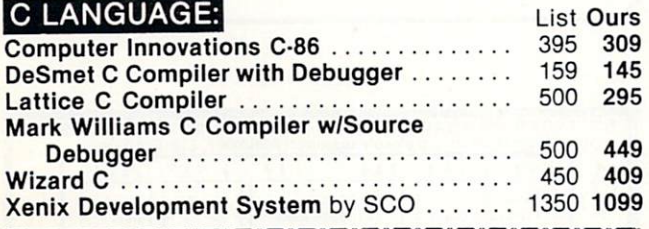

### C Interpreter - RUN/C

An excellent way to learn the language. In addition, you can't acce this system to develop and dependent programs before compilation.

Our price \$129, List price \$150.

## OTHER LANGUAGES:

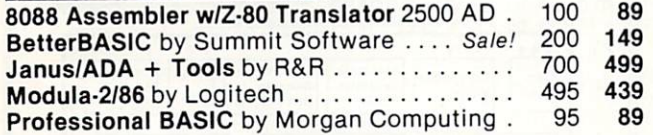

#### **STSC APL\*Plus/PC** STSC APL\*Plus/PC

New version 4.0 of this powerful APL development system is now available. Call us for product details. Sale price \$469, List price \$595.

## UTILITIES:

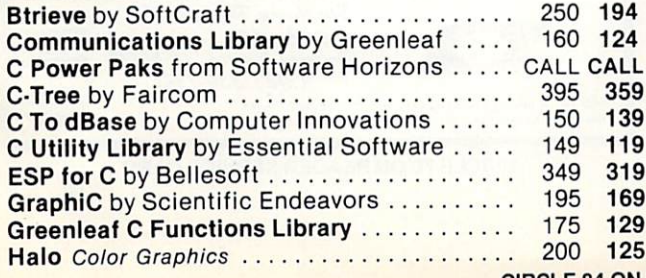

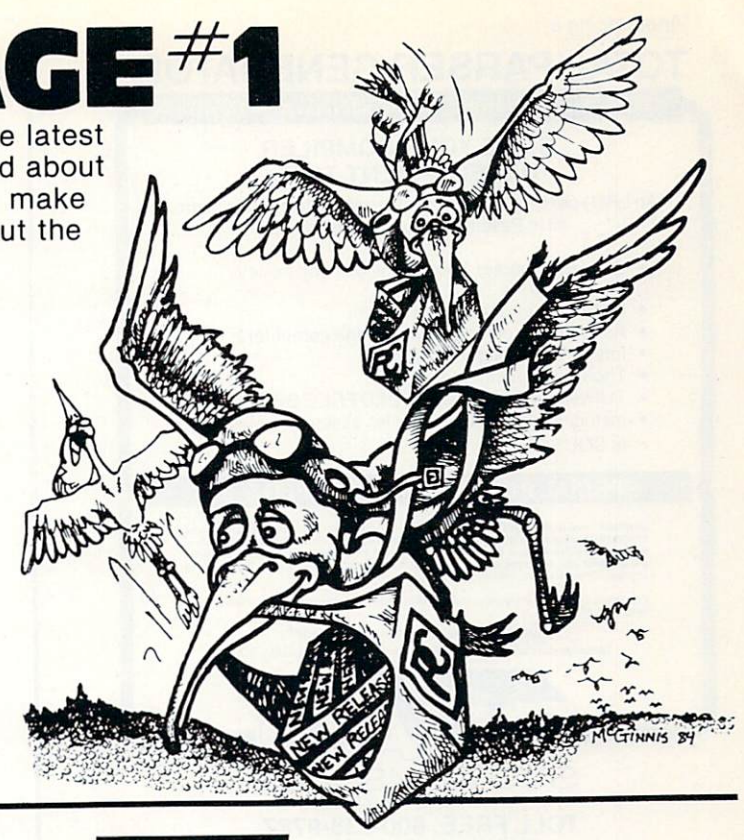

#### C UTILITIES: UTILITIES: WE GET THE STATE OF THE STATE OF THE STATE OF THE STATE OF THE STATE OF THE STATE OF THE STATE OF THE STATE OF THE STATE OF THE STATE OF THE STATE OF THE STATE OF THE STATE OF THE STATE OF THE STATE OF THE STATE

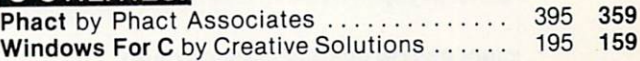

PANEL Screen Designer and Editor by Roundhill Interactively create data entry screens. Interface directly with C & other languages. Sale price \$199. List price \$295.

### OTHER UTILITIES:

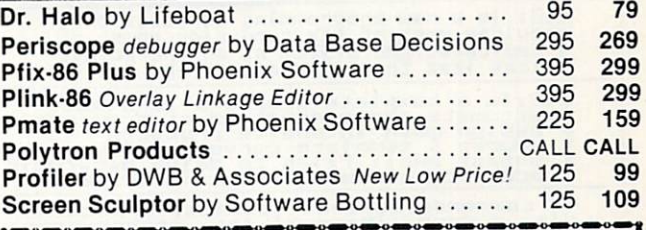

#### CodeSmith-86 Symbolic Debugger by Visual Age  $\bullet$   $\bullet$   $\bullet$   $\bullet$   $\bullet$   $\bullet$   $\bullet$

The New Version 1.9 now supports In-Line Code Assembly. Save \$26 off Manufacturers List Price of \$145.

Special Price \$119

Prices are subject to change without notice. Call for our Catalog consisting of  $200 +$ Programmer's Development Tools Exclusively

,^^ for IBM PC's and Compatibles. -^

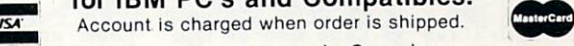

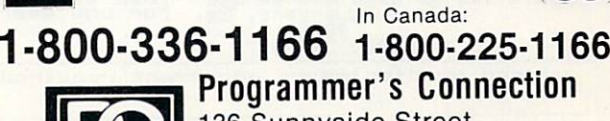

<sup>136</sup> Sunnyside Street Hartville, Ohio <sup>44632</sup> (216) 877-3781 (In Ohio)

Programmers Serving Programmers"

CIRCLE 64 ON HEADER SERVICE CARD

#### **TOTAL PARSER GENERATOR** TOTAL PARSER GENERATION IN THE RESIDENCE OF A RESIDENCE OF A RESIDENCE OF A RESIDENCE OF A RESIDENCE OF A RESIDENCE OF A RESIDENCE OF A RESIDENCE OF A RESIDENCE OF A RESIDENCE OF A RESIDENCE OF A RESIDENCE OF A RESIDENCE O  $<$ GOAL  $>$  ::  $=$   $<$  AAPID  $>$   $<$  COMPILER  $>$   $<$  DESIGN  $>$

## **SLICE YOUR COMPILER**

An LR(1) parser generator and several sample compilers, all in Pascal for your microcomputer.

- Generates parser, lexical analyzer and skeleton semantics
- 
- Adaptable to other languages and computers
- Interactive debugging support<br>Thorough documentation
- Thorough documentation of the company of the second control of the company company of the company of the company of
- 
- Includes mini-Pascal compiler, assembler, simulator in SOURCE

#### SPECIAL INTRODUCTORY OFFER \$995

OPARSER<sup>14</sup> runs on IBM PC/DOS in Turbo Pascal. Parser generator in object form, all else in source<br>OPARSER takes a grammar and generates a correct, compete, high-performance complete with skele<br>Ion semantics in Pascal sou Educational and quantity discounts available. Check, money order, Mastercard, Visa. California resi

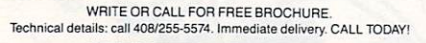

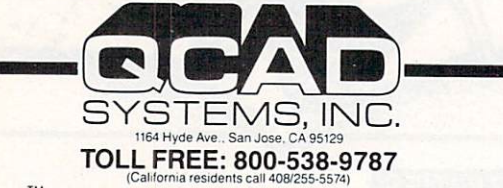

<sup>1</sup> Turbo Pascal is a registered trademark of Borland International

#### CIRCLE <sup>23</sup> ON READER SERVICE CARD

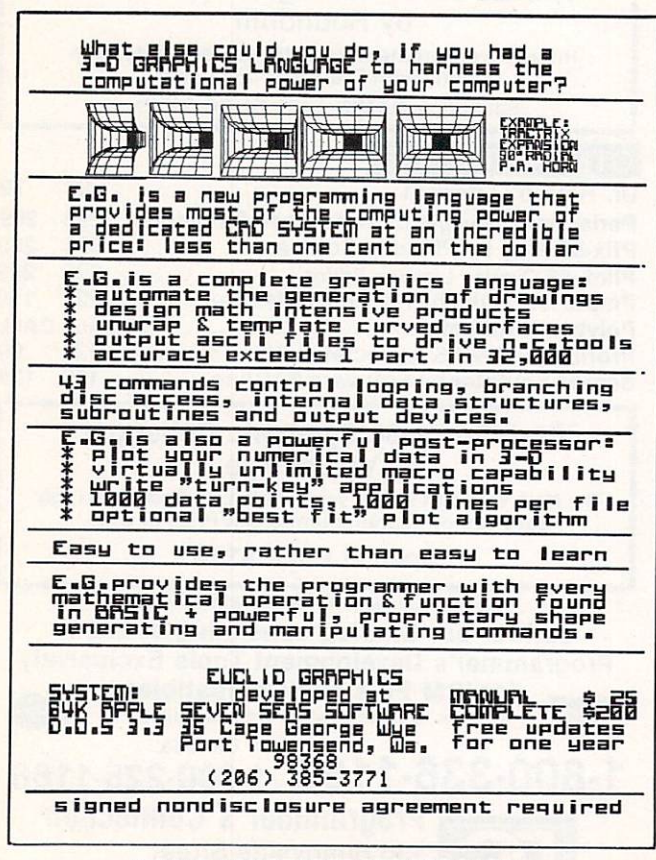

CIRCLE 4 ON READER SERVICE CARD

## $\sim$  source  $\sim$   $\sim$   $\sim$   $\sim$   $\sim$

## **RED**

#### Full Screen Text Editor IBM PC, Kaypro, CP/M <sup>80</sup> and CP/M 68K systems.

• RED comes with a Reference Card and Reference Manual that provides everything you need to use RED immediately. • RED is unconditionally guaranteed. If for any reason<br>you are not satisfied with RED your money will be refunded

- RED is fast! RED uses all of<br>your terminal's special functions for best screen response. your disk automatically and quickly.
- RED is easy to use for writers or programmers. RED's com mands are in plain English.
- RED comes with complete source code in standard C. RED has been ported to mainframes, minis and micros frames, minis and micros.

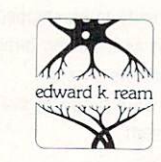

Call or write today for for more information: Edward K. Ream 1850 Summit Avenue and Avenue and Avenue and Avenue and Avenue and Avenue and Avenue and Madison, Vi 53705, Vi 53705, Vi 53705, Vi 53705, Vi 53705, Vi 53705, Vi 53705, Vi 53705, Vi 53705, Vi 53705, V

prompt and prompt in RED: \$95 Manual: \$10

To order:

systems. Digital Research C compiler v1.1 is required for CP/M 68K systems. No<br>compiler is required for IBM or Kaypro systems.

Specify both the machine desired (IBM, Kaypro or CP/M) and the disk format described (8 inch CP/M single density or exact type of  $5\%$  inch disk).

Send a check or money order for \$95 (\$105 U.S. for foreign orders). Sorry, I do unless a check is included. Your order will be mailed to you within one week. Dealer inquiries Invited.

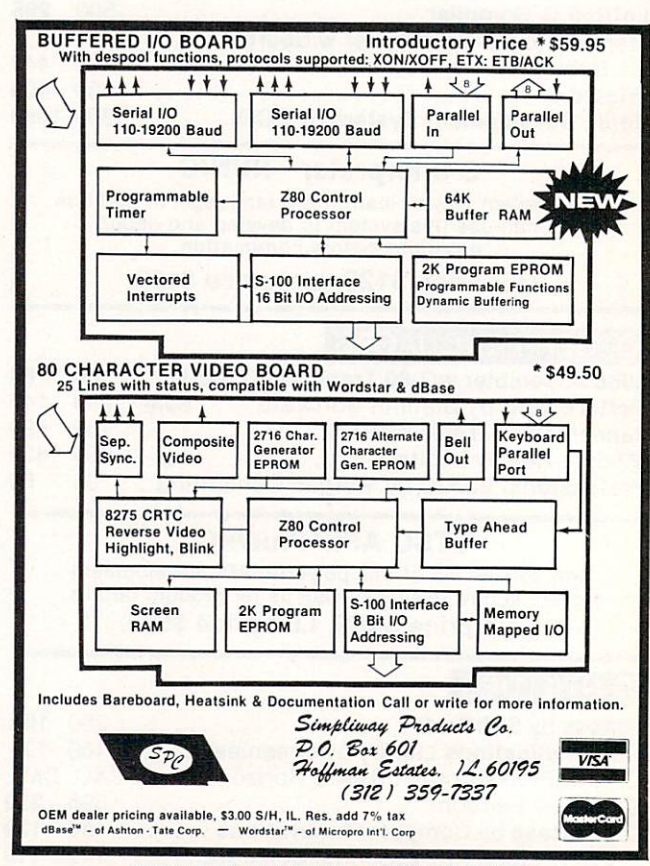

**CIRCLE 70 ON READER SERVICE CARD** CIRCLE 70 ON READER SERVICE CARD CONTROL CONTROL CONTROL CARD COMPANY OF THE CONTROL CARD COMPANY OF THE CONTROL CONTROL CARD COMPANY OF THE CONTROL CONTROL CONTROL CONTROL CARD COMPANY OF THE CONTROL CONTROL CONTROL CONTR

## Basic data types

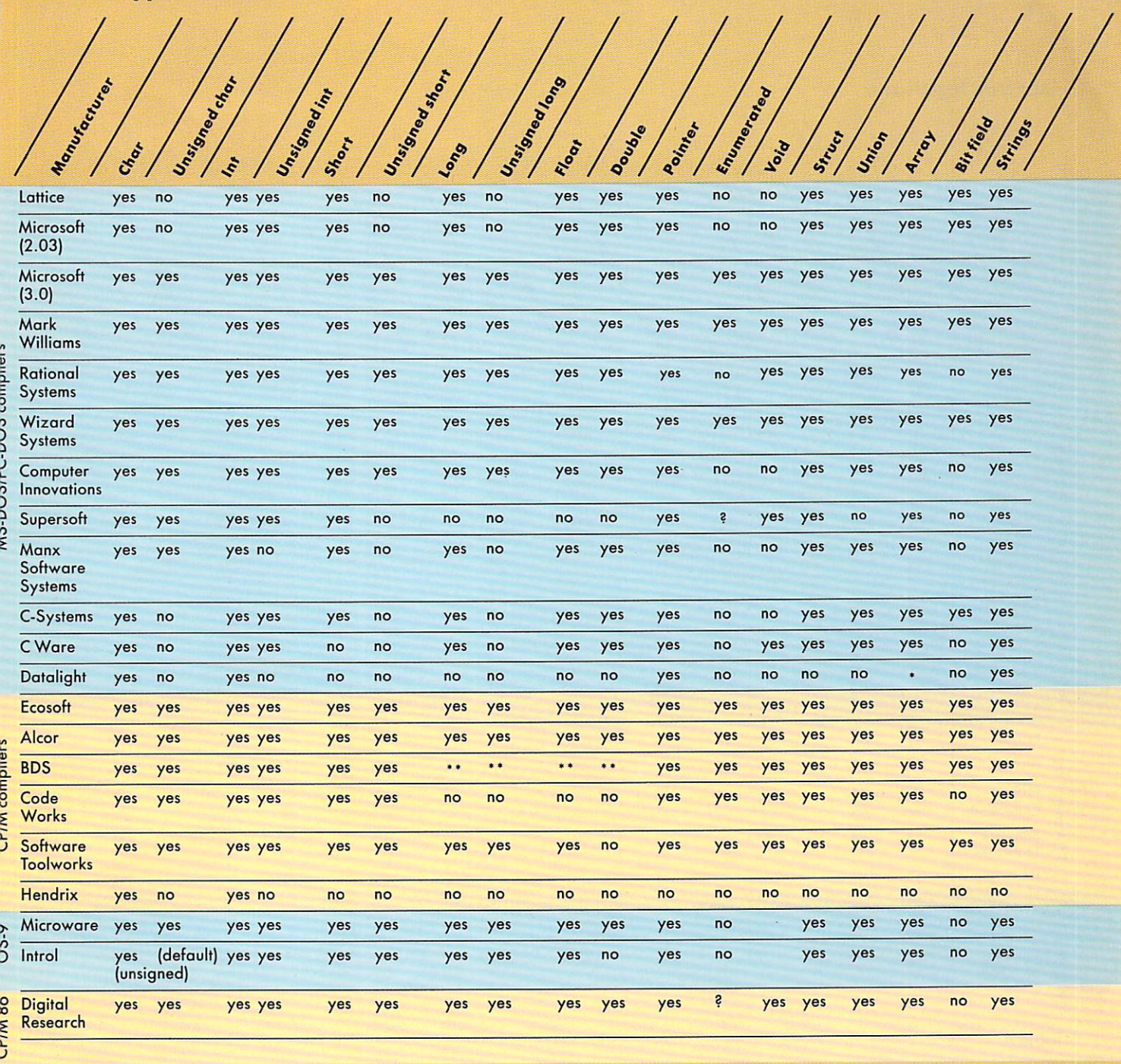

\*One dimensional. \*\* Is a library function.

Table 3.

**COWN** 

99

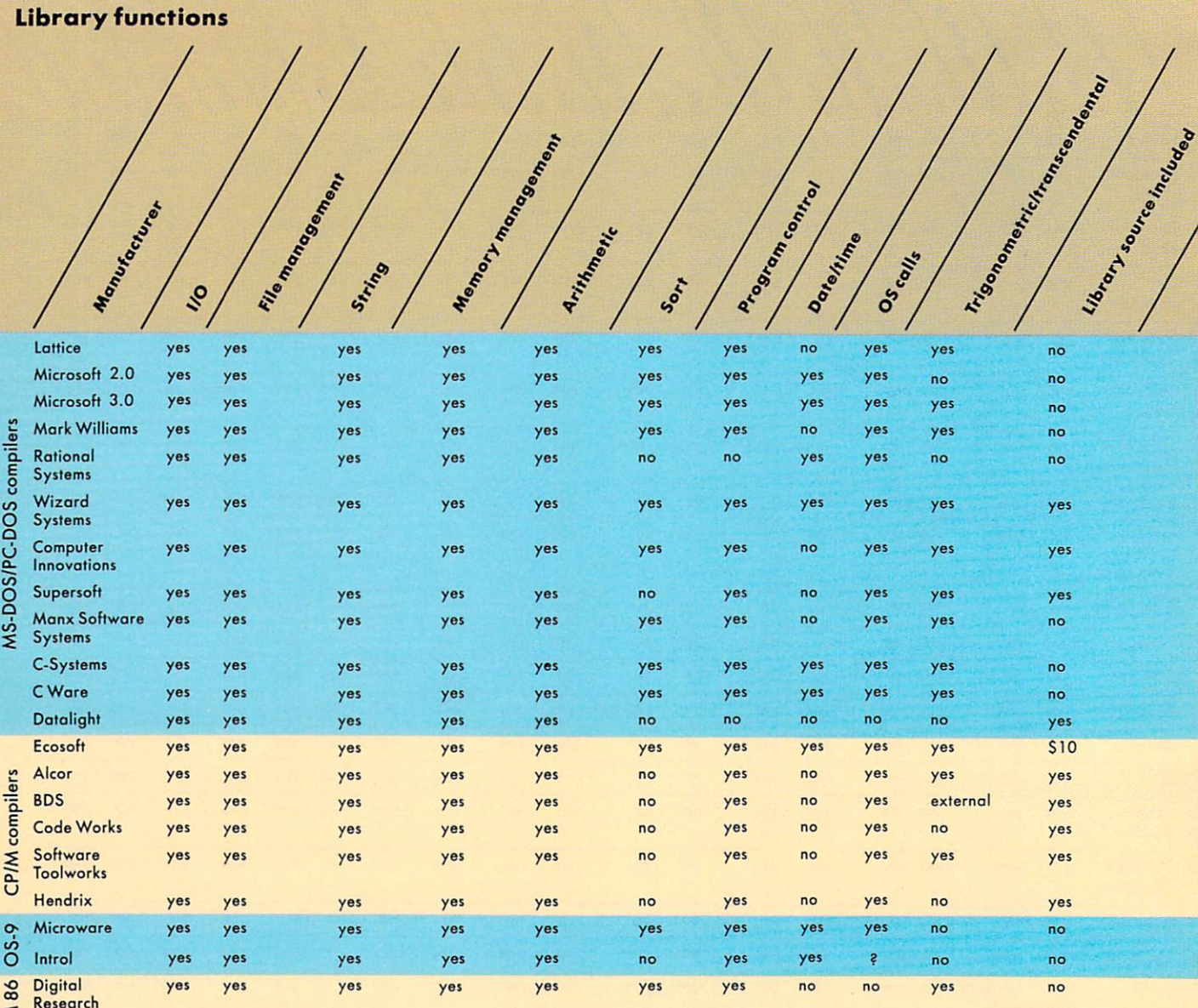

## CP/M

Table 4.

Research

## **CENGLISH** ENGLISH: The Generation Language.

What is cENGUSH? cENGLISH is comprehensive fourth generation procedure and any interesting the syntax, it is possible to a sympathy on dBASE IP syntax, it is possible to a syntax, it is possible to a syntax, it is possible to a syntax, it is possible to a syntax, it is possible to a wide range of microscopic microscopic and minis. The language features user-transition and ministers user-transition and ministers userparent interfaces to <sup>a</sup> wide range of popular compilers, operating systems, and data base managers.

How is portability achieved? cENGLISH through its compiler inter-<br>face translates cENGLISH into documented C source and uses a host compiler to produce a second code. The produce is not a second to produce the code.

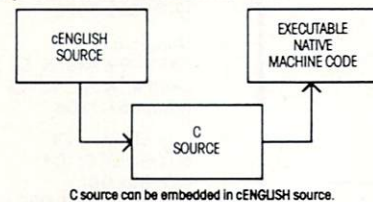

Differences in the operating system and data base manager are handled by the runtime libraries.

The result is that cENGLISH source can be compiled without modi fication on any micro or mini configuration supporting cENGLISH.

What about performance? cENGLISH executes FAST, just like any compiled C program.

How easy is cENGLISH to use? While cENGLISH is powerful high level language that can accommodate complex software development software development software development of ment, it remains simple and straightforward to use.

Call or write for availability of cENGUSH for the following configu rations-<br>Compilers:

Compilers:

Standard O/S compilers: Lattice C" for MS/DOS"

Operating Systems: UNIX-like, MS/DOS: Coherent: VMS/DOS: Coherent: VMS/DOS: Coherent: VMS/DOS: Coherent: VMS/DOS: Coherent: VMS/DOS: Coherent: VMS/DOS: Coherent: VMS/DOS: Coherent: VMS/DOS: Coherent: VMS/DOS: Coherent: VMS/DOS: Coherent: VMS

Data Base Managers:

C-ISAM" and INFORMIX: UNIFY,' ORACLE: PHACT,~ Logix™ Foreign Language Versions:

German, French, Spanish

Attention MS/DOS users. Demo version and special introductory offer available for IBM PC: XT,' AT,~ and other MS/DOS systems. Requirements: 256K. hard disk or two floppy disk drives, and a state of two floppy disk drives, and a state of the state of MS/DOS 2.1 or higher.

Attention dBASE II and dBASE III users. dBASE II to cENGLISH Converter now available; dBASE III Converter available later this quarter. Converted code is portable to micros or minis and executes as fast as original cENGLISH source.

us/of and constant indicated a constant company of the Christian McChange Constants and Canton Canto Mart Williams of the Christmas Canton Canton Canton Canton Canton Canton Canton Canton Canton Canton Canton Canton Canton it moon and a Baxan moon loving to the Basic monotonoing the intervention of the Connection of the Connection of the Connection of the Connection of the Connection of the Connection of the Connection of the Connection of t

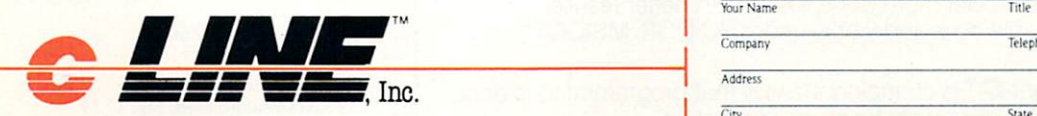

#### SAMPLE cENGUSH PROGRAM

MODULE Mininame REMARKS: Sample cENGLISH program that adds first names to a file END IDENTIFICATIONS

**GLOBALS** FIXED LENGTH 1 ans **END GLOBALS** END COMPANY OF THE SERVICE OF

**MAIN PROGRAM** MAIN PROGRAM BEGIN

SET ECHO OFF

VIEW BY "ID\_FNAME" ASCENDING

AT 23,25 ENTER ans USING "!"

WHILE ans EQ 'Y" AT 6.1 SAY "Enter first name" READ SCREEN

Fname = Fname<br>END INSERT

AT 12 10 SAY "Welcome to cENGLISH" & Fname

WAIT<br>AT 14,10 SAY "HIT ANY KEY TO CONTINUE"<br>STORE ""TO Fnome" AT 23,1 SAY "Add another record? Y or N"<br>AT 23,30 ENTER ans USING "!" CLEAR ROW 1 THRU 23

END WHILE

UNUSE "NAMES"<br>SET ECHO ON

END PROGRAM

#### I'd like to know more about cENGLISH. Please send further information. Please send further information.

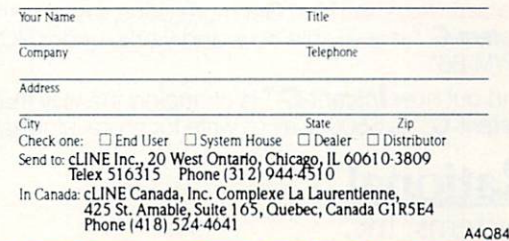

CIRCLE 27 ON READER SERVICE CARDS

#### TRS-80 benchmark comparisons

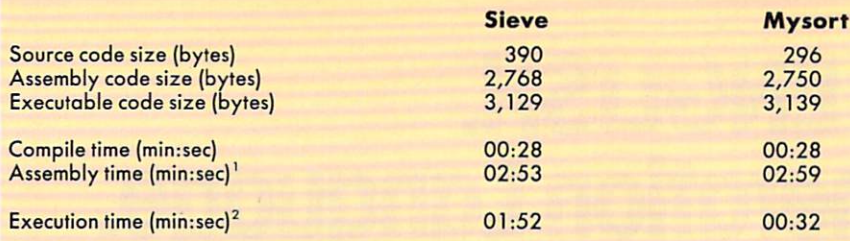

1. Education is disk bound when compiling LC-generated code; the LC-generated code; the LC-generated code; the LC-generated code; the LC-generated code; the LC-generated code; the LC-generated code; the LC-generated code; mance of two-pass assembles assembler taking and input from floppy disk files.

Times include total program load and run time. Actual sorting time on mysort was about <sup>9</sup> sec; remaining time includes array initialization and results reporting.

Table 5.

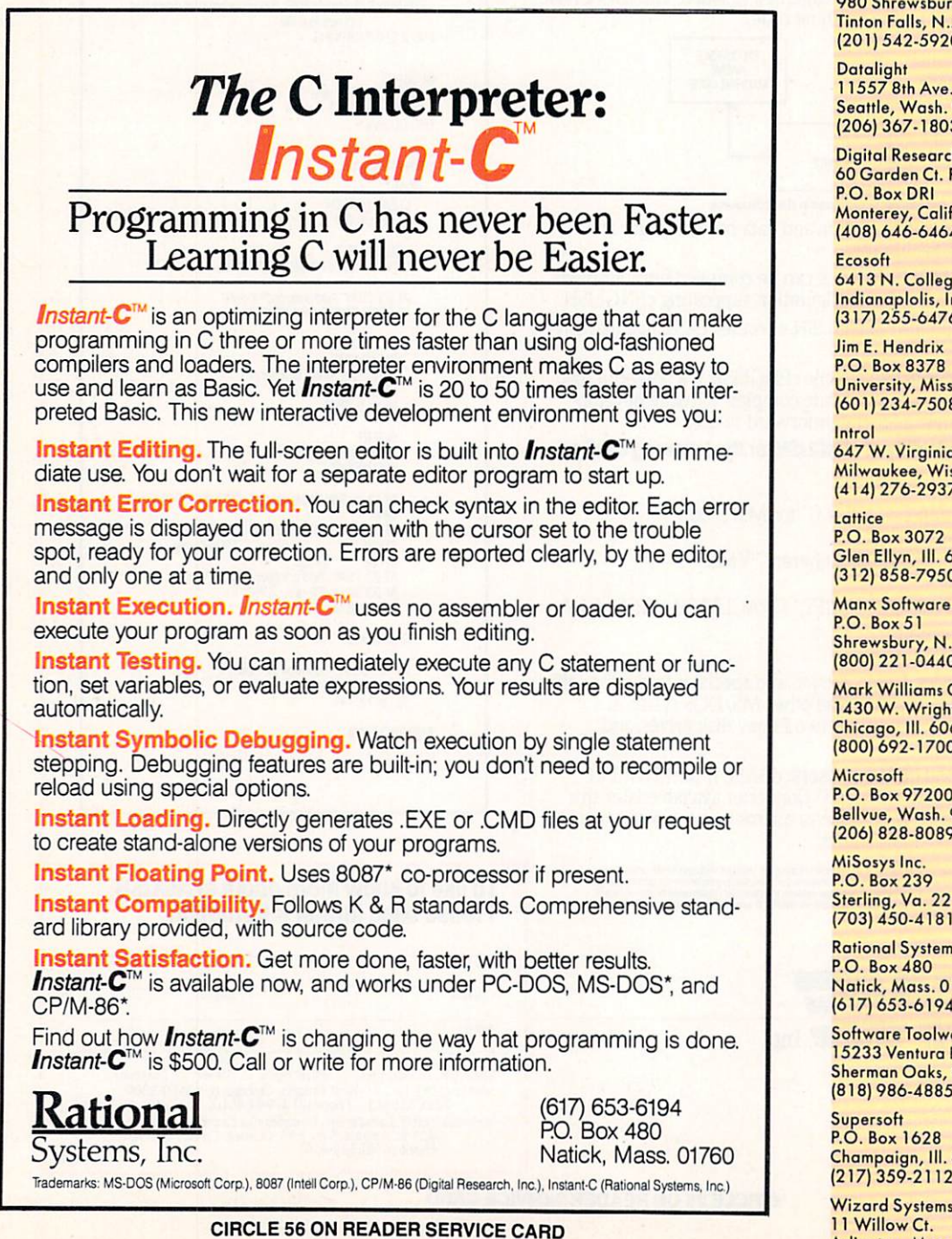

manufacturer Production and Production and Production and Production and Production and Production and Production and Production and Production and Production and Production and Production and Production and Production and Alcor Alcor C 1132 Commerce (214) 238-8554 **BD Software BDSC** P.O. Box <sup>2368</sup> Cambridge, Mass. <sup>02238</sup> (617)576-3828 C-Systems C P.O. Box <sup>3253</sup> Fullerton, Calif. 92634 (714)637-5362 C Ware DeSmet<sub>C</sub> P.O. Box (408) 720-9696 The Code Works<br>Box 6905 QIC Santa Barbara, Calif. <sup>93160</sup> (805)683-1585 Computer Innovations Optimizing C86 <sup>980</sup> Shrewsbury Ave. Tinton Falls, N.J. <sup>07724</sup> (201)542-5920 11557 8th Ave. N.E. (206) 367-1803 Digital Research  $\mathsf{C}$ 60 Garden Ct. Rd.<br>P.O. Box DRI (408) 646-6464  $M<sub>2</sub>$  ,  $M<sub>2</sub>$  ,  $M<sub>2</sub>$  ,  $M<sub>2</sub>$ Ecosoft 6413 N. College Ave. Indianaplolis, Ind. <sup>46220</sup> (317)255-6476 P.O. Box 8378 University, Miss. 386777 (601) 234-7508 even. (61) 234-7508 even. (61) 234-7508 even. (61) 234-7508 even. (61) 234-7508 even. (61) 234-7508 even. (61) 234-7508 even. (61) 234-7508 even. (61) 234-7508 even. (61) 234-7508 even. (61) 234-7508 even. ( Introl  $\mathsf{C}$ <sup>647</sup> W.Virginia St. (414) 276-2937  $\overline{C}$ (312) 858-7950 **Manx Software Systems** Aztec C P.O. Box <sup>51</sup> (800) 221-0440 1430 W. Wrightwood Ave. Chicago, Ill. 60614 (800)692-1700  $\mathsf{C}$ Bellvue, Wash. <sup>98009</sup> (206) 828-8089 MiSosys Inc. P.O. Box <sup>239</sup> (703) 450-4181 Rational Systems Instant C P.O. Box <sup>480</sup> (617) 653-6194 Software Toolworks C/80

<sup>15233</sup> Ventura Blvd. Ste. <sup>1118</sup> Sherman Oaks, Calif. <sup>91403</sup> (818)986-4885

Supersoft P.O. Box <sup>1628</sup> Champaign, 111.61820.61820.62

Wizard Systems

Wizard C

<sup>11</sup> Willow Ct. Arlington, Mass. <sup>02174</sup> (617)641-2379

C

102 COMPUTER LANGUAGE FEBRUARY 1985

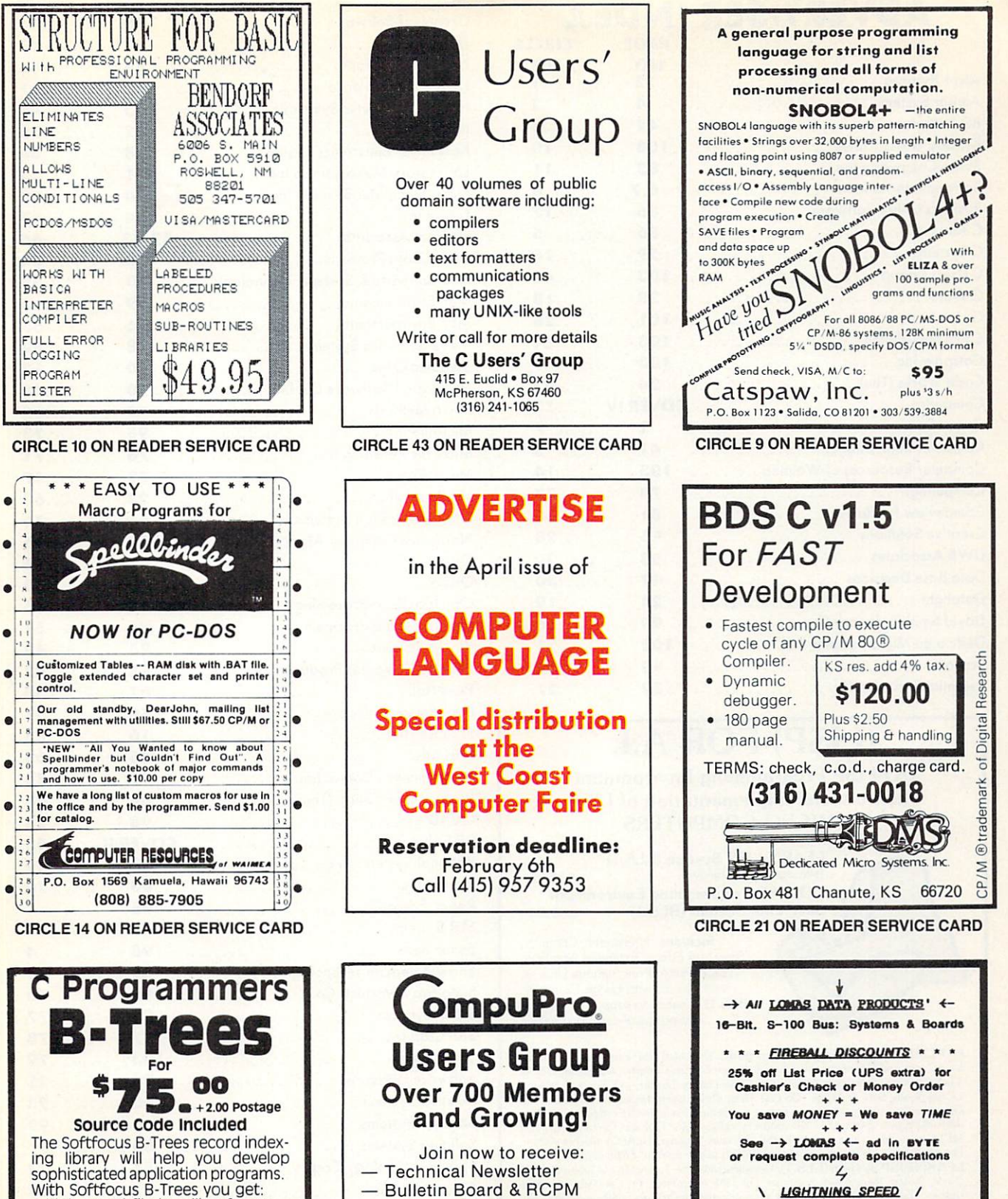

- With Softfocus B-Trees you get:<br>• high speed file handling for up
- to 16.7 million records per file<br>• customizable BDS or K & R
- standard C source code • no royalties on applications programs
- support random and sequential file access
- · includes example programs **Softfocus**

1277 Pallatine Dr., Oakville, Ont. CHANGE

**CIRCLE 79 ON READER SERVICE CARD** 

**CIRCLE 61 ON READER SERVICE CARD** 

**New Product Announcements** 

All for just \$24/year!

Send check to:

**C-PRO Users Group** 

P.O. Box 2146

Woodbridge, VA 22193

**Software Reviews** 

**Hardware Help** 

- And More!

**CIRCLE 45 ON READER SERVICE CARD** 

80286-CPU & 80287-NDP: \$1458.75

**! I THUNDERING PERFORMANCE ! !** 

80186 & I/O & 256K-DRAM & 5.25°/8°

disk controller & CCP/M-86: \$1196.25

Configured for SanTec-S700 printer:

TeleVideo-GA970C VDT: \$1121.75<br>Spellbinder-5.30 W/P: \$371.25

HIERATIC COMPUTER SYSTEMS

**BOX 133; MEDFORD, MA 02155** 

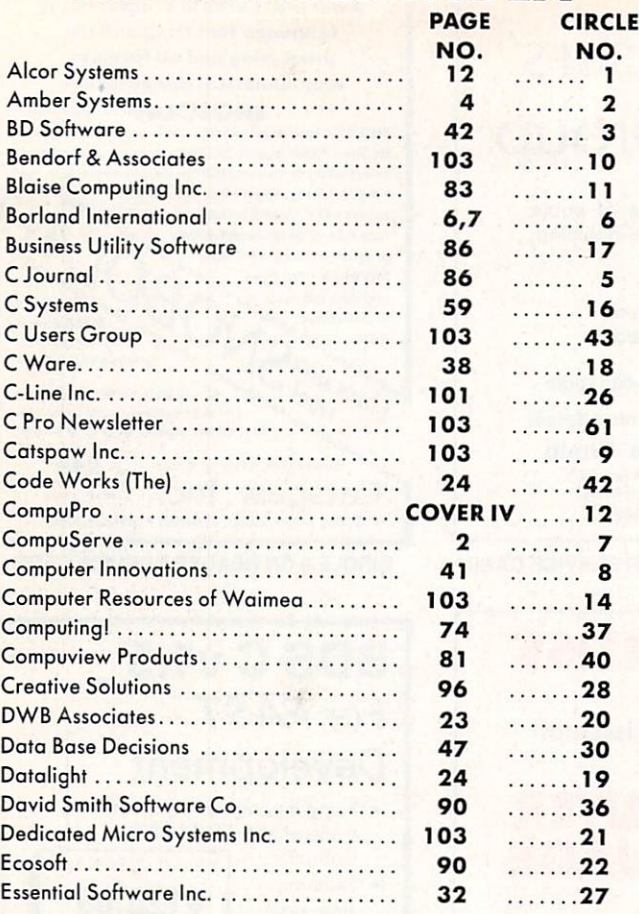

## (LISP) FOR A.I.

UO-LISP Programming Environment The Powerful Implementation of LISP for MICRO COMPUTERS for MICRO COMPUTERS and MICRO COMPUTERS IN THE COMPUTER OF THE COMPUTER OF THE COMPUTER OF THE COMPUTER OF THE

> LEARN LISP System (LLS.1)<br>(see description below (see description below egg 95 and 200 and 200 and 200 and 200 and 200 and 200 and 200 and 200 and 200 and 200 US-LISP PROGRAMMING PROGRAMMING ENVIRONMENT PROGRAMMING ENVIRONMENT PROGRAMMING ENVIRONMENT PROGRAMMING PROGRAMMING PROGRAMMING PROGRAMMING PROGRAMMING PROGRAMMING PROGRAMMING PROGRAMMING PROGRAMMING PROGRAMMING PROGRAMMIN Base Line System (BLS.1) \$49.95

> > Includes: Interpreter, Compiler, Structure Editor, Extended Numbers, Trace, Pretty Print, various Utilities, and Manual with Usage Examples. (BLS.l) expands to support full system and products described below.

UO-LISP Programming Environment: The Usual LISP Interpreter Functions, Assembly Code Intermixing, Compiled Code Library Loader, I/O Support, Macros,<br>Debug Tools, Sort & Merge, On-Line Help, Other Utility Packages, Hardware and<br>Operating System Access, Session Freeze and Restart, Manual with E META translator writing system, RLISP high level language, NLARGE algebra system.<br>Prices vary with configurations beyond (BLS.1) please send for FREE catalog.

Guide, System Manual with Examples, Full LISP Interpreter, On-Line Help and other<br>Utilities. LEARN LISP fundamentals and programming techniques rapidly and effectively.<br>This system does not permit expansion to include the

Lisp tutorial Support (LTS.l): Includes Lisb and Structure Editor Tutorial Support Tutorial Structure Editor Tu UO-LISP Programming Environment (BLS.1). Order (LTS.1) for \$19.95. REQUIRES: UO-LISP Products run on most Z80 computers with CP/M, TRSDOS or

**TO ORDER:** Send Name, Address, Phone No., Computer Type, Disk Format Type, Package<br>Price, 6.5% Tax (CA residents only), Ship & Handle fee of \$3.00 inside U.S. & CN, \$10 outside<br>U.S., Check, Money Order, VISA and MasterCar Other configurations and products are ordered thru our FREE catalog.

Northwest Computer Algorithms P.O. Box 90995, Long Beach, CA <sup>90809</sup> (213) 426-1893

CIRCLE <sup>46</sup> ON READER SERVICE CARD

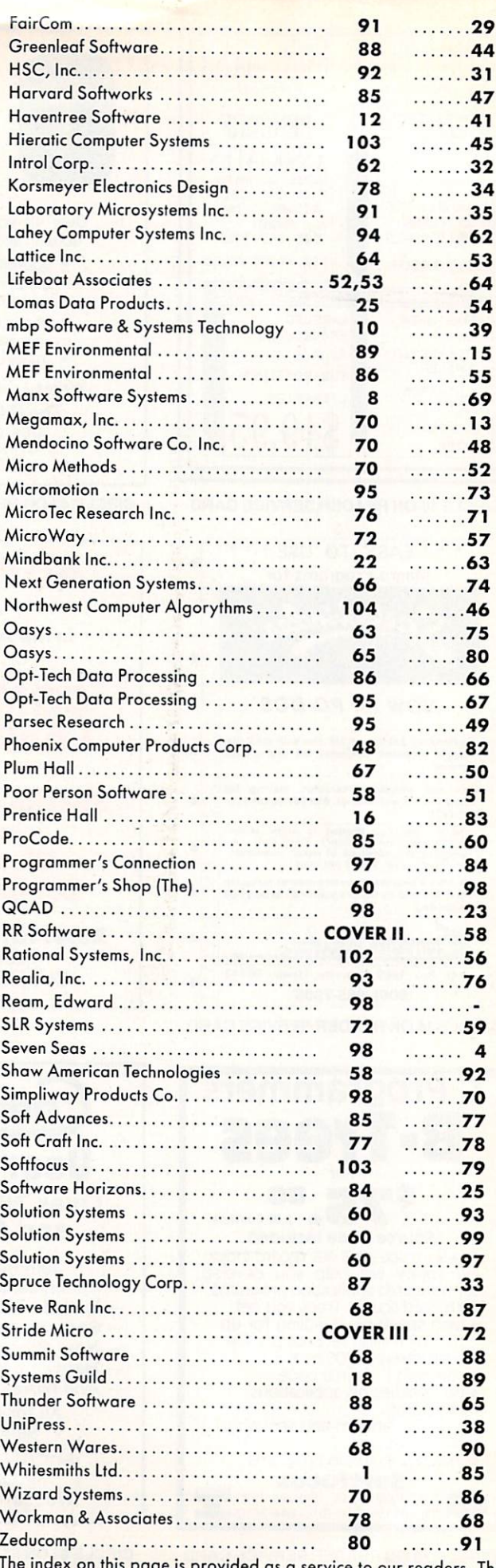

s page is provided as a service to our readers. The publisher does not assume any liability for errors or omissions.

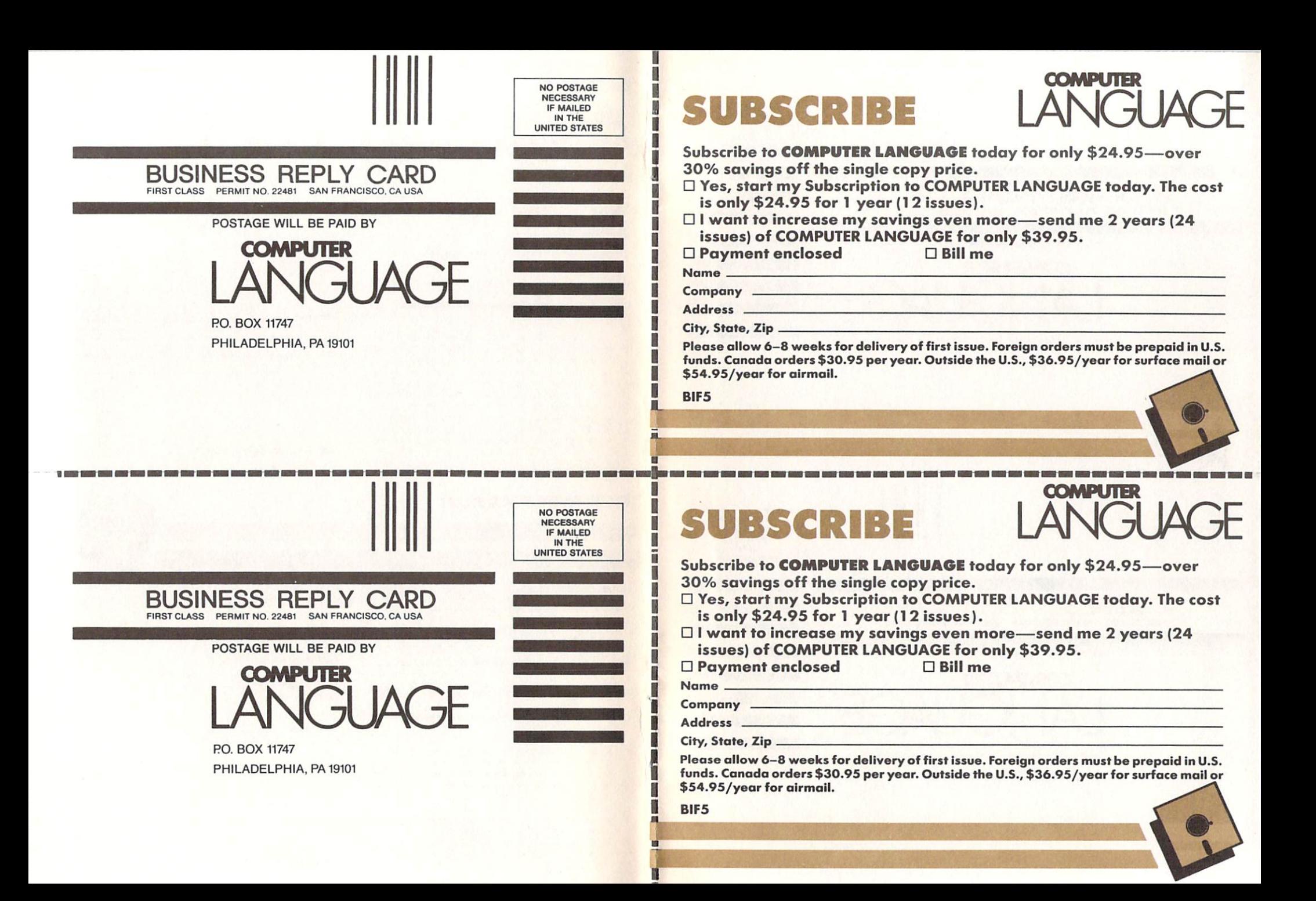

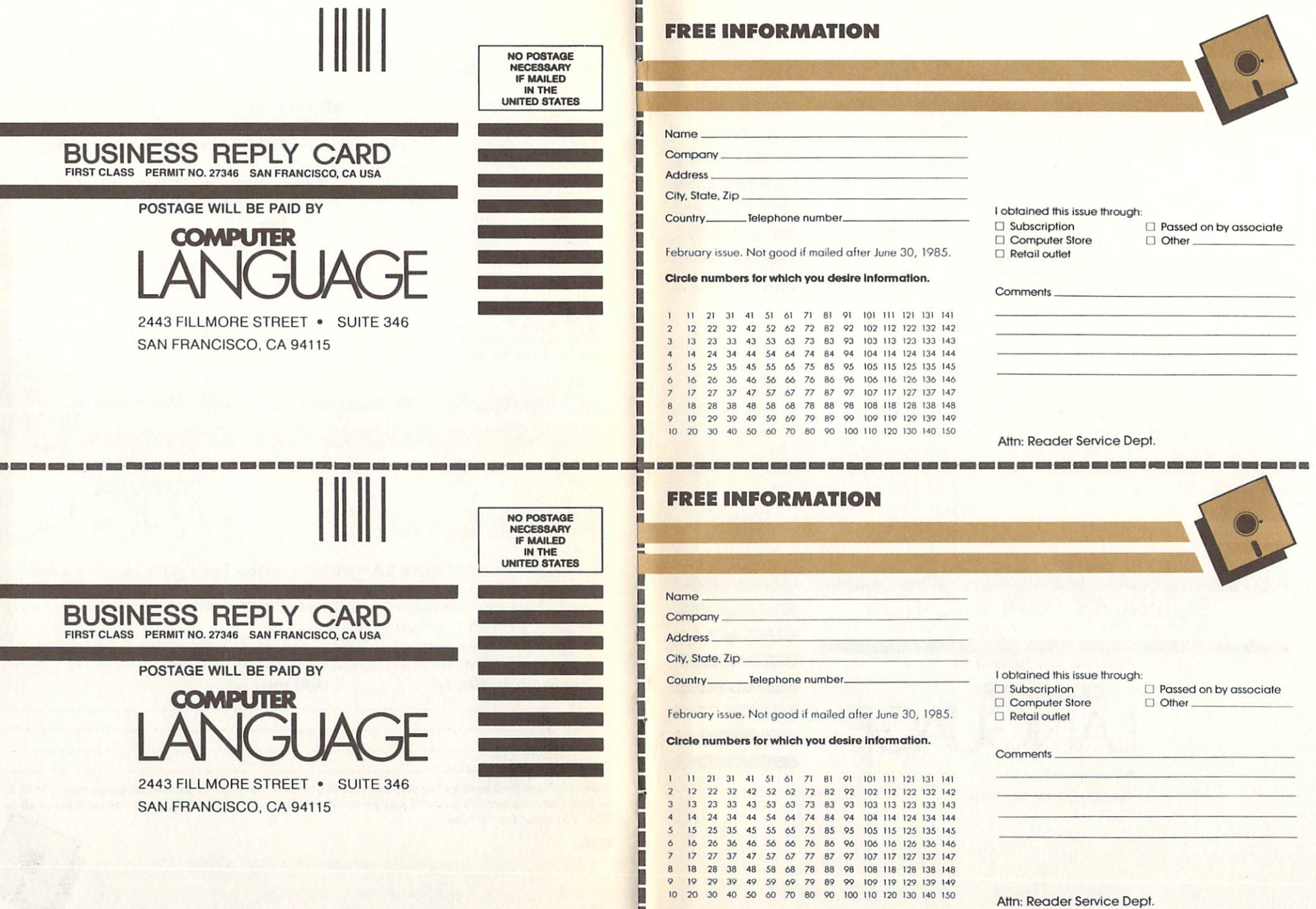

ī

488.90
# 'Despite the recent press notices, multiuser microcomputers aren't anything new!" anything new property of the control of the control of the control of the control of the control of the control of the control of the control of the control of the control of the control of the control of the control of th

This is the first in a series of This is the first in series oi discussions with Rod Coleman. discussions with Rod Coieman, and Coieman, and Coieman, and Coieman, and Coieman, and Coieman, and Coieman, and **President of Stride Micro** 'resident of Stride Micro formerly Sage Computer) on **the 68000 market market market ma** and its current environment.

**Q:** Why do you say that?

RC: "The technology to build a high performance multiuser system has been around for five y week and a maximum of the south south south south some of the south some of the south south south south some leaders in this industry have been pretending that micro multiuser didn't exist, we've been shipping complete systems for nearly three years. The benefits of multiuser are undeniable: it is more cost ef fective, and offers greater flexibil ity and utility. But until just re cently, the marketing pressure to be compatible instead of being better, has blinded the industry.

Q: What do you mean?

RC: "Well, for example, the Motorola <sup>68000</sup> processor intro duced 16/32-bit technology to the personal computer world a long time ago. It was fuily capable of

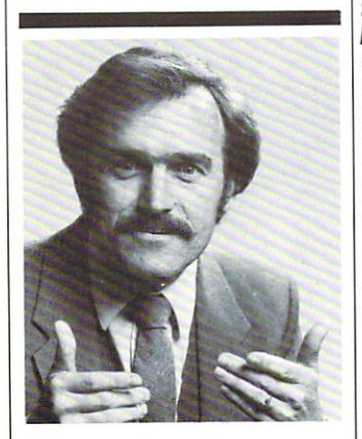

"A surprising feature is compatibility. Everybody talks about it, but nobody does anything about it."

meeting high performance and multiuser design requirements in 1980. Instead of this trend taking off, most energy was spent pro moting 8088/8086 products that

were clearly inferior from a technical point of view. This phenomnon leads me to believe that they will soon rewrite the old proverb: Build <sup>a</sup> better mousetrap and the world will beat a path to your door." but only if they can find the way through the marketing fog." **Q:** Are things changing now?

 $RC:$  "Yes and no. With the business world starting to take more  $\cdots$   $\cdots$   $\cdots$   $\cdots$   $\cdots$   $\cdots$   $\cdots$   $\cdots$ and more interest in microcomputer solutions, the advantages of solid multiuser system couldn't be kept hidden forever; companies like ours and a few others were beginning to make a dent. Instead of taking a fresh approach, some of the newest multiuser offerings will probably only give the tech-<br>nology an undeserved black eye! nology an undeserved black eye!  $\cdots$ ability to plug in more terminals. It involves things like machine compatibility, fast processors, adequate memory, large storage capacities, backup features, net working, and operating system flexibility.'

**Q:** Is this what makes the new Stride <sup>400</sup> Series different?

**RC:** "Exactly. That sounds selfserving, but it's true. Today a number of companies are intro ducing their first multiuser sys tem. We've been building and shipping multiuser machines for almost three years. We know the pitfalls, we've fallen into some of them. But we have learned from our mistakes."

**Q:** Give me some examples.

RC: A hard disk is almost mandatory for any large multiuser in stallation. Yet, backing up a hard disk can be a nightmare if you only have floppies to work with That's why we've added a tape backup option to all the larger Stride 400 Series machines. It's irresponsible for <sup>a</sup> manufacturer to market a multiuser system without such backup. Another good lesson was bus design. We started with one of our own de signs, but learned that it's impor tant not only to find a bus that is powerful, but also one that has good support and strong future lo serve tomorrow's needs. We plan assess running what he wait

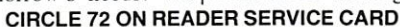

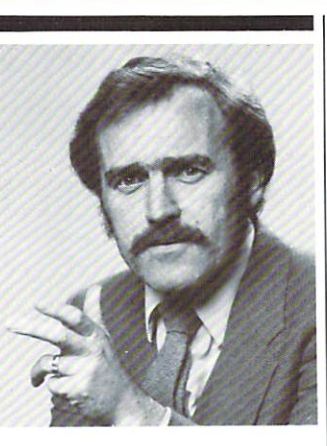

"The marketing pressure to be compatible instead of being better, has blinded the industry."

think the VMEbus is the only de sign that meets both criteria and thus have made it a standard feature of every Stride <sup>400</sup> Series machine."

 $\mathbf{Q}$ : What are some of the other some of the other solutions of the other solutions of the other solutions of the other solutions of the other solutions of the other solutions of the other solutions of the other solut  $\mathbf{u}$ unique features of the  $\mathbf{u}$  $RG:$  "A surprising feature is compatibility. Everybody talks about it, but nobody does anything about it. Our systems are com pletely compatible with each other from the <sup>420</sup> model starting at \$2900, through the 440, on to the powerful <sup>460</sup> which tops out near \$60,000. Each system can talk to the others via the standard built-in local area network. Go ahead and compare this with others in the in dustry. You'll find their little ma chines don't talk to their big ones, or that the networking and multi user are incompatible, or that they have different processors or operating systems, and so on."

**0:** When you were still known as Sage Computer, you had a reputation for performance, is that still the case with the new Stride <sup>400</sup> Series?

RC: "Certainly, that's our calling card: 'Performance By Design.' Our new systems are actually fas ter, our standard processor is <sup>a</sup> <sup>10</sup>

states. That gives us a 25% increase over the Sage models. And, we have a 12 MHz processor as an option. Let me add that speed isn't the only way to judge performance. I think it is also measured in our flexibility. We support a dozen different operating systems, not just one. And our systems service a wide variety of applications from the garage software developer to the corporate consumer running high volume business applications."

**Q:** Isn't that the same thing all manufacturers say in their ads?

RC: "Sure it is. But to use another over used-the short and the short of the short of the short of the short of the short of the short of the short of the short of the short of the short of the short of the short of the short of the short of the short of the  $\mathbf{v}$  is the two think of our systems as  $\mathbf{v}$ "full service <sup>68000</sup> supermicrocomputers. Sent a look at every and a  $\mathbf{v}$  and  $\mathbf{v}$  is a series then the then the theory of the theory of the theory of the theory of the theory of the theory of the theory of the theory of the theory of the theory of the theory of the theory of the t compare. When you examine cost, performance, flexibility, and utility, we don't think there's any one else in the

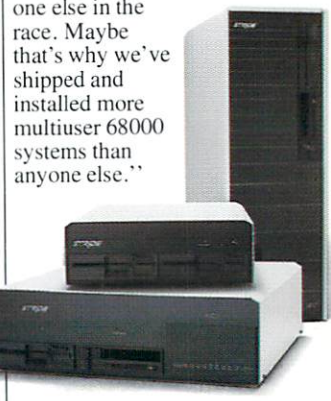

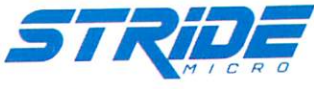

Formerly Sage Computer

For more information on Stride or the location of the nearest Stride Dealer call or write us today. We'll also send you a free copy of our <sup>32</sup> page product catalog.

Corporate Offices: <sup>4905</sup> Energy Way Reno. NV <sup>89502</sup> (702)322-6868

Regional Offices: Boston: (617) 229-6868 Dallas: (214) 392-7070

## **THINKING COMPUTERS?**

### Think CompuPro

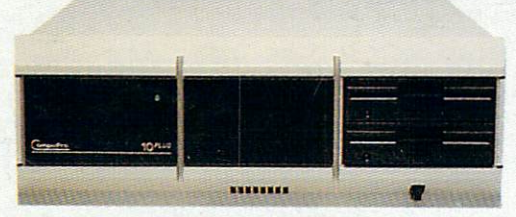

### CompuPro 10PLUS

"... a coherent, relatively easy to use [multi-user] system with an impressive amount of power for the money and good support... alternative to stand alone—or even networked—computers, the CompuPro 10 has a lot going for it"

Personal Computing, 12/84 S7995.D0 suggested list with <sup>40</sup> Mb hard disk

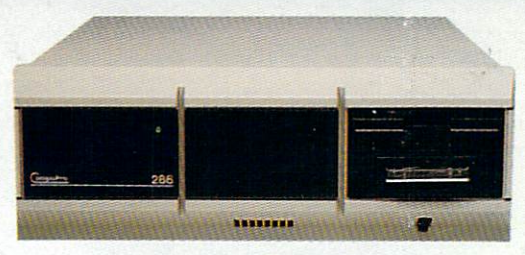

#### CompuPro <sup>286</sup>

A faster version of our multi-user Model C, of which <sup>a</sup> recent review states "... hardware is high quality ... large software base... hundreds of serious business programs... versatility and adaptability to future hardware and software developments are unmatched..."

Business Computer Systems, 9/84 \$9995.00 suggested list with 40Mb hard disk and cartridge tape

CIRCLE <sup>12</sup> ON READER SERVICE CARD

To arrange a demonstration, call 1-800-367-7816 (in California, 1-415-786-0909).

cViasyn <sup>1985</sup>

Viasyn Corporation, <sup>3506</sup> Breakwater Court, Hayward, CA <sup>94545</sup>